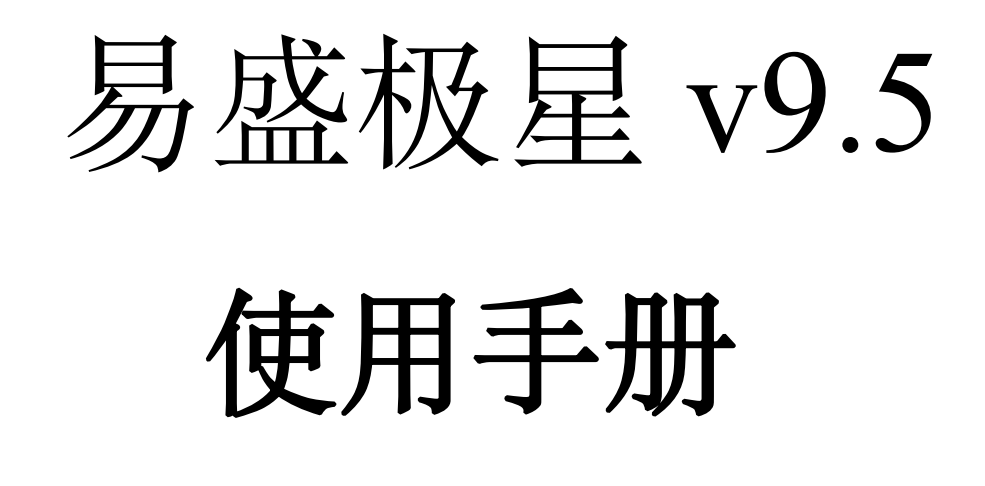

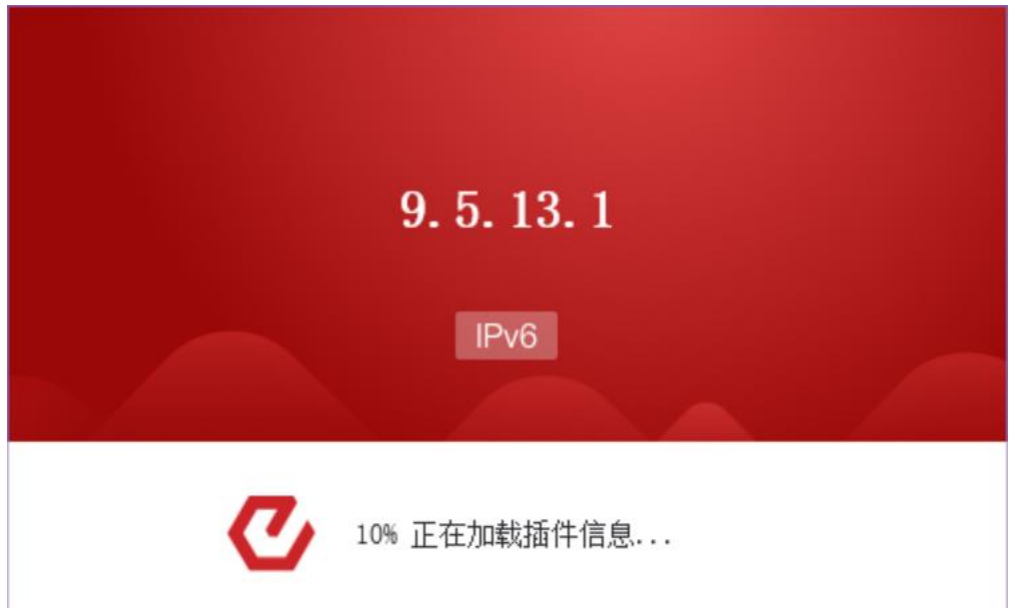

郑州易盛信息技术有限公司

目录

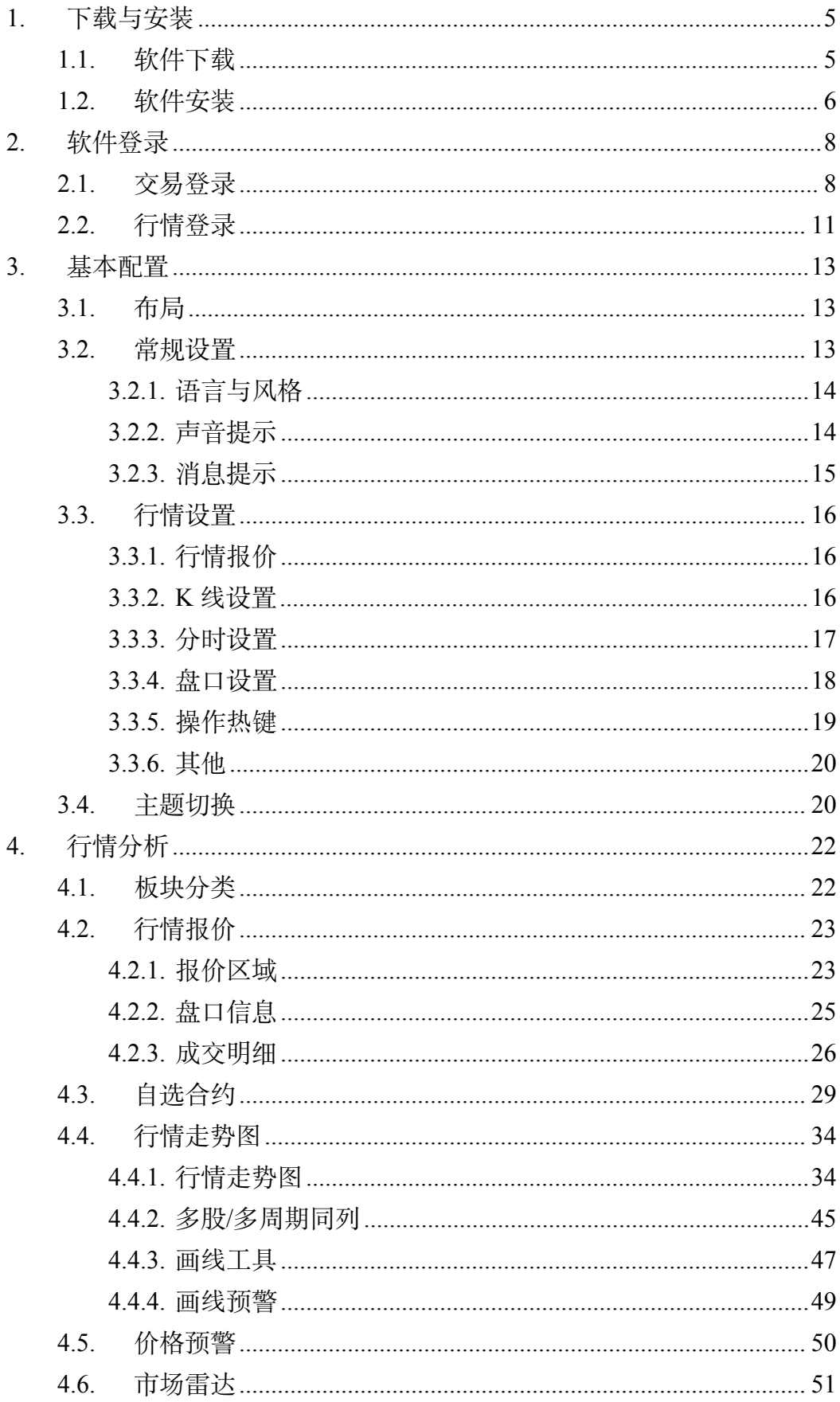

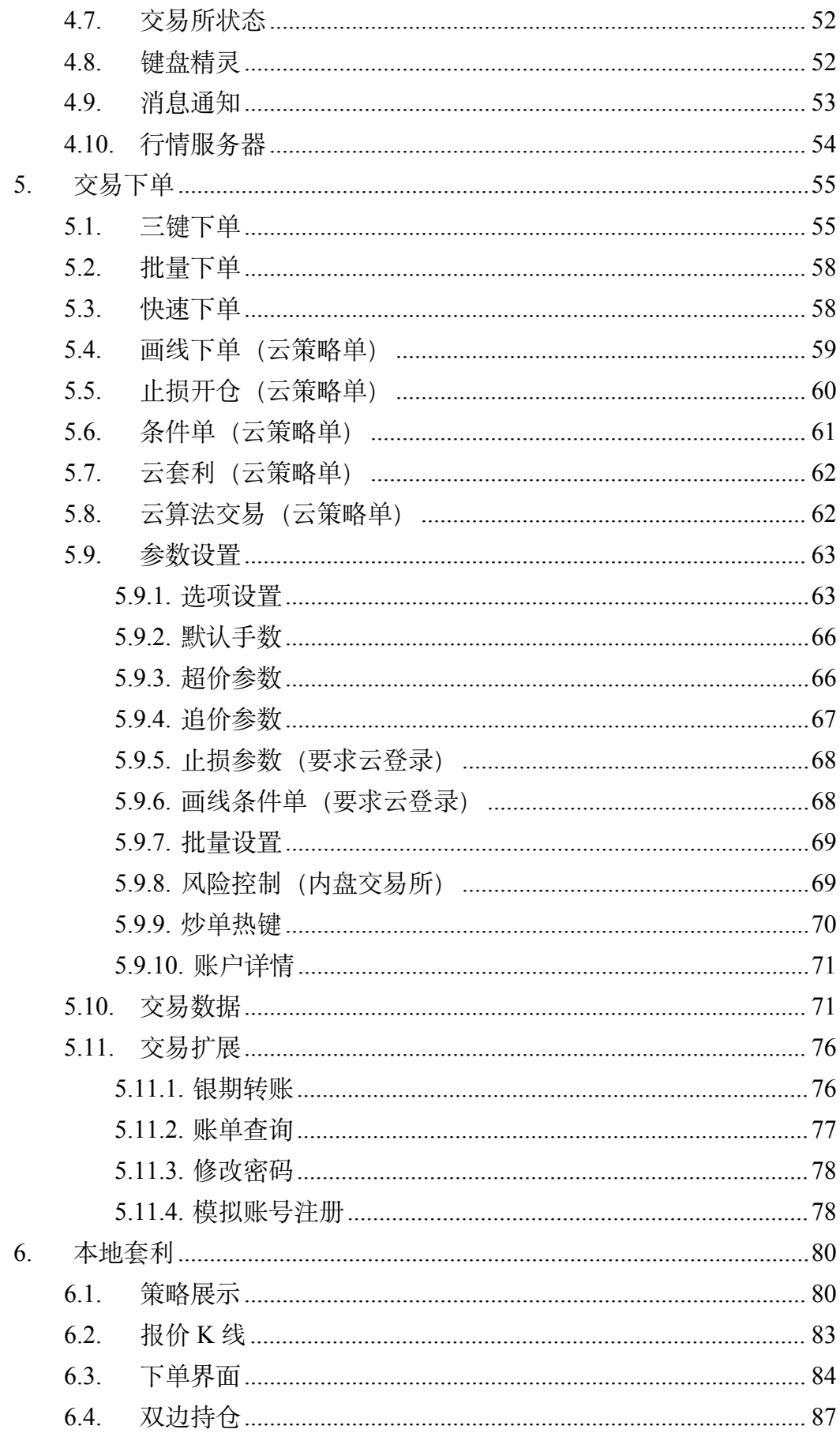

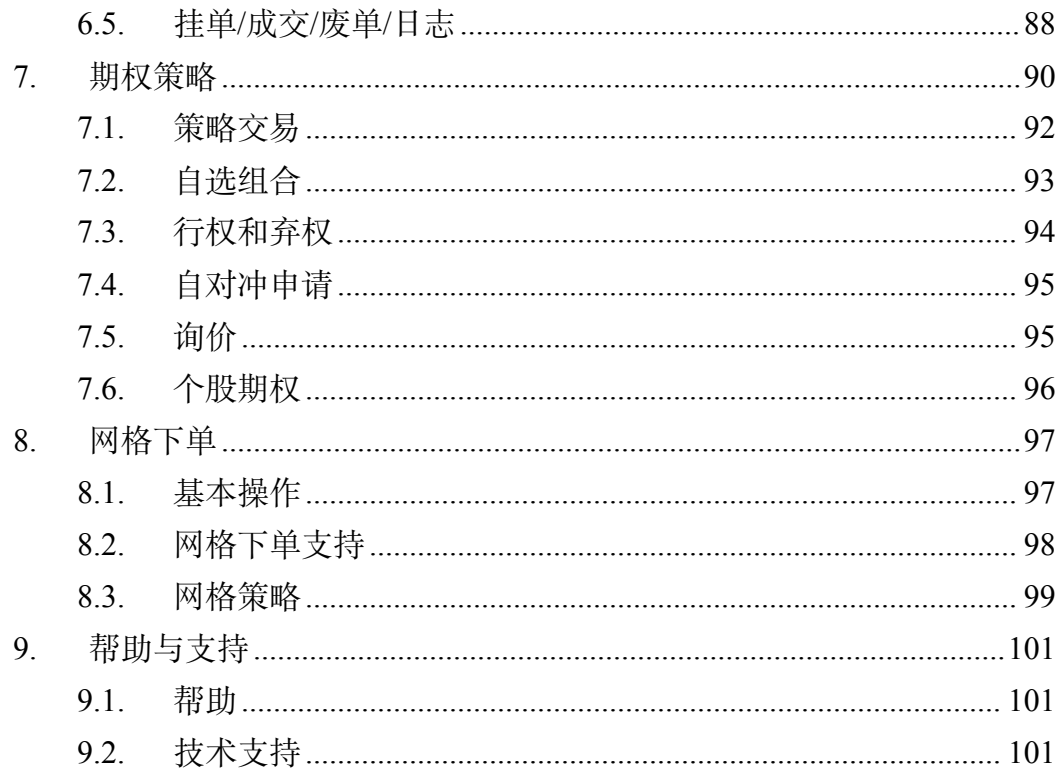

# <span id="page-4-0"></span>**1.** 下载与安装

# <span id="page-4-1"></span>**1.1.** 软件下载

如图 1.1.1 所示,极星客户端 v9.5 可以在极星网站(https://www.epolestar.xyz) 下载安装包,也可在所在期货公司的网站下载安装包。

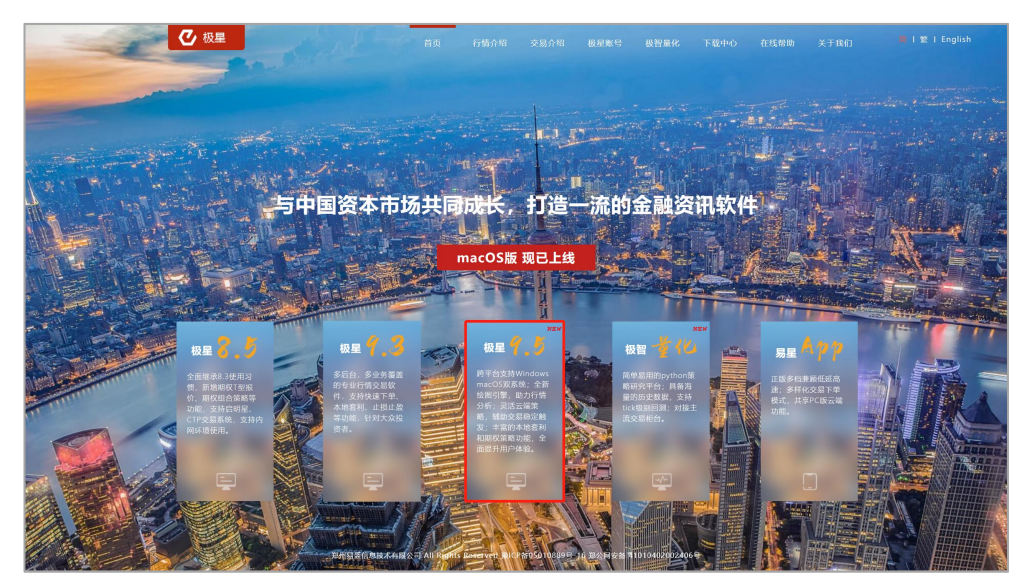

图 1.1.1

如图 1.1.2 所示极星 9.5 有 3 个版本安装包,根据个人需求下载即可。

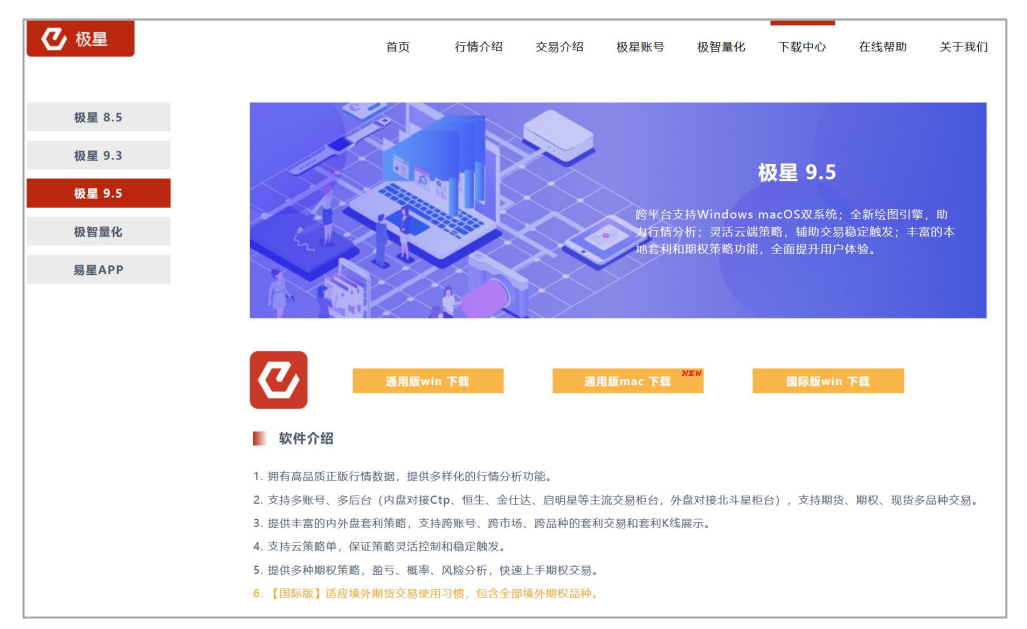

图 1.1.2

软件配置要求如下:

### 最低配置

CPU: Intel 或 AMD 双核 1.5GHZ 以上 硬盘:1G 及以上可用空间 内存:可用 2G 及以上 显示器:分辨率 1024\*768 操作系统:Windows 7 及以上系统 互联网:宽带 1Mbps 以上

## 推荐配置

CPU: Intel 或 AMD 双核 2.5GHZ 以上 硬盘:10G 及以上可用空间 内存:4G 及以上 显示器:分辨率 1920\*1080 操作系统:Windows 10 互联网:宽带 2Mbps 以上 其他:有声卡和音箱等多媒体设备

## <span id="page-5-0"></span>**1.2.** 软件安装

下载完成后,双击软件安装包后如图 1.2.1 所示,点击【安装】后开始安装 极星客户端 v9.5 软件, 后续升级将在启动时自动更新。安装完成后点击打开即 可打开软件。

部分杀毒软件如 360 杀毒会误杀软件插件,导致软件安装失败, 或者启动异 常,可尝试关闭杀毒软件再次安装。我们也会及时上传软件插件到 360 杀毒进行 审核,尽可能规避此类情况。

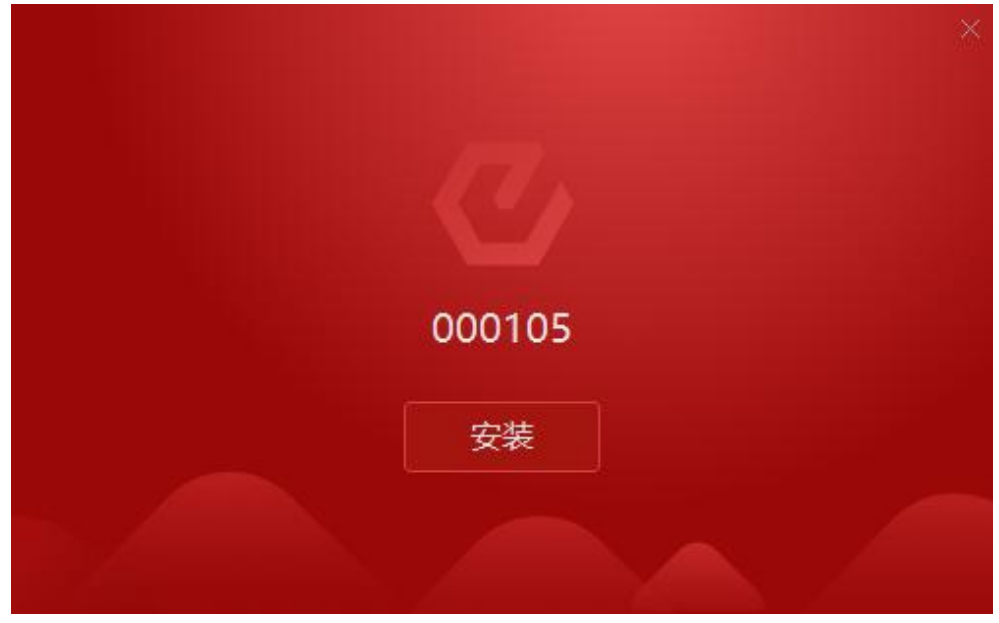

图 1.2.1

# <span id="page-7-0"></span>**2.** 软件登录

# <span id="page-7-1"></span>**2.1.** 交易登录

点击桌面上"极星 v9.5"图标, 如图 2.1.1 所示, 即可打开极星 9.5 客户端。

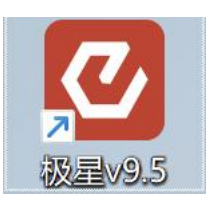

图 2.1.1

打开易盛极星客户端 v9.5 后, 点击左上角【交易登录】, 如图 2.1.2 所示, 打开交易账号登录界面。

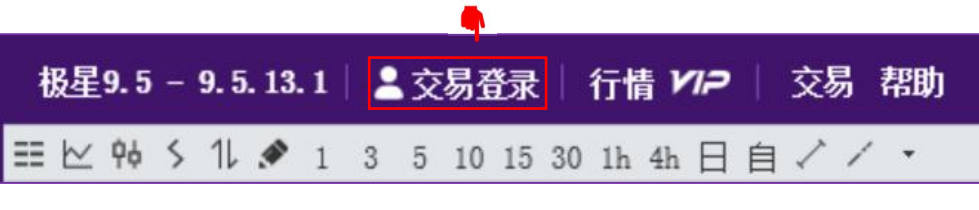

如图 2.1.3 所示, 在弹出的交易账号登陆界面分别选择"期货公司"、"交 易站点",输入"账号"、"密码"后点击"立即登录"即可登录。注:输入密 码时可使用密码框右侧软键盘输入。

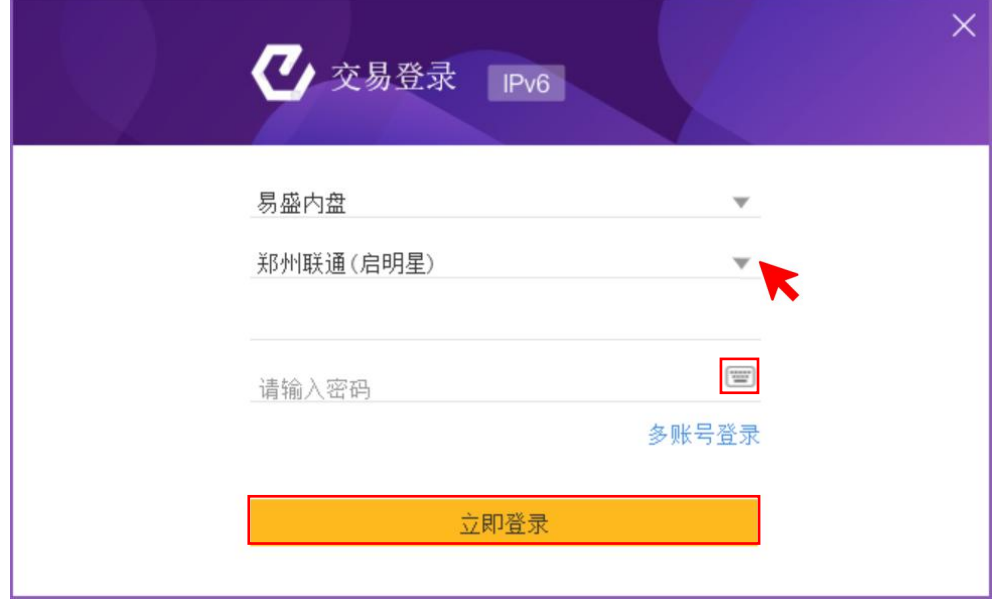

图 2.1.3

图 2.1.2

极星 v9.5 支持【多账户】登录,点击【多账户登录】即可,最多可登录 10 个账号, 如图 2.1.4 所示。

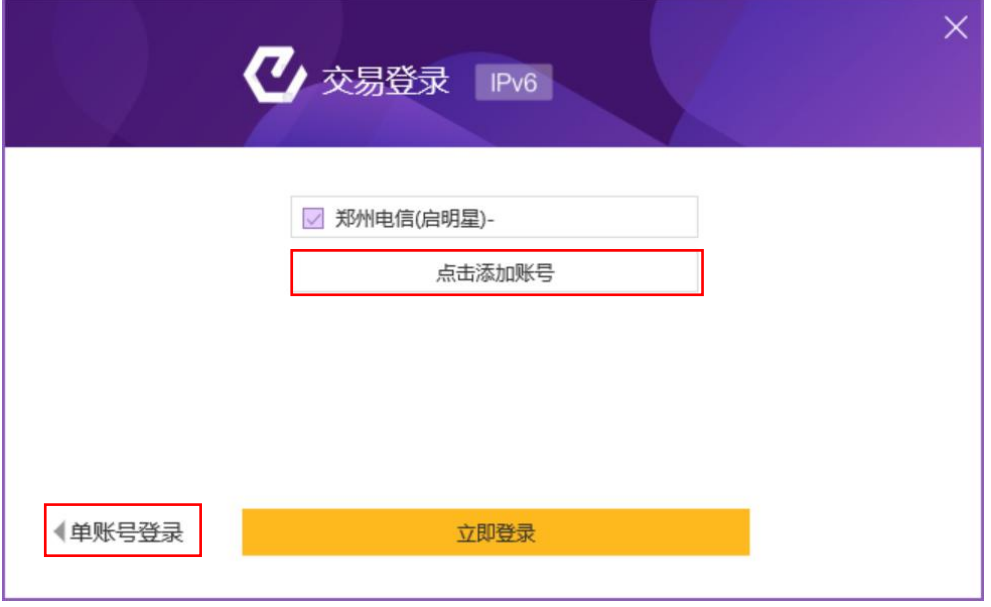

图 2.1.4

目前极星 9.5 支持国内主流交易柜台【CTP】、【恒生】、【金仕达】、【启 明星】和境外系统【北斗星】。

极星 v9.5【多账户】登录支持【定时设置】登录, 如图 2.1.5 所示, 点击定 时设置,设置好定时登录时间与定时登出时间后,点击确定即可保存。

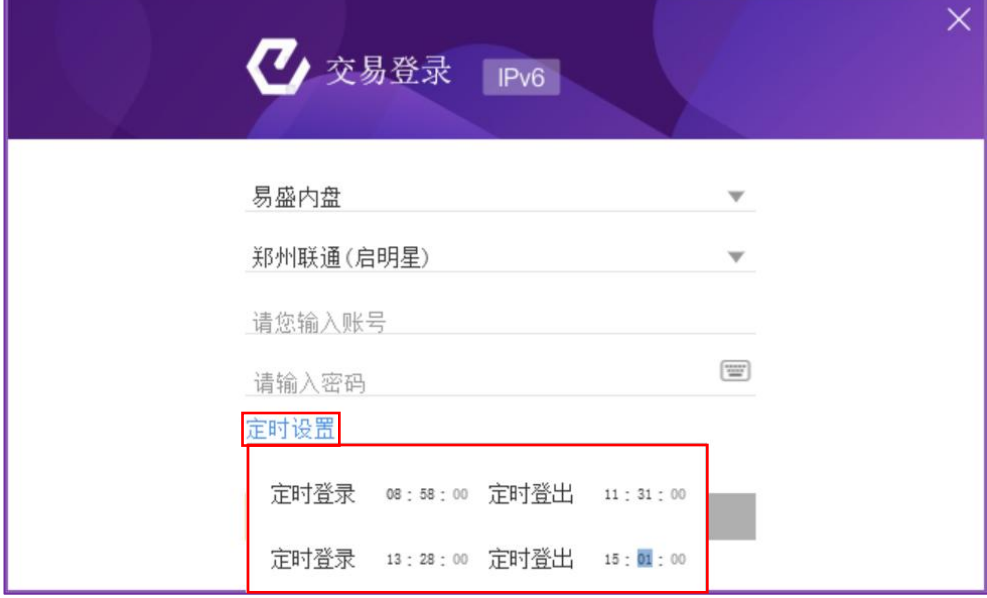

图 2.1.5

国密版本登录: 包含"使用 PIN 码登录"和"使用密码同 PIN 码登录" 两种登录方式。

如图 2.1.6 所示,在登录界面输入账号密码后再输入 PIN 码进行登录,首次登 录的 PIN 码为用户自定义的不少于六位的数字码。

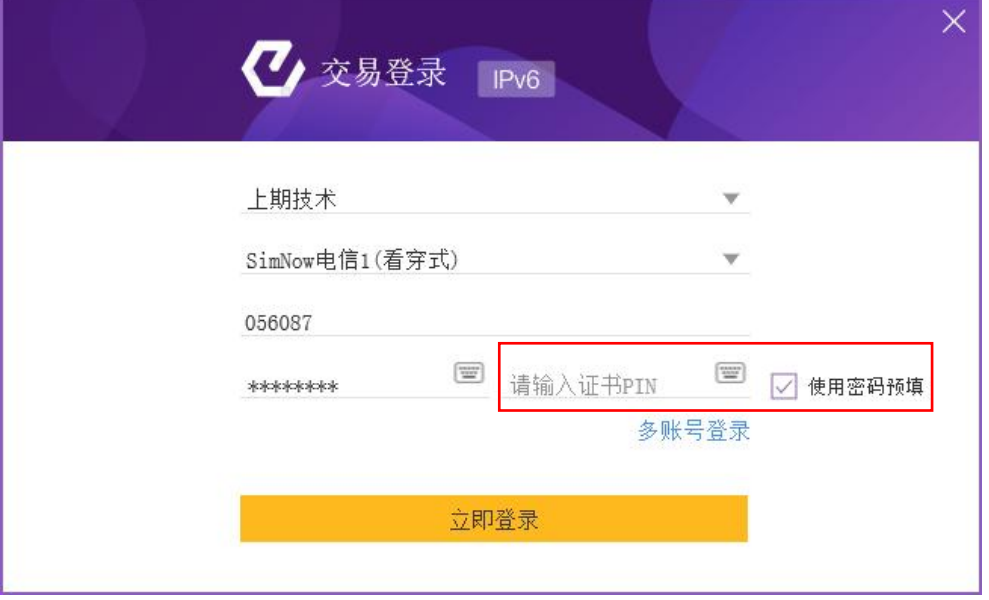

图 2.1.6

点击登录后,如图 2.1.7 所示根据提示进行证书申请。后续登录的 PIN 码为 用户第一次输入的 PIN 码, 申请成功后, 登录进入客户端界面。

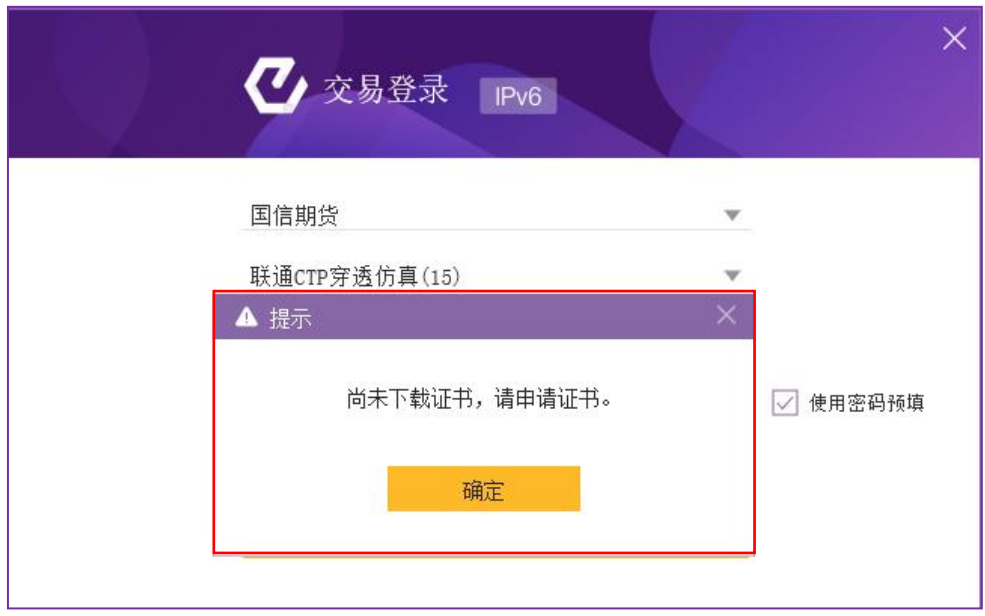

图 2.1.7

如图 2.1.8 所示, 申请证书时可以选择将账号密码替换 PIN, 设置完成后, 后续就可使用密码同 PIN 码登录。

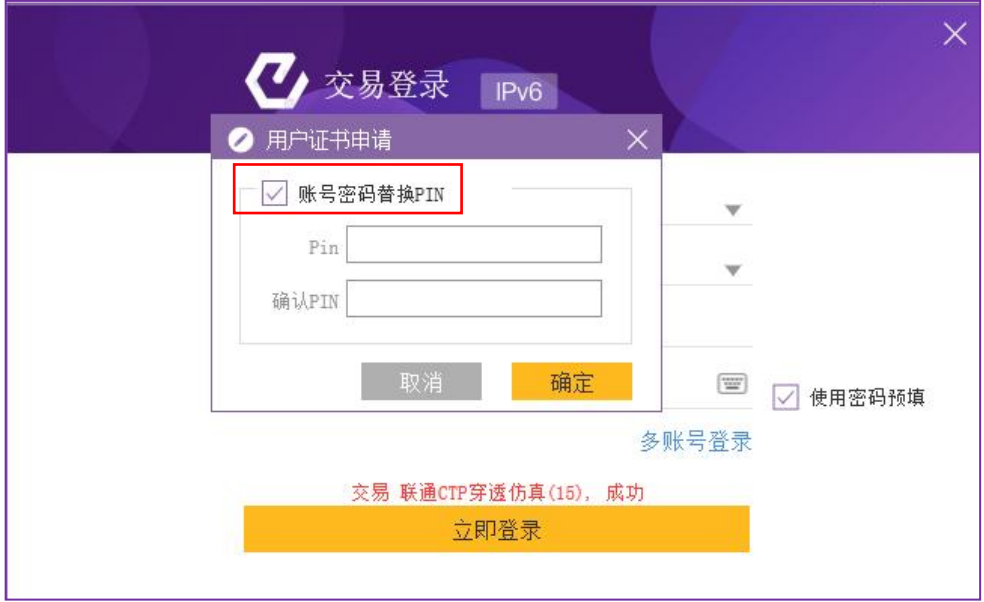

图 2.1.8

### 常见问题

用户忘记 PIN 码如何处理?

1.输错 3 次密码, 然后根据提示重置 PIN 码。

2.根据支持厂商不同在不同目录下删除其中对应的根文件夹;

格尔: "C:\用户\XX\AppData\Roaming\koal"。

信安: "C:\用户\XX\AppData\Roaming\ifs"。

信雅达: "C:\用户\XX\AppData\Roaming\syd"。

然后打开登陆框重新输入新的 PIN 码申请证书(其中 XX 是账户名称, AppData 是隐藏目录)。

用户使用"PIN 码同密码"方式登录,在修改账号密码后 PIN 码如何同步?

1.登录软件前修改密码:修改账号密码成功后,软件会自动弹出是否同步修 改 PIN 码提示: 用户选择"是", 软件则帮用户使用新 PIN 码重新申请证书, 用 户下次登录勾选"PIN 码同密码"进行登录;用户选择"否",用户下次 登录需手 工输入 PIN 码, 此时的 PIN 码为账号的老密码。

2.登录软件后修改密码:修改密码成功后,PIN 码仍与老的账号密码相同, 下次登录时, 用户不能勾选"PIN 码同密码", 需要手工输入 PIN 码。

### <span id="page-10-0"></span>**2.2.** 行情登录

极星 v9.5 提供内盘各交易所实时行情,含郑商所、上期所、中金所等交易所 五档行情。

极星 v9.5 提供外盘收费行情的接入使用,如需使用外盘收费行情,需要登录 极星行情账号。如图 2.2.1 所示,打开行情登录界面,输入极星行情账号和密码 (账号密码为极星平台提供),即可查看已购买的交易所的行情。

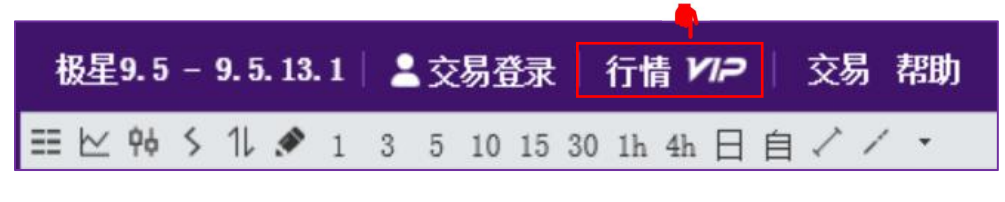

图 2.2.1

需要注册和购买外盘收费行情的用户,可以通过登录界面如图 2.2.2 右下方 【行情购买】入口进行相应操作。

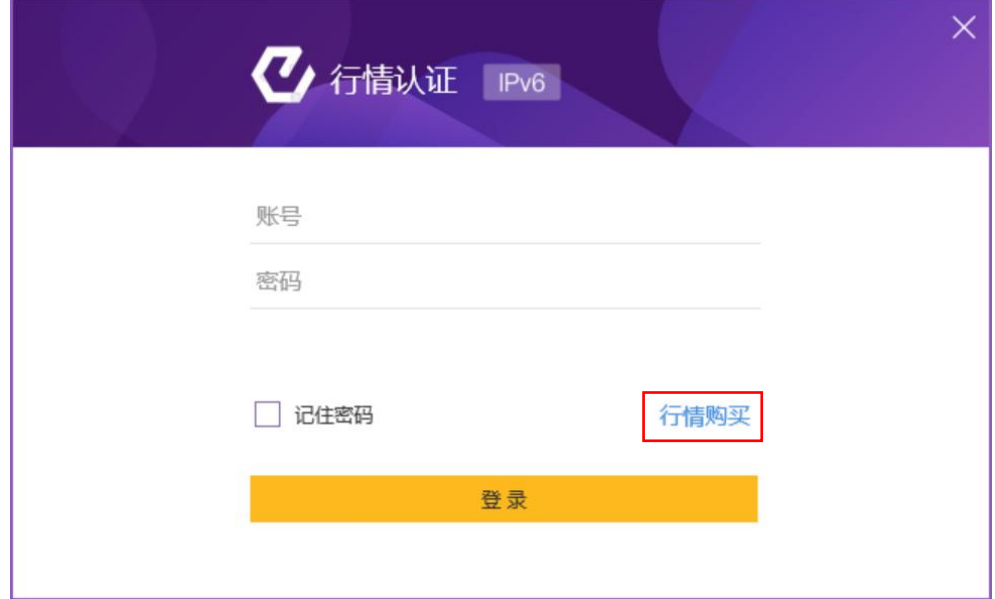

图 2.2.2

# <span id="page-12-0"></span>**3.** 基本配置

# <span id="page-12-1"></span>**3.1.** 布局

布局菜单如图 3.1.1,支持新建多个自定义窗口,内嵌自选板块行情展示, 适合多屏幕多窗口操作。

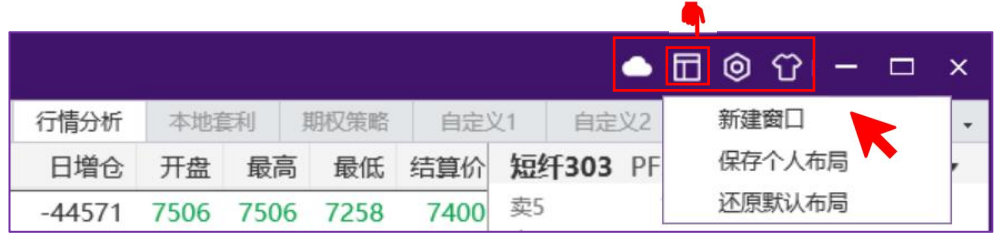

图 3.1.1

如图 3.1.2,弹出的新窗口可以个性化设置模块布局,若为多屏幕,可以将 新窗口拖至其他屏幕显示。

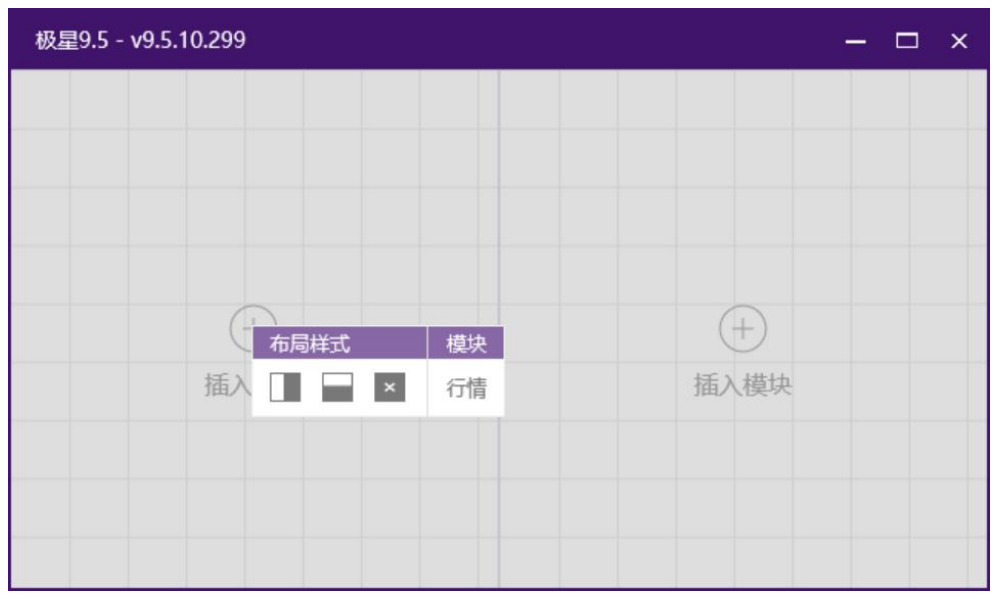

图 3.1.2

如图 3.1.3,可以将客户端云端个人布局和配置同步(需要登录极星账号)。

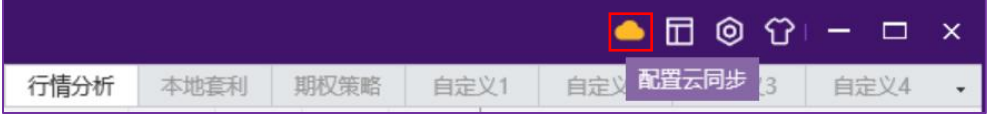

图 3.1.3

## <span id="page-12-2"></span>**3.2.** 常规设置

点击顶部功能栏的配置按钮,如图 3.2.1 所示,可以选择常规和行情设置。

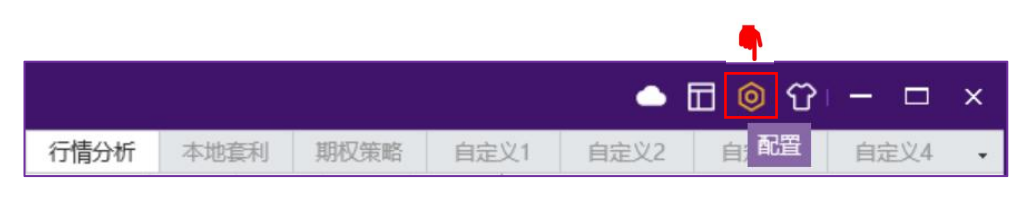

图 3.2.1

### <span id="page-13-0"></span>**3.2.1.** 语言与风格

如图 3.2.1.1 所示,可以进行语言和风格切换。

1、语言切换:支持简体、繁体和英文,切换语言后需要重启客户端生效。

2、风格切换:支持红涨绿跌和绿涨红跌,内盘主要使用红涨绿跌,外盘部 分客户习惯使用绿涨红跌配置,该风格会影响到行情买卖和交易买卖相关的展示 かいしょう あいじょう あいしゃ あいしゃ あいしん あいしゃ あいしゃ あいしゃ あいしゃ

3、缩放:支持自适应缩放与无缩放(HD)两种模式。

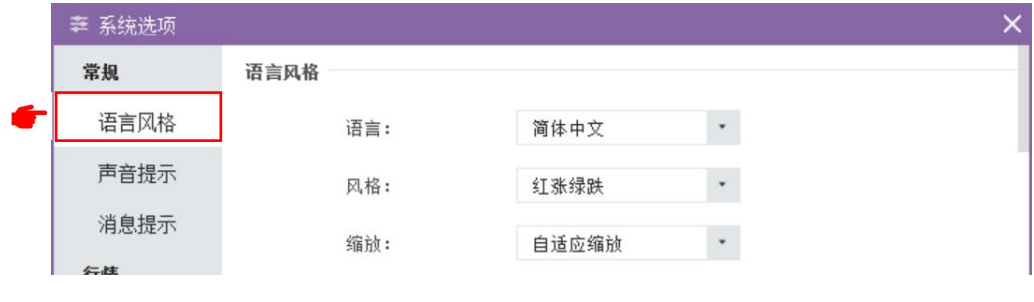

图 3.2.1.1

#### <span id="page-13-1"></span>**3.2.2.** 声音提示

如图 3.2.2.1 所示,声音提示主要配合交易事件使用,不同的定单状态有对 应的声音,可以选择开启自己关注的定单状态,目前声音文件是统一的,不支持 单独配置。部分情况下,多个事件同时触发,有可能会淹没部分声音。

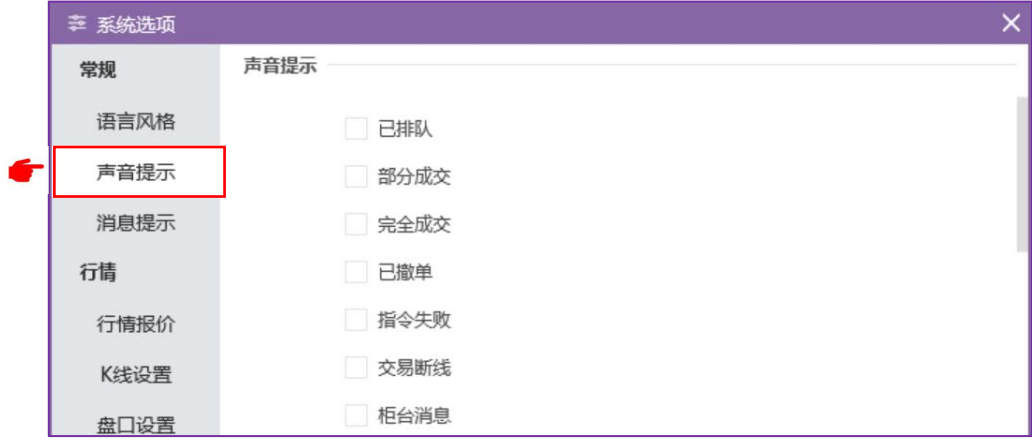

图 3.2.2.1

## <span id="page-14-0"></span>**3.2.3.** 消息提示

如图 3.2.3.1 所示,可以在消息提示界面修改以下内容:

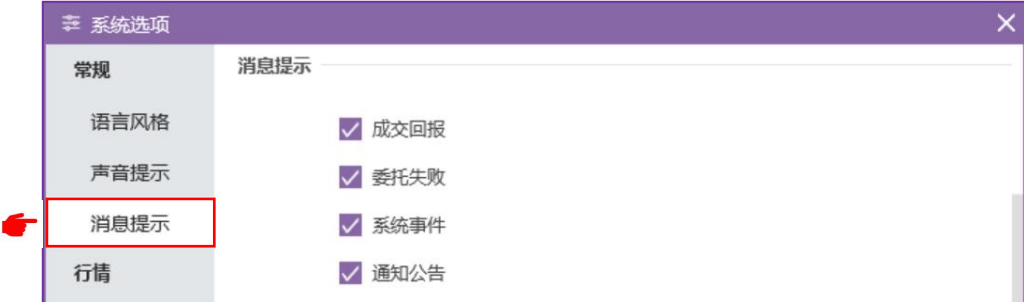

图 3.2.3.1

1、成交回报

成交信息会显示在消息提示界面中。

2、委托失败

在系统配置中勾选成交回报和委托失败配置后,当收到成交回报事件和委托 失败事件时,右下角会弹出浮动窗口,停留 5 秒钟自动消失。

3、系统事件

4、通知公告

在系统配置中勾选成交回报和委托失败配置后,当收到成交回报事件和委托 失败事件时,右下角会弹出浮动窗口,停留 5 秒钟自动消失。当遇到高等级事件 是,会弹出消息集合窗口,里边会记录事件和柜台消息,该窗口不会自动隐藏, 如果需要隐藏,要通过右上角关闭按钮手动关闭。

系统消息界面如图 3.2.3.2 所示。

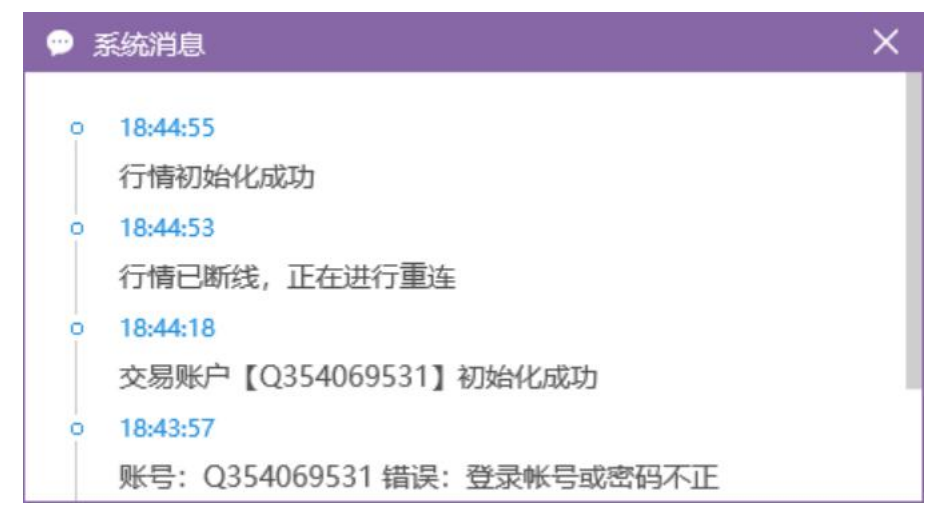

#### 图 3.2.3.2

# <span id="page-15-0"></span>**3.3.** 行情设置

### <span id="page-15-1"></span>**3.3.1.** 行情报价

如图 3.3.1.1 所示,可以设置行情报价选项:

- 1、可以设置开/关涨跌停高亮显示。
- 2、设置显示/隐藏行情界面横向、纵向网格。
- 3、可以设置买卖价红绿是针对上一笔还是昨结算。
- 4、双击合约,可以设置调出分时图或调出 K 线图。
- 5、回车操作,可以设置调出 K 线或调出分时图-K 线。
- 6、涨跌参照,可以设置为昨结算、昨收盘或开盘价。

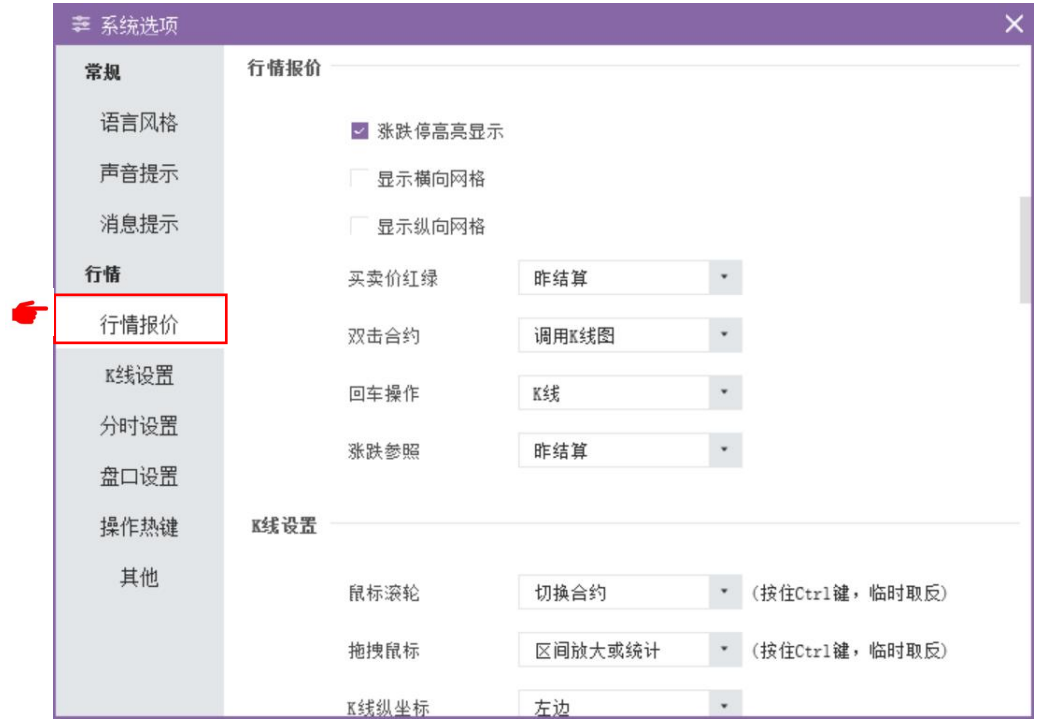

图 3.3.1.1

#### <span id="page-15-2"></span>**3.3.2. K** 线设置

如图 3.3.2.1 所示, 可以设置 K 线设置选项:

- 1、 鼠标滚轮:切换合约或缩放比例。
- 2、 拖拽鼠标:可以选择平移 K 线、区间放大或统计。
- 3、 K 线纵坐标: 在左侧或右侧。
- 4、 K 线右侧留空宽度\_\_\_像素。
- 5、 涨跌参照(k 线): 可以选择前一根收盘价、前一根结算价、当前根开 盘价。

、 是否显示持仓成本线。

- 、 是否显示持挂单线。
- 、 是否显示 K 线右侧最新价价格。

、是否显示今/昨分割线。

、可设置波段高低价显示范围。

、K 线更新是否过滤无效时间(根据本地时间)。

、是否穿越显示更大周期上的手动画线:可以选择在小周期级别上显示更 大周期的手动画线。

、是否穿越显示更小周期上的手动画线:可以选择在大周期级别上显示更 小周期的手动画线。

、是否显示价格预警线。

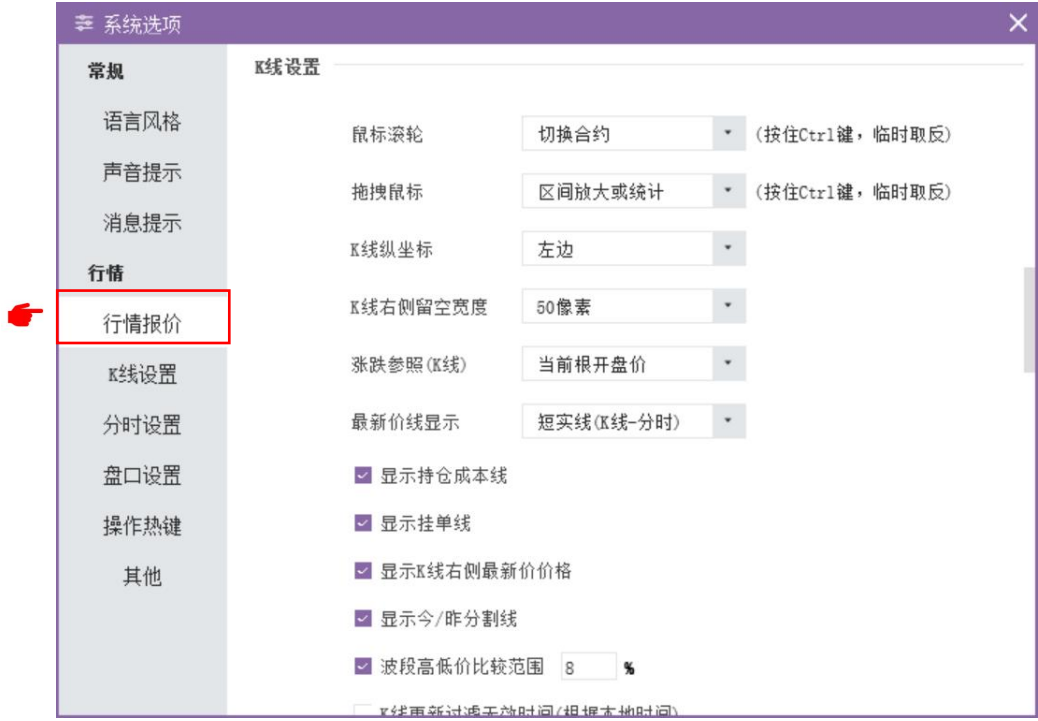

图 3.3.2.1

#### <span id="page-16-0"></span>**3.3.3.** 分时设置

如图 3.3.3.1 所示, 可以对分时图进行以下设置:

- 、将均价线设置为全天加权平均价/移动平均线/全天算术平均价。
- 、设置移动平均周期。
- 、是否将走势线加粗。
- 、是否显示分时图红绿柱。

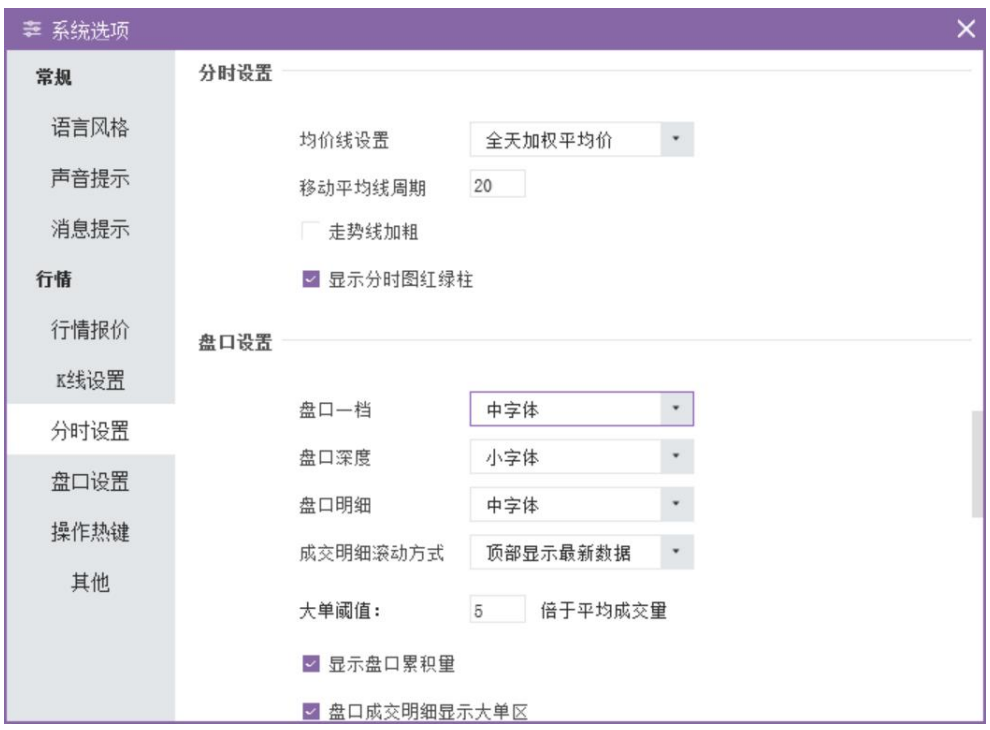

图 3.3.3.1

# <span id="page-17-0"></span>**3.3.4.** 盘口设置

如图 3.3.4.1 所示:

- 、设置盘口一档、深度、明细字体大小。
- 、设置成交明细滚动方式为顶部或底部显示最新数据。
- 、设置大单阈值\_\_\_倍于平均成交量。
- 、设置盘口成交明细显示大单区。
- 、是否显示盘口累积量。
- 、是否在盘口成交明细显示大单区。

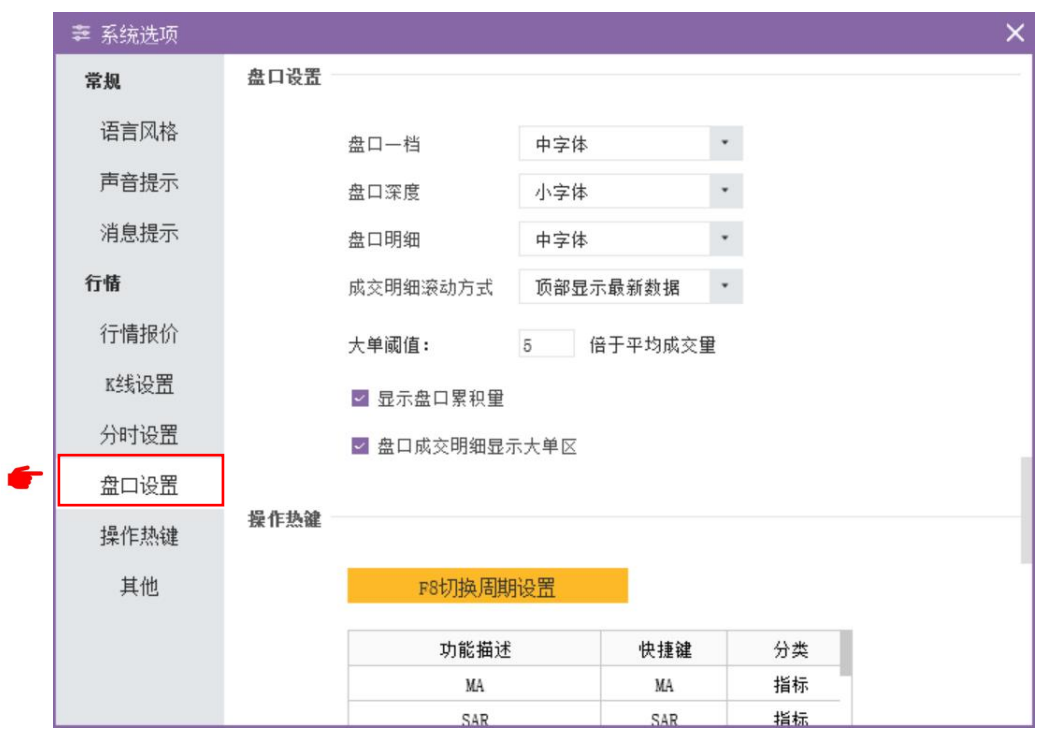

图 3.3.44.1

## <span id="page-18-0"></span>**3.3.5.** 操作热键

如图 3.3.5.1 所示, 可以设置操作热键: 选中要修改快捷键的功能, 在下 方快捷键一栏输入自定义的快捷键,然后点击黄色修改按钮即可修改。

1、可以设置各指标快捷键,如 MA、SAR、VOL 等。

2、可以设置分时图和各 K 线周期快捷键, 如 1min 线、5min 线、日线等。

3、可以设置各自选界面快捷键等。

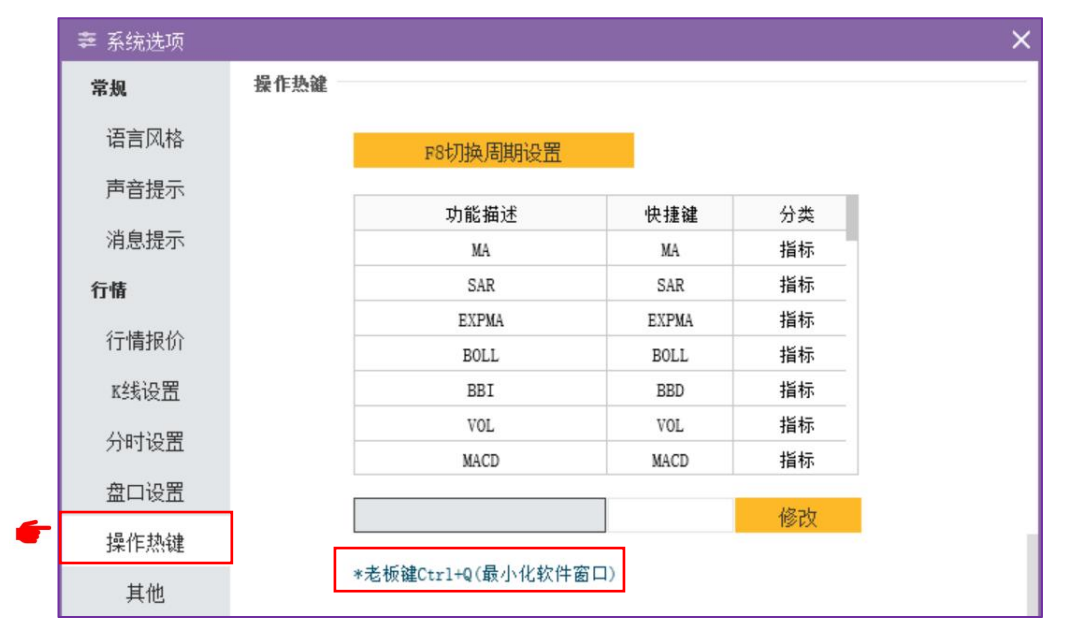

#### <span id="page-19-0"></span>**3.3.6.** 其他

如图 3.3.6.1 所示,可以设置以下功能:

- 1、是否支持键盘精灵检索期权合约。
- 2、是否生成极星反向套利合约。

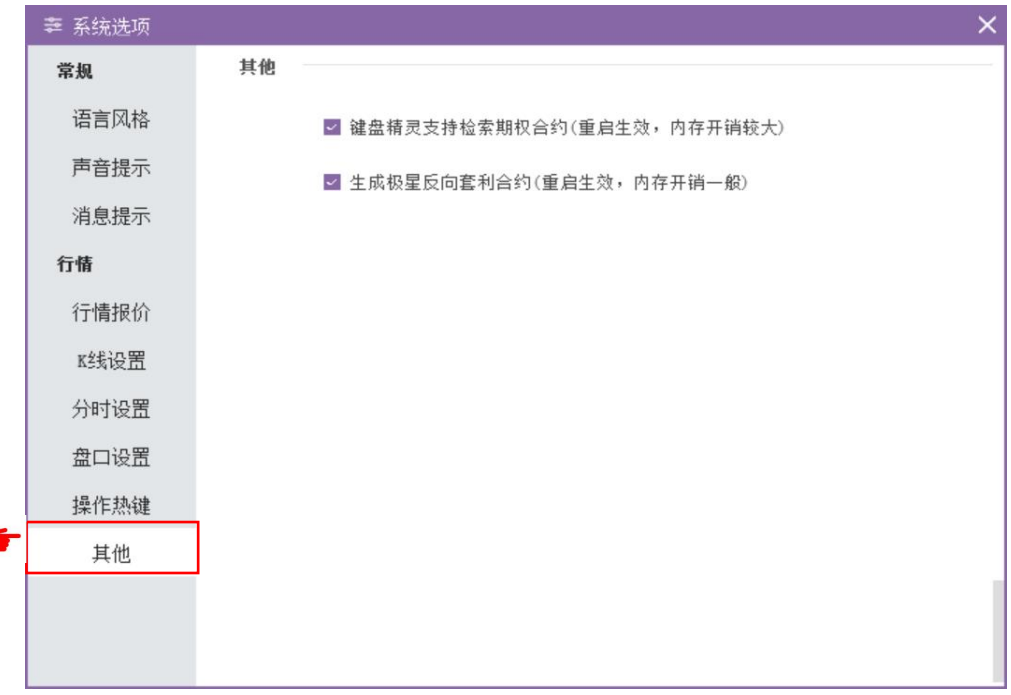

图 3.3.6.1

# <span id="page-19-1"></span>**3.4.** 主题切换

点击顶部右侧功能栏的主题按钮,如图 3.4.1 所示,可以切换客户端主题。 主题共有黑白两种,可根据个人喜好选择。

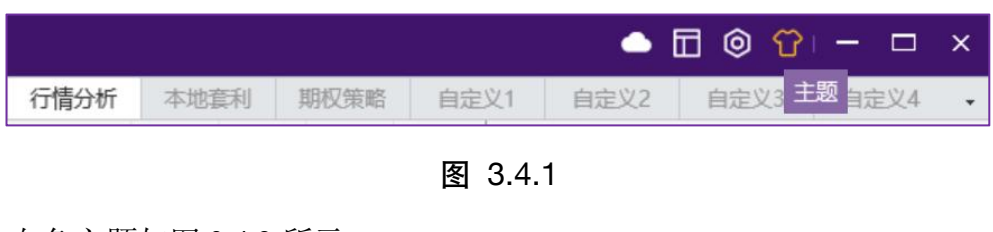

白色主题如图 3.4.2 所示:

|        | 极星9.5 - 9.5.12.1                                     | 2 交易登录         |          |           | 行情 77.2      | 交易        | 帮助             |           |              |          |                 |                |                |              |              |           |                         | $\bullet$ $\Box$ $\circ$ $\circ$ $\Box$ $\Box$ $\times$ |      |                        |                    |
|--------|------------------------------------------------------|----------------|----------|-----------|--------------|-----------|----------------|-----------|--------------|----------|-----------------|----------------|----------------|--------------|--------------|-----------|-------------------------|---------------------------------------------------------|------|------------------------|--------------------|
|        | 三区 4b 5 1 1 . ◆ 1 1 3 5 10 15 30 1h 4h 日 自   / /   · |                |          |           |              |           |                |           |              |          |                 | 行情分析           |                | 本地套利         | 期权策略         | 自定义1      | 自定义2                    | 自定义3                                                    |      | 自定义4                   |                    |
|        | 合约名称                                                 | 最新             | 现手       | 买价        | 买最           | 卖价        | 卖量             | 成交量       | 涨跌           | 涨幅%      | 持仓量             | 日増仓            | 开盘             | 最高           | 最低           | 结算价       | 郑商总量 SUM                |                                                         |      |                        | $\pmb{\mathrm{v}}$ |
| 自<br>选 | 郑商总最                                                 | $\mathbf{1}$   | $\Omega$ | $- - - -$ | $\Omega$     | $- - - -$ |                | 0 9585946 | $\Omega$     | 0.00%    | 13776442 299835 |                | $\overline{1}$ | $\mathbf{1}$ |              |           | 卖5                      |                                                         |      |                        |                    |
|        | 郑商期货总量                                               | $\mathbf{1}$   | $\Omega$ | $- - - -$ | $\Omega$     | $- - - -$ |                | 0 8963433 | $\Omega$     | 0.00%    | 12875897 174565 |                | $\mathbf{1}$   | $\mathbf{1}$ | $\mathbf{1}$ | ---       | 壶4<br>壶3                |                                                         |      |                        |                    |
|        | 郑商期权总量                                               | $\overline{1}$ | $\Omega$ | $- - - -$ | $\mathbf{0}$ | $- - - -$ | $\mathbf{0}$   | 622513    | $\mathbf{0}$ | 0.00%    |                 | 900545 125270  |                |              |              | $\cdots$  | 壶2                      |                                                         |      |                        |                    |
| 期      | 花生指数 10483                                           |                | 10       | $- - - -$ | $\Omega$     | $- - - -$ | $\Omega$       | 54794     | 45           | 0.43%    | 120296          |                | 495 10448      |              | 10543 10406  | 1047      | 壶1                      |                                                         |      |                        |                    |
| 货      | 花牛主连 10472                                           |                |          | 1 10472   |              | 3 10474   | 9              | 47861     | 40           | 0.38%    | 95473           |                | $-574$ 10438   |              | 10540 10386  | 1046      | 买1                      |                                                         |      |                        |                    |
|        | 花牛近月 10364                                           |                |          | 5 10358   |              | 5 10364   |                | 537       | $-50$        | $-0.48%$ | 1190            |                | $-283$ 10408   |              | 10424 10360  | 1039      | 买2<br>买3                |                                                         |      |                        |                    |
|        | 花生期权指数                                               | 83             | 368      | 1.11      | $\Omega$     | $- - - -$ | $\Omega$       | 38942     | $-9$         | $-9.48%$ | 56783           | 4725           | 91             | 91           | 83           | 8         | 买4                      |                                                         |      |                        |                    |
| 外<br>盘 | 花牛303 10364                                          |                |          | 5 10358   |              | 5 10364   | 1              | 537       | $-50$        | $-0.48%$ | 1190            |                | $-283$ 10408   |              | 10424 10360  | 1039      | 买5                      |                                                         |      |                        |                    |
|        | 花生304M 10472                                         |                |          | 1 10472   |              | 3 10474   | 9              | 47861     | 40           | 0.38%    | 95473           |                | $-574$ 10438   |              | 10540 10386  | 1046      | 最新 1                    | 涨跌 0                                                    |      | 昨结 1                   |                    |
|        |                                                      | 花牛310 10540    |          | 1 10538   |              | 2 10540   |                | 6048      | 70           | 0.67%    | 20991           |                | 1422 10492     |              | 10572 10470  | 1053      | 现手 0<br>总手 9585946 开盘 1 | 涨幅 0.00%                                                |      | 均价 0<br>涨停 0           |                    |
| 外      |                                                      | 花生311 10492    |          | 1 10482   |              | 2 10490   | 1              | 113       | 62           | 0.59%    | 1052            |                | $-77$ 10450    | 10512 10430  |              | 1045      | 拾合 13776442最高 1         |                                                         |      | 跌停 0                   |                    |
| 汇      | 花生312 10472                                          |                |          | 1 10454   |              | 2 10462   | $\mathbf{1}$   | 121       | 74           | 0.71%    | 828             |                | $-77$ 10430    |              | 10484 10422  | 1043      | 日證 299835<br>总买         | 最低 1<br>总卖                                              |      | 内盘 9585946/<br>外盘 0/0% |                    |
|        |                                                      | 花牛401 10508    |          | 1 10480   |              | 1 10492   | $\mathbf{1}$   | 114       | 44           | 0.42%    | 762             |                | 84 10480       |              | 10518 10458  | 1050      | 时间                      | 价位                                                      | 大单   | 增仓                     | 开平                 |
|        | 短纤指数                                                 | 7286           | 76       | $- - - -$ | $\Omega$     | $- - - -$ | $\Omega$       | 301680    | $-64$        | $-0.86%$ | 604271          | $-4264$        | 7351           | 7403         | 7249         | 731       | 14:18:23                | $\mathbf{1}$                                            | 1290 | $-248$                 | 零平                 |
| 证<br>券 | 短纤丰连                                                 | 7274           | 2        | 7272      | 386          | 7276      | 117            | 100059    | $-70$        | $-0.95%$ | 284256          | 6458           | 7338           | 7412         | 7236         | 730       |                         |                                                         |      |                        |                    |
|        | 短纤近月                                                 | 7220           |          | 3 7202    | 12           | 7210      | 55             | 48        | $-174$       | $-2.35%$ | 4288            |                | 7 7250         | 7254         | 7210         | 721.      |                         |                                                         |      |                        |                    |
|        | 短纤302                                                | 7220           | 3        | 7202      | 12           | 7210      | 55             | 48        | $-174$       | $-2.35%$ | 4288            | $\overline{7}$ | 7250           | 7254         | 7210         | 721.      |                         |                                                         |      |                        |                    |
| 资      | 短纤303                                                | 7248           | 34       | 7246      | 15           | 7248      | 55             | 112634    | $-64$        | $-0.88%$ |                 | 78877 -19931   | 7312           | 7384         | 7208         | 728       | 时间                      | 价位                                                      | 现手   | 增仓                     | 开平                 |
| 讯      | 短纤304M                                               | 7274           | 2        | 7272      | 386          | 7276      | 117            | 100059    | $-70$        | $-0.95%$ | 284256          | 6458           | 7338           | 7412         | 7236         | 730-      | 14:19:09                | $\mathbf{1}$                                            | 249  | 10                     | 多开                 |
|        | 短纤305                                                | 7282           |          | 7282      | 3            | 7284      | 21             | 48044     | $-62$        | $-0.84%$ | 99475           | 1666           | 7350           | 7412         | 7246         | 731       | 14:19:08                | $\mathbf{1}$                                            | 269  | 74                     | 多开                 |
|        | 短纤306                                                | 7338           | 19       | 7336      | 145          | 7338      | $\overline{7}$ | 23636     | $-54$        | $-0.73%$ | 100378          | 882            | 7410           | 7460         | 7298         | 737       | 14:19:07                | $\mathbf{1}$                                            | 259  | 29                     | 多开                 |
|        | 短纤307                                                | 7336           | 11       | 7336      | 1            | 7338      | 3              | 17046     | $-58$        | $-0.78%$ | 31658           | 6617           | 7396           | 7456         | 7302         | 736       | 14:19:06                | $\mathbf{1}$                                            | 691  | 388                    | 多开                 |
|        | 短纤308                                                | 7352           | 1        | 7332      | 1            | 7342      | $\mathbf{1}$   | 14        | $-30$        | $-0.41%$ | 280             | 0              | 7326           | 7362         | 7312         | 732       | 14:19:05                | $\mathbf{1}$                                            | 379  | $-19$                  | 空平                 |
|        | 郑商总量                                                 | 郑商期货总量         |          | 郑商期权总量    | 花生           | 短纤        | 纯碱             | 尿素        | 红枣           | 棉花<br>棉纱 | 白糖              | 菜籽<br>菜油       | 菜粕             | 动煤           | 甲酸           | $\bullet$ | 14:19:04                | $\overline{1}$                                          | 162  | 43                     | 多开                 |
|        | 极星套利<br>郑商所                                          | 大商所            |          | 上期所       | 能源中心         | 广期所       | 中金所            | 上海黄金      |              | 内盘主力     | 外盘主力MAIN        | 易盛指数           |                |              |              |           | 明细                      | 分价                                                      | 分笔   |                        | 统计                 |
|        |                                                      |                |          |           |              |           |                |           |              |          |                 |                |                |              |              |           |                         | △ ○ 请输入内容                                               |      | $\circ$                | 行情令                |

图 3.4.2

黑色主题如图 3.4.3 所示:

|    | 极星9.5 - 9.5.12.1   ▲ 交易登录 |       |                |                         | 行情 VIA   交易                                                                                                    |          |                                                                                                    | 帮助             |               |              |          |                 |                |              |              |             |          |                 | $\bullet$ $\Box$            | $0.91 -$ |                        | $\Box$ $\times$ |
|----|---------------------------|-------|----------------|-------------------------|----------------------------------------------------------------------------------------------------|----------|----------------------------------------------------------------------------------------------------|----------------|---------------|--------------|----------|-----------------|----------------|--------------|--------------|-------------|----------|-----------------|-----------------------------|----------|------------------------|-----------------|
|    | 三区的乡                      | 1L    | ≁              |                         | 3 5 10 15 30 1h 4h 日 自                                                                                                    |          |                                                                                                    |                | $\frac{1}{2}$ |              |          |                 | 行情分析           |              | 本地套利         | 期权策略        | 自定义1     | 自定义2            | 自定义3                        |          | 自定义4                   |                 |
|    |                           | 合约名称  | 最新             | 现手                      | 买价                                                                                                    | 买量       | 卖价                                                                                                    | 卖量             | 成交量           | 涨跌           | 涨幅%      | 持仓量             | 日増仓            | 开盘           | 最高           | 最低          | 结算价      | 郑商总量 SUM        |                             |          |                        |                 |
| 自选 |                           | 郑商总是  | $\mathbf{1}$   | $\Omega$                | $- - - -$                                                                                                    | $\Omega$ | $\cdots$                                                                                                    | $\Omega$       | 9596182       | $\Omega$     | 0.00%    | 13776942 300335 |                | $\mathbf{1}$ | $\mathbf{1}$ | п           | ada      | 卖5              |                             |          |                        |                 |
|    | 郑商期货总量                    |       |                | $\Omega$                | ----                                                                                                    | 0        | ----                                                                                                    | $\Omega$       | 8973184       | $\Omega$     | 0.00%    | 12876175 174843 |                | 1            |              |             | --       | 壶4<br>卖3        |                             |          |                        |                 |
|    | 郑商期权总是                    |       | $\overline{1}$ | $\Omega$                | ----                                                                                                    | $\Omega$ | $- - - -$                                                                                                    | $\mathbf 0$    | 622998        | $\mathbf{0}$ | 0.00%    |                 | 900767 125492  | п            |              |             | $\cdots$ | 垫2              |                             |          |                        |                 |
| 期货 |                           | 花生指数  | 10479          | 26                      | $\sim$                                                                                                    | $\Omega$ |                                                                                                    | $\Omega$       | 55006         | 41           | 0.40%    | 120376          |                | 575 10448    | 10543 10406  |             | 1047     | 卖1              |                             |          |                        |                 |
|    |                           |       | 花牛主连 10468     |                         | 6 10466                                                                                                    |          | 43 10468                                                                                                    | 20             | 48071         | 36           | 0.35%    | 95545           |                | $-502$ 10438 |              | 10540 10386 | 1046     | 买1              |                             |          |                        |                 |
|    |                           | 花牛近月  | 10364          |                         | 5 10356                                                                                                    |          | 3 10358                                                                                                    | $\mathbf{1}$   | 537           | $-50$        | $-0.48%$ | 1190            |                | $-283$ 10408 | 10424 10360  |             | 1039     | 买2<br>买3        |                             |          |                        |                 |
|    | 花生期权指数                    |       | 83             | 399                     | $\label{eq:1} \frac{1}{2} \left( \frac{1}{2} \right) \left( \frac{1}{2} \right) \left( \frac{1}{2} \right) \left( \frac{1}{2} \right) \left( \frac{1}{2} \right) \left( \frac{1}{2} \right)$ | $\Omega$ | <b>College Inc.</b>                                                                                                    | $\mathbf{0}$   | 39062         | $-9$         | $-9.65%$ | 56813           | 4755           | 91           | 91           | 83          | -8       | 44              |                             |          |                        |                 |
| 外盘 |                           |       | 花牛303 10364    |                         | 5 10356                                                                                                    |          | 3 10358                                                                                                    | $\overline{1}$ | 537           | $-50$        | $-0.48%$ | 1190            |                | $-283$ 10408 | 10424 10360  |             | 1039     | 买5              |                             |          |                        |                 |
|    |                           |       | 花生304 M 10468  |                         | 6 10466                                                                                                    |          | 43 10468                                                                                                    | 20             | 48071         | 36           | 0.35%    | 95545           |                | $-502$ 10438 | 10540 10386  |             | 1046     | 最新 1            | 涨跌 0                        |          | 昨结 1                   |                 |
|    |                           |       | 花牛310 10536    |                         | 6 10536                                                                                                    |          | 6 10540                                                                                                    | 4              | 6056          | 66           | 0.63%    | 20999           |                | 1430 10492   |              | 10572 10470 | 1053     | 现手 0            | 涨幅 0.00%<br>总手 9596182 开盘 1 |          | 均价 0<br>涨停 0           |                 |
| 外汇 |                           |       | 花生311 10492    |                         | 1 10480                                                                                                    |          | 3 10490                                                                                                    | -1             | 113           | 62           | 0.59%    | 1052            |                | $-77$ 10450  |              | 10512 10430 | 1045     |                 | 持合 13776942 最高 1            |          | 跌停 0                   |                 |
|    |                           |       | 花生312 10472    |                         | 1 10452                                                                                                    |          | 2 10462                                                                                                    |                | 121           | 74           | 0.71%    | 828             |                | $-77$ 10430  | 10484 10422  |             | 1043     | 日增 300335<br>总买 | 最低 1<br>总卖                  |          | 内盘 9596182/<br>外盘 0/0% |                 |
|    |                           |       | 花牛401 10508    |                         | 1 10480                                                                                                    |          | 1 10492                                                                                                    |                | 114           | 44           | 0.42%    | 762             |                | 84 10480     |              | 10518 10458 | 1050     | 时间              | 价位                          | 大单       | 增仓 开平                  |                 |
|    |                           | 短纤指数  | 7289           | 38                      | $\label{eq:11} \begin{array}{lllllllllllllll} \hline \end{array}$                                                                                                    | $\Omega$ | $\label{eq:1.1} \begin{array}{lllllllllllllll} \hline \textbf{1} & \textbf{1} & \textbf{1$ | $\Omega$       | 302004        | $-60$        | $-0.82%$ | 604199          | $-4336$        | 7351         | 7403         | 7249        | 731      | 14:19:24        | $\mathbf{1}$                | 1149     | 222                    | 多开              |
| 证券 |                           | 短纤主连  | 7278           | 5                       | 7278                                                                                                    | 25       | 7280                                                                                                    | 62             | 100206        | $-66$        | $-0.90%$ | 284225          | 6427           | 7338         |              | 7412 7236   | 730      | 14:19:23        | $\mathbf{1}$                | 2498     | 285                    | 多开              |
|    |                           | 短纤近月  | 7220           | $\overline{\mathbf{3}}$ | 7206                                                                                                    | 21       | 7216                                                                                                    | 24             | 48            | $-174$       | $-2.35%$ | 4288            | $\overline{7}$ | 7250         | 7254         | 7210        | 721      | 14:19:21        | $\mathbf{1}$                | 1290     | $-250$                 |                 |
|    |                           | 短纤302 | 7220           | 3                       | 7206                                                                                                    | 21       | 7216                                                                                                    | 24             | 48            | $-174$       | $-2.35%$ | 4288            |                | 7 7250       | 7254         | 7210        | 721      |                 |                             |          |                        |                 |
| 资讯 |                           | 短纤303 | 7252           | $\mathbf{1}$            | 7250                                                                                                    | 51       | 7254                                                                                                    | 82             | 112743        | $-60$        | $-0.82%$ | 78873           | $-19935$       | 7312         | 7384         | 7208        | 728      | 时间              | 价位                          | 现手       | 增仓                     | 开平              |
|    | 短纤304                     |       | 7278           |                         | 5 7278                                                                                                    | 25       | 7280                                                                                                    | 62             | 100206        | $-66$        | $-0.90%$ | 284225          | 6427           | 7338         | 7412         | 7236        | 730-     | 2 14:19:26      | $\mathbf{1}$                | 500      | 56                     | 多开              |
|    |                           | 短纤305 | 7286           | 10                      | 7286                                                                                                    | 18       | 7288                                                                                                    | 11             | 48106         | $-58$        | $-0.79%$ | 99439           | 1630           | 7350         | 7412         | 7246        | 731      | 14:19:25        | 1.                          | 645      | 39                     | 冬开              |
|    |                           | 短纤306 | 7340           | 1                       | 7340                                                                                                    | 13       | 7342                                                                                                    | $\overline{1}$ | 23644         | $-52$        | $-0.70%$ | 100378          | 882            | 7410         | 7460         | 7298        | 737      | 14:19:24        | $\mathbf{1}$                | 1149     | 222                    | 多开              |
|    |                           | 短纤307 | 7336           | 11                      | 7338                                                                                                    | 15       | 7342                                                                                                    | -1             | 17046         | $-58$        | $-0.78%$ | 31658           | 6617           | 7396         | 7456         | 7302        | 736      | 14:19:23        | $\mathbf{1}$                | 2498     | 285                    | 多开              |
|    |                           | 短纤308 | 7352           | $\mathbf{1}$            | 7334                                                                                                    | 1.       | 7346                                                                                                    | $\mathbf{1}$   | 14            | $-30$        | $-0.41%$ | 280             | $\Omega$       | 7326         | 7362         | 7312        | 732      | 14:19:22        | $\mathbf{1}$                | 118      | $-14$                  |                 |
|    | 郑商总量                      |       | 郑商期货总量         |                         | 郑商期权总量                                                                                                    | 花生       | 短纤                                                                                                    | 纯碱             | 尿素            | 红枣           | 棉花       | 棉纱<br>白糖        | 菜籽<br>菜油       | 菜粕           | 动煤           | 甲酸          |          | 14:19:21        |                             | 1290     | $-250$                 |                 |
|    | 极星套利                      | 郑商所   | 大商所            |                         | 上期所                                                                                                    | 能源中心     | 广期所                                                                                                    | 中金所            | 上海黄金          |              | 内盘主力     | 外盘主力MAIN        | 易盛指数           |              |              |             |          | 明细              | 分价                          | 分笔       |                        | 统计              |
|    |                           |       |                |                         |                                                                                                    |          |                                                                                                    |                |               |              |          |                 |                |              |              |             |          |                 | R <sub>0</sub>              |          |                        | $A$ $A$         |

图 3.4.3

# <span id="page-21-0"></span>**4.** 行情分析

### <span id="page-21-1"></span>**4.1.** 板块分类

打开易盛极星客户端 v9.5 后,展示的是如图 4.1.1 所示的行情分析界面。行 情分析界面左侧为极星板块,极星板块分为六大类:1、【自选】;2、【期货】; 3、【外盘】;4、【外汇】;5、【证券】;6、【资讯】。

【自选】板块细分:自选 1、2、3、4、5。

【期货】板块细分:极星套利、郑商所、大商所、上期所、能源中心、中金 所、上海黄金、内盘主力、易盛指数、外盘主力 MAIN;各交易所板块下挂品种 子版块。

【外盘】板块细分:延时板块、CBOT、CME、 COMEX、NYMEX、HKEX、 LME、ICUS、ICEU、SGX、TOCOM、EUREX、等交易所。交易所板块显示和 排序可通过自定义板块进行设置。各交易所板块下挂品种子版块。

【外汇】板块下为外汇合约。

【证券】板块细分上证和深证板块。

【资讯】板块为资讯展示页面,可获取最新的期货相关资讯信息。

每个交易所或类别都显示相应的品种信息,可以点击品种名称在行情界面进 行定位。

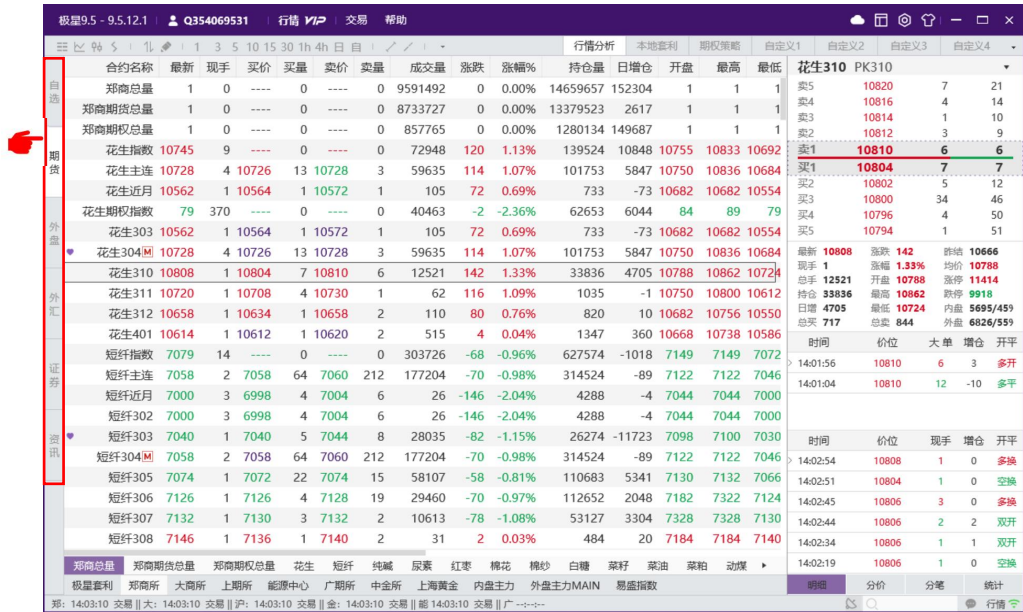

图 4.1.1

## <span id="page-22-0"></span>**4.2.** 行情报价

极星行情提供国内期货交易所(郑商所 Lv2、大商所、上期所 Lv2、中金所、 能交所 Lv2)、证券交易所(上海证券交易所、深圳证券交易所)、现货交易所 (上海黄金交易所)和国际主要期货交易所 (BMD、CBOT、CME、COMEX、 DGCX、EUREX、HKEX、LME、NYMEX、SGX、TOCOM 等)的行情。

易盛是获得国际交易所授权的国内行情代理商,拥有最快、最准确的外盘行 情,为您的交易提供数据保障。

#### <span id="page-22-1"></span>**4.2.1.** 报价区域

报价区域是以每一个合约一行的形式显示报价。如图 4.2.1.1 所示, 系统默 认每个合约都提供合约代码、合约名称、最新、现手、买价、买量、卖价、卖量、 成交量、涨跌、涨幅、持仓量、昨持仓量、日增仓、开盘、最高价、最低价、结 算价、涨停价、跌停价、收盘价、昨收盘、昨结算、均价、更新时间、历史最高、 历史最低、总成交额、合约状态、换手率等共计 40 个字段信息,其中每个品种

主力合约后会有"M"标志,自选合约前会有"❤"自选标志。

相较于国际交易所,国内的期货交易所在每一个品种报价前会汇总指数合约、 主连合约和近月合约,每个交易所品种的第一行还会有整个交易所的交易总量, 方便用户了解市场情况。

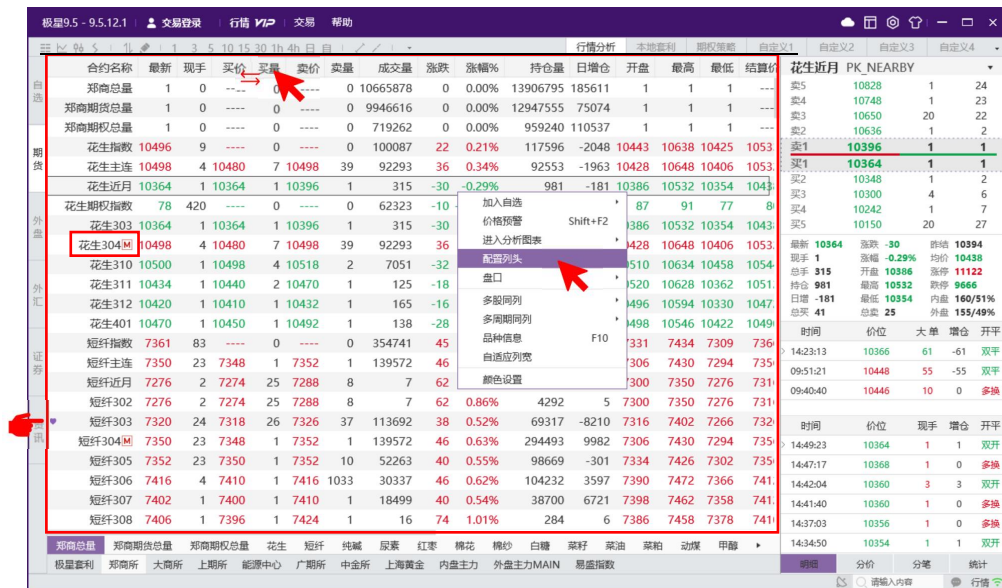

#### 图 4.2.1.1

【配置列头】:通过右键菜单点击【配置列头】选项,可配置相应数据的对 齐方式和显示位置(例如合约备注),也可通过鼠标拖拽调整列头显示顺序。如 图 4.2.1.2 所示。

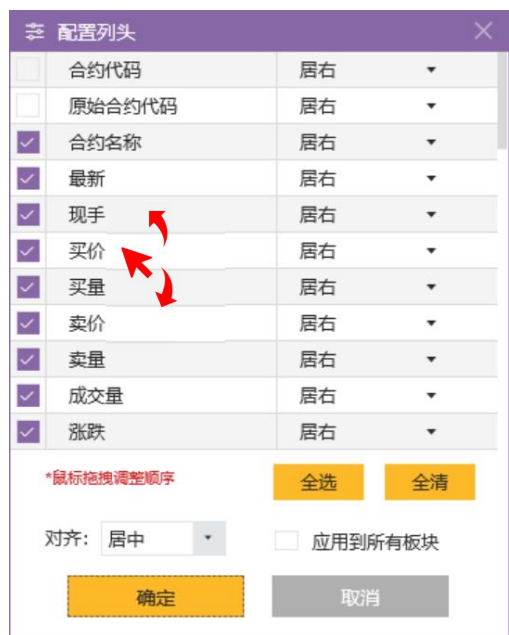

图 4.2.1.2

【排序】:行情报价界面可按照涨跌、涨幅、成交量、持仓量、日增仓等字 段排序,点击列表列头即可,如图 4.2.1.3 所示。

|        |      | 极星9.5 - 9.5.12.1                                   | 2 交易登录 |              |         | 行情 ソコア   | 交易          | 帮助             |                |     |         |          |              |          |             |           |           |                  | $\bullet$ $\Box$ $\circ$ $\circ$ | $\sim$                  |                          | $\Box$ $\times$    |
|--------|------|----------------------------------------------------|--------|--------------|---------|----------|-------------|----------------|----------------|-----|---------|----------|--------------|----------|-------------|-----------|-----------|------------------|----------------------------------|-------------------------|--------------------------|--------------------|
|        |      | 三区的 S   1 . ◆   1 3 5 10 15 30 1h 4h 日 自   / /   ▼ |        |              |         |          |             |                |                |     |         |          | 行情分析         |          | 本地套利        | 期权策略      | 自定义1      | 自定义2             | 自定义3                             |                         | 自定义4                     | $\;$ $\;$          |
|        |      | 合约名称                                               | 最新     | 现手           | 买价      | 买量       | 卖价          | 卖量             | 成交量            |     | 涨跌 涨幅%! | 持仓量      | 日増仓          | 开盘       | 最高          | 最低        | 结算价       | 花生近月             | PK NEARBY                        |                         |                          | $\pmb{\mathrm{v}}$ |
| 自选     |      | 短纤311                                              | 7460   | 1            | 7392    | 1        | 7452        | $\overline{2}$ | 3              | 124 | 1.69%   | 64       | $-2$         | 7422     | 7460        | 7420      | 743       | 恋5               | 10828                            | 1                       |                          | 24                 |
|        |      | 棉纱305M 22405                                       |        |              | 1 22395 |          | 1 22405     | $\mathbf{1}$   | 3766           | 230 | 1.04%   | 3884     |              | 56 22280 | 22455 22225 |           | 2236      | 芯4<br>壶3         | 10748<br>10650                   | $\mathbf{1}$<br>20      |                          | 23<br>22           |
|        |      | 棉纱主连 22405                                         |        |              | 1 22395 |          | 1 22405     | $\mathbf{1}$   | 3766           | 230 | 1.04%   | 3884     |              | 56 22280 | 22455 22225 |           | 2236      | 壶2               | 10636                            | 1                       |                          | $\overline{2}$     |
| 期      |      | 短纤310 7476                                         |        |              | 1 7412  |          | 2 7444      | $\mathbf{1}$   | $\mathbf{1}$   | 76  | 1.03%   | 24       |              | 0, 7476  |             | 7476 7476 | 747       | 赱1               | 10396                            |                         |                          | 1                  |
| 货      |      | 棉纱指数 22408                                         |        | 3            | 1.111   | $\Omega$ | $- - - -$   | $\mathbf{0}$   | 3781           | 227 | 1.02%   | 3942     |              | 61 22286 | 22414 22236 |           | 2237      | 买1               | 10364                            | 1                       |                          | 1                  |
|        |      | 短纤308                                              | 7406   | $\mathbf{1}$ | 7396    |          | 1 7424      | $\mathbf{1}$   | 16             | 74  | 1.01%   | 284      |              | 6 7386   | 7458        | 7378      | 741       | 买2<br>买3         | 10348<br>10300                   | $\Delta$                |                          | 2<br>6             |
|        |      | <b>PTA302</b>                                      | 5634   | 38           | 5626    |          | 5 5632      | 160            | 643            | 54  | 0.97%   | 44726    | $-643$       | 5618     | 5670        | 5580      | 563       | 324              | 10242                            |                         |                          | $\overline{7}$     |
| 外盘     |      | PTA近月                                              | 5634   | 38           | 5626    |          | 5 5632      | 160            | 643            | 54  | 0.97%   | 44726    | $-643$       | 5618     | 5670        | 5580      | 563       | 买5               | 10150                            | 20                      |                          | 27                 |
|        |      | 短纤302                                              | 7276   | 2            | 7274    | 25       | 7288        | 8              | 7              | 62  | 0.86%   | 4292     |              | 5 7300   | 7350        | 7276      | 731(      | 最新 10364         | 涨跌 -30                           |                         | 昨结 10394                 |                    |
|        |      | 短纤近月                                               | 7276   |              | 2 7274  |          | 25 7288     | 8              | $\overline{7}$ | 62  | 0.86%   | 4292     |              | 5 7300   | 7350        | 7276      | 731(      | 现手 1<br>单手 315   | 涨幅 -0.29%<br>开盘 10386            |                         | 均价 10438<br>涨停 11122     |                    |
| 外      |      | 短纤309                                              | 7406   | 3            | 7398    |          | 1 7404      | 1              | 351            | 54  | 0.73%   | 4926     | $-26$        | 7380     | 7460        | 7360      | 740.      | 持合 981           | 最高 10532                         |                         | 跌停 9666                  |                    |
| 汇      |      | 短纤304M                                             | 7350   | 23           | 7348    |          | 1 7352      | $\mathbf{1}$   | 139572         | 46  | 0.63%   | 294493   | 9982         | 7306     | 7430        | 7294      | 735       | 日增 -181<br>总买 41 | 最低 10354<br>总卖 25                |                         | 内盘 160/51%<br>外盘 155/49% |                    |
|        |      | 短纤主连                                               | 7350   | 23           | 7348    |          | 1 7352      | $\mathbf{1}$   | 139572         | 46  | 0.63%   | 294493   | 9982         | 7306     | 7430        | 7294      | 735       | 时间               | 价位                               | 大单                      | 增仓                       | 开平                 |
|        |      | 短纤306                                              | 7416   |              | 4 7410  |          | 1 7416 1033 |                | 30337          | 46  | 0.62%   | 104232   | 3597         | 7390     | 7472        | 7366      | 741       | 14:23:13         | 10366                            | 61                      | $-61$                    | 双平                 |
| 证<br>券 |      | 短纤指数                                               | 7361   | 83           | 1.111   | $\Omega$ | 1.111       | $\mathbf{0}$   | 354741         | 45  | 0.62%   | 615015   | 11772        | 7331     | 7434        | 7309      | 736       | 09:51:21         | 10448                            | 55                      | $-55$                    | 双平                 |
|        |      | <b>PTA311</b>                                      | 5634   | $\mathbf{1}$ | 5622    |          | 2 5638      | $\mathbf{1}$   | 15             | 34  | 0.61%   | 6476     | $\mathbf{1}$ | 5628     | 5668        | 5602      | 563       | 09:40:40         | 10446                            | 10                      | $\mathbf{0}$             | 多换                 |
|        |      | <b>PTA304</b>                                      | 5662   | 28           | 5662    | 3        | 5664        | 13             | 204760         | 34  | 0.60%   | 612851   | 3899         | 5642     | 5714        | 5606      | $565 -$   |                  |                                  |                         |                          |                    |
| 资      |      | <b>PTA310</b>                                      | 5640   | $\mathbf{1}$ | 5620    |          | 1 5628      | $\mathbf{1}$   | 49             | 32  | 0.57%   | 14482    | $\mathbf{0}$ | 5624     | 5646        | 5590      | 561       | 时间               | 价位                               | 现手                      | 增仓                       | 开平                 |
| 闭      |      | 短纤305                                              | 7352   | 23           | 7350    |          | 1 7352      | 10             | 52263          | 40  | 0.55%   | 98669    | $-301$       | 7334     | 7426        | 7302      | 735       | 14:49:23         | 10364                            | $\mathbf{1}$            |                          | 双开                 |
|        |      | 短纤307                                              | 7402   | $\mathbf{1}$ | 7400    |          | 1 7410      | $\mathbf{1}$   | 18499          | 40  | 0.54%   | 38700    | 6721         | 7398     | 7462        | 7358      | 741       | 14:47:17         | 10368                            | $\overline{1}$          | $\circ$                  | 多换                 |
|        |      | <b>PTA312</b>                                      | 5640   | 1            | 5628    | 1.       | 5646        | $\overline{c}$ | 8              | 30  | 0.53%   | 6550     | $-1$         | 5644     | 5660        | 5612      | 564       | 14:42:04         | 10360                            | $\overline{\mathbf{3}}$ | 3                        | 双开                 |
|        |      | <b>PTA305M</b>                                     | 5666   | 4            | 5664    | 369      | 5666        | 176            | 1728744        | 30  | 0.53%   | 1473048  | 15831        | 5654     | 5722        | 5612      | 566       | 14:41:40         | 10360                            | $\overline{1}$          | $\circ$                  | 多换                 |
|        |      | PTA主连                                              | 5666   | 4            | 5664    | 369      | 5666        | 176            | 1728744        | 30  | 0.53%   | 1473048  | 15831        | 5654     | 5722        | 5612      | 566       | 14:37:03         | 10356                            | $\mathbf{1}$            | $\Omega$                 | 多换                 |
|        | 郑商总量 |                                                    | 郑商期货总量 |              | 郑商期权总量  | 花生       | 短纤          | 纯碱             | 尿素             | 红枣  | 棉花      | 棉丝<br>白糖 | 菜籽           | 菜油<br>菜粕 | 动煤          | 甲醇        | $\bullet$ | 14:34:50         | 10354                            | $\overline{1}$          |                          | 双开                 |
|        | 极星套利 | 郑商所                                                | 大商所    |              | 上期所     | 能源中心     | 广期所         | 中金所            | 上海黄金           |     | 内盘主力    | 外盘主力MAIN | 易盛指数         |          |             |           |           | 明细               | 分价                               | 分笔                      |                          | 统计                 |
|        |      |                                                    |        |              |         |          |             |                |                |     |         |          |              |          |             |           |           |                  | $\infty$<br>清编入内容                |                         | $\oplus$                 | 行体学                |

图 4.2.1.3

【配置】:报价相关设置可在【系统选项】中【行情报价】进行修改,详见 3.3.1 章节。支持买卖价红绿参考、双击合约操作、回车操作等常用设置。

### <span id="page-24-0"></span>**4.2.2.** 盘口信息

盘口信息可以通过极星行情的右键菜单【盘口】,进行选择,如图 4.2.2.1 所示。

|         | 极星9.5 - 9.5.12.1                                   |             | 2 交易登录       |           | 行情のア       | 交易        | 帮助           |                                  |              |                        |                 |               |               |      |             |         |                  | $\bullet$ $\Box$ $\circ$ $\circ$ $\cdot$ $\sim$ $\Box$ $\times$ |              |                     |                     |
|---------|----------------------------------------------------|-------------|--------------|-----------|------------|-----------|--------------|----------------------------------|--------------|------------------------|-----------------|---------------|---------------|------|-------------|---------|------------------|-----------------------------------------------------------------|--------------|---------------------|---------------------|
|         | $\equiv \; \succeq \; \cdots \; \succeq \; \cdots$ |             |              |           |            |           |              | 3 5 10 15 30 1h 4h 日 自   / /   · |              |                        |                 | 行情分析          |               | 本地套利 | 期权策略        | 自定义1    |                  | 自定义2<br>自定义3                                                    |              | 自定义4                |                     |
|         | 合约名称                                               | 最新          | 现手           | 买价        | 买最         | 卖价        | 卖最           | 成交量                              | 涨跌           | 涨幅%                    | 持仓量             | 日増仓           | 开盘            | 最高   | 最低          | 结算价     | 花生近月             | PK NEARBY                                                       |              |                     | $\scriptstyle\star$ |
| 自       | 郑商总最                                               |             |              | $- - - -$ | O          | $- - - -$ |              | 0 10665878                       | $\Omega$     | 0.00%                  | 13906795 185611 |               |               |      |             | $- - -$ | 恋5               | 10828                                                           |              |                     | 24                  |
| 选       | 郑商期货总量                                             |             | $\Omega$     | $- - - -$ | $\Omega$   | $- - -$   | $\Omega$     | 9946616                          | $\Omega$     | 0.00%                  | 12947555        | 75074         |               | 1    |             | $- - -$ | 芯4<br>壶3         | 10748<br>10650                                                  | 20           |                     | 23<br>22            |
|         | 郑商期权总是                                             |             | 0<br>1       | $- - - -$ | $\Omega$   | $- - - -$ | $\Omega$     | 719262                           | $\mathbf{0}$ | 0.00%                  | 959240 110537   |               |               |      |             | $\sim$  | 走2               | 10636                                                           | -1           |                     | $\overline{2}$      |
| 期       |                                                    | 花生指数 10496  | Q            | $- - - -$ | $\Omega$   | $- - - -$ | $\Omega$     | 100087                           | 22           | 0.21%                  | 117596          | $-2048$ 10443 |               |      | 10638 10425 | 1053    | 壶1               | 10396                                                           | $\mathbf{1}$ |                     | $\mathbf{1}$        |
| 告       |                                                    | 花生主连 10498  |              | 4 10480   |            | 7 10498   | 39           | 92293                            | 36           | 0.34%                  | 92553           |               | $-1963$ 10428 |      | 10648 10406 | 1053    | 买1               | 10364                                                           | $\mathbf{1}$ |                     | $\mathbf{1}$        |
|         |                                                    | 花生近月 10364  |              | 1 10364   |            | 1 10396   | $\mathbf{1}$ | 31f                              |              | an a sance             | AAA             |               | $-181$ 10386  |      | 10532 10354 | 1043    | 买2               | 10348                                                           |              |                     | 2                   |
|         | 花生期权指数                                             |             | 420<br>78    | $- - - -$ | $^{\circ}$ | $- - - -$ | $\Omega$     | 6232                             | 加入自选         |                        |                 | 9837          | 87            | 91   | 77          | 8       | 买3<br>324        | 10300<br>10242                                                  | Δ            |                     | 6                   |
| 外       |                                                    | 花牛303 10364 |              | 1 10364   |            | 1 10396   | $\mathbf{1}$ | 31                               | 价格预警         |                        | $Shift + F2$    |               | $-181$ 10386  |      | 10532 10354 | 1043    | 买5               | 10150                                                           | 20           |                     | 27                  |
| 盘       | 花生304M 10498                                       |             |              | 4 10480   |            | 7 10498   | 39           | 9229                             |              | 进入分析图表                 | $\,$            |               | -1963 10428   |      | 10648 10406 | 1053    | 最新 10364         | 涨跌 -30                                                          |              | 昨结 10394            |                     |
|         |                                                    | 花牛310 10500 |              | 1 10498   |            | 4 10518   | 2            | 7051                             | 配置列头         |                        |                 |               |               |      | 4 10458     | 1054    | 现手 1             | 涨幅<br>$-0.29%$                                                  |              | 均价 10438            |                     |
|         |                                                    | 花生311 10434 |              | 1 10440   |            | 2 10470   | 1            | 12                               | 盘口           |                        | ш.              | 无.            |               |      | 8 10362     | 1051    | 单手 315<br>持合 981 | 开盘 10386<br>最高 10532                                            |              | 涨停 11122<br>跌停 9666 |                     |
| 外<br>汇  |                                                    | 花生312 10420 |              | 1 10410   |            | 1 10432   | $\mathbf{1}$ | 16!                              | 多股同列         |                        |                 |               | 一档报价          |      | 4 10330     | 1047    | 日增 -181          | 最低 10354                                                        |              | 内盘 160/51%          |                     |
|         |                                                    | 花牛401 10470 |              | 1 10450   |            | 1 10492   | 1            | 138                              |              | 多周期同列                  |                 | ○ 五档报价        |               |      | 6 10422     | 1049    | 总买 41            | 总卖 25                                                           |              | 外盘 155/49%          |                     |
|         | 短纤指数                                               | 7361        | 83           | $- - - -$ | $\Omega$   | $\cdots$  | $\Omega$     | 35474                            | 品种信息         |                        | F10             |               | 十档报价          |      | 7309        | 736     | 时间               | 价位                                                              | 大单           | 增仓                  | 开平                  |
| 证       | 短纤主连                                               | 7350        | 23           | 7348      | 1          | 7352      | 1            | 13957                            |              | 自适应列宽                  |                 | 9982          | 小盘口<br>7306   | 7430 | 7294        | 735     | 14:23:13         | 10366                                                           | 61           | $-61$               | 双平                  |
| 券       | 短纤近月                                               | 7276        |              | 2 7274    | 25         | 7288      | 8            |                                  | 颜色设置         |                        |                 |               | 5 7300        | 7350 | 7276        | 731     | 09:51:21         | 10448                                                           | 55           | $-55$               | 双平                  |
|         | 短纤302                                              | 7276        |              | 2 7274    | 25         | 7288      | 8            | $\overline{7}$                   | σZ<br>62     | <b>U.0070</b><br>0.86% | 4292<br>4292    | 5             | 7300          | 7350 | 7276        | 731     | 09:40:40         | 10446                                                           | 10           | $\mathbf{0}$        | 多换                  |
|         |                                                    |             |              |           |            |           |              |                                  |              |                        |                 |               |               |      |             |         |                  |                                                                 |              |                     |                     |
| 资<br>H, | 短纤303                                              | 7320        | 24           | 7318      | 26         | 7326      | 37           | 113692                           | 38           | 0.52%                  | 69317           | $-8210$       | 7316          | 7402 | 7266        | 732     | 时间               | 价位                                                              | 现手           | 增仓                  | 开平                  |
|         | 短纤304M                                             | 7350        | 23           | 7348      | -1         | 7352      | 1            | 139572                           | 46           | 0.63%                  | 294493          | 9982          | 7306          | 7430 | 7294        | 735     | 14:49:23         | 10364                                                           | -1           | $\mathbf{1}$        | 双开                  |
|         | 短纤305                                              | 7352        | 23           | 7350      | 1          | 7352      | 10           | 52263                            | 40           | 0.55%                  | 98669           | $-301$        | 7334          | 7426 | 7302        | 735     | 14:47:17         | 10368                                                           | 1            | $\circ$             | 多换                  |
|         | 短纤306                                              | 7416        | $\mathbf{A}$ | 7410      |            | 7416 1033 |              | 30337                            | 46           | 0.62%                  | 104232          | 3597          | 7390          | 7472 | 7366        | 741     | 14:42:04         | 10360                                                           | 3            | 3                   | 双开                  |
|         | 短纤307                                              | 7402        |              | 1 7400    |            | 7410      |              | 18499                            | 40           | 0.54%                  | 38700           | 6721          | 7398          | 7462 | 7358        | 741     | 14:41:40         | 10360                                                           | -1           | $\circ$             | 多换                  |
|         | 短纤308                                              | 7406        | 1.           | 7396      | 1          | 7424      | 1            | 16                               | 74           | 1.01%                  | 284             | 6             | 7386          | 7458 | 7378        | 741     | 14:37:03         | 10356                                                           | 1            | $\mathbf{0}$        | 多换                  |
|         | 郑商总量                                               | 郑商期货总量      |              | 郑商期权总量    | 花生         | 短纤        | 钟碱           | 尿素                               | 紅枣           | 棉花                     | 棉纱<br>白糖        | 菜籽            | 菜油<br>菜粕      | 动煤   | 甲醇          | ٠       | 14:34:50         | 10354                                                           |              |                     | 双开                  |
|         | 极星套利                                               | 郑商所         | 大商所          | 上期所       | 能源中心       | 广期所       | 中金所          | 上海黄金                             |              | 内盘主力                   | 外盘主力MAIN        | 易感指数          |               |      |             |         | 明细               | 分价                                                              | 分笔           |                     | 统计                  |
|         |                                                    |             |              |           |            |           |              |                                  |              |                        |                 |               |               |      |             |         |                  | $\alpha$<br>请输入内容                                               |              | $\circ$             | 行情令                 |

图 4.2.2.1

易盛极星客户端提供郑商所、上期所和能交所 5 档行情,中金所和大商所 1 档行情,上证、深证交易所 5 档行情,国际交易所可以提供 10 档行情,具体数 据根据该交易所推送数据为准。盘口信息顶部显示行情深度,中部显示行情的最 新价、涨跌等信息,中下部显示大单区(设置方法见 3.3.3 章节), 底部显示逐 笔行情。

还可通过盘口界面顶部右侧的下拉箭头进行行情深度设置,如图 4.2.2.2 所 示。

ŋ

|                  | 花生近月 PK NEARBY       |                |                     |                         |
|------------------|----------------------|----------------|---------------------|-------------------------|
| 卖5               | 10828                |                | 一档报价                |                         |
| 卖4               | 10748                |                | 五档报价                |                         |
| 卖3               | 10650                |                | 十档报价                |                         |
| 卖2               | 10636                |                | 小盘口                 |                         |
| 卖1               | 10396                |                |                     |                         |
| <b>亚1</b>        | 10364                | 1              |                     | $\overline{\mathbf{1}}$ |
| 买2               | 10348                | $\mathbf{1}$   |                     | $\overline{c}$          |
| 买3               | 10300                | $\overline{4}$ |                     | 6                       |
| 44               | 10242                | 1              |                     | 7                       |
| 买5               | 10150                | 20             |                     | 27                      |
| 最新 10364         | 涨跌 -30               |                | 昨结 10394            |                         |
| 现手 1             | 涨幅 -0.29%            |                | 均价 10438            |                         |
| 总手 315<br>持合 981 | 开盘 10386<br>最高 10532 |                | 涨停 11122<br>跌停 9666 |                         |
| 日增 -181          | 最低 10354             |                | 内盘 160/51%          |                         |
| 总买 41            | <b>总壶 25</b>         |                | 外盘 155/49%          |                         |
| 时间               | 价位                   |                | 大单 增合               | 开平                      |
| 14:23:13         | 10366                | 61             | $-61$               | 双平                      |
| 09:51:21         | 10448                | 55             | $-55$               | 双平                      |
| 09:40:40         | 10446                | $10-10$        | $\mathbf{0}$        | 多接                      |
|                  |                      |                |                     |                         |
| 时间               | 价位                   | 现手             | 增合                  | 开平                      |
| 214:49:23        | 10364                | 1              | 1                   | 双开                      |
| 14:47:17         | 10368                | 1              | $\Omega$            | 多换                      |
| 14:42:04         | 10360                | 3              | 3                   | 双开                      |
| 14:41:40         | 10360                | 1              | $\Omega$            | 多换                      |
| 14:37:03         | 10356                | 1.             | $\Omega$            | 多换                      |
| 14:34:50         | 10354                | 1              | 1                   | 双开                      |
| 明细               | 分价                   | 分笔             |                     | 统计                      |
|                  |                      |                |                     |                         |

图 4.2.2.2

【盘口设置】可在系统选项中进行修改,如图 4.2.2.3,支持字体、明细滚动 方向、大单阈值、大单区展示等设置。详细介绍见 3.3.3 章节。

|        | 极星9.5-9.5.12.1   2 交易登录      |                |          |           |                | 行情 77戸   交易 帮助 |              |               |                          |                           |                |          |                    |           |           |           |            |                  |                | $\bullet$ $\Box$ $\odot$ $\odot$ $\cdot$ - $\Box$ $\times$ |                         |                          |                          |
|--------|------------------------------|----------------|----------|-----------|----------------|----------------|--------------|---------------|--------------------------|---------------------------|----------------|----------|--------------------|-----------|-----------|-----------|------------|------------------|----------------|------------------------------------------------------------|-------------------------|--------------------------|--------------------------|
|        | 三区 9 6 5 1 1 2 1 1 3 5 10 15 |                |          |           |                | 三 系统选项         |              |               |                          |                           |                |          |                    |           |           |           | $\times 1$ |                  | 自定义2           | 自定义3                                                       |                         | 自定义4                     | $\overline{\phantom{a}}$ |
|        | 合约名称                         | 最新             | 现手       | 买价        | 常规             |                |              | 盘口设置          |                          |                           |                |          |                    |           |           |           |            |                  | 花生近月 PK NEARBY |                                                            |                         |                          | $\overline{\phantom{a}}$ |
| 自<br>选 | 郑商总是                         | $\mathbf{1}$   | $\Omega$ | $- - - -$ |                |                |              |               |                          |                           |                |          |                    |           |           |           |            | 壶5               | 10828          |                                                            |                         |                          | 24                       |
|        | 郑商期货总量                       | $\mathbf{1}$   | 0        | $---$     |                | 语言风格           |              |               | 盘口一档                     |                           | 中字体            |          |                    | $^\star$  |           |           |            | 空4<br>型3         | 10748<br>10650 |                                                            | $\mathbf{1}$<br>20      |                          | 23<br>22                 |
|        | 郑商期权总量                       | $\overline{1}$ | 0        | $-0.0000$ |                | 声音提示           |              |               | 盘口深度                     |                           | 小字体            |          |                    | $^\ast$   |           |           |            | 空2               | 10636          |                                                            | $\mathbf{1}$            |                          | 2                        |
| 期      |                              | 花牛指数 10496     | 9        | $- - - -$ |                | 消息提示           |              |               |                          |                           |                |          |                    |           |           |           |            | 卖1               | 10396          |                                                            | $\mathbf{1}$            |                          | $\mathbf{1}$             |
| 货      |                              | 花生主连 10498     |          | 4 10480   |                |                |              |               | 盘口明细                     |                           | 中字体            |          |                    | $^\star$  |           |           |            | <b>亚1</b>        | 10364          |                                                            | $\mathbf{1}$            |                          | $\mathbf{1}$             |
|        |                              | 花牛近月 10364     |          | 1 10364   | 行情             |                |              |               |                          | 成交明细溶动方式                  |                | 顶部显示最新数据 |                    | $\star$   |           |           |            | 买2<br>买3         | 10348<br>10300 |                                                            | 1<br>Δ                  |                          | $\overline{c}$<br>6      |
|        | 花生期权指数                       | 78             | 420      | $\cdots$  |                | 行情报价           |              |               | 大单阈值:                    |                           | $\overline{2}$ |          | 倍于平均成交量            |           |           |           |            | 买4               | 10242          |                                                            |                         |                          |                          |
| 外<br>盘 |                              | 花生303 10364    |          | 1 10364   |                | K线设置           |              |               |                          |                           |                |          |                    |           |           |           |            | 买5               | 10150          |                                                            | 20                      |                          | 27                       |
|        | 花牛304M 10498                 |                |          | 4 10480   |                |                |              |               |                          |                           | ■ 盘口成交明细显示大单区  |          |                    |           |           |           |            | 最新 10364         |                | 涨跌 -30                                                     |                         | 昨结 10394                 |                          |
|        |                              | 花生310 10500    |          | 1 10498   |                | 盘口设置           |              |               |                          |                           |                |          |                    |           |           |           |            | 现手 1<br>总手 315   |                | 涨幅 -0.29%<br>开盘 10386                                      |                         | 均价 10438<br>涨停 11122     |                          |
| 外      |                              | 花牛311 10434    |          | 1 10440   |                | 操作热键           |              | 操作热键          |                          |                           |                |          |                    |           |           |           |            | 持念 981           |                | 最高 10532                                                   |                         | 跌停 9666                  |                          |
| 汇      |                              | 花生312 10420    |          | 1 10410   |                |                |              |               |                          |                           |                |          |                    |           |           |           |            | 日增 -181<br>总买 41 |                | 最低 10354<br>总定 25                                          |                         | 内盘 160/51%<br>外盘 155/49% |                          |
|        |                              | 花生401 10470    |          | 1 10450   |                | 其他             |              |               |                          | 功能描述                      |                |          | 快捷键                | 分类        |           |           |            | 时间               |                | 价位                                                         | 大单                      | 增仓                       | 开平                       |
|        | 短纤指数                         | 7361           | 83       |           |                |                |              |               |                          | MA                        |                |          | MA                 | 指标        |           |           |            | 14:23:13         |                | 10366                                                      | 61                      | $-61$                    | 双平                       |
| 证券     | 短纤主连                         | 7350           |          | 23 7348   |                |                |              |               |                          | SAR                       |                |          | SAR                | 指标        |           |           |            | 09:51:21         |                | 10448                                                      | 55                      | $-55$                    | 双平                       |
|        | 短纤近月                         | 7276           |          | 2 7274    |                |                |              |               |                          | <b>EXPMA</b>              |                |          | <b>EXPMA</b>       | 指标        |           |           |            | 09:40:40         |                | 10446                                                      | 10                      | $\mathbf{0}$             | 多换                       |
|        | 短纤302                        | 7276           |          | 2 7274    |                |                |              |               |                          | <b>BOLL</b><br><b>BBI</b> |                |          | <b>BOLL</b>        | 指标        |           |           |            |                  |                |                                                            |                         |                          |                          |
| ø<br>资 | 短纤303                        | 7320           | 24       | 7318      | $\overline{z}$ | 1.321          | 57           | <b>TIOUSE</b> | $\overline{\phantom{1}}$ | <b>U.JZ70</b>             |                | 02217    | <b>BBI</b><br>0210 | 一指标       | $1 + 117$ | 7200      | 152        | 时间               |                | 价位                                                         |                         | 现手 增仓                    | 开平                       |
| 讯      | 短纤304M                       | 7350           | 23       | 7348      | 1              | 7352           | $\mathbf{1}$ | 139572        | 46                       | 0.63%                     |                | 294493   | 9982               | 7306      | 7430      | 7294      | 735        | 14:49:23         |                | 10364                                                      | -1.                     | $\mathbf{1}$             | 双开                       |
|        | 短纤305                        | 7352           | 23       | 7350      | $\mathbf{1}$   | 7352           | 10           | 52263         | 40                       | 0.55%                     |                | 98669    | $-301$             | 7334      | 7426      | 7302      | 735        | 14:47:17         |                | 10368                                                      | 1                       | $\circ$                  | 多换                       |
|        | 短纤306                        | 7416           |          | 4 7410    | $\mathbf{1}$   | 7416 1033      |              | 30337         | 46                       | 0.62%                     |                | 104232   | 3597               | 7390      |           | 7472 7366 | 741        | 14:42:04         |                | 10360                                                      | $\overline{\mathbf{3}}$ | 3                        | 双开                       |
|        | 短纤307                        | 7402           |          | 1 7400    | $\mathbf{1}$   | 7410           | $\mathbf{1}$ | 18499         | 40                       | 0.54%                     |                | 38700    | 6721               | 7398      | 7462      | 7358      | 741        | 14:41:40         |                | 10360                                                      | $\mathbf{1}$            | $\circ$                  | 多换                       |
|        |                              | 短纤308 7406     |          | 1 7396    | 1              | 7424           | 1            | 16            | 74                       | 1.01%                     |                | 284      |                    | 7386<br>6 | 7458      | 7378      | 741        | 14:37:03         |                | 10356                                                      | 1.                      | $\Omega$                 | 多换                       |
|        | 郑商总量                         | 郑商期货总量         |          | 郑商期权总量    | 花生             | 短纤             | 纯碱           | 尿素            | 红枣                       | 棉花                        | 棉纱             | 白糖       | 菜籽                 | 菜油        | 菜粕<br>动煤  | 甲酸        | ٠          | 14:34:50         |                | 10354                                                      | $\mathbf{1}$            | 1                        | 双开                       |
|        | 极星套利                         | 郑商所 大商所        |          | 上期所       | 能源中心           | 广期所            | 中金所          | 上海黄金          |                          | 内盘主力                      | 外盘主力MAIN       |          | 易盛指数               |           |           |           |            | 明细               | 分价<br>$\infty$ | 请输入内容                                                      | 分笔                      | $\oplus$                 | 统计<br>行情令                |

图 4.2.2.3

# <span id="page-25-0"></span>**4.2.3.** 成交明细

成交明细界面如图 4.2.3.1 所示:

|                  | 花生近月 PK NEARBY           |                  |                          |                |
|------------------|--------------------------|------------------|--------------------------|----------------|
| 卖5               | 10828                    |                  | 一档报价                     |                |
| 卖4               | 10748                    |                  | 五档报价                     |                |
| 卖3               | 10650                    |                  | 十档报价                     |                |
| 卖2               | 10636                    |                  |                          |                |
| 卖1               | 10396                    |                  | 小盘口                      |                |
| <b>亚1</b>        | 10364                    | $\overline{1}$   |                          | 1              |
| 买2               | 10348                    | 1                |                          | 2              |
| 买3               | 10300                    | $\overline{4}$   |                          | 6              |
| 买4               | 10242                    | $\mathbf{1}$     |                          | $\overline{7}$ |
| 买5               | 10150                    | 20               |                          | 27             |
| 最新 10364         | 涨跌 -30                   |                  | 昨结 10394                 |                |
| 现手 1             | 涨幅 -0.29%                |                  | 均价 10438                 |                |
| 总手 315           | 开盘 10386                 |                  | 涨停 11122                 |                |
| 持仓 981           | 最高 10532                 |                  | 跌停 9666                  |                |
| 日增 -181<br>总买 41 | 最低 10354<br><b>总走 25</b> |                  | 内盘 160/51%<br>外盘 155/49% |                |
|                  |                          |                  |                          |                |
| 时间               | 价位                       |                  | 大单 增仓                    | 开平             |
| 14:23:13         | 10366                    | 61               | $-61$                    | 双平             |
| 09:51:21         | 10448                    | 55               | $-55$                    | 双平             |
| 09:40:40         | 10446                    | 10 <sup>10</sup> | $\mathbf{0}$             | 多换             |
|                  |                          |                  |                          |                |
| 时间               | 价位                       | 现手               | 增仓                       | 开平             |
| 14:49:23         | 10364                    | 1                | 1                        | 双开             |
| 14:47:17         | 10368                    | 1                | $\Omega$                 | 多换             |
| 14:42:04         | 10360                    | 3                | 3                        | 双开             |
| 14:41:40         | 10360                    | 1.               | $\Omega$                 | 多换             |
| 14:37:03         | 10356                    | 1                | $\mathbf{0}$             | 多换             |
| 14:34:50         | 10354                    | 1                | 1                        | 双开             |
| 明细               | 分价                       | 分笔               |                          | 统计             |
|                  |                          |                  |                          |                |

图 4.2.3.1

现手列颜色:

现手列为红色: 主动买成交(成交价与卖价相同称为主动买)。

现手列为绿色: 主动卖成交(成交价与买价相同称为主动卖)。 开平列含义:

空开:以买价为成交价并且增仓为正值。

多开:以卖价为成交价并且增仓为正值。

双开:现手与增仓的值相同。

双平: 现手与增仓的绝对值相同。

空平:以卖价为成交价并且增仓为负值。

多平:以买价为成交价并且增仓为负值。

多换: 增仓为 0, 并且最新成交价与卖价相同(主动买)。

空换:增仓为 0,并且最新成交价与买价相同(主动卖)。 分笔含义:

分笔界面如图 4.2.3.2 所示。

| 20.6% |            | ■大单■ |       | 19.4%      |
|-------|------------|------|-------|------------|
| 30.5% |            | ■散单■ |       | 29.5%      |
| 51.1% |            | 一合计  |       | 48.9%      |
|       | 多方均价 10453 |      |       | 10421 空方均价 |
| 多换    | 14.9%      | ш    | 11.1% | 空换         |
| 双开    | 7.3%       |      | 64.1% | 双平         |
| 多开    | 0.0%       |      | 0.0%  | 卒开         |
| 卒平    | 2.2%       | I    | 0.0%  | 多平         |
|       |            |      |       | □ 只统计大单    |
| 明细    | 分价         |      | 分筆    | 统计         |
|       |            |      |       |            |

图 4.2.3.2

定义大单: 在 3.3.3 章节盘口设置中, 通过设置大单阈值来设置大单, 除大 单外为散单。

- 大单:绿表示大单空头部分占总的百分比(总:指的是当日总成交量,以下 相同), 红表示大单多头部分占总的百分比。
- 散单:绿表示散单空头部分占总的百分比,红表示散单多头部分占总的百分 比。
- 合计: 绿色表示(空头大单+空头散单)/总,红色表示(多头大单+多头散 单)/总。
- 空方均价:空方最新价\*空方成交量 的加权平均。
- 多方均价:多方最新价\*多方成交量 的加权平均。
- 多换:多换占总的百分比(主动买\*且增仓=0 为多换)。
- 空换: 空换占总的百分比(主动卖\*且增仓=0 为空换)。
- 双开:双边开仓占总的百分比(现手与增仓的值相同为双开)。
- 双平:双边平仓占总的百分比(现手与增仓的绝对值相同为双平)。
- 多开:红表示多头开仓占总的百分比(主动买且增仓>0 为多开), 黄表示 多开中"换手部分"占总的百分比("换手部分"指现手-增仓的手 数部分)。
- 空开:绿表示空头开仓占总的百分比(主动卖且增仓>0 为空开),黄表示 空开中"换手部分"占总的百分比。
- 空平:红表示空头平仓占总的百分比(主动买且增仓<0 为空平),黄表示 空平中"换手部分"占总的百分比。
- 多平: 绿表示多头平仓占总的百分比(主动卖且增仓<0 为多平), 黄表示 多平中"换手部分"占总的百分比。

 $\mathbb{H}$ :

主动买:最新成交价与卖价相同。

主动卖:最新成交价与买价相同。

多开**/**空开**/**多平**/**空平:后面的比例数值不包含黄色的"换手部分"。

分价及统计:如图所示 4.2.3.3 所示,盘口还可以查看分价数据与行情数据 统计分析。

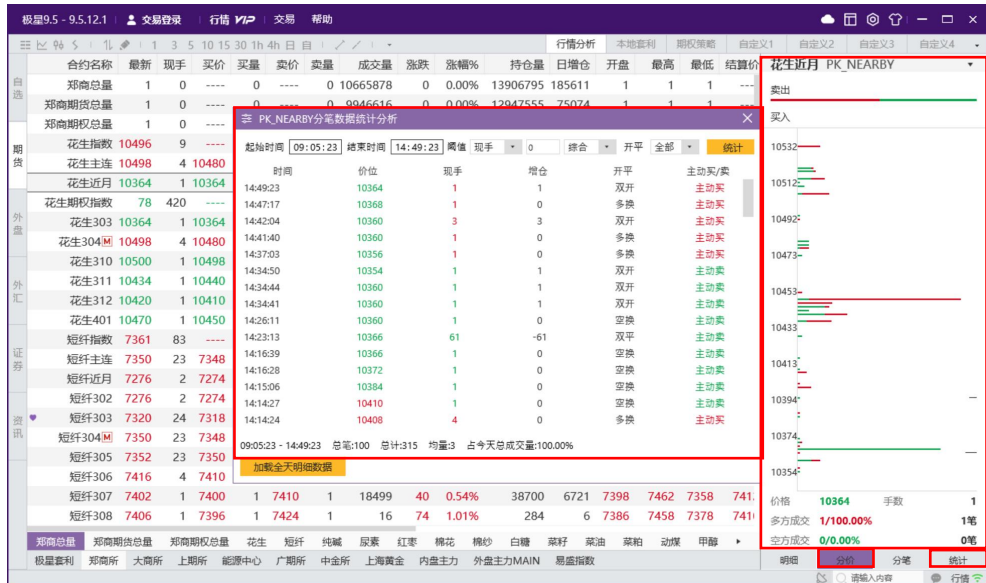

图 4.2.3.3

# <span id="page-28-0"></span>**4.3.** 自选合约

在极星行情非自选行情界面,选中要添加自选的合约,单击鼠标右键,即可 弹出【加入自选】功能菜单,如图 4.3.1 所示。点击想要添加的自选列表, 即可 将选中合约添加到相应的自选列表中,自选合约按添加顺序显示,自选合约前会

有"♥"自选标志。

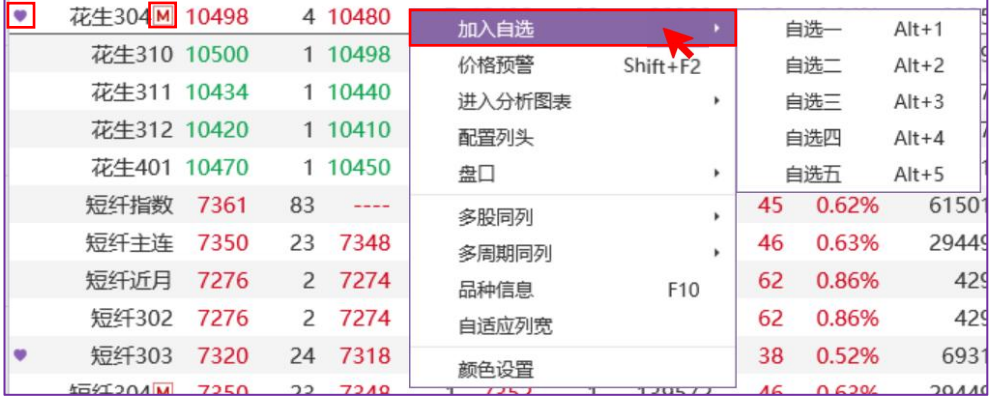

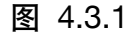

在自选行情界面,有多个自选行情列表,如图 4.3.2 所示,默认为 5 个自选 列表,点击"..."在弹出的管理板块窗口中,可以增加、删除自选板块, 鼠标左 键双击板块名称,可以对该板块名称进行修改,鼠标左键单击选中板块上下拖动

调整顺序。

|        |            |       |     | 极星9.5 - 9.5.13.1 ▲ 0354069531 行情 1717 交易 帮助  |    |                          |          |    |      |          |              |      |                       | $\bigcirc \Box \Box \odot \Im \mid - \Box \times$ |                         |                         |            |
|--------|------------|-------|-----|----------------------------------------------|----|--------------------------|----------|----|------|----------|--------------|------|-----------------------|---------------------------------------------------|-------------------------|-------------------------|------------|
|        |            |       |     | 三 区 % 5 1 . ◆ 1 3 5 10 15 30 1h 4h 日 自 ノ ノ · |    |                          |          |    | 行情分析 |          | 本地套利<br>期权策略 | 自定义1 | 自定义2                  | 自定义3                                              |                         | 自定义4                    |            |
|        | 合约名称       | 最新 现手 |     | 买价 买量                                        | 卖价 | 卖量                       | 成交量      | 涨跌 | 涨幅%  | 持仓量      | 日増仓          | 开盘   | 短纤307 PF307           |                                                   |                         |                         |            |
|        |            |       |     |                                              |    |                          |          |    |      |          |              |      | 卖5                    | 7136                                              | 34                      |                         | 360        |
| 自选     |            |       |     |                                              |    |                          |          |    |      |          |              |      | 壶4<br>壶3              | 7134<br>7132                                      | 35<br>33                |                         | 326<br>291 |
|        |            |       |     |                                              |    |                          |          |    |      |          |              |      | 卖2                    | 7130                                              | 236                     |                         | 258        |
|        |            |       |     |                                              |    |                          |          |    |      |          |              |      | 卖1                    | 7128                                              | 22                      |                         | 22         |
| 期      |            |       |     |                                              |    |                          | 幸 管理板块   |    |      | $\times$ |              |      | 买1                    | 7126                                              | 72                      |                         | 72         |
| 货      |            |       |     |                                              |    | $\overline{\phantom{0}}$ | 农产品      |    | 系统板块 |          |              |      | 买2                    | 7124                                              | 223                     |                         | 295        |
|        |            |       |     |                                              |    | $\overline{\phantom{0}}$ | 化工       |    | 系统板块 |          |              |      | 买3<br>买4              | 7122<br>7120                                      | 90<br>430               |                         | 385<br>815 |
|        |            |       |     |                                              |    | $\overline{\phantom{0}}$ |          |    |      |          |              |      | 买5                    | 7118                                              | 92                      |                         | 907        |
| 盘      |            |       |     |                                              |    |                          | 自选3      |    | 系统板块 |          |              |      | 最新 7128               | 张洪 38                                             |                         | 昨结 7090                 |            |
|        |            |       |     |                                              |    | $\overline{\mathbf{v}}$  | 自选4      |    | 系统板块 |          |              |      | 现手 10                 | 张帽 0.54%                                          |                         | 均价 7064                 |            |
|        |            |       |     |                                              |    | $\overline{\phantom{0}}$ | 自选5      |    | 系统板块 |          |              |      | 总手 183253             | 开盘 7004                                           |                         | 张信 7588                 |            |
| 外      |            |       |     |                                              |    |                          |          |    |      |          |              |      | 持仓 338776<br>日增 -9871 | 最高 7158<br>最低 6974                                |                         | 鉄停 6592<br>内盘 90898/50% |            |
|        |            |       |     |                                              |    |                          |          |    |      |          |              |      | 总买 4057               | 总卖 2488                                           |                         | 外盘 92355/50%            |            |
|        |            |       |     |                                              |    |                          |          |    |      |          |              |      | 时间                    | 价位                                                | 大单 增仓 开平                |                         |            |
|        |            |       |     |                                              |    |                          |          |    |      |          |              |      | 14:05:23              | 7128                                              | 92                      | $-44$                   |            |
| 证      |            |       |     |                                              |    |                          |          |    |      |          |              |      | 14:05:09              | 7126                                              | 26                      | $\circ$                 |            |
| 券      |            |       |     |                                              |    |                          |          |    |      |          |              |      | 14:04:44              | 7126                                              | 30                      | $\circ$                 |            |
|        |            |       |     |                                              |    |                          |          |    |      |          |              |      |                       |                                                   |                         |                         |            |
|        |            |       |     |                                              |    |                          | 删除<br>增加 |    | 確定   |          |              |      | 时间                    | 价位                                                | 现手                      | 增仓 开平                   |            |
| 资<br>讯 |            |       |     |                                              |    |                          |          |    |      |          |              |      | 14:05:37              | 7128                                              | 10                      | 7                       |            |
|        |            |       |     |                                              |    |                          |          |    |      |          |              |      | 14:05:37              | 7128                                              | $\overline{2}$          | $-2$                    |            |
|        |            |       |     |                                              |    |                          |          |    |      |          |              |      | 14:05:33              | 7126                                              | $\mathbf{1}$            | $\,0\,$                 |            |
|        |            |       |     |                                              |    |                          |          |    |      |          |              |      | 14:05:29              | 7128                                              | $\overline{\mathbf{3}}$ | $-1$                    |            |
|        |            |       |     |                                              |    |                          |          |    |      |          |              |      | 14:05:27              | 7128                                              | $\mathbf{1}$            | $-1$                    |            |
|        |            |       |     |                                              |    |                          |          |    |      |          |              |      | 14:05:26              | 7128                                              | $\overline{2}$          | $\mathbf{0}$            | 多换         |
|        | 自选2<br>自选1 | 自选3   | 自选4 | 自选5                                          |    |                          |          |    |      |          |              |      | 明细                    | 分价                                                | 分笔                      |                         | 统计         |

图 4.3.2

【选择合约】。在自选板块界面,也可以右键菜单点击选择合约,另外可 以将非主力合约切换为新主力合约。如图 4.3.3 所示:

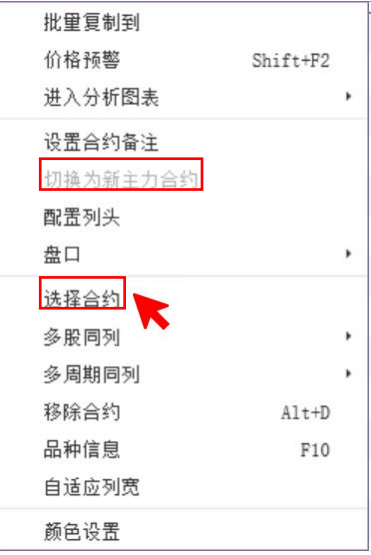

图 4.3.3

如图 4.3.4 所示:在选择合约界面选择自选合约。

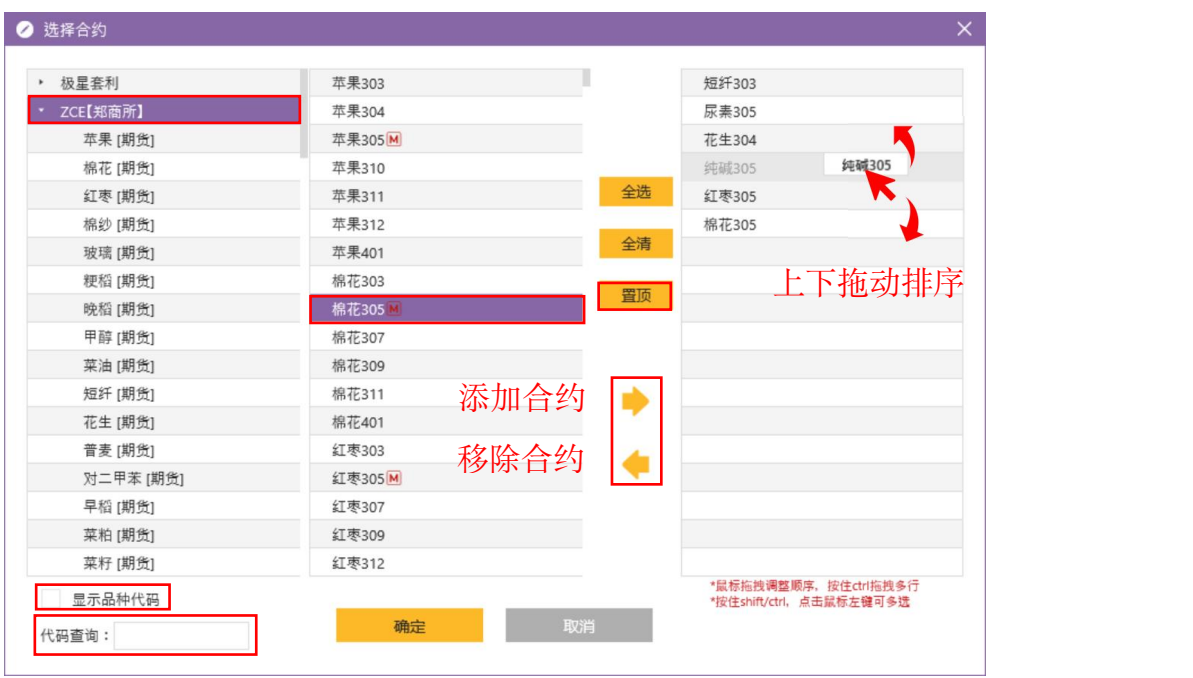

图 4.3.4

【添加移除】:在选择页面界面,选择需要添加合约的交易所、品种以及合 约. 选中合约, 点击向右箭头或者在合约上双击, 即可添加自选合约; 同理, 选 择"选中合约"列表下的合约,点击向左箭头或者在合约上双击,即可移除自选 合约。

【代码查询】:如果知道品种代码,可以在在"代码查询"右侧筛选框输入 品种代码可快速定位到品种;极星套利合约需通过 【交易所|品种类型|品种 代码】的方式进行匹配,如 SPDISIMA 快速定位甲醇套利合约。

【多选添加删除】: 选择合约时支持多选, 按住 shift 键或 ctrl 键, 进行连 选或者不同位置合约的选择。

【调整顺序】:在"选中合约"列表中,鼠标选中已选入的合约,上下拖动 可以对顺序进行调整,也可拖拽多行进行顺序调整。

【置顶】:可以将所选合约置顶显示。

【显示品种代码】:可以切换显示品种代码和品种名称。

特别的,在自选板块中,如果想要调整合约的顺序,上下拖动合约也可以直 接对合约显示的顺序进行调整。如果想要移除合约可以直接右键移除合约。自选 界面支持选入各个交易所期货、期权、指数、现货、股票等类型合约外,还支持 交易所标准套利、极星套利、自设套利。

【交易所标准套利】:为可以直接下组合单到交易所的跨期、跨品种合约。

【极星套利】: 为易盛后台统一配置生成的跨期、跨品种套利合约, 通过单 腿行情组合并结合交易所标准套利行情生成。极星套利支持 K 线图展示。

【自设套利】:为客户通过公式设置生成的套利组合,可在本地套利页面设

置,支持实时行情展示,历史数据由单腿合约组合生成,K 线图只有开盘、收盘 か格。 しんしゃく しゅうしょう しんしゅう しんしゅう しんしゅう かいしん

【自选合约云端同步】:登录极星账号的情况下,会在自选合约右键看到"上 传自选合约"和"下载自选合约"菜单。如图 4.3.5,上传自选合约会把 PC 端自 选板块 1-5 全部上传到云端; 下载自选合约可选择下载 PC 端已上传的自选板块 1-5,或者将手机端已上传的自选合约同步到 PC 端的自选 1 板块。

|        | 极星9.5 - 9.5.10.287                                                            | 2 交易登录                 | EsTest016 VIP |    | 帮助<br>交易                                  |    |                      |       |              |            |       |                | 帀         | $\circ$ $\circ$ $  \times$ |         |              |
|--------|-------------------------------------------------------------------------------|------------------------|---------------|----|-------------------------------------------|----|----------------------|-------|--------------|------------|-------|----------------|-----------|----------------------------|---------|--------------|
|        | $\Xi$ $\simeq$ $\frac{6}{7}$ $\leq$ $\frac{1}{1}$ $\frac{1}{5}$ $\frac{1}{1}$ | 3 5 10 15 30 1h 4h 日 自 |               |    | $\vert \hspace{.1cm} \cdot \hspace{.1cm}$ |    |                      |       | 行情分析         | 本地套利       |       | 期权策略           | 自定义1      | 自定义2                       | 自定义3    | $\mathbf{v}$ |
|        | 原始合约代码                                                                        | 合约名称                   | 最新            | 现手 | 买价                                        | 买量 |                      | 卖价    | 卖量           | 成交量        | 涨跌    | 涨幅%            | 持仓量       | 日増仓                        | 开盘      | 最高           |
| 自选     | ZCEIFIAPI210                                                                  | 苹果210                  | 8955          | 10 | 8954                                      | 13 |                      | 8955  |              | 4 209703   | $-47$ | $-0.52%$       | 143164    | $-3375$                    | 8986    | 9047         |
|        | ZCE F AP 211                                                                  | 苹果211                  | 8840          | 3  | 8826                                      | 3  |                      | 8837  | $\mathbf{1}$ | 835        | $-61$ | $-0.69%$       | 22356     | $-142$                     | 8903    | 891          |
| 期<br>货 | ZCE F AP 212                                                                  | 苹果212                  | 8916          |    | 价格预警                                      |    |                      | 923   | $\mathbf{1}$ | 314        | $-65$ | $-0.72%$       | 24101     | $-27$                      | 8960    | 8998         |
|        | ZCE F AP 301                                                                  | 苹果301                  | 9065          |    | 进入分析图表<br>配置列头                            |    | ٠                    | 070   |              | 4 13381    |       | $-71 - 0.78%$  | 62451     | $-660$                     | 9120    | 9150         |
| 外      | ZCEIFIAPI303                                                                  | 苹果303                  | 9075          |    | 盘口                                        |    |                      | , 116 | $\mathbf{1}$ | 619        |       | $-113 - 1.23%$ | 23861     | $-179$                     | 9184    | 9192         |
| 盘      | ZCE F AP 304                                                                  | 苹果304                  | 9238          |    | 选择合约<br>上传自选合约                            |    |                      | 263   | $\mathbf{1}$ | 146        |       | $-87 - 0.93%$  | 11173     | $-17$                      | 9328    | 9368         |
|        | ZCE F AP 305                                                                  | 苹果305                  | 9507          |    | 下载自选合约                                    |    | U.                   |       | 电脑 (覆盖)      |            |       | $-0.63%$       | 8949      | $-33$                      | 9571    | 9584         |
| 外汇     |                                                                               |                        |               |    | 多股同列<br>多周期同列                             |    | $\ddot{\phantom{0}}$ |       | 电脑 (合并)      | 手机 (覆盖自选1) |       |                |           |                            |         |              |
|        |                                                                               |                        |               |    | 移除合约                                      |    |                      |       |              | 手机 (合并自选1) |       |                |           |                            |         |              |
| 证<br>券 |                                                                               |                        |               |    | 品种信息                                      |    |                      |       |              |            |       |                |           |                            |         |              |
|        |                                                                               |                        |               |    | 自适应列宽                                     |    |                      |       |              |            |       |                |           |                            |         |              |
|        |                                                                               |                        |               |    | 颜色设置                                      |    |                      |       |              |            |       |                |           |                            |         |              |
| 资<br>讯 |                                                                               |                        |               |    |                                           |    |                      |       |              |            |       |                |           |                            |         |              |
|        | 自选二<br>自选一<br>自选三                                                             | 自选四                    | 自选五           |    |                                           |    |                      |       |              |            |       |                |           |                            |         |              |
|        |                                                                               |                        |               |    |                                           |    |                      |       |              |            |       |                | $\approx$ | 请输入内容                      | $\circ$ | 行情令          |

图 4.3.5

【自选板块批量合约复制】:如图 4.3.6 所示,在自选板块界面单击鼠标右 键, 在弹出菜单中单击"批量复制到", 弹出对话框如图 4.3.7 所示, 选中批量 将合约复制到的板块,点击确定即可批量将当前自选板块合约复制到指定板块中。

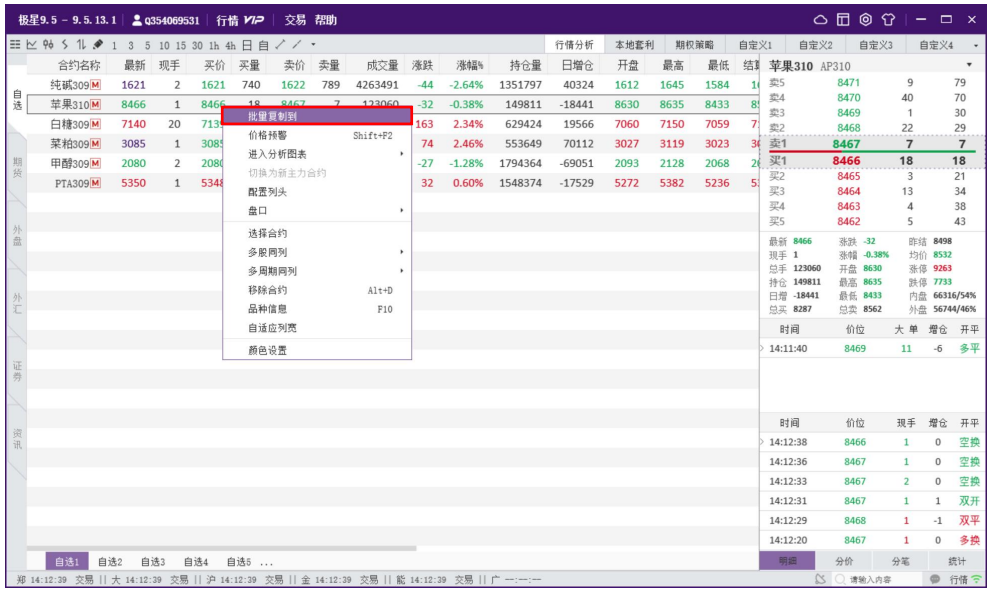

图 4.3.6

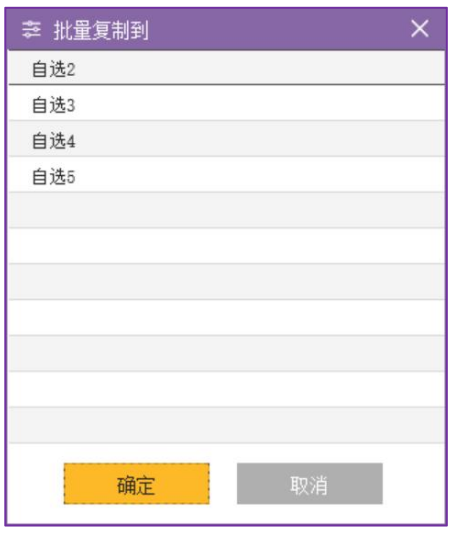

图 4.3.7

【合约备注】

使用合约备注功能需先配置列头把备注拉直列头显示前列,如图 4.3.8 所示, 在自选界面右键合约菜单中,选择合约备注功能,弹出对话框如图 4.3.9 所示, 填入需要备注的内容,单击确定即可在列头备注栏显示备注。

|       | 三 ヒ % 5 1 . ◆ 1 3 5 10 15 30 1h 4h 日 自 ⇔ ◇ ー   / / / / / / / / / / |    |       |          |         |          |                 |              |            |    |                       | 行情分析         | 本地套利     | 期权策略                        | 自定义1             | 自定义2             |          |
|-------|--------------------------------------------------------------------|----|-------|----------|---------|----------|-----------------|--------------|------------|----|-----------------------|--------------|----------|-----------------------------|------------------|------------------|----------|
| 合约代码  | 合约名称                                                               | 备注 |       | 最新 现手    |         | 买价 买量    | 卖价              | 卖量           | 成交量        | 涨跌 | 涨幅%                   | 持仓量          |          | 昨持仓 花生310-花生311 PK310-PK311 |                  |                  |          |
| PK311 | 花生311M                                                             |    | 10378 |          | 1 10376 |          | 19 10378        | 25           | 16794      | 22 |                       | 0.21% 165338 | 16537 卖5 |                             |                  |                  |          |
|       | PK310-PK311 花生310-花生311 花生套利                                       |    |       | 批量复制到    |         |          |                 | 3            | 1055       | 24 | $\cdots$              | 52269        | 5223     | 卖4<br>宏3                    |                  |                  |          |
| AP310 | 苹果310M 苹果主连                                                        |    |       | 价格预警     |         | Shift+F2 |                 | 2            | 36733      |    | $-5$ $-0.06\%$ 123018 |              | 13518 走2 |                             |                  |                  |          |
| CF401 | 棉花401M                                                             |    |       | 进入分析图表   |         |          | $\rightarrow$ D | 121          | 258340     | 70 |                       | 0.42% 559556 | 56309 卖1 |                             | 376              | 3                | 3        |
| CJ401 | 红枣401M                                                             |    |       | 设置合约备注   |         |          |                 | 22           | 9775       | 5  | 0.04%                 | 52207        | 5202 买1  | 买2                          | 372              | 16               | 16       |
| CY309 | 棉纱309M                                                             |    |       | 切换为新主力合约 |         |          |                 | $\mathbf{1}$ | 534        |    | $-25 - 0.11%$         | 1828         | 188 买3   |                             |                  |                  |          |
| FG401 | 玻璃401M                                                             |    |       | 配置列头     |         |          |                 |              | 124 645614 |    | $-7$ $-0.44\%$ 832454 |              | 82265 买4 |                             |                  |                  |          |
|       |                                                                    |    |       | 盘口       |         |          | ٠               |              |            |    |                       |              |          | 买5                          |                  |                  |          |
|       |                                                                    |    |       | 选择合约     |         |          |                 |              |            |    |                       |              |          | 最新 372<br><b>现手</b> 1       | 张跌 24<br>张唱      | 昨结 348<br>均价 346 |          |
|       |                                                                    |    |       | 多股同列     |         |          | ٠               |              |            |    |                       |              |          | 总手 1055                     | 开盘 290           | 张停 1824          |          |
|       |                                                                    |    |       | 多周期同列    |         |          | ×               |              |            |    |                       |              |          | 持合 52269<br>日增 33           | 最高 374<br>最低 290 | 跌停 -1128         |          |
|       |                                                                    |    |       | 移除合约     |         |          | Alt+D           |              |            |    |                       |              |          | 内盘 7291/93% 外盘 583/7%       |                  |                  |          |
|       |                                                                    |    |       | 品种信息     |         |          | F10             |              |            |    |                       |              |          | 时间                          | 价位               | 大单 开平            |          |
|       |                                                                    |    |       | 自适应列宽    |         |          |                 |              |            |    |                       |              |          | 09:26:40                    | 370              | 28 多开            |          |
|       |                                                                    |    |       | 颜色设置     |         |          |                 |              |            |    |                       |              |          | 09:26:39                    | 374              |                  | 多开<br>34 |
|       |                                                                    |    |       |          |         |          |                 |              |            |    |                       |              |          |                             |                  |                  |          |
|       |                                                                    |    |       |          |         |          |                 |              |            |    |                       |              |          | 时间                          | 价位               | 现手 开平            |          |
|       |                                                                    |    |       |          |         |          |                 |              |            |    |                       |              |          | 09:26:40                    | 372              |                  | 3 空平     |
|       |                                                                    |    |       |          |         |          |                 |              |            |    |                       |              |          | 09:26:40                    | 374              | 12               | 多开       |
|       |                                                                    |    |       |          |         |          |                 |              |            |    |                       |              |          | 09:26:40                    | 370              | 28               |          |
|       |                                                                    |    |       |          |         |          |                 |              |            |    |                       |              |          | 09:26:39                    | 374              | 34               |          |
|       |                                                                    |    |       |          |         |          |                 |              |            |    |                       |              |          | 09:26:39                    | 368              | 4                |          |
|       |                                                                    |    |       |          |         |          |                 |              |            |    |                       |              |          | 09:26:38<br>09:26:38        | 366<br>364       | 4                | 1        |
|       |                                                                    |    |       |          |         |          |                 |              |            |    |                       |              |          |                             |                  |                  | 双平       |

图 4.3.8

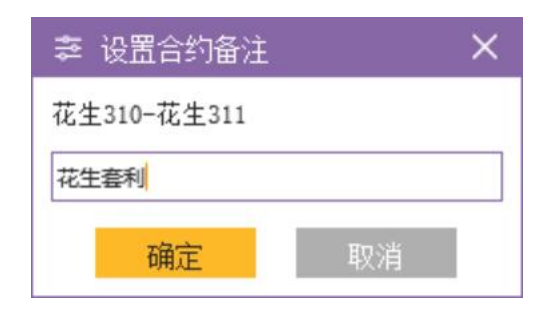

图 4.3.9

# <span id="page-33-0"></span>**4.4.** 行情走势图

### <span id="page-33-1"></span>**4.4.1.** 行情走势图

极星客户端 v9.5 提供分时图、K 线图和闪电图, 点击行情界面左上角图标 可以切换,如图 4.4.1.1、图 4.4.1.2、图 4.4.1.3 所示,也可以通过点击键盘上的 回车键来相互切换。

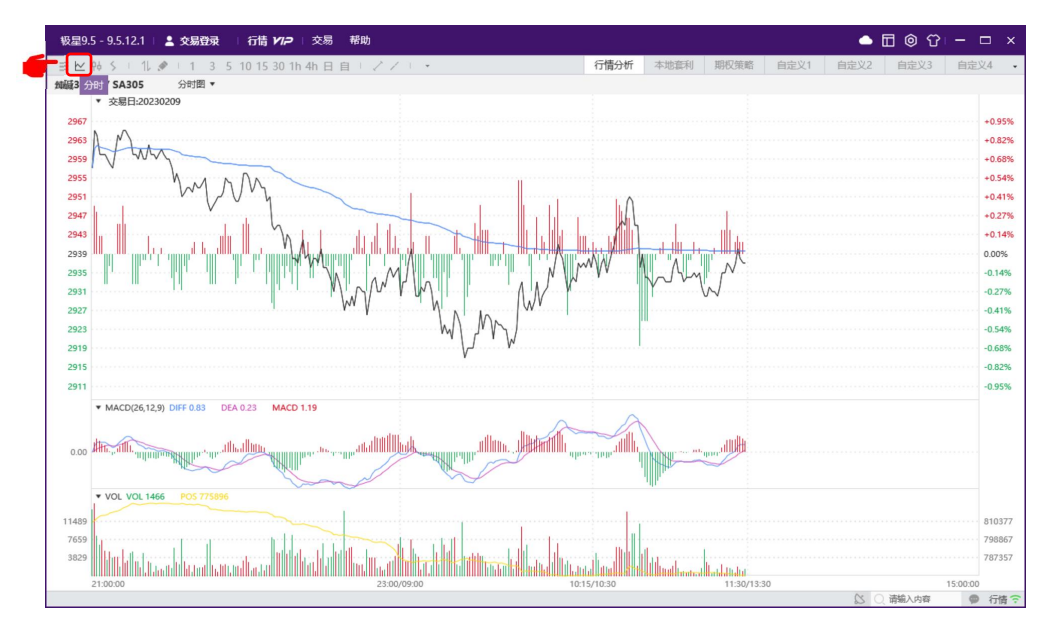

图 4.4.1.1

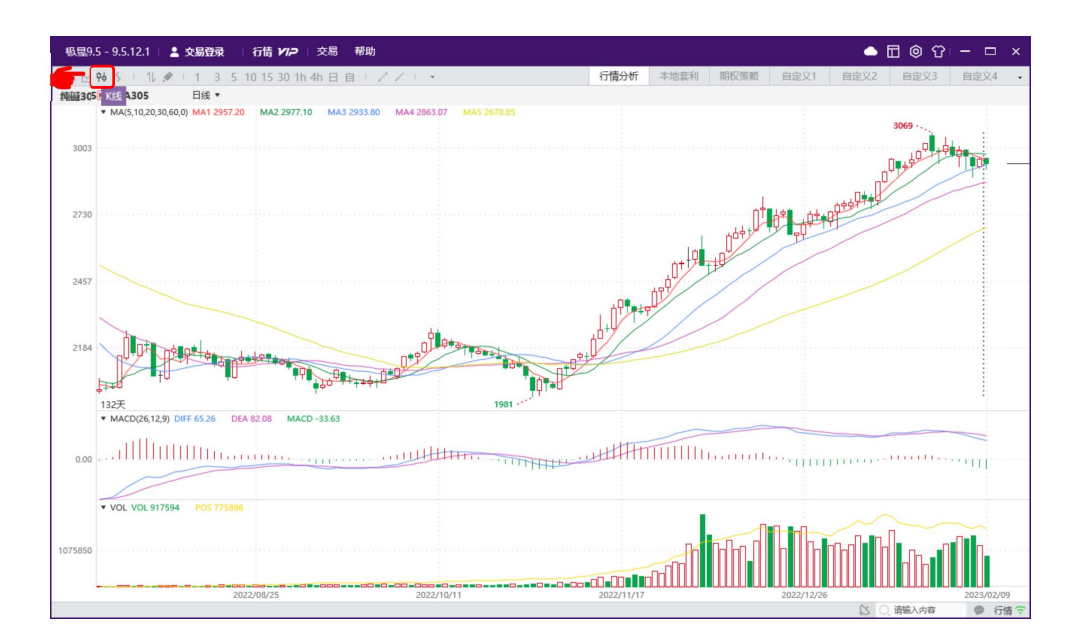

图 4.4.1.2

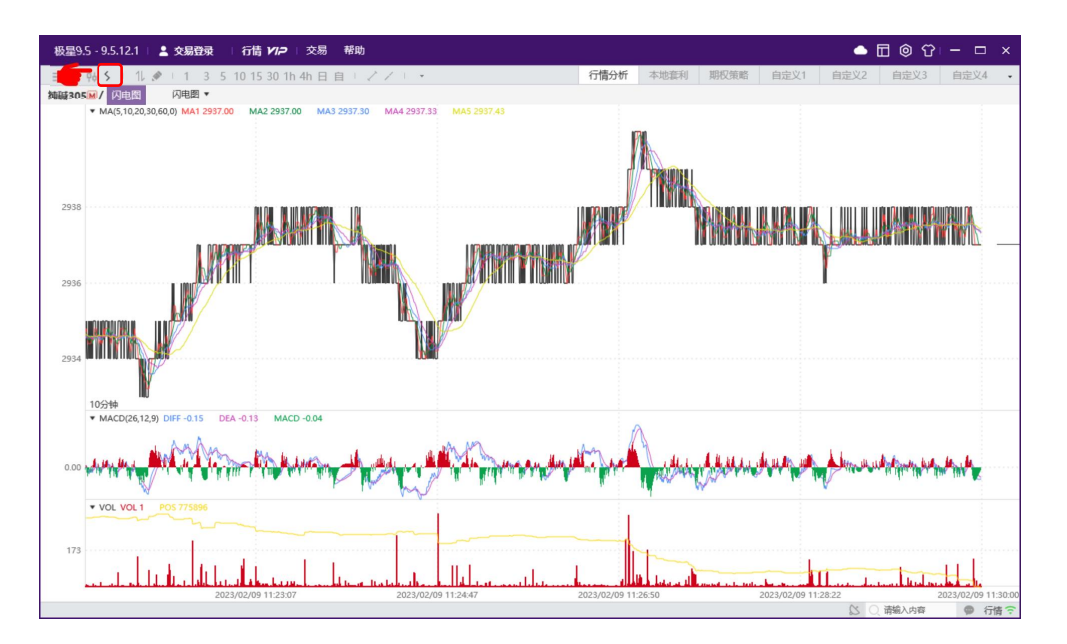

图 4.4.1.3

【分时图红绿柱】反应多空能量对比强度的指标,红柱代表多头强,绿柱代 表空头强,柱的长短代表能量的大小。价格出现回调时如果能同时观察能量柱, 会发现绿柱在逐步缩短,空方力量在减弱,如果当时持有空仓,要小心了。随后 能量柱由绿转红,多方力量增强,价格出现了微幅上涨。

计算方法:(当前价格-前 5 分钟价格)/前 5 分钟价格,开盘 1-5 分钟均与开盘 价比较。正数为红色,负数为绿色。

调用方法: 打开软件上方系统选项对话框,点击"行情"下"K 线设置", 勾选"显示分时图红绿柱"。

【分时图历史回忆】分时图可以查看历史回忆,鼠标右击选择【历史回忆】, 如图 4.4.1.4 所示,可选当日走势、最近 2 日、最近 3 日、最近 4 日、最近 5 日, 或者根据需求自选日期。也可按住键盘上下箭头键来查看历史分时图。

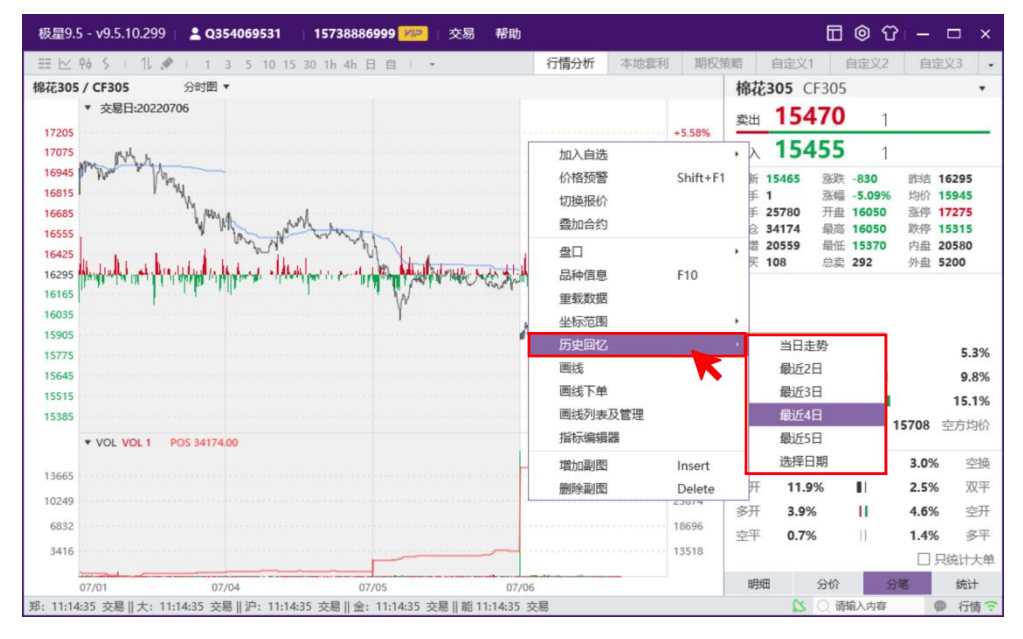

图 4.4.1.4

【分时图日夜盘切换】如图 4.4.1.5 所示,通过键盘上下箭头键可以切换显 示全天数据和日盘数据。图 4.4.1.1 显示为分时图全天数据;图 4.4.1.5 显示为日 盘数据。

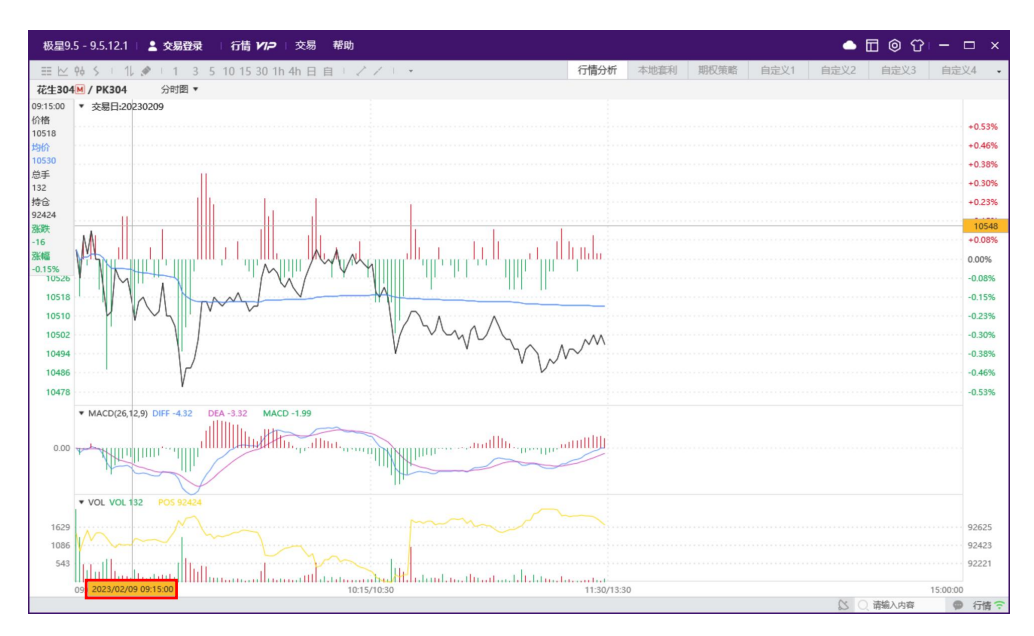

图 4.4.1.5

【周期切换】如图 4.4.1.6 所示,可以在 K 线图周期显示处进行下拉周期切 换,也可以从工具栏上直接切换不同周期,也可以使用快捷键 F8 切换不同自定
义周期。

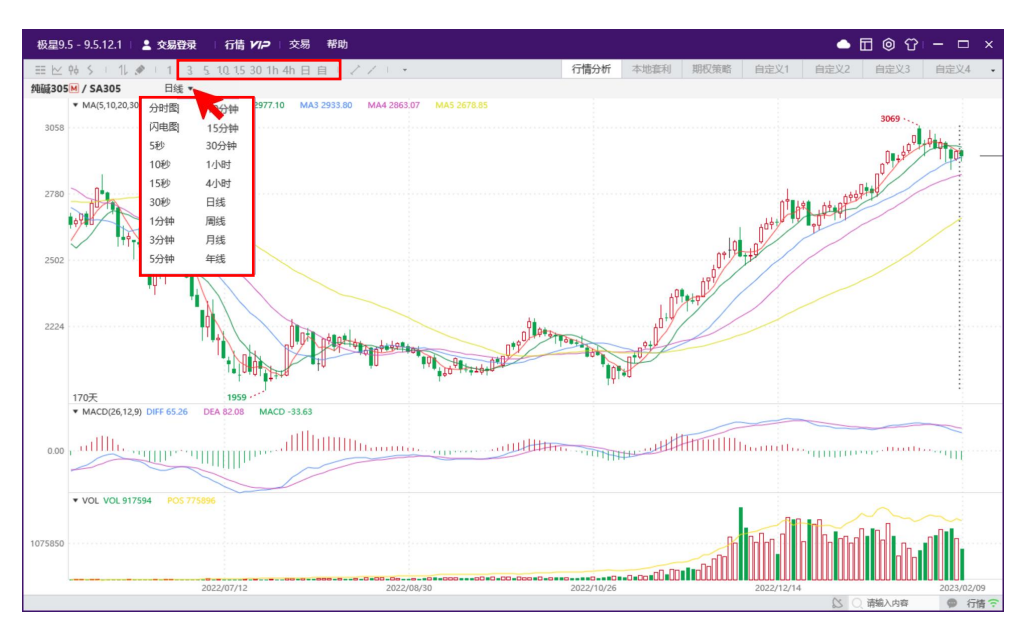

图 4.4.1.6

如图 4.4.1.7 所示,也可点击工具栏中自定义 K 线周期,已放开支持 0-1440 分钟周期。

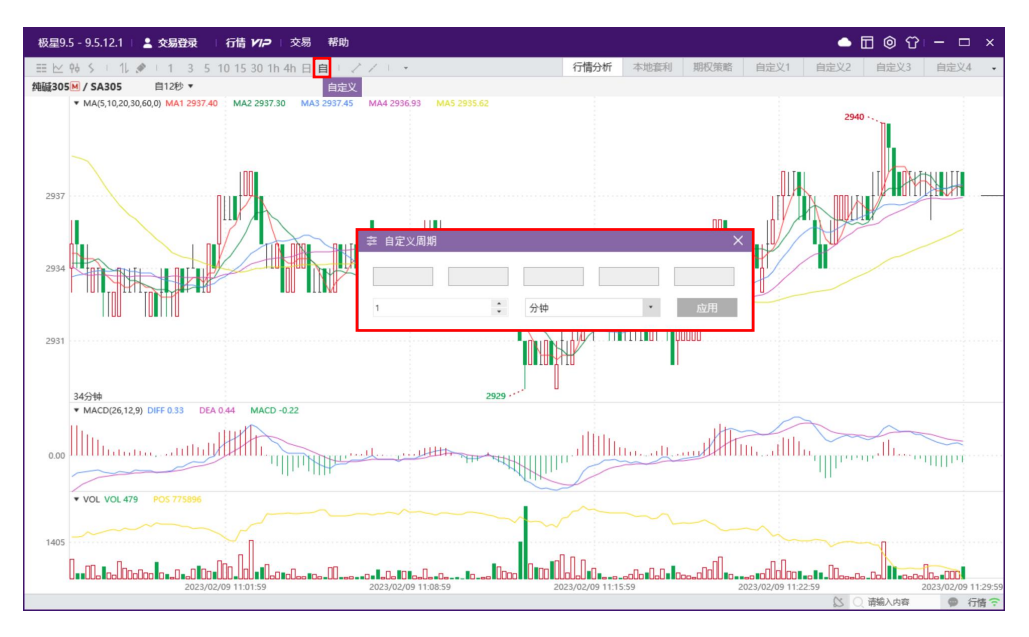

图 4.4.1.7

【K 线跳转指定日期】如图 4.4.1.8 所示, 在各周期 K 线图中鼠标右键选中 菜单中"更多",选中"指定 K 线起始日期"功能(快捷键 Ctrl+Home)。

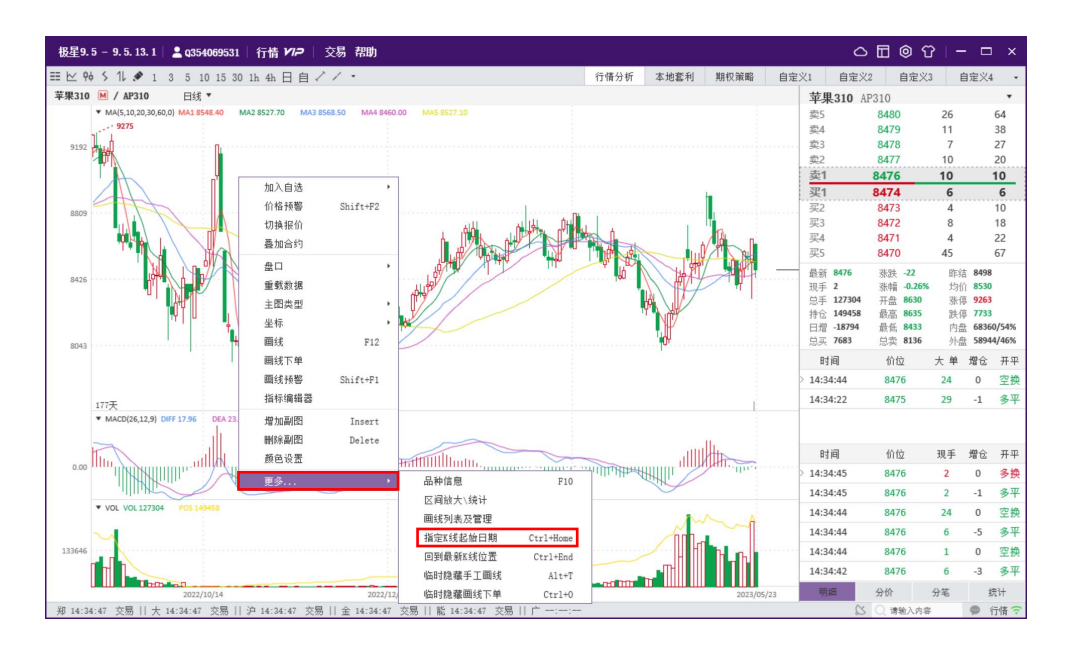

图 4.4.1.8

弹出窗口如图 4.4.1.9 所示, 选中要指定的起始日期, 点击确定, 鼠标跳转 至所选日期 K 线。

| 2023年5月 |                   |    |    |            |    |               |  |  |  |  |  |  |  |
|---------|-------------------|----|----|------------|----|---------------|--|--|--|--|--|--|--|
|         |                   | 吉  |    | 庤          | 븲7 |               |  |  |  |  |  |  |  |
| 24      | 25                | 26 | 27 | 28         | 29 |               |  |  |  |  |  |  |  |
| 1       | 2                 | 3  | 4  | 5          | 6  |               |  |  |  |  |  |  |  |
| 8       | 9                 | 10 | 11 | 12         | 13 |               |  |  |  |  |  |  |  |
| 15      | 16                | 17 | 18 | 19         | 20 |               |  |  |  |  |  |  |  |
| 22      | $\left( 3\right)$ | 24 | 25 | 26         | 27 | $\frac{2}{2}$ |  |  |  |  |  |  |  |
| 29      | 30                | 31 |    | 2          |    |               |  |  |  |  |  |  |  |
|         | ᄾェ                |    |    | $\sqrt{2}$ |    |               |  |  |  |  |  |  |  |
|         |                   |    |    |            |    |               |  |  |  |  |  |  |  |
|         | 确定                |    |    | 取消         |    |               |  |  |  |  |  |  |  |

图 4.4.1.9

【K 线拖拽】

在各周期 K 线图,按住鼠标左键可以对 K 线图左右拖拽显示。

【技术指标】

易盛极星 v9.5 在 K 线图的主图上提提供 10 个常用指标, MA (移动平均线 指标)、 BBI(多空指数)、BOLL(布林线)、EXPMA(指数平均线指标)、 SAR(抛物线指标)、PUBU(瀑布线指标)、ENV 指标、 CDP(逆势操作指 标)、DC(唐奇安通道指标)和 Drawlcon 指标,为方便用户进行参数设置以使 指标贴合自己的交易习惯,软件提供了【参数修改】功能,如图 4.4.1.10 所示, 点击图中指示下拉菜单,选中要使用的指标,点击参数修改,弹出参数修改窗口。

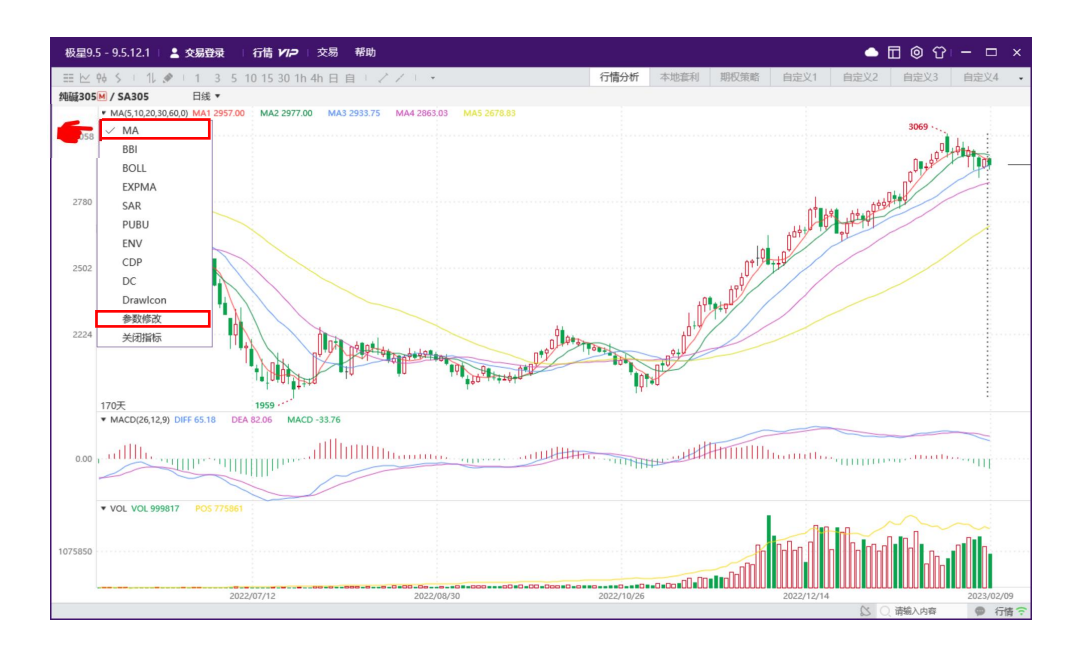

图 4.4.1.10

参数修改窗口如图 4.4.1.11 所示,如需要对指标公式进行修改,可以点击参 数修改窗口"编辑指标公式",在弹出的指标编辑器中修改。

| 极星9.5-9.5.12.1   2 交易登录<br>行情 77.2                                                                                                    | 交易                                                                                                    | 帮助                          |                                                                                                    |        |                                                |                                                                        |                                                                       |                                        |                                                         |                                                       | $\bullet$ $\Box$ $\odot$ $\odot$ $\cdot$ - $\Box$ $\times$ |                  |  |
|----------------------------------------------------------------------------------------------------|----------------------------------------------------------------------------------------------------|-----------------------------|----------------------------------------------------------------------------------------------------|--------|------------------------------------------------|------------------------------------------------------------------------|-----------------------------------------------------------------------|----------------------------------------|---------------------------------------------------------|-------------------------------------------------------|------------------------------------------------------------|------------------|--|
| 三 区 4 5 1 1 2 1 1 3 5 10 15 30 1h 4 1 1 お标编辑器<br>日线 ▼<br>纯磁305M / SA305<br>▼ MA(5,10,20,30,60,0) MA1 2956.60 MA2 2976.80<br>3058<br>2780<br>₩ 设置MA参数<br>N15<br>N2 10<br>N3 20<br>N4 30<br>N5 60<br>N6 0<br>确定<br>清空<br>编辑指标公式<br>שמעו<br>170 <sub>2</sub><br>$MACD - 16$<br>W MACD(26,12,9) DIFF 65.02 DEA 82.03<br>$\begin{picture}(100,10) \put(0,0){\line(1,0){10}} \put(10,0){\line(1,0){10}} \put(10,0){\line(1,0){10}} \put(10,0){\line(1,0){10}} \put(10,0){\line(1,0){10}} \put(10,0){\line(1,0){10}} \put(10,0){\line(1,0){10}} \put(10,0){\line(1,0){10}} \put(10,0){\line(1,0){10}} \put(10,0){\line(1,0){10}} \put(10,0){\line(1,0){10}} \put(10,0){\line($<br>▼ VOL VOL 1000250<br><b>POS 775607</b><br>1075850 | 名称<br>描述<br>属性<br>3<br>5<br>6<br>$\overline{7}$<br>$\,$ $\,$<br>$\overline{9}$<br>10<br>11<br>12<br>13<br>14<br>1.5 | MA<br>移动平均线<br>主图指标<br>取消常用 | 1 from PolestarCore import Close, PlotNumeric<br>2 from PolestarPy.toolsfunc import Ma<br>4 def handle data (param) :<br>$mal = Ma(Close(), param[0])$<br>$ma2 = Ma(Close(), param[1])$<br>$ma3 = Ma(Close(), param[2])$<br>$ma4 = Ma(Close() , param[3])$<br>$ma5 = Ma(Close() , param[4])$<br>$ma6 = Ma(Close()$ , $param[5])$<br>PlotNumeric ('MA1', ma1)<br>PlotNumeric ('MA2', ma2)<br>PlotNumeric ('MA3', ma3)<br>PlotNumeric('MA4', ma4)<br>PlotNumeric ('MA5', ma5)<br>PlotNumeric ('MA6', ma6) | 恢复默认参数 | 参数<br>$\mathbf{0}$<br>٠<br>$\overline{c}$<br>3 | 名称<br>N1<br>N <sub>2</sub><br>N <sub>3</sub><br>N <sub>4</sub><br>ALC: | 曼小值<br>$\mathbf{0}$<br>$\mathbf{0}$<br>$\Omega$<br>$\Omega$<br>$\sim$ | 最大值<br>300<br>300<br>300<br>300<br>200 | 当前值<br>$\overline{\phantom{a}}$<br>10<br>20<br>30<br>60 | 函数列表<br>由 K线数据<br>由:绘图函数<br>由 颜色函数<br>由·序列函数<br>由统计函数 |                                                            | $ \Box$ $\times$ |  |
| 2022/07/12                                                                                                    |                                                                                                    |                             |                                                                                                    |        |                                                | 确定                                                                     |                                                                       |                                        | 取消                                                      | $\overline{\mathbb{C}}$                               | 请输入内容                                                      | ● 行情 字           |  |

图 4.4.1.11

如图 4.4.1.12,行情分析部分提供了常用的趋势分析指标、摆动指标和量仓 指标,可通过右键菜单调出指标编辑器,选择对应指标进行修改。如使用自编指 标,编辑完成后可将自编指标设为常用,即可在图 4.4.1.10 所示指标下拉菜单中 找到该自编指标。

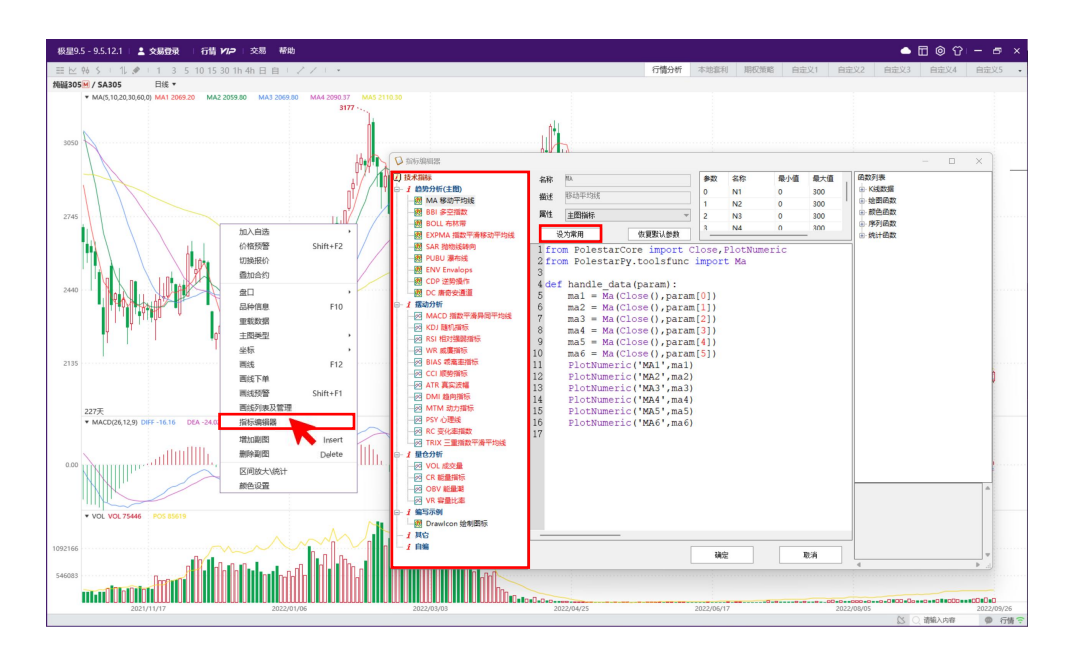

图 4.4.1.12

【导入指标】

如图 4.4.1.13 所示,在指标编辑器的自编目录上点击鼠标右键,选择"导入"。

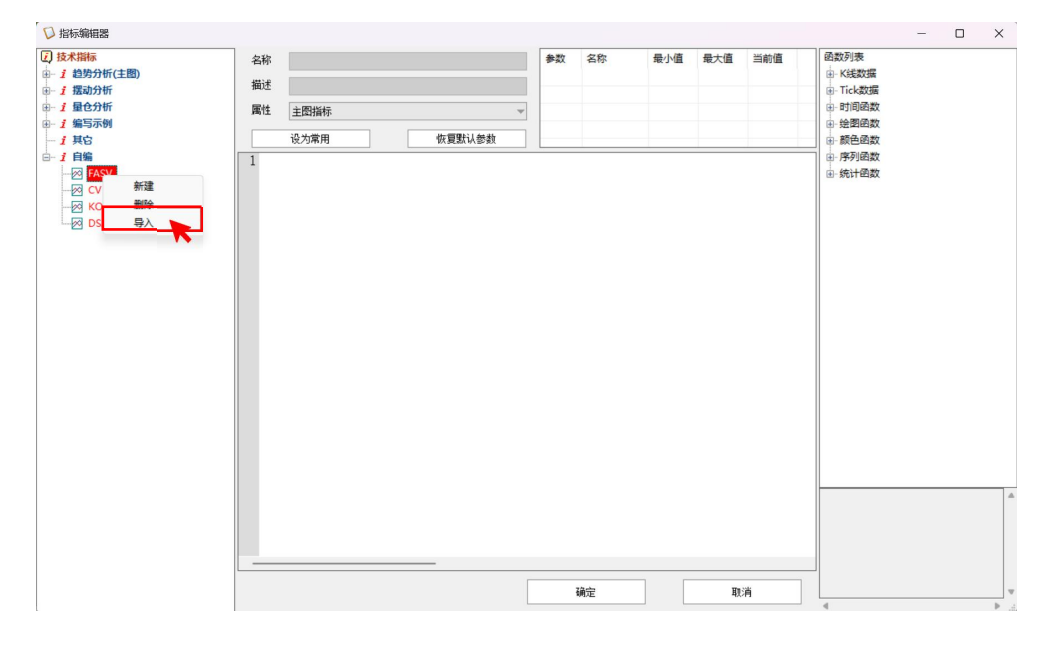

图 4.4.1.13

如图 4.4.1.14 所示,选择导入时加密指标和信息文件存放的文件夹路径,导 入成功后,在自编下就能看到导入的加密指标了

| 7 技术指标<br>B- 1 趋势分析(主图)<br>由 1 摆动分析                                                                                    | 名称<br>描述           |                                                                                                    | 参数       | 名称 | 最小值 | 最大值 | 当前值 | 函数列表<br>由-K线数据<br>由-Tick数据                   |
|----------------------------------------------------------------------------------------------------|--------------------|----------------------------------------------------------------------------------------------------|----------|----|-----|-----|-----|----------------------------------------------|
| 由 1 量仓分析<br>由 1 编写示例<br>$-1$ 其它<br>$-1$ $-$<br>$-8$ FASV<br>$\rightarrow \infty$ CV CX<br>$\bowtie$ KONG<br><b>DSA</b> | 属性<br>主图指标<br>设为常用 | 浏览文件夹<br>请选择路径:<br>> 上 下载<br>> 14 视频<br>▽   此电脑<br>> O WPS云盘<br>$\rightarrow$ $\blacksquare$ Windows-SSD (C:)<br>$\angle$ = Data (D:)<br>> O WPS云盘<br>交易软件<br>雪藤映<br>> 市场部<br>> 禅派<br>> 综合部 | $\times$ |    |     |     |     | 由-时间函数<br>由绘图函数<br>由 颜色函数<br>由·序列函数<br>由统计函数 |
|                                                                                                    |                    |                                                                                                    | 确定       | 硝定 | 取消  | 取消  |     |                                              |

图 4.4.1.14

## **1**、 趋势分析

- (1) MA 移动平均线
- (2) BBI 多空指数
- (3) BOLL 布林带
- (4) EXPMA 指数平滑移动平均线
- (5) SAR 抛物线转向
- (6) PUBU 瀑布线
- (7) ENV Envalops
- (8) CDP 逆势操作
- (9) DC 唐奇安通道

# **2**、 摆动指标

- (1) MACD 指数平滑异同平均线
- (2) KDJ 随机指标
- (3) RSI 相对强弱指标
- (4) WR 威廉指标
- (5) BIAS 乖离率指标
- (6) CCI 顺势指标
- (7) ATR 真实波幅
- (8) DMI 趋向指标
- (9) MTM 动力指标
- (10) PSY 心理线
- (11) RC 变化率指数

(12) TRIX 三重指数平滑平均线

### 3、 量仓分析

- (1) VOL 成交量
- (2) CR 能量指标
- (3) OBV 能量潮
- (4) VR 容量比率

【增删副图】鼠标右击,可以增加或删除副图,副图最多显示 6 个。如图 4.4.1.15 所示。

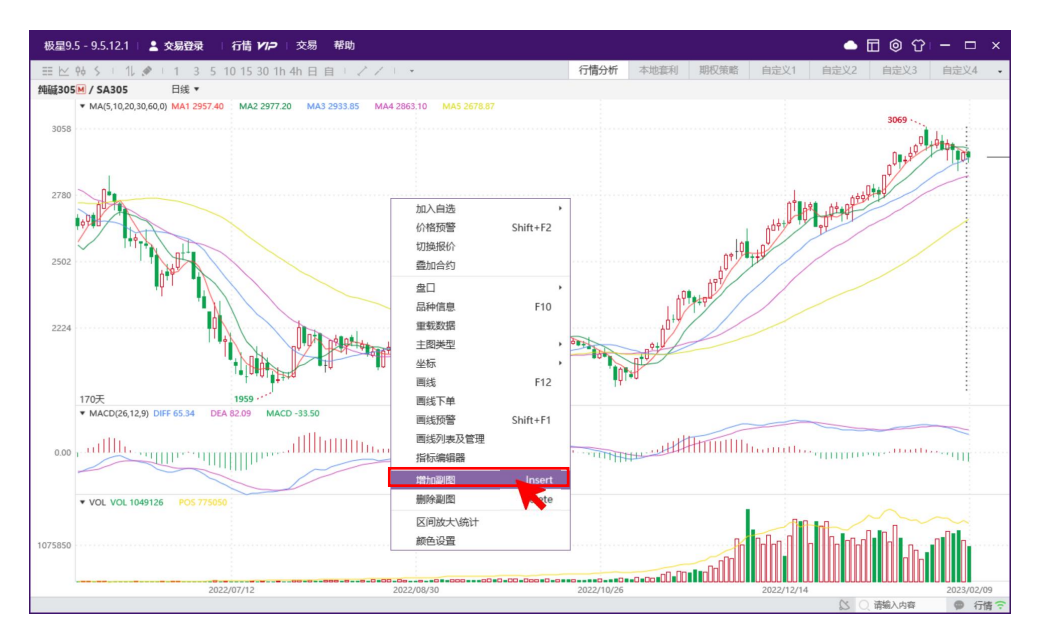

图 4.4.1.15

易盛极星 v9.5 提供多个副图指标, 副图窗口可以修改当前副图指标, 如图 4.4.1.16 所示。

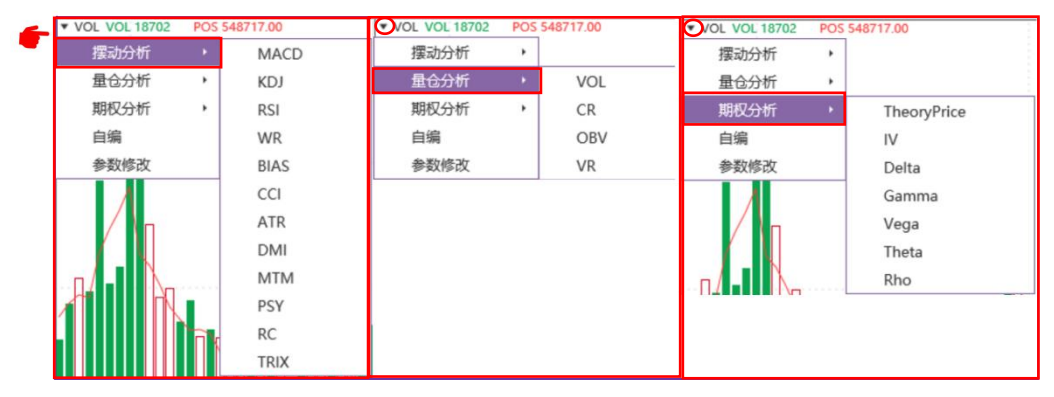

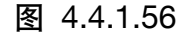

【K 线叠加】K 线图或分时图界面, 如图 4.4.1.17, 可以通过右键进行"叠 加合约"操作。左侧为棉花主力叠加棉纱主力分时图。

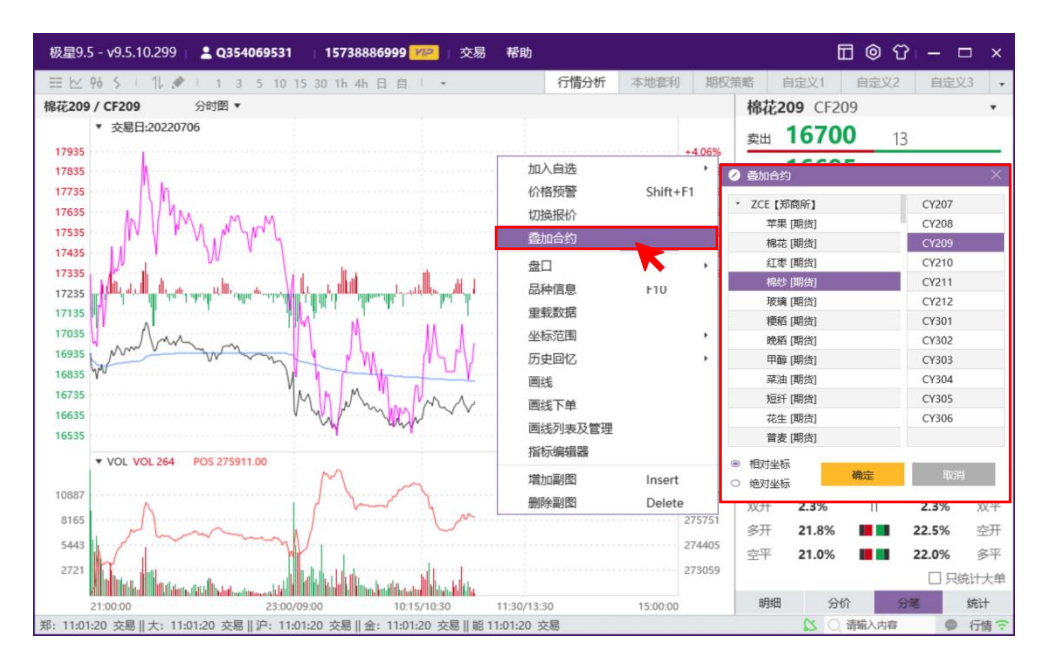

图 4.4.1.67

【K 线主图指标叠加】K 线主图支持叠加多个主图指标。

【K 线设置】系统选项中进行修改,如图 4.4.1.18,支持鼠标滚轮切换、鼠标 拖拽切换、K 线纵坐标左右显示、K 线右侧留空宽度设置、持仓成本线、挂单线、 今昨分割的显示、波段高低设置、分时图红绿柱显示、K 线过滤等配置。详细设 置参考 3.3.2 章节。

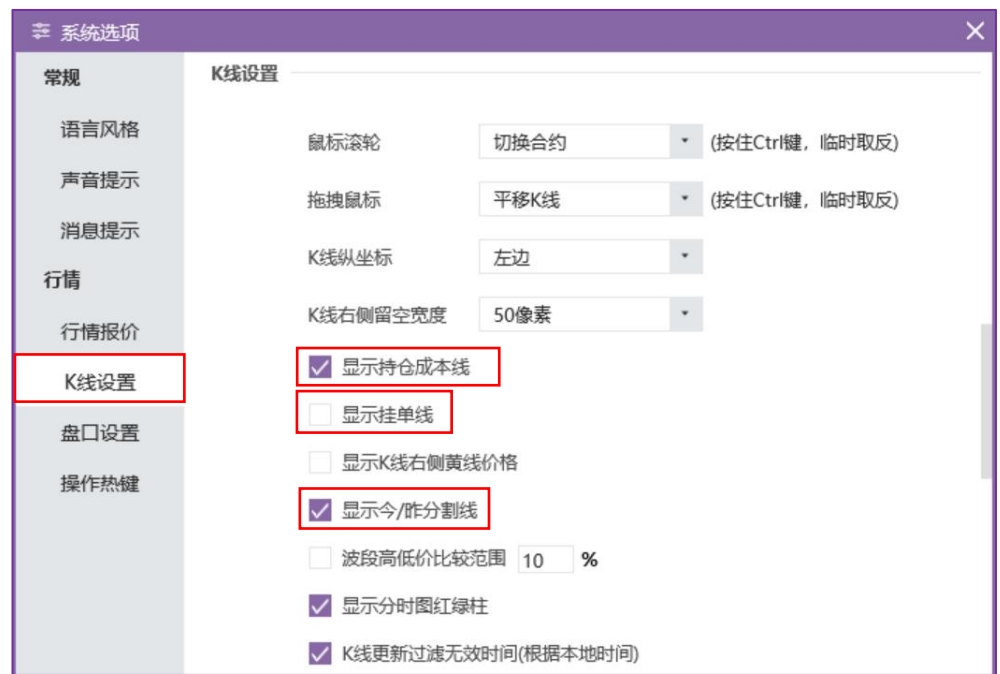

#### 图 4.4.1.78

持仓成本线:如图 4.4.1.19 所示,勾选显示持仓成本线后,走势图中会显示 出该合约的成本线。

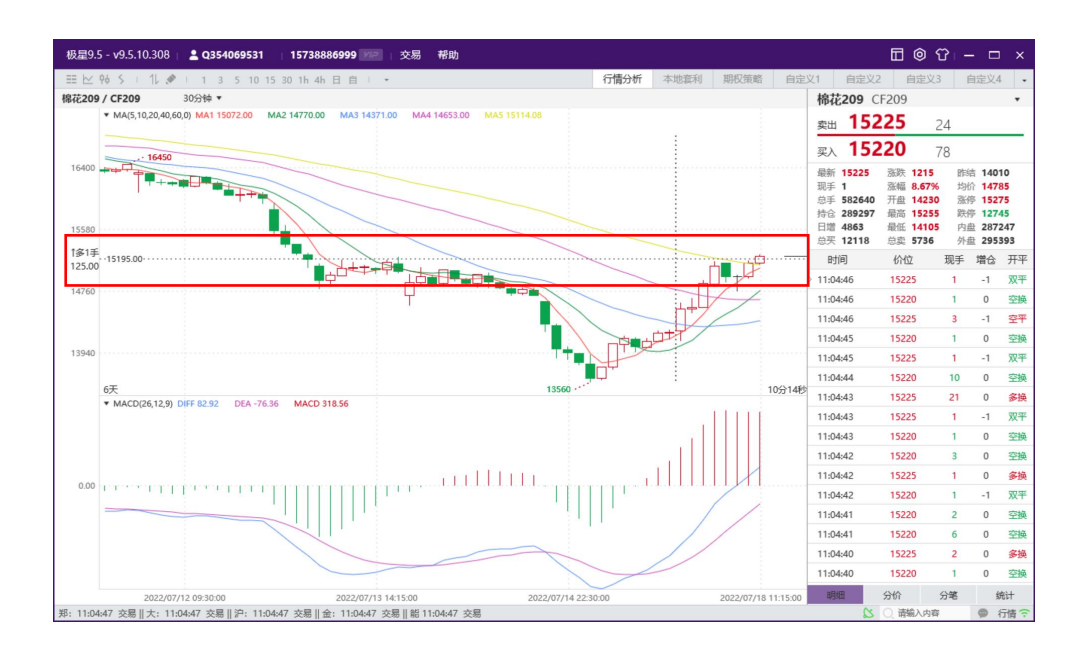

图 4.4.1.89

挂单线:如图 4.4.1.20 所示,勾选显示挂单线后,在走势图中会显示出高合 约的挂单线(包括止盈、止损等)。

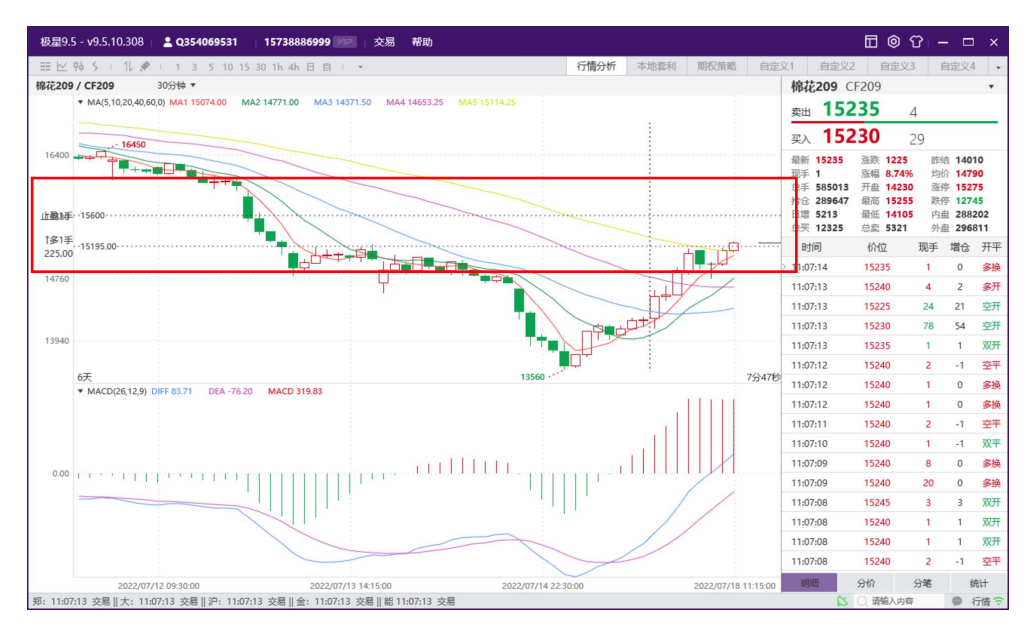

图 4.4.1.20

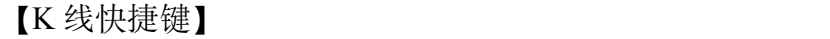

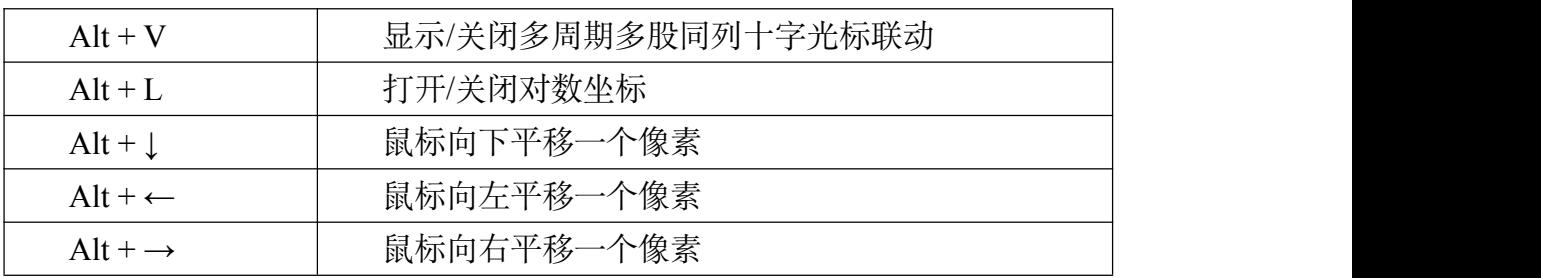

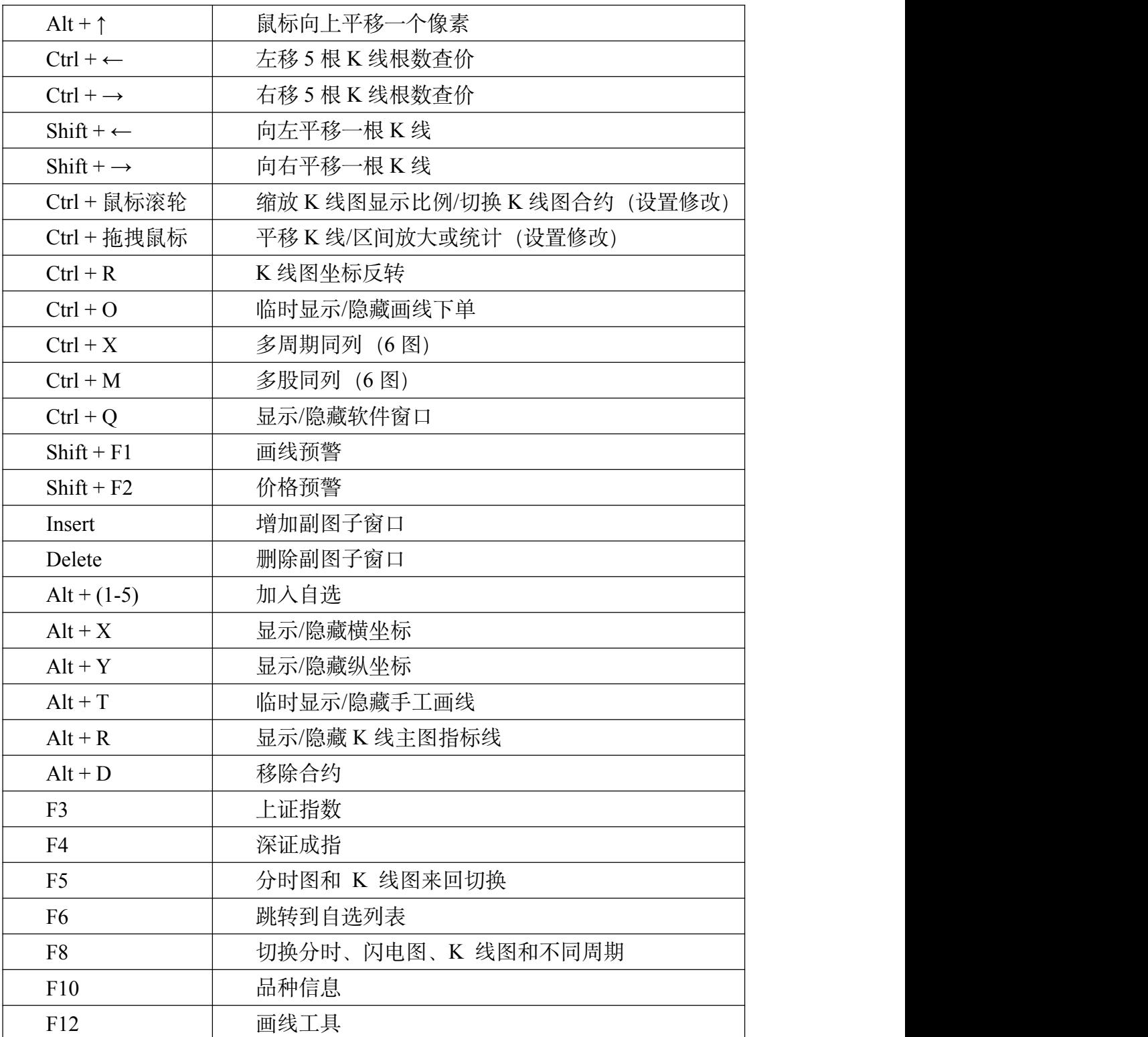

# **4.4.2.** 多股**/**多周期同列

行情报价界面可以右键切换到【多股同列】、【多周期同列】,如图 4.4.2.1 所示。

| 亜 区 9è 〜 1 1 2 → 1 1 3 5 10 15 30 1h 4h 日 自 1 ノ ノ 1 → |       |              |        |      |                |      |           |           |              |                |        | 行情分析    |       | 本地套利  | 期权策略  | 自定义1  | 自定义2                | 自定义3                |                | 自定义4                       |           |
|-------------------------------------------------------|-------|--------------|--------|------|----------------|------|-----------|-----------|--------------|----------------|--------|---------|-------|-------|-------|-------|---------------------|---------------------|----------------|----------------------------|-----------|
| 合约名称                                                  |       | 最新 现手        |        |      | 买价 买最          | 卖价   | 卖最        | 成交最 涨跌    |              | 涨幅%            | 持仓量    | 日増仓     | 开盘    | 最高    | 最低    | 结算价   | 尿素305 UR305         |                     |                |                            |           |
| 短纤303                                                 | 7120  | $\mathbf{1}$ |        | 7114 | $\overline{4}$ | 7120 | 2         | 9142      | 76           | 1.08%          | 14056  | $-4406$ | 7040  | 7120  | 7016  | 7062  | 卖5                  | 2497                | 143            |                            | 364       |
| 尿素305M                                                | 2493  |              | 价格预警   |      |                |      | Shift+F2  | 150563    | 61           | 2.51%          | 173106 | $-4915$ | 2450  | 2496  | 2445  | 2475  | 卖4<br>卖3            | 2496<br>2495        | 149<br>30      |                            | 221<br>72 |
| 纯碱305M                                                | 2909  |              | 进入分析图表 |      |                |      |           | , 1113773 | $\mathbf{0}$ | 0.00%          | 742797 | $-9431$ | 2874  | 2934  | 2872  | 2902  | 型2                  | 2494                | $\overline{4}$ |                            | 42        |
| 花生304M                                                | 11094 |              |        |      | 切换为新主力合约       |      |           | 91133     | 90           | 0.82%          | 116550 | 5641    | 11020 | 11118 | 10972 | 11046 | 卖1                  | 2493                | 38             |                            | 38        |
| 红枣305M                                                | 10415 |              | 配置列头   |      |                |      |           | 26065     | 55           | 0.53%          | 53370  | 821     | 10395 | 10470 | 10365 | 10420 | 买1                  | 2492                | 143            | 143                        |           |
| 棉花305M                                                | 14350 |              | 盘口     |      |                |      |           | 359154    |              | $-15 - 0.10\%$ | 704398 | 1591    | 14350 | 14395 | 14250 | 14330 | 买2<br>买3            | 2491<br>2490        | 129<br>105     | 272<br>377                 |           |
|                                                       |       |              | 选择合约   |      |                |      |           |           |              |                |        |         |       |       |       |       | 买4                  | 2489                | 40             | 417                        |           |
|                                                       |       |              | 多股同列   |      |                |      |           | 4图        |              |                |        |         |       |       |       |       | 翠5                  | 2488                | 85             | 502                        |           |
|                                                       |       |              | 多周期同列  |      |                |      | е         | 6图        |              | $Ctrl+M$       |        |         |       |       |       |       | 最新 2493             | 涨跌 61               |                | 昨结 2432                    |           |
|                                                       |       |              | 移除合约   |      |                |      | $Alt + D$ | 8图        |              |                |        |         |       |       |       |       | 现手 4<br>单手 150563   | 涨幅 2.51%<br>开盘 2450 |                | 均价 2475<br>涨停 2603         |           |
|                                                       |       |              | 品种信息   |      |                |      | F10       | 9图        |              |                |        |         |       |       |       |       | 持仓 173106           | 最高 2496             |                | 跌停 2261                    |           |
|                                                       |       |              | 自适应列宽  |      |                |      |           | 12图       |              |                |        |         |       |       |       |       | 日增 -4915<br>总买 7132 | 最低 2445<br>总卖 4012  |                | 内盘 69671/46<br>外盘 80892/54 |           |
|                                                       |       |              | 颜色设置   |      |                |      |           |           |              |                |        |         |       |       |       |       | 时间                  | 价位                  | 大单 增仓 开平       |                            |           |
|                                                       |       |              |        |      |                |      |           |           |              |                |        |         |       |       |       |       | 14:59:59            | 2493                | 21             | $-21$                      |           |
|                                                       |       |              |        |      |                |      |           |           |              |                |        |         |       |       |       |       | 14:59:58            | 2493                | 63             | $-30$                      |           |
|                                                       |       |              |        |      |                |      |           |           |              |                |        |         |       |       |       |       | 14:59:58            | 2495                | 48             | 12                         |           |
|                                                       |       |              |        |      |                |      |           |           |              |                |        |         |       |       |       |       | 时间                  | 价位                  | 现手             | 增仓                         |           |
|                                                       |       |              |        |      |                |      |           |           |              |                |        |         |       |       |       |       | 14:59:59            | 2493                | 4              | $-4$                       |           |
|                                                       |       |              |        |      |                |      |           |           |              |                |        |         |       |       |       |       | 14:59:59            | 2493                | $\overline{2}$ | $\mathbb O$                |           |
|                                                       |       |              |        |      |                |      |           |           |              |                |        |         |       |       |       |       | 14:59:59            | 2493                | 21             | $-21$                      |           |
|                                                       |       |              |        |      |                |      |           |           |              |                |        |         |       |       |       |       | 14:59:58            | 2493                | $\overline{2}$ | $-2$                       |           |
|                                                       |       |              |        |      |                |      |           |           |              |                |        |         |       |       |       |       | 14:59:58            | 2493                | $\mathbf{1}$   | $\mathbf{0}$               |           |
|                                                       |       |              |        |      |                |      |           |           |              |                |        |         |       |       |       |       | 14:59:58            | 2493                | 63             | $-30$                      |           |

图 4.4.2.1

【多股同列】如图 4.4.2.2 所示为多股同列六图界面, 快捷键为"Ctrl+M" 也可根据个人需求调整显示图数,可调整为 4、6、8、9、12 图。

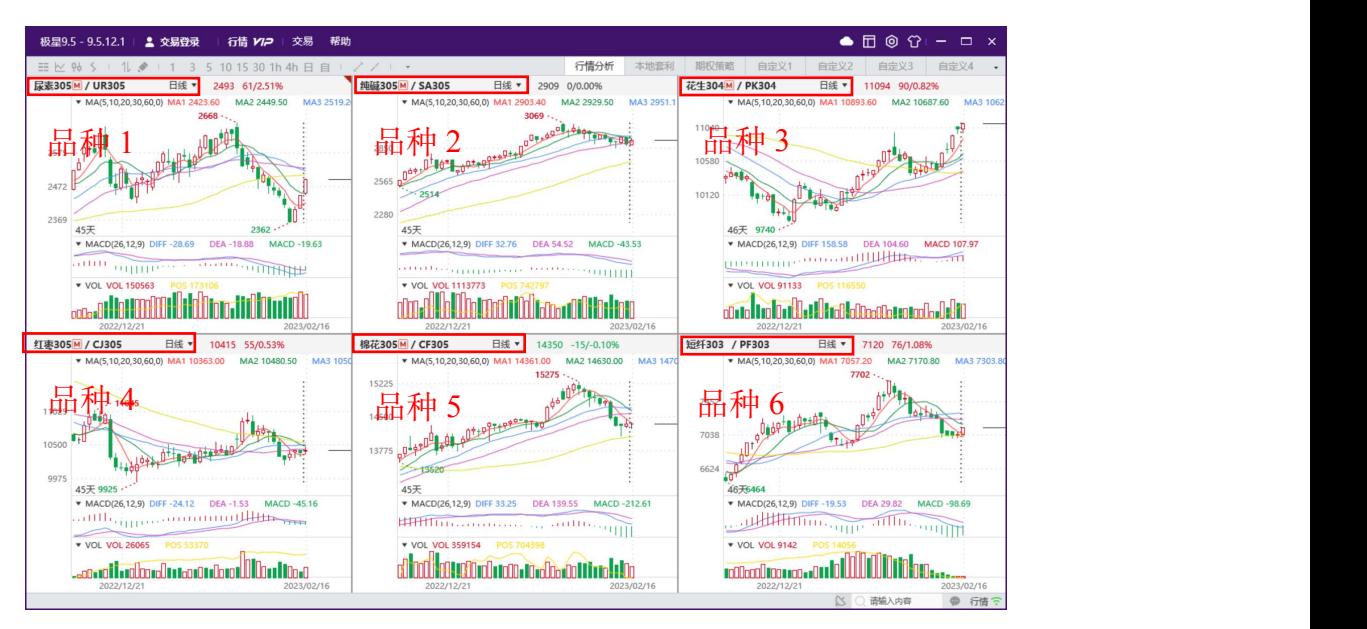

图 4.4.2.2

【多周期同列】如图 4.4.2.3 所示为多周期同列六图界面,快捷键为"Ctrl+X" 也可根据个人需求调整显示图数,可调整为 4、6、8、9、12 图。

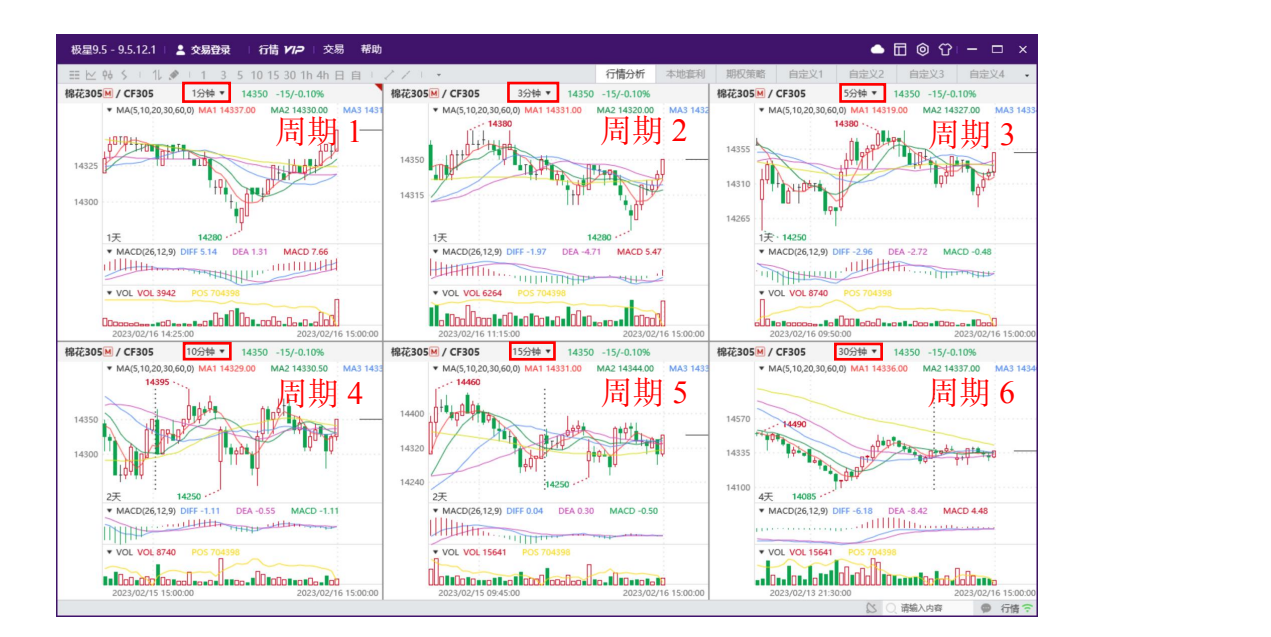

图 4.4.2.3

【十字光标联动】通过 ALT+V 快捷键,显示/关闭多周期多股同列十字光标 联动, 如图 4.4.2.4 所示。

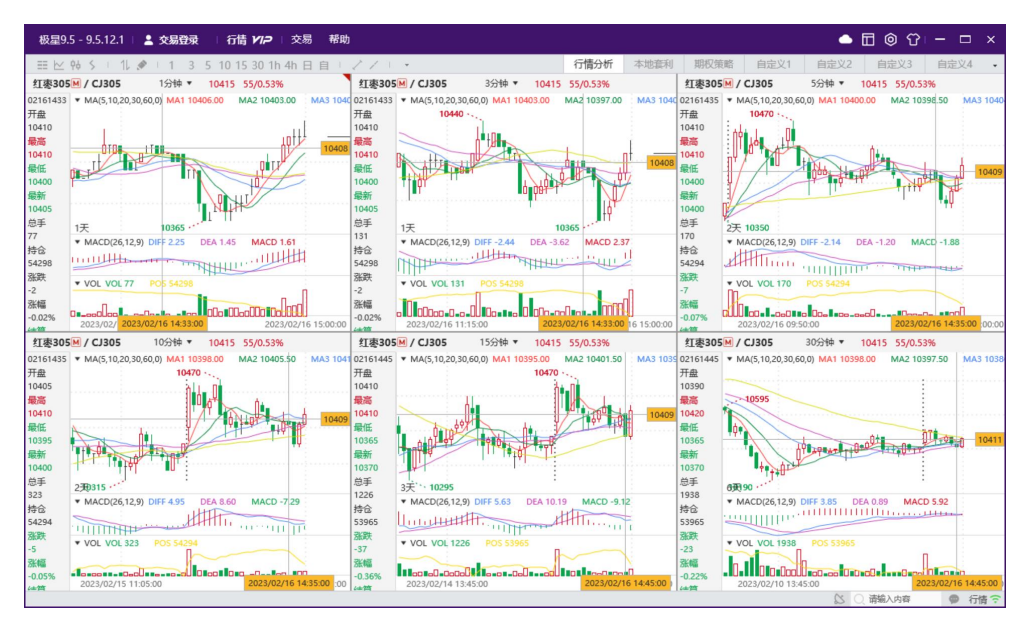

图 4.4.2.4

#### **4.4.3.** 画线工具

K 线走势图界面,右键菜单找到【画线】菜单,或者快捷键 F12 调出画线工 具, 如图 4.4.3.1, 画线工具栏内可根据自身需求选择画线类型。

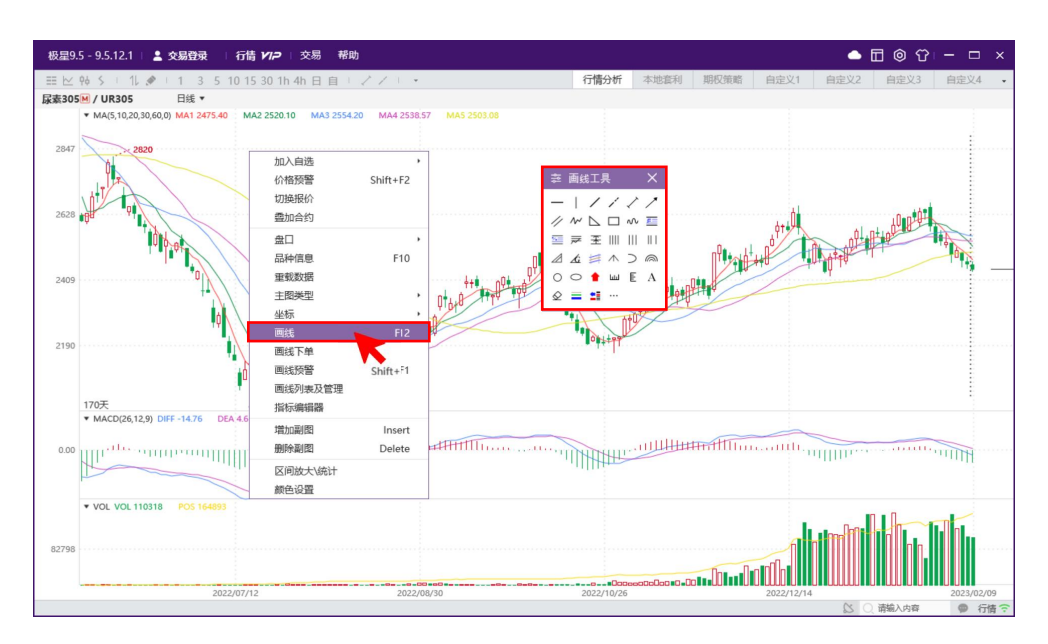

图 4.4.3.1

如图 4.4.3.2 所示,画出的趋势线、射线、线段可以右键选择画线,在弹窗 内调整画线属性、锁定画线、复制画线等。

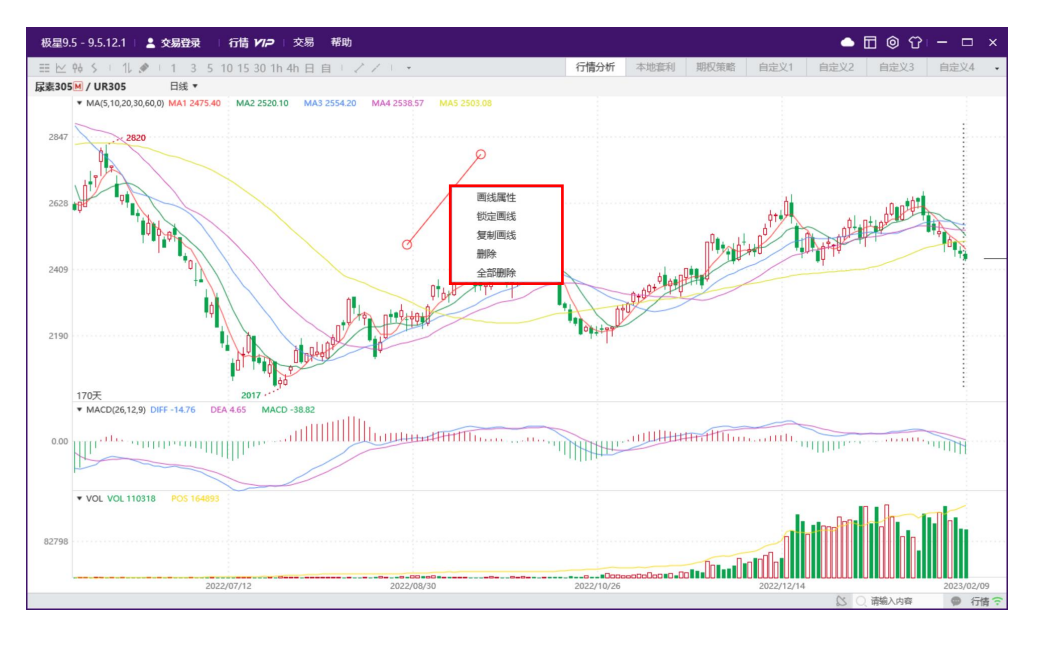

图 4.4.3.2

【画线技能提升】

画线的过程中,按一下 CTRL,可以自动吸附到最近的开高低收价位。 画线段的时候,按下 SHIFT 落点,可以根据角度画出横向/纵向的线段。 画线完成后,鼠标右击画线可以锁定、解锁画线。 右键锚点,可进行锚点时间价格设置。 K 线图右键调出画线列表及管理,可以管理软件中所有的画线。

【临时隐藏手工画线】

如图 4.4.3.3 所示, 在各周期 K 线图中鼠标右键选中菜单中"更多", 选中 "临时隐藏手工画线"功能(快捷键 Alt+T),可将手工画线临时隐藏,再次选 中可将手工画线重新显示。

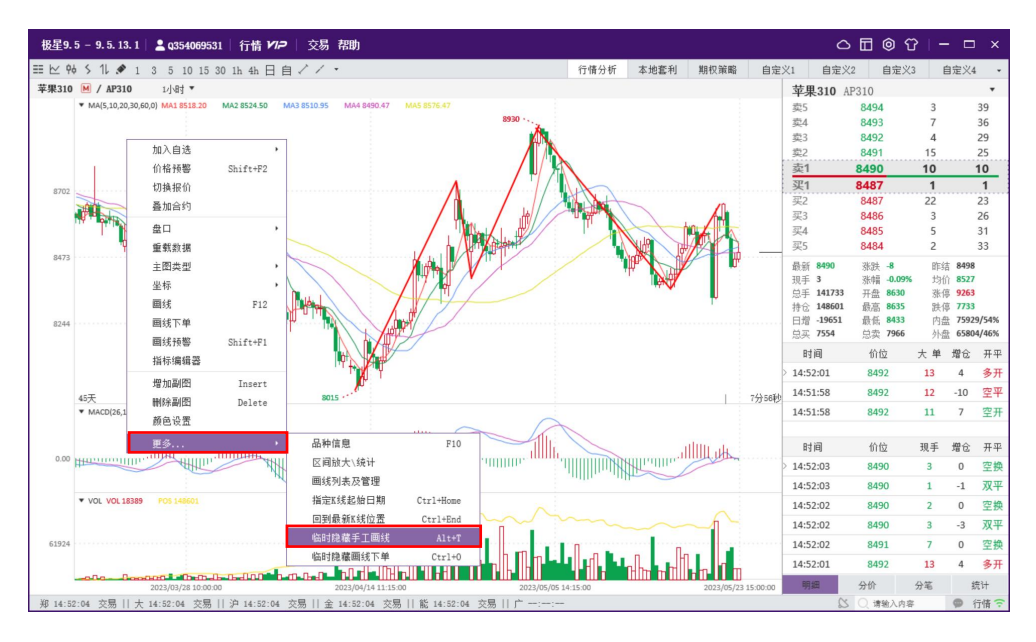

图 4.4.3.2

#### **4.4.4.** 画线预警

如图 4.4.4.1 所示, 行情图界面右键菜单中选择画线预警功能, 或者使 用默认快捷键"Shift+F1"呼出,设置预警线。当价格涨破或跌破预警线时弹窗 提醒。预警线也可在行情图界面上下拖动调整。

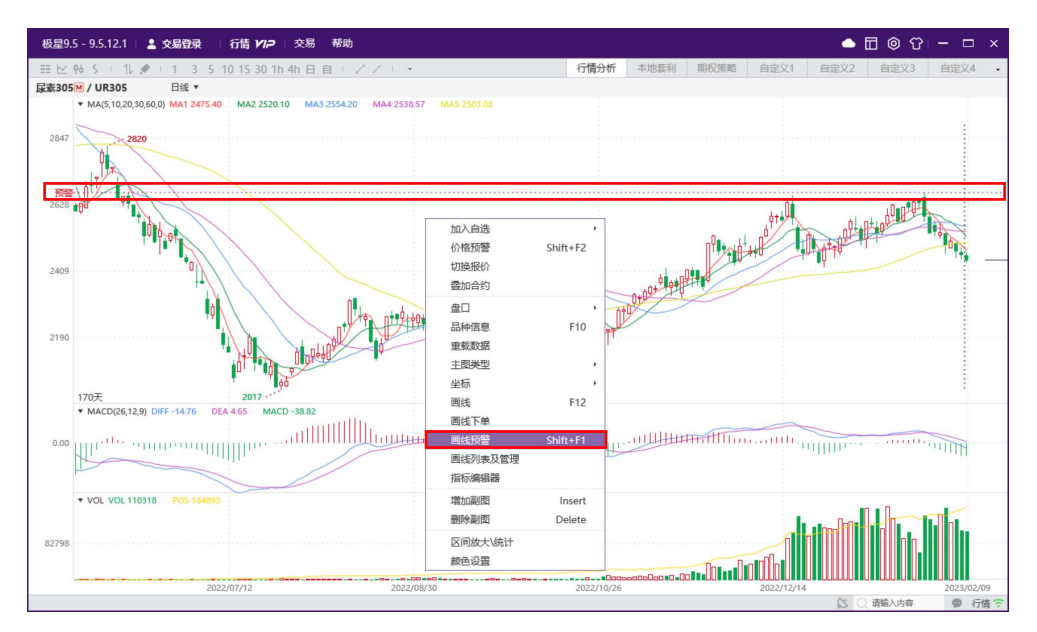

图 4.4.4.1

## **4.5.** 价格预警

如图 4.5.1 所示, 行情报价或者 K 线图界面, 鼠标右键菜单中点击【价格预 警】,可以打开价格预警功能,也可以使用快捷键打开,默认快捷键为"Shift+F2"。

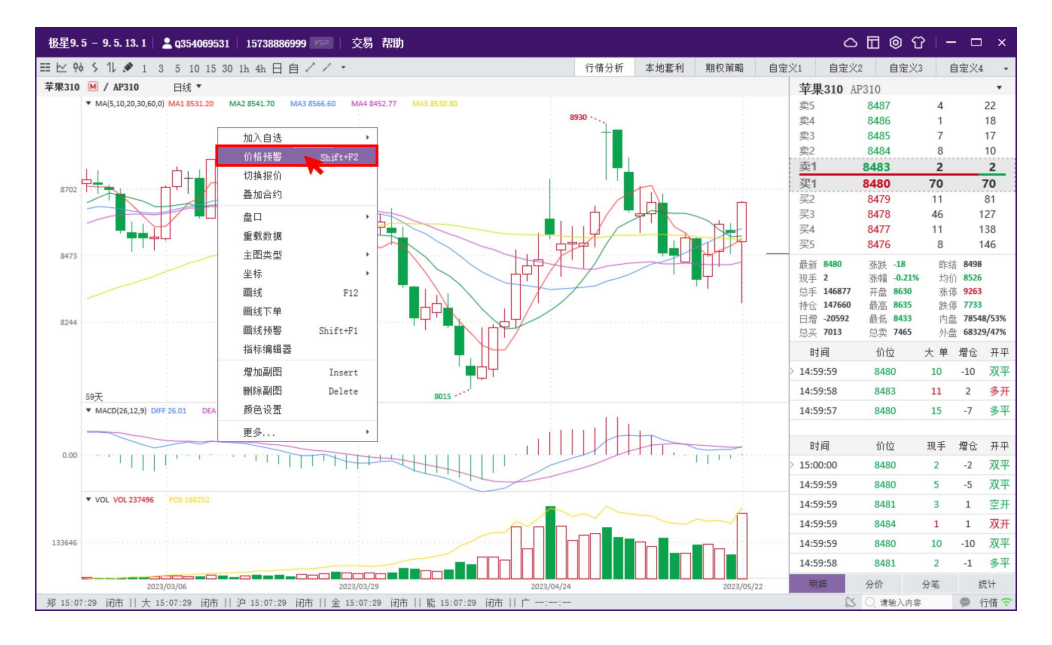

图 4.5.1

价格预警可以设置价格上限,价格下限、涨幅上限、涨幅下限、现手、成交 量、持仓量上限、持仓量下限的值以及勾选涨停价、跌停价、预警音效和预警次 数。当对一个合约设置好,点击增加即可,在下方可以查看该合约的设置内容。 关闭价格预警设置界面,当达到设置的要求,会弹出价格预警界面,如果勾选预 警音效,会有声音提示,并在右侧显示报警时间和报警原因,如图 4.5.2 所示。

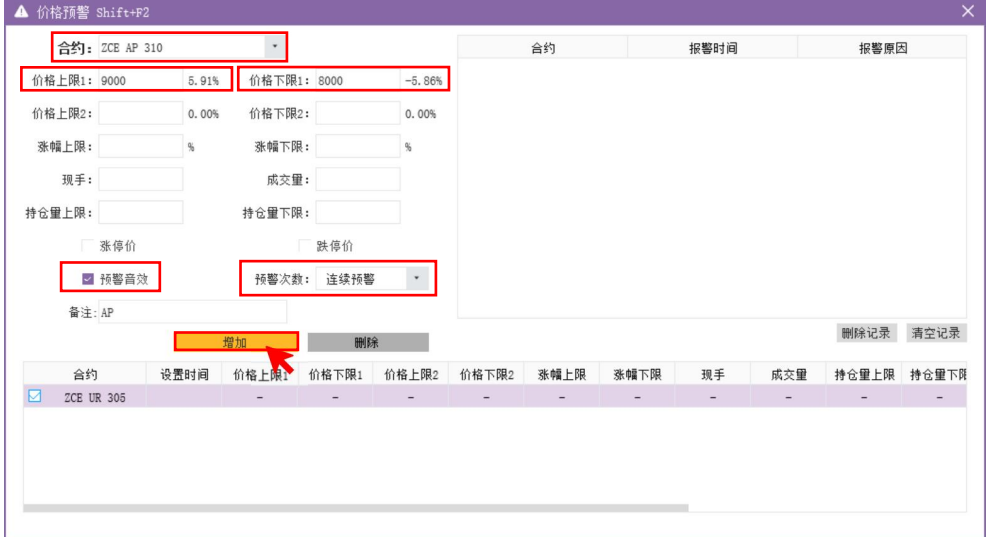

【注意】价格预警除了支持期货、期权、现货、股票等单腿合约外,还支持 极星套利、自设套利等合约。

## **4.6.** 市场雷达

点击界面右下角雷达图标,弹出市场雷达设置界面,如图 4.6.1,市场雷达 支持内外盘交易所全市场的行情监控功能。在市场雷达设置界面勾选要检测的交 易所,设置参数如是否创今日新高、是否创今日新低、涨幅、跌幅、换手率等, 设置生效时段、预警方式、音效等,最后点击运行即可。

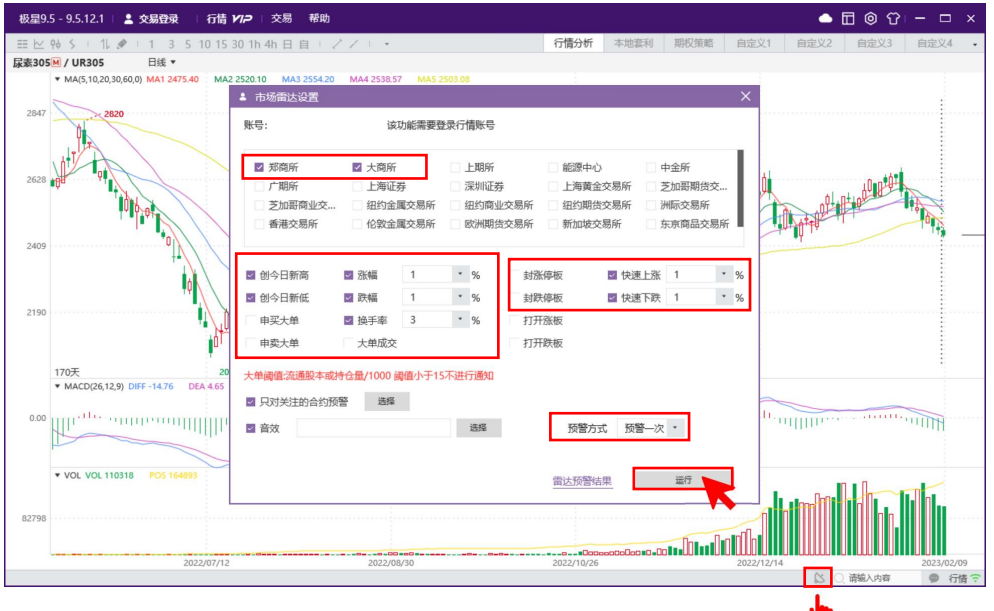

图 4.6.1

【雷达预警结果】如图 4.6.2 所示, 使用快捷键"Shift+F3"或在市场雷达设 置界面点击雷达预警结果呼出雷达预警结果界面,查看预警详情。

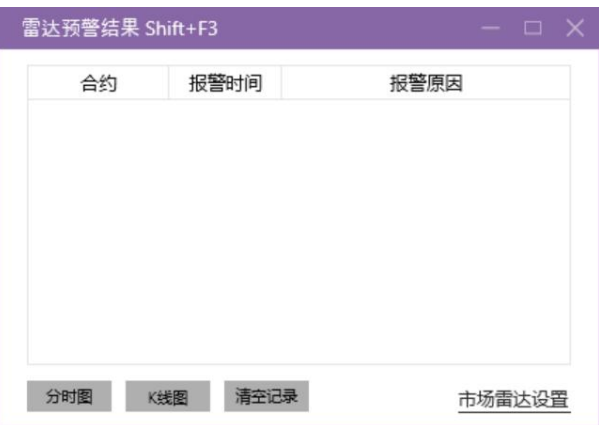

图 4.6.2

【注意】使用市场雷达功能前提要注册和登录极星行情账号,具体参照 2.2

章节进行相关操作。

## **4.7.** 交易所状态

连接 Ctp、恒生、金仕达、启明星等内盘柜台时, 如图 4.7.1, 状态栏左侧会 显示郑商所、大商所、中金所、上期所、能源中心等交易所的状态和时间。

交易所状态和时间是从交易柜台上获取的,准确性严格依赖各个柜台提供的 市场状态和时间。

郑: 14:04:44 交易 || 大: 14:04:45 交易 || 沪: 14:04:44 交易 || 金: 14:04:44 交易 || 能 14:04:44 交易

图 4.7.1

## **4.8.** 键盘精灵

报价上直接输入品种代码、K 线周期数字、指标代码、拼音首字母等, 右下 角键盘精灵会自动进行匹配如图 4.8.1 所示

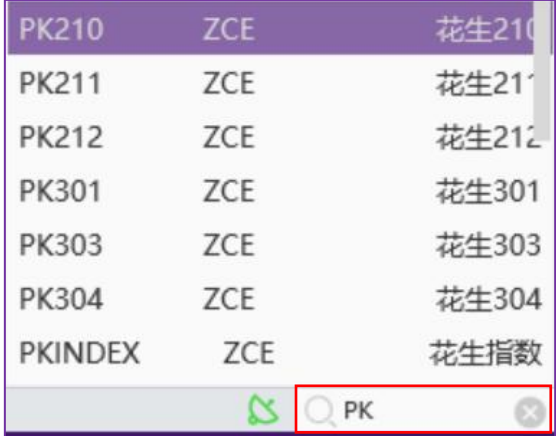

#### 图 4.8.1

指标、周期、自选快捷键可以在系统选项中进行修改,如图 4.8.2。默认不 勾选期权合约匹配功能(内存占用较大),有期权合约检索需求的话,可以勾上 【键盘精灵支持检索期权合约】配置项,重启生效。

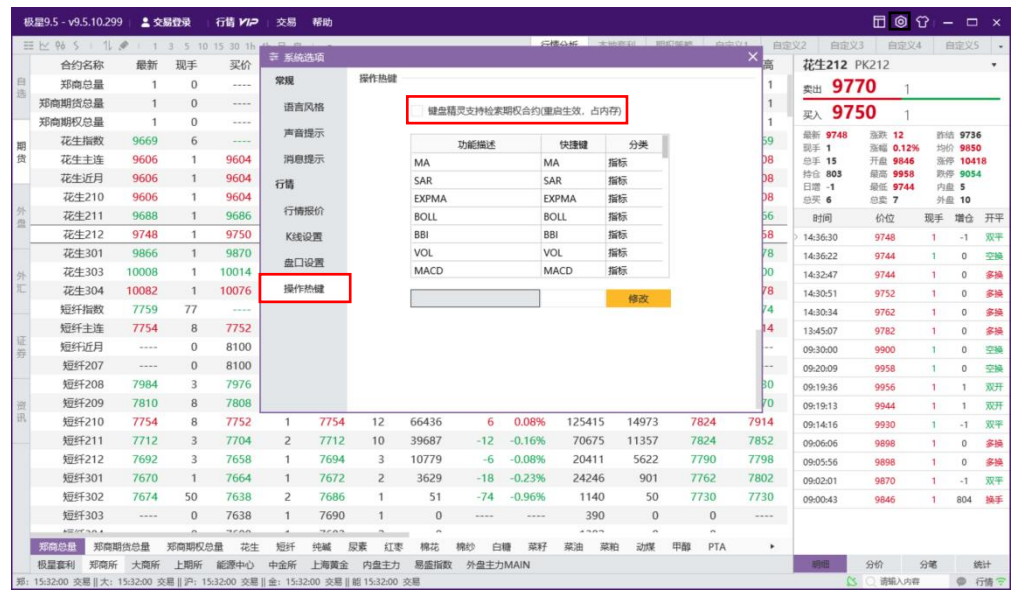

图 4.8.2

# **4.9.** 消息通知

消息通知界面位于软件右下角,如图 4.9.1 所示。事件发生时会弹出,也可 手动点击消息通知按钮打开消息通知界面。

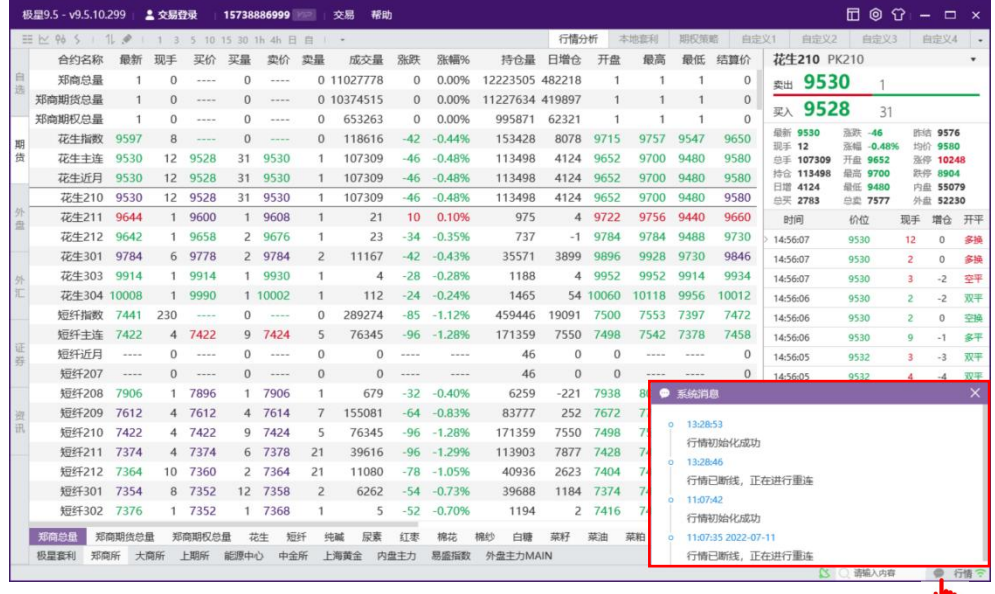

图 4.9.1

1、 成交回报

2、 委托失败

在系统配置中勾选成交回报和委托失败配置后,当收到成交回报事件和委托 失败事件时,右下角会弹出浮动窗口,停留 5 秒钟自动消失。

3、 系统事件

4、 通知公告

在系统配置中勾选成交回报和委托失败配置后,当收到成交回报事件和委托 失败事件时,右下角会弹出浮动窗口,停留 5 秒钟自动消失。当遇到高等级事件 是,会弹出消息集合窗口,里边会记录事件和柜台消息,该窗口不会自动隐藏, 如果需要隐藏,要通过弹窗右上角关闭按钮手动关闭。

## **4.10.** 行情服务器

点击界面右下角行情按钮,可以根据 ping 值测速, 选择延时较小的实时行 情服务器, 如图 4.10.1 所示。

大陆客户可以屏蔽香港站点,避免网路不稳定引起的启动失败等问题(后台 重启或客户端重启,选择站点不通时,自动测速时有可能切换到香港站点)。

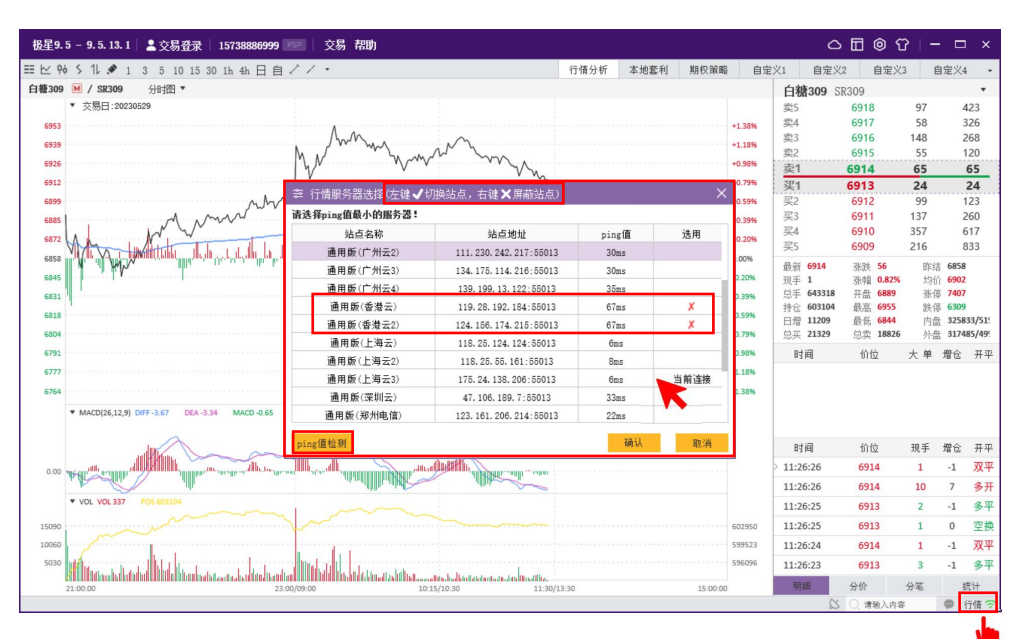

图 4.10.1

# **5.** 交易下单

# **5.1.** 三键下单

打开方式:如图 5.1.1 所示。

- 1、 点击【空格键】(推荐)。
- 2、 点击菜单【交易】>>【下单】。
- 3、 点击工具栏【下单】图标。

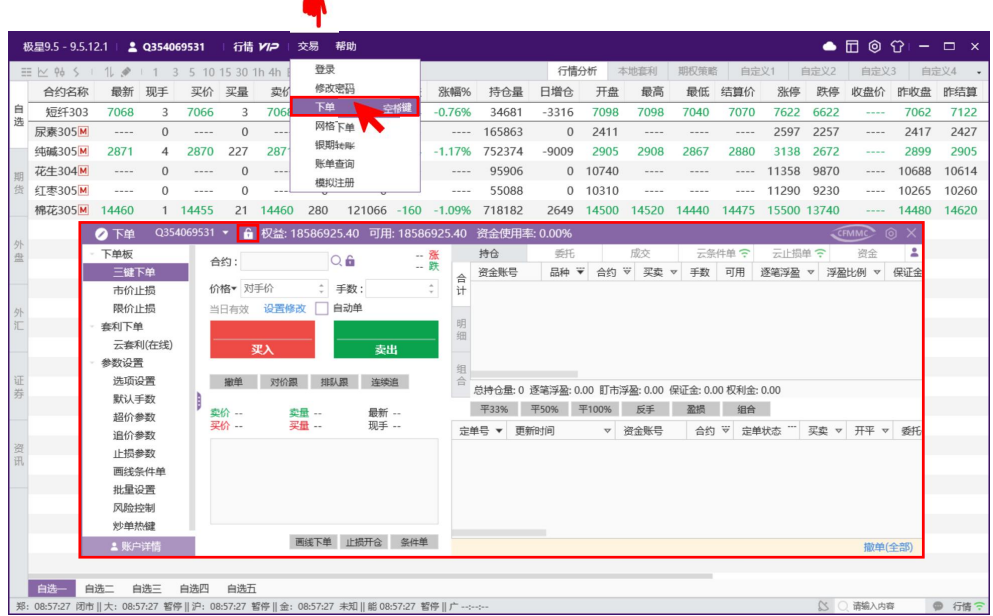

图 5.1.1

【三键下单】:即买开、卖开、自动平仓,下单界面如图 5.1.2 所示。

- 1、资金账号:可在多个资金账号以及设置好的批量分组间切换。单击交易 界面切换账户右侧账户锁,可以对当前使用的账户进行锁定与解锁。
- 2、 合约:支持点击行情/持仓/委托同步合约、支持输入品种代码匹配、支 持点击搜索按钮选择合约、支持锁定合约。
- 3、 价格:支持限价、市价、对盘价、挂单价、超价、最新价。下拉选定价 格类型后,按钮上会显示相应的下单价格。部分不支持市价单的交易所 (上期所、能交源、中金所季月、港交所)可选择市价单转限价单配置。
- 4、手数: 支持键盘输入、鼠标滚轮滑动和键盘上下键增减数量。
- 5、 设置修改:支持当日有效/即时全部/即时部分/长期有效/限期有效切换、 支持自动开平设置(有对手持仓就平仓,没持仓就开仓);支持投机套 保切换。
- 6、 三键按钮:内盘支持买开、卖开、平仓,外盘支持买入、卖出,按钮下

方会有根据资金和保证金计算的可开数量,以及根据持仓显示可平数量。

7、持仓和冻结: 有持仓时界面会显示持仓量&逐笔浮盈;没有持仓时会显 示保证金和手续费。

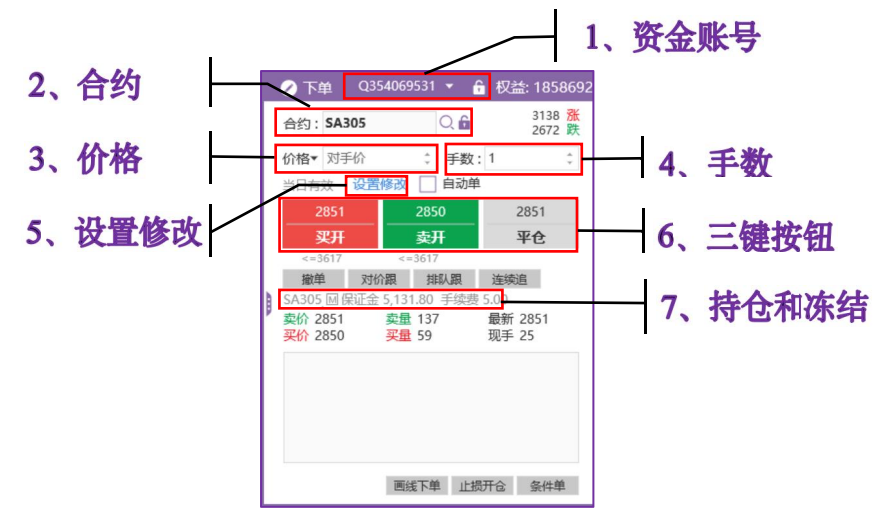

图 5.1.2

【市价止损】:最新价突破触发价格时发出一笔市价单。如图 5.1.3 所示, CF2209 以 16935 触发价委托一笔买入开仓的定单,当 CF2209 最新价跌破 16935 时,立刻以市价单进行委托止损。

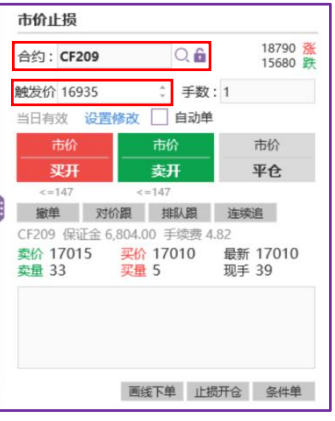

图 5.1.3

【限价止损】:最新价突破触发价格时发出一笔限价单。如图 5.1.4,与市 价止损触发机制类似,当价格跌破 16940 时,立刻以限价 16935 进行委托止损。

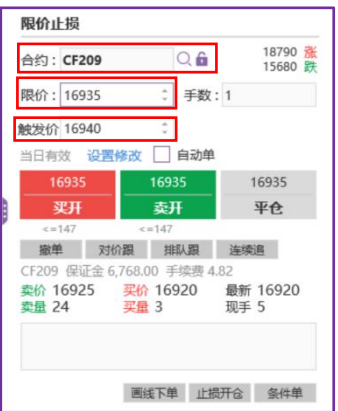

图 5.1.4

【冰山单】:如图 5.1.5,冰山单下单时比普通的单子要多指定最大下单量和 最小下单量。冰山单下单成功后,这笔单子作为母单并不直接体现在盘面上不参 与撮合,而是每次在最大和最小下单量之间随机指定一个数量作为委托的数量发 送一笔新委托,如果最大量和最小量相同,则会以固定的委托数量发送委托,这 笔委托作为一笔子单,直接体现在盘面上参与撮合。等到这边子单完全成交后再 在最大和最小下单量之间随机指定一个数量作为委托的数量发送下一笔子单委 托,直到把母单的全部委托数量下完。委托队列中不会显示全部的母单委托量, 只会根据行情数据刷新频率每次显示随机委托数量或者固定委托数量的子单,行 情显示的只是母单的"冰山一角",所以称这种单子为冰山单。

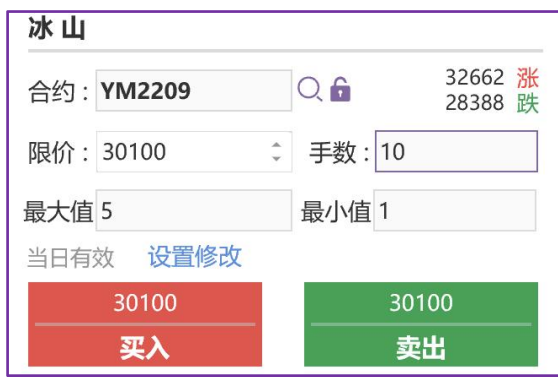

图 5.1.5

【影子单】: 如图 5.1.6, 影子单指的是买卖双方的交易是在幕后进行, 并 不完全反映在行情上。

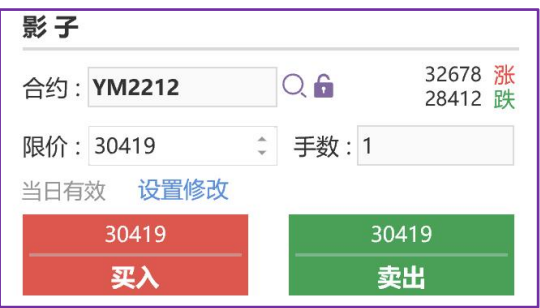

#### 图 5.1.6

【注意】市价止损和限价止损为内盘"大商所"和部分"外盘交易所及上手" 支持的指令。冰山单、影子单为外盘交易所和上手支持的指令。

### **5.2.** 批量下单

批量下单是指只操作一个账号就能达到操作多个账号进行下单交易的目的。 同时登录多个单客户交易账号或登录经纪人账号即可使用此功能。

1、批量分组设置,添加批量分组【1】,选入基准账号 DDY,选入批量账 号 Q120614139. 比例设置 1: 1, 如图 5.2.1 所示:

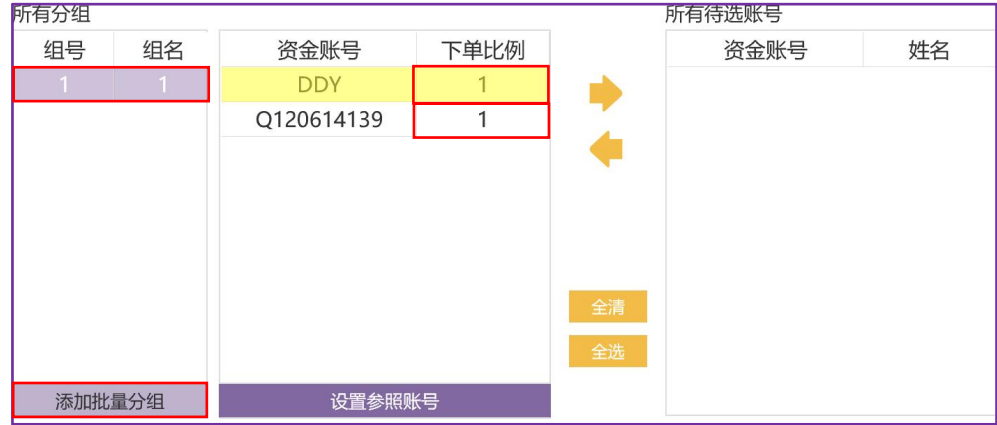

图 5.2.1

2、如图 5.2.2,账号下拉选择批量分组,组号为 1。右上角选择显示所有账 号交易数据。以 395.41 价格委托 1 手黄金延期合约,挂单列表即可看到账户 DDY 和 Q120614139 同时发出该笔委托, 数量比例 1: 1。

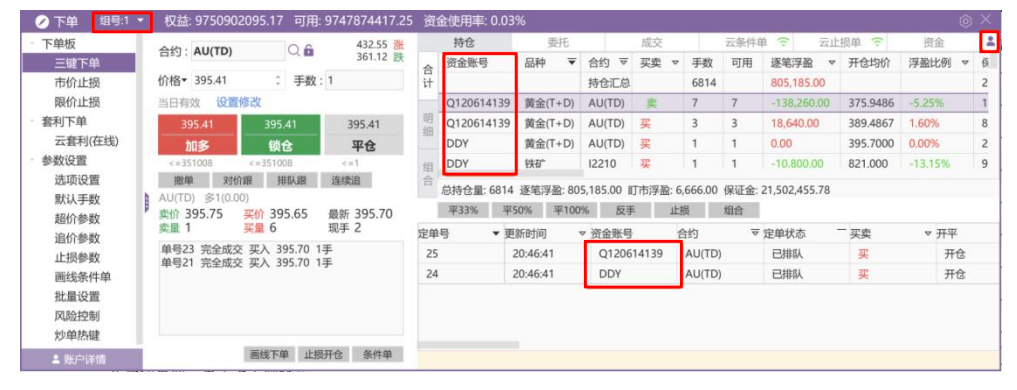

图 5.2.2

## **5.3.** 快速下单

如图 5.3.1,快速下单可以配合行情分析,快速呼出进行便捷下单,炒单热键

设置详见 5.7.9 章节。

- 1、 Ctrl+开关快捷键, 呼出快速下单界面。
- 2、 点击行情报价切换下单合约。
- 3、 买卖快捷键进行快速下单。
- 4、 日志下拉查看下单概述。

【注意】快速下单界面展示时,才可以进行快速下单操作。

| 快速下单<br>z      | 多:2手     | 空:0手                | 买挂:4手                     | 卖挂:0手  |                            |   |
|----------------|----------|---------------------|---------------------------|--------|----------------------------|---|
| 0354069531     | ٠        | 合约:<br><b>PF310</b> |                           | 开平: 自动 | $\circlearrowright$<br>日志  |   |
| 定单号            | 下单时间     | 更新时间<br>▽           | $\overline{\nabla}$<br>合约 | 定单状态   | 买卖<br>$\blacktriangledown$ | 开 |
| 3              | 14:11:34 | 14:11:34            | PF310                     | 已排队    | 买                          | 开 |
| $\overline{2}$ | 14:11:33 | 14:11:33            | PF310                     | 已排队    | 买                          | 开 |
| 1              | 14:11:31 | 14:11:31            | PF310                     | 完全成交   | 买                          | 开 |
|                |          |                     |                           |        |                            |   |
|                |          |                     |                           |        |                            |   |
| X 合约=PF310     |          |                     |                           |        | 撤单(全部)                     |   |

图 5.3.1

# **5.4.** 画线下单(云策略单)

在行情界面,点击上方画线下单按钮,如图 5.4.1 所示,打开画线功能,点 击"买、卖、平(需有持仓)、反(需有持仓)"在行情走势图中画线下单, 在 画线下单菜单中点击"长、当"切换长期有效或当日有效。

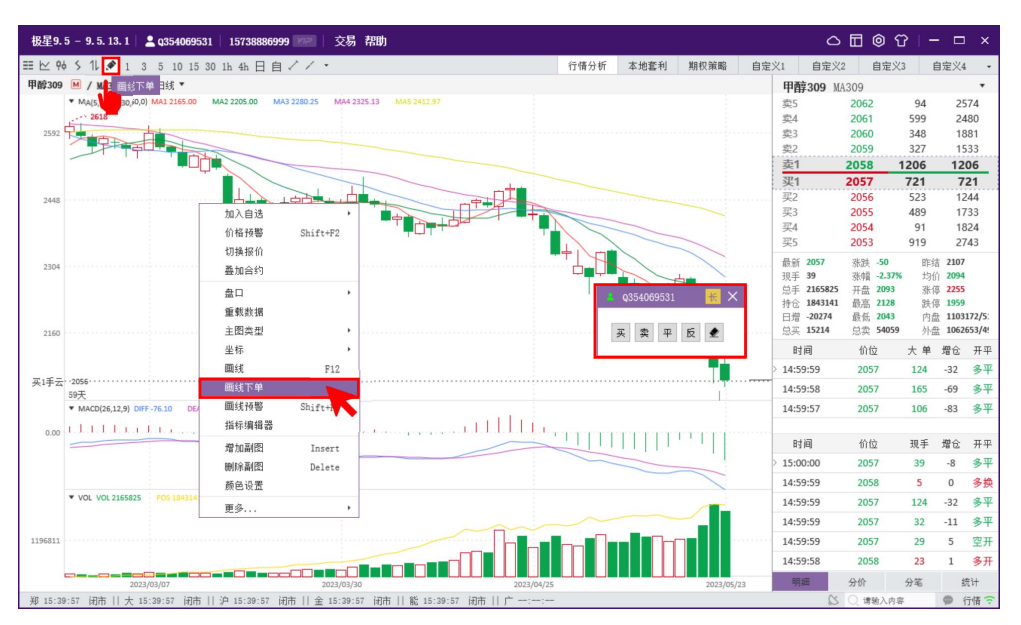

画线下单目前支持画线云条件单、画线本地套利。特别的,当需要多账号画 线本地套利单时,可以点开账号右侧+号图标,修改多腿合约对应账号信息如图 5.4.2。画线云条件单时,只有第一账号有效。

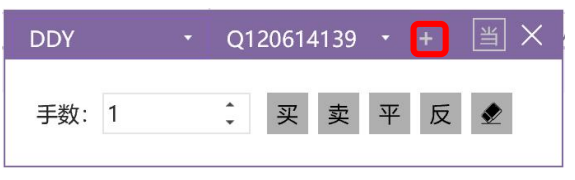

图 5.4.2

界面上可以点击按钮"当"切换设置当日有效或者长期有效。拖动持仓线可 设置画线云止损和云止盈。

## **5.5.** 止损开仓(云策略单)

当进行开仓委托时,如图 5.5.1,可以通过止损开仓界面,提前设置好止损相 关的信息。

1、 如果委托成功未完全成交时, 会有一笔已受理的止损单出现在止损单列 表,此时,止损单不会触发止损。

2、 如果撤销当前委托,则止损单自动会被撤销。

3、 如果委托完全成交,止损单进入待触发状态,等到价格达到触发条件时 即可发单止损。

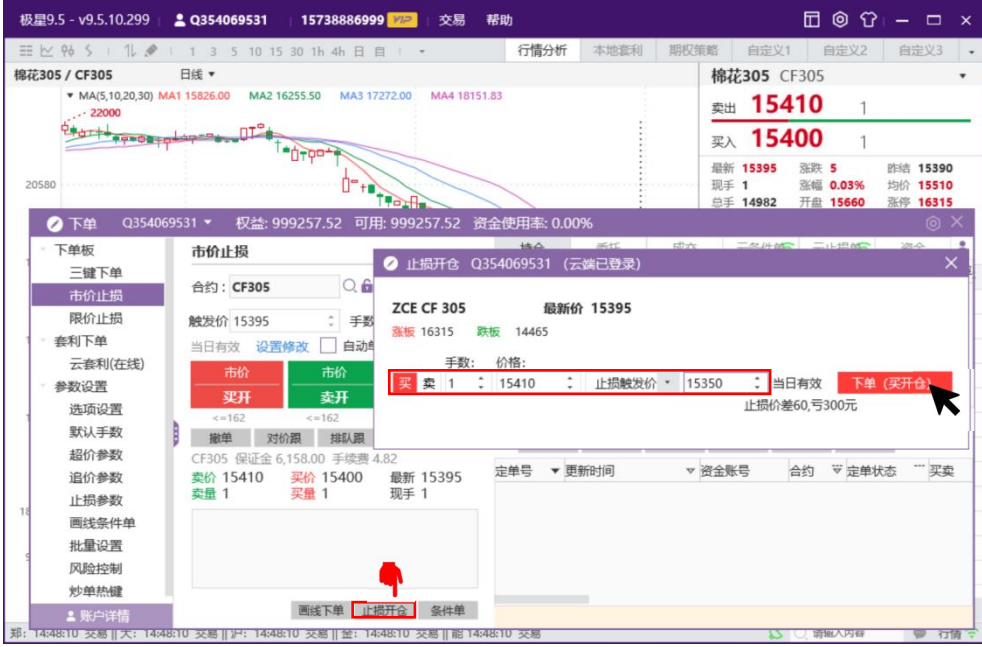

图 5.5.1

# **5.6.** 条件单(云策略单)

价格条件单:如图 5.6.1 所示,当触发价达到指定价格时,以提前设置好的 委托价进行发单。触发价可以选择最新价、买价、卖价等类型。【注意】交易所 组合合约行情没有最新价,只能以买卖价作为触发条件。

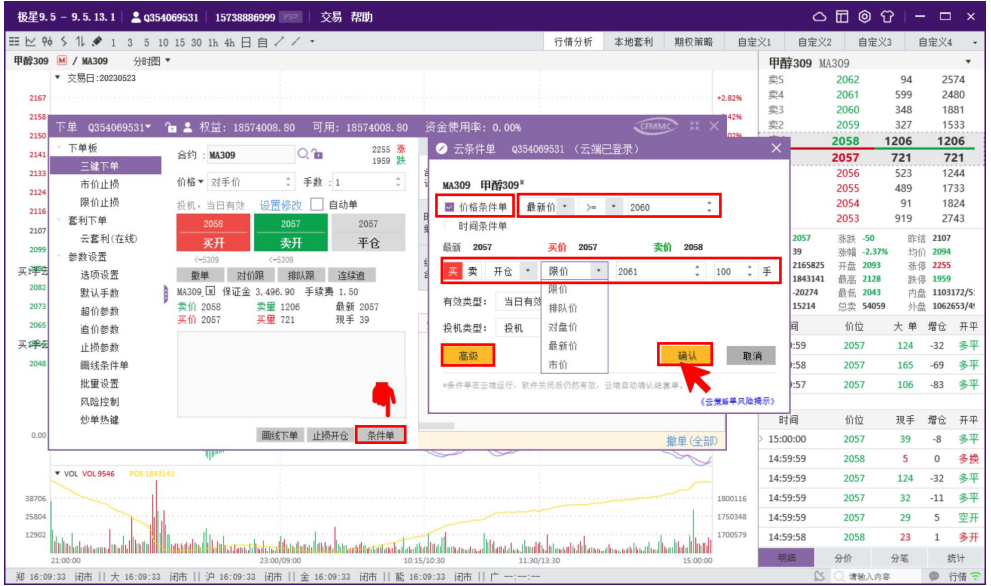

图 5.6.1

时间条件单:如图 5.6.2 所示,当达到指定时间时,以提前设置好的委托价 进行发单。

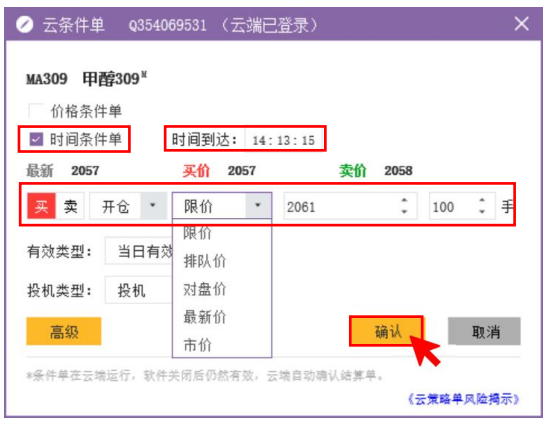

图 5.6.2

高级设置:在云条件单对话框中选中"高级",可以对价格条件单或时间条 件单添加附加条件和附加止损/动态追踪/止盈/保本如图 5.6.3 所示。

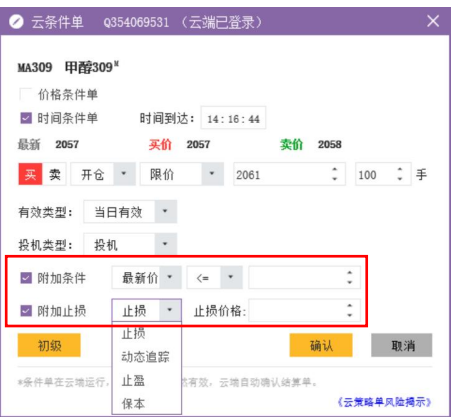

图 5.6.3

特别的,已受理状态的条件单,是中继服务还未登录交易成功,当登录成功 后会变成待触发的状态,待触发状态的条件单在条件触发时才可以触发下单。

## **5.7.**云套利(云策略单)

如图 5.7.1 所示,在下单界面选择云套利。

首先在策略界面右键菜单中可以选择自设套利、修改合约、选择合约、移除 合约、配置列头、自适应列宽功能。

选定套利策略后,在下单界面输入下单价格、手数、买卖方向等设置下单即 可。右上界面显示当前持仓信息,右下界面显示委托的云套利单成交等信息。

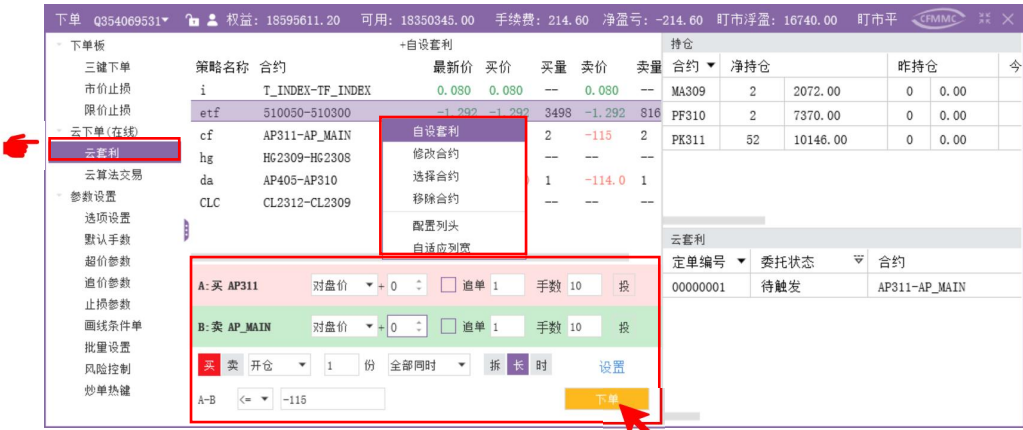

图 5.7.1

## **5.8.**云算法交易(云策略单)

如图 5.8.1 所示, 在下单界面选择云算法交易。

在云算法交易界面输入合约、价格、手数等信息,设置买入/卖出、开仓/平 仓/平今、投机/套保,可选策略有定时拆单、幽灵单、冰山单、TWAP 等算法单, 设置每笔上限及下限手数后,下单即可在界面右上看到定单信息,界面右下看到 交易日志。

| 下单<br>Q354069531 | <b>b</b> $\triangleq$ 权益: 18605151.20 | 可用: 18350345.00 | 手续费: 214.60 净盈亏: -214.60 盯市浮盈: 26280.00 盯市平 |                               |              |    | CFMMC | 詳 × |
|------------------|---------------------------------------|-----------------|---------------------------------------------|-------------------------------|--------------|----|-------|-----|
| 下单板              | <b>PK311</b><br>冒到:                   | 定单编号            | 策略类型                                        | 状态                            | 合约           | 买卖 | 开平    |     |
| 三键下单             |                                       | $\overline{c}$  | 随机冰山                                        | 已完成                           | <b>PK311</b> | 买  | 开仓    |     |
| 市价止损             | 价格 ▼ 10146                            | $\mathbf{1}$    | 经典冰山                                        | 已完成                           | PK311        | 买  | 开仓    |     |
| 限价止损             | 手数: 50                                |                 |                                             |                               |              |    |       |     |
| 云下单(在线)<br>云套利   | 投机<br>开仓。<br>买入                       |                 |                                             |                               |              |    |       |     |
| 云質法交易<br>参数设置    | 随机冰山<br>策略:<br>۰                      |                 |                                             |                               |              |    |       |     |
| 选项设置             | $\div$<br>每笔上限<br>5                   |                 |                                             |                               |              |    |       |     |
| 默认手数             | 手<br>÷.<br>每笔下限<br>5                  |                 |                                             |                               |              |    |       |     |
| 超价参数             | 下单                                    | 启动              | 撤单<br>暂停                                    |                               |              |    |       |     |
| 追价参数<br>止损参数     |                                       | 编号              | 内容                                          |                               |              |    |       |     |
| 画线条件单            |                                       | 33              |                                             | 14:14:03 成交 (ZCE F PK 311, 5手 |              |    |       |     |
| 批量设置             |                                       | 32              |                                             | 14:14:03 委托成功 (ZCE F PK 311   |              |    |       |     |
| 风险控制             |                                       | 31              |                                             | 14:14:03 成交 (ZCE F PK 311, 5手 |              |    |       |     |
|                  |                                       | 30              | 14:14:03 算法完成!                              |                               |              |    |       |     |
| 炒单热键             |                                       |                 |                                             |                               |              |    |       |     |

图 5.8.1

## **5.9.** 参数设置

【参数设置】界面如图 5.9.1 所示。

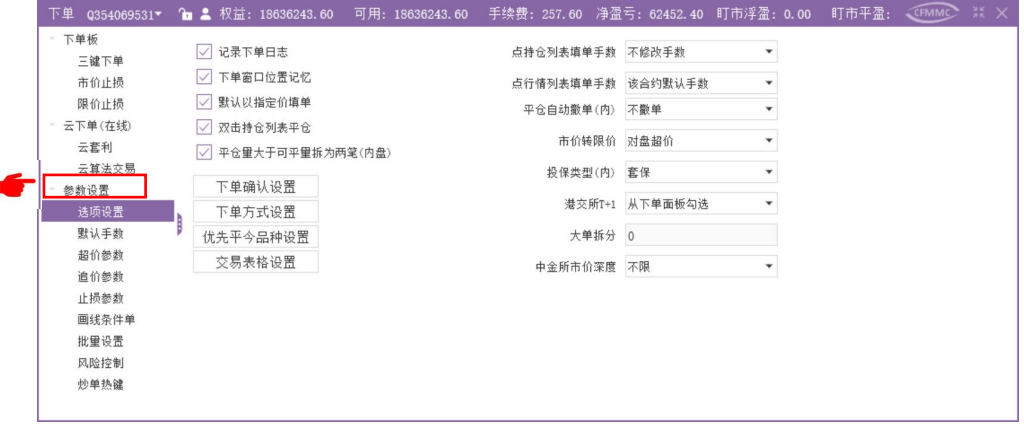

图 5.9.1

### **5.9.1.** 选项设置

如图 5.9.1 所示,可以设置以下功能:

- 1、记录下单日志,勾选后,会保存交易日志,默认保留近一个月的日志。 云机器上如果遇到日志大小异常,可以考虑去掉勾选。
- 2、下单窗口位置记忆,勾选时,下单窗口隐藏再显示时,位置不会发生变 化;不勾选时,隐藏在显示时会回到初始固定位置。
- 3、默认以指定价填单,勾选时,点行情报价会将点击价格填到价格编辑框; 不勾选时,价格编辑框会保留上次选择的类型比如对盘价,不会抓取价 格填单。
- 4、 双击持仓列表平仓,勾选后,可以双击持仓列表进行快速平仓操作。
- 5、平仓量大于可平量拆为两笔,如果委托平仓量大于持仓量,不勾选时, 后台会报持仓不足平的错误,导致平仓失败;勾选时,会将平仓单拆分 为两笔,一笔是持仓量,一笔是剩余委托数量,这样第一笔平仓成功, 第二笔平仓失败,最终达到平仓目的。
- 6、 下单确认设置,控制下单风险,如图 5.9.1.1 所示,点开会看到
	- (1) 双击持仓和挂单操作确认
	- (2) 普通单确认
	- (3) 撤单确认
	- (4) 改单确认
	- (5) 快速下单确认
	- (6) 期权策略确认
	- (7) 本地套利确认

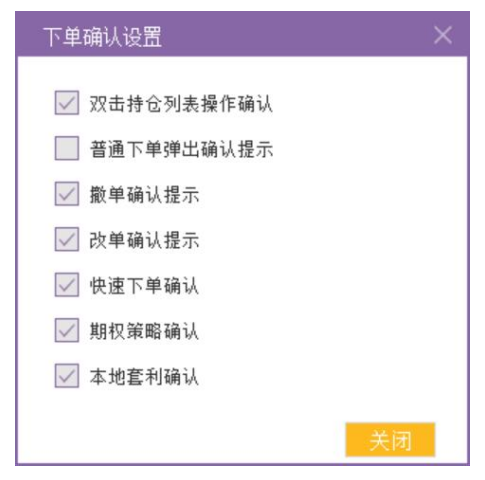

图 5.9.1.1

- 7、下单方式设置,如图 5.9.1.2 所示,点开会看到
	- (1) 反手默认下单方式
	- (2) 比例平仓下单方式
	- (3) 账户清仓下单方式
	- (4) 移仓默认下单方式
	- (5) 锁仓默认下单方式

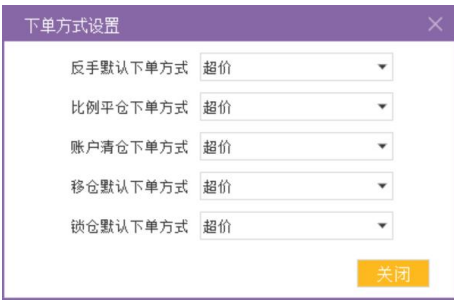

8、优先平今品种设置, 如图 5.9.1.3 所示, 主要针对上期所、能交所平今平 昨功能,默认都是优先平昨仓。

(1) 优先平昨:

1) 昨仓不够并且没有今仓,剩余数量平昨仓。

2) 昨仓不够有今仓,剩余数量平今仓,今仓还不够平,剩余数量拆分两 笔平今仓。

(2) 优先平今:

1) 今仓不够并且没有昨仓,剩余数量平今仓。

2) 今仓不够有昨仓,剩余数量平昨仓,昨仓还不够平,剩余数量拆分两 笔平昨仓。

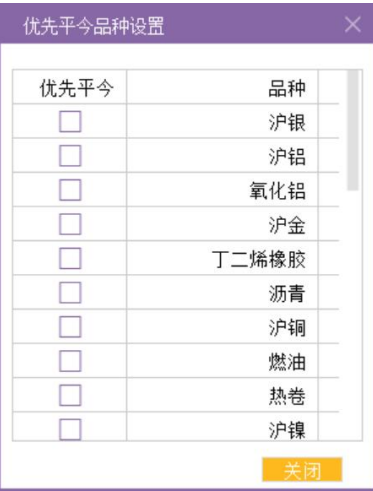

图 5.9.1.3

9、 交易表格设置, 如图 5.9.1.4 所示, 可以设置列头、正文或全部的背景色、 文字色以及列表行高。

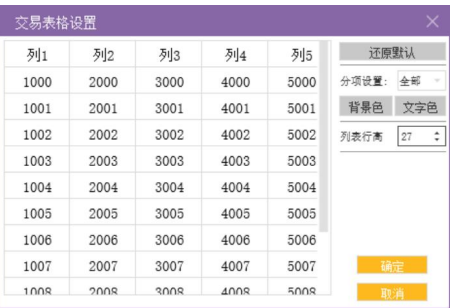

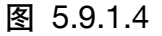

- 10、 点击持仓列表填单手数,支持默认手数、全部持仓量、保持不变。
- 11、 点击行情列表填单手数, 支持默认手数、行情挂单量、保持不变。
- 12、 平仓自动撤单, 挂平仓时可选择不撤单, 持仓不足平时可能会指今失

败。选择逐笔撤单,每次下平仓单都把前面所有未成交的平仓单撤掉。 选择平满撤单,当下的平仓单还有足够持仓可平时不撤销前面未成交的 平仓单,当持仓不足平时,会撤销前面所有未成交的平仓单。

13、 市价转限价, 针对上期所、能交源、中金所季月、港交所等不支持市 价指令的合约,挂市价单时可选择转成对盘超价或者涨跌停价挂单。

14、 投机套保,下单界面没有投机套保类型可以选择时, 默认以该配置设 置为准。

15、 港交所 **T+1**,界面支持时以界面选择为准,或者默认全部 T+1。

16、大单拆分、单笔委托最大下单数量、超过该值时自动拆分为多笔。

17、 中金所市价深度,中金所非季月合约,市价撮合深度选择。

#### **5.9.2.** 默认手数

如图 5.9.2.1 所示,可以设置品种下单默认手数,默认手数可以配合行情填单、 持仓填单、快速下单、画线下单等功能使用。品种默认量未特殊指定时,默认量 力  $1<sub>o</sub>$ 

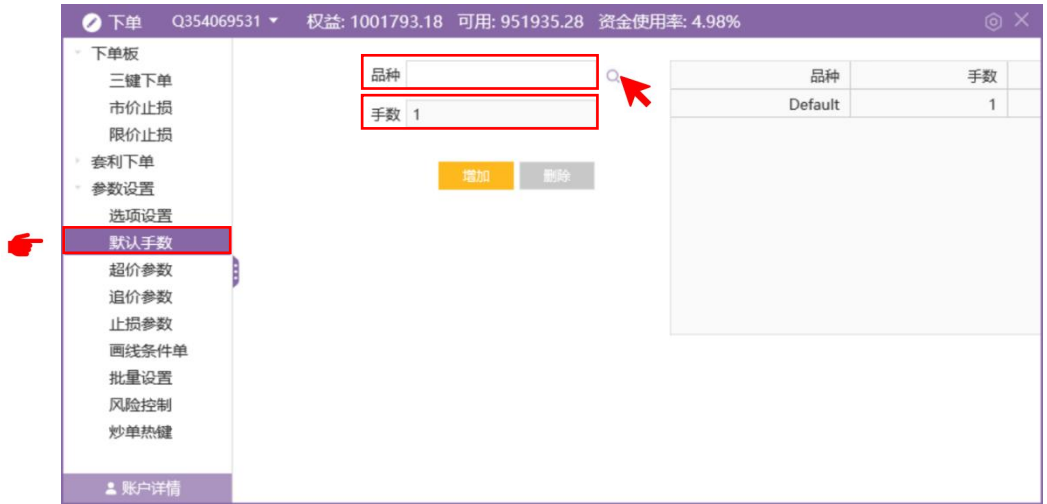

图 5.9.2.1

#### **5.9.3.** 超价参数

如图 5.9.3.1 所示,可以设置品种超价参数,超价参数在使用超价下单方式时 生效。即在对盘价基础上超几个 Tick,买超价点数对应委托价为"卖价+N 个 Tick"; 卖超价点数对应委托价为"买价-N 个 Tick"。

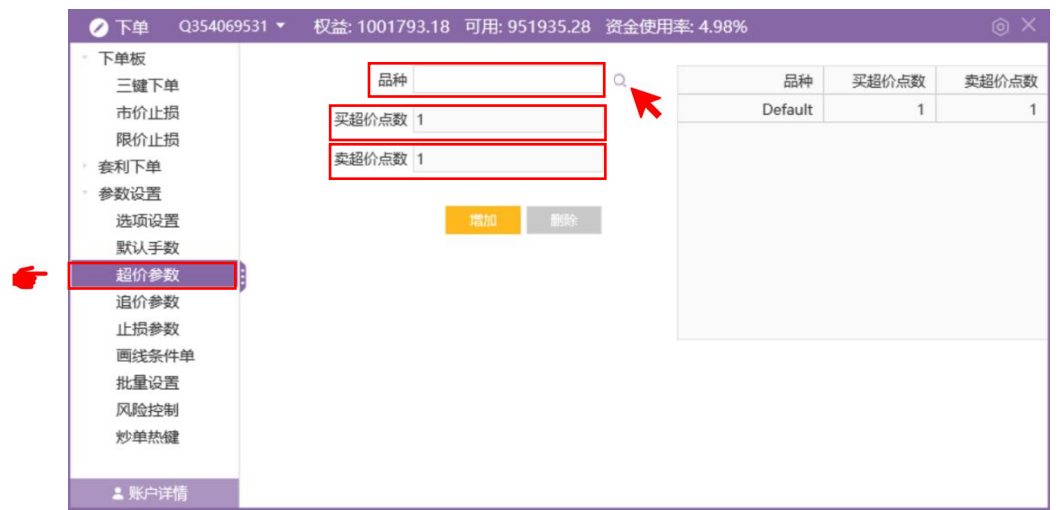

图 5.9.3.1

## **5.9.4.** 追价参数

如图 5.9.4.1 所示,可以设置品种追价参数,在连续追、本地套利获取默认追 价配置等功能中生效。

- 1、定时追:需要指定间隔时间,间隔时间触发时,判断定单是否成交,未 成交时判断追价价格是否发生变化,变化时则撤销原有定单,以新的追 价价格重新发单。
- 2、 实时追: 行情发生变化时, 判断定单是否成交, 未成交时判断追价价格 是否发生变化,变化时则撤销原有定单,以新的追价价格重新发单。
- 3、 追价价格: 可以选择最新价、挂单价、对盘价结合超价点数(买+N个 Tick 卖-N 个 Tick)。
- 4、 追价深度: 追价价格和原始委托价格的最大偏离范围, 超出追价深度时, 最多以临界价格(委托价加减 D 个 Tick, D 为深度) 进行追价。

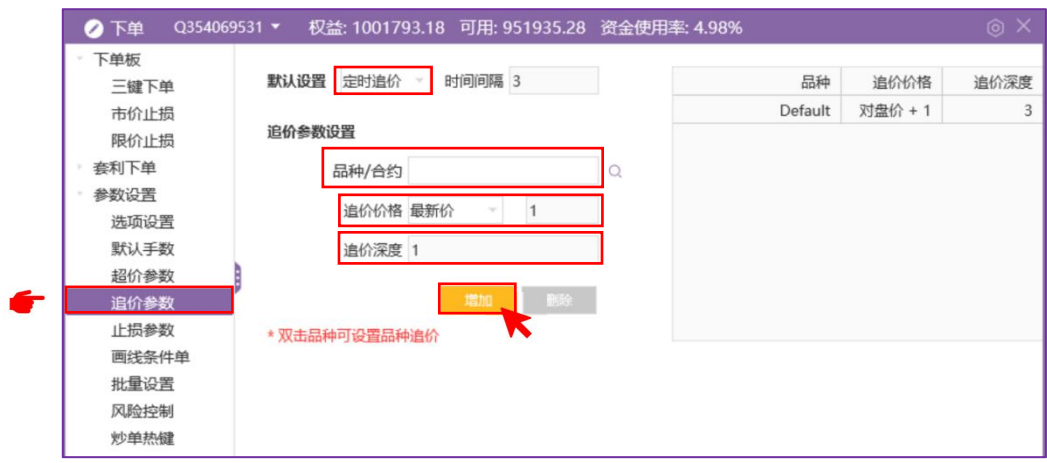

## 图 5.9.4.1

### **5.9.5.** 止损参数(要求云登录)

如图 5.9.5.1 所示,设置品种止损参数,在开仓自动止损、持仓拖动止损等功 能中生效。

- 1、 开仓自动止损: 勾选后, 当有新的开仓成交时, 会默认以相应止损参数 去生成云止损单,基准价可选择第一批成交价或委托价。
- 2、 画线止损止盈默认全部持仓:配合持仓线拖动止损止盈时止损量的控制。
- 3、 止损**/**保本、止盈委托价:触止损/保本、止盈发止损时,以指定类型的 价格发单止损/保本、止盈。
- 4、 止损下单有效类型: 云止损支持当日有效和长期有效。

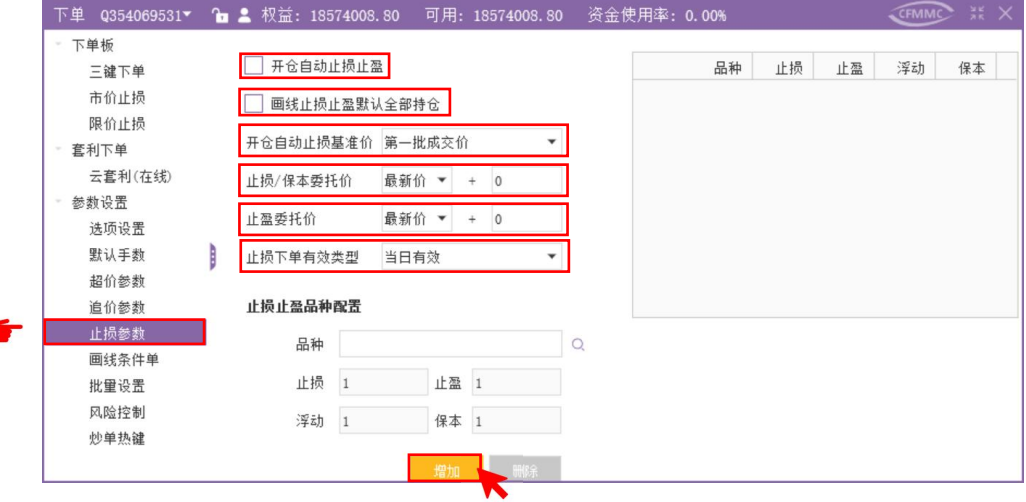

图 5.9.5.1

## **5.9.6.** 画线条件单(要求云登录)

如图 5.9.6.1 所示

- 1、 画线下单使用默认下单手数: 勾选时, 不在显示委托量。
- 2、 画线下单称方式单触发时以改价格类型获取价格委托发单。
- **3**、 画线下单自动止损止盈:按照止损参数中设置的各品种止损止盈配置在 画线下单时自动止损止盈。
- 4、 面线下单有效类型: 画线下单界面切换当日有效或长期有效。

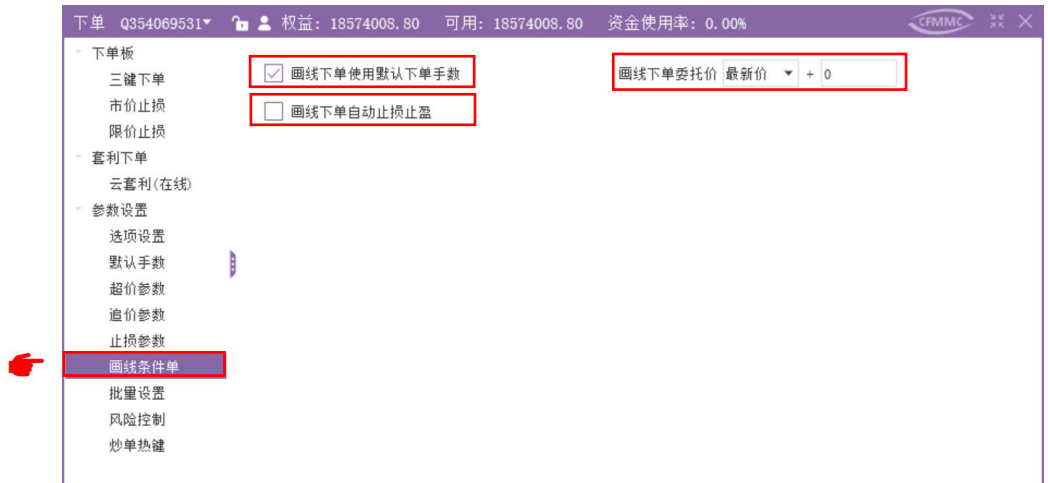

图 5.9.6.1

### **5.9.7.** 批量设置

批量下单要求多账号登录,不支持交易员权限用户。

- 1、 增加批量分组
- 2、 选择分组用户
- 3、 设置基准账号和比例

### 4、 三键下单账户下拉选择分组号进行批量下单操作。

#### **5.9.8.** 风险控制(内盘交易所)

如图 5.9.8.3 所示,可以设置个交易所警戒次数、定时撤单和资金预警。

- 1、撤单警戒次数: 当指定交易所下所有品种撤单次数超过警戒值时, 弹出 警告弹窗。
- 2、自成交警戒次数: 当指定交易所下所有品种判定的自成交次数超过警戒 值时,弹出警告弹窗。
- 3、定时撤单: 设置指定时间, 到达设置时间后, 自动撤单。
- 4、资金预警: 如图 5.9.8.1 所示, 勾选资金预警, 可以设置回撤基准、回撤 资金、是否到达回撤后发出警报、是否到达回撤后开仓需确认。

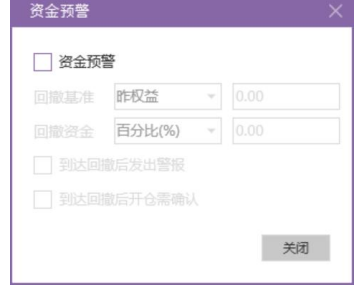

### 图 5.9.8.1

5、申报信息量风控: 如图 5.7.8.3 所示, 点击"申报信息量风控", 弹出窗 口如图 5.9.8.2 所示,可以选中不同品种的信息量阈值在信息量参考范围 内进行修改。

| 品种   | 信息軍國值 | 信息軍参考范围    |
|------|-------|------------|
| 原油   | 4000  | 4000 40000 |
| 阴极铜  | 4000  | 4000 40000 |
| 低硫燃料 | 4000  | 4000 40000 |
| 20号胶 | 4000  | 4000 40000 |
| 沪银   | 4000  | 4000 40000 |
| 沪铝   | 4000  | 4000 40000 |
| 沪金   | 4000  | 4000 40000 |
| 沥青   | 4000  | 4000 40000 |
| 沪铜   | 4000  | 4000 40000 |
| 燃油   | 4000  | 4000 40000 |
| 热卷   | 4000  | 4000 40000 |
| 沪镍   | 4000  | 4000 40000 |
| 沪铅   | 4000  | 4000 40000 |

图 5.9.8.2

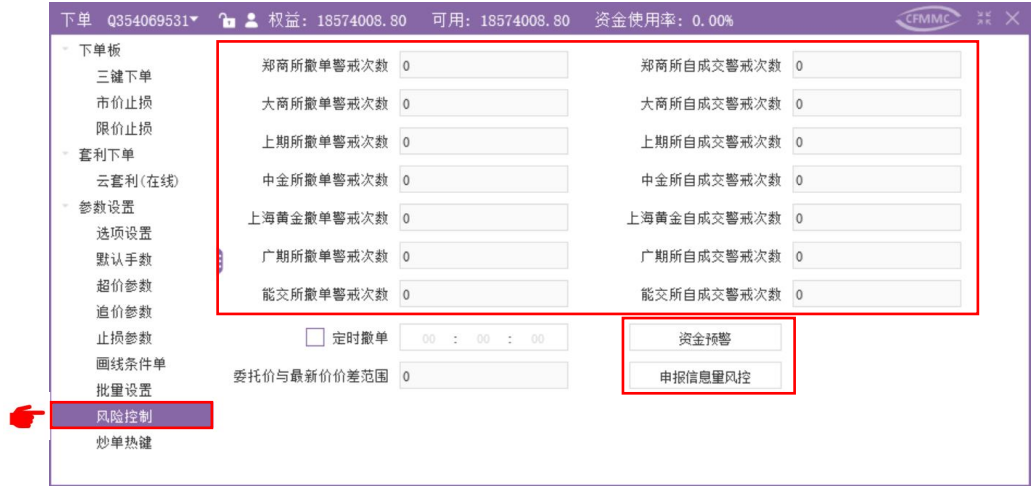

图 5.9.8.3

### **5.9.9.** 炒单热键

炒单界面显示时炒单功能开启,如图 5.9.9.1 所示,可设置显示隐藏快捷键。 可设置热键功能:

- 1、 开关:显示隐藏快速下单界面。
- 2、 开**/**平**/**自动:切换炒单下单界面的开平方向。
- 3、 挂单买、挂单卖:以挂单价进行快速挂单,买价买入,卖价卖出。
- 4、 插队买、插队卖: 以挂单价超一个 Tick 快速挂单, 买价+Tick 买, 卖价 -Tick 卖。
- 5、 最新价买、最新价卖,以最新价进行快速挂单。
- 6、 对盘买、对盘卖:以对盘价进行快速挂单,卖价买入,买价卖出。
- 7、 超价买、超价卖:以超价价格快速挂单,卖价+NTick 买入,买价-NTick 卖出。
- 8、 市价买、市价卖:以市价进行快速挂单。
- 9、 撤买入、撤卖出、撤开仓、撤平仓、撤最早、撤最后。
- 10、 一键清仓。
- 11、 开仓方式: 默认开仓量、反向持仓量、反向净持仓量。
- 12、平仓方式:逐笔(默认数量)、全部。

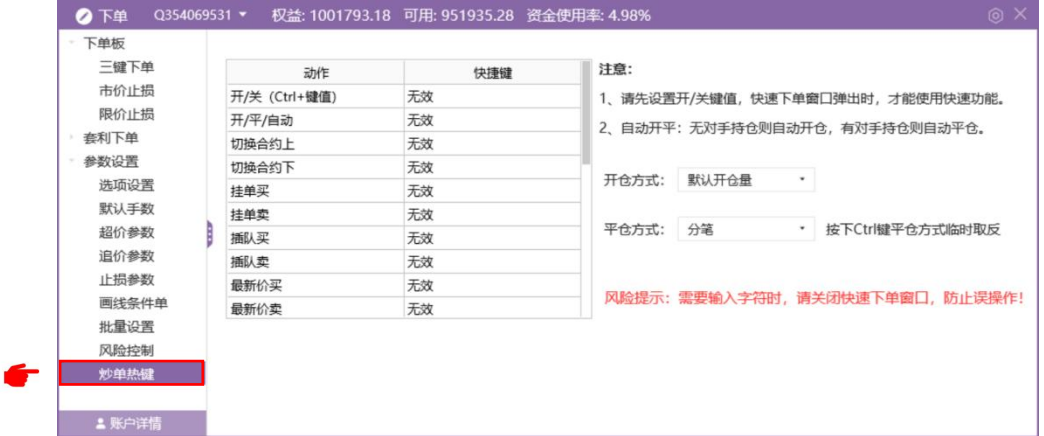

图 5.9.9.1

### **5.9.10.** 账户详情

如图 5.9.10.1 所示,账户详情主要展示交易直连地址和云交易地址,以及云 地址登录状态。

| 下单   | 权益: 9707922900.31<br>可用: 9657274169.95<br>手续费    |    |
|------|--------------------------------------------------|----|
| 下单板  |                                                  | 持仓 |
| 三键下单 | 【名称】<br>【地址】61.163.243.173 6160 (易盛内盘 郑州联通(启明星)) | 品利 |
| 市价止损 | 【云地址】58.33.33.254 12122 (0002 T_Daystarct_001)   |    |
| 限价止损 | 【云地址状态】正常<br>以且吗<br>细                            | TF |

图 5.9.10.1

## **5.10.** 交易数据

交易数据分持仓、委托、成交、云条件单、云止损单、资金等模块。如图 5.10.1 所示:

|  | ◎下单                                                     | Q354069531 -        | ☆ 权益: 18586655.00                     |   |                                                            |          | 可用: 18563364.90 |                           | 资金使用率: 0.13% |                |                |          |                       | CFMMC    | $\times$<br>෧         |  |  |
|--|---------------------------------------------------------|---------------------|---------------------------------------|---|------------------------------------------------------------|----------|-----------------|---------------------------|--------------|----------------|----------------|----------|-----------------------|----------|-----------------------|--|--|
|  | 合约: PF303                                               | $Q_{\text{min}}$    | 7622 涨                                |   | 持仓                                                         |          | 委托              |                           | 成交           |                | 云条件单字          | 云止损单字    |                       | 资金       | ı٤                    |  |  |
|  |                                                         |                     | 6622 跌                                | 合 | 资金账号                                                       |          | 品种 ▼            | $\overline{\nabla}$<br>合约 | 买卖 ▽         | 手数             | 可用             | 逐笔浮盈     | $\triangledown$       | 浮盈比例 ▽   | 保证                    |  |  |
|  | 价格▼ 对手价                                                 |                     | $\Delta_{\rm c}$<br>手数: 1<br>$\omega$ | 计 |                                                            |          |                 | 持仓汇                       |              | 5              |                | $-70.00$ |                       |          | 18.1                  |  |  |
|  | 当日有效                                                    | 自动单<br>设置修改         |                                       |   | Q354069531                                                 |          | 花生              | <b>PK304</b>              | 买            | $\overline{2}$ | $\overline{2}$ | $-40.00$ |                       | $-0.47%$ | 8,56                  |  |  |
|  | 7090<br>7088                                            |                     | 7090                                  | 细 | Q354069531                                                 |          | 红枣              | CJ305                     | 买            | 1              |                | 0.00     | 0.00%                 |          | 2,59                  |  |  |
|  | 锁仓                                                      | 加空                  | 平仓                                    |   | Q354069531                                                 |          | 尿素              | <b>UR305</b>              | 买            | $\mathbf{1}$   |                | 0.00     |                       | 0.00%    |                       |  |  |
|  | 34029                                                   | 34028               | $\leq$ = 1                            | 组 | 0354069531                                                 |          | 短纤              | PF303                     | 壶            | 1              |                | $-30.00$ |                       | $-0.65%$ | 4.60                  |  |  |
|  | 撤单                                                      | 排队跟<br>对价跟          | 连续追                                   |   | 总持仓量: 5 逐笔浮盈: -70.00 盯市浮盈: -70.00 保证金: 18,160.10 权利金: 0.00 |          |                 |                           |              |                |                |          |                       |          |                       |  |  |
|  | PF303 空1(-30.00)<br>卖价 7090<br>卖量 49<br>买量 1<br>买价 7088 |                     |                                       |   | 平33%                                                       |          | 平50%            | 平100%                     | 反手           | 盈损             | 组合             |          |                       |          |                       |  |  |
|  |                                                         |                     | 最新 7090<br>现手 4                       |   | 定单号 ▼                                                      | 更新时间     |                 | $\triangledown$           | 资金账号         | 合约 平           |                | 定单状态     | 买卖<br>$\triangledown$ | 开平       | 委托<br>$\triangledown$ |  |  |
|  |                                                         | 单号8 完全成交 卖出 7084 1手 |                                       |   |                                                            |          |                 |                           |              |                |                |          |                       |          |                       |  |  |
|  | 单号8 委托 卖出 7084 1手                                       |                     |                                       | 3 |                                                            | 09:52:41 |                 |                           | Q354069531   | SA305          |                | 已排队      | 买                     | 开仓       | 2850                  |  |  |
|  |                                                         |                     |                                       |   |                                                            |          |                 |                           |              |                |                |          |                       |          |                       |  |  |
|  |                                                         |                     |                                       |   |                                                            |          |                 |                           |              |                |                |          |                       |          |                       |  |  |
|  |                                                         |                     |                                       |   |                                                            |          |                 |                           |              |                |                |          |                       |          |                       |  |  |
|  |                                                         | 画线下单                | 止损开仓<br>条件单                           |   |                                                            |          |                 |                           |              |                |                |          |                       |          |                       |  |  |
|  |                                                         |                     |                                       |   |                                                            |          |                 |                           |              |                |                |          |                       |          | 撤单(全部)                |  |  |

图 5.1010.1

- 1、 持仓: 如图 5.10.2 所示。
	- (1) 持仓合计,按照账号&合约&方向&投保进行合计展示。
	- (2) 持仓明细,展示具体明细数据。
	- (3) 组合持仓,展示组合持仓信息。
	- (4) 右键菜单功能:
	- 1) 快速平仓及反手:对价平、反手、挂平仓单、超价平仓、市价平仓、 指定价平仓、平上海老仓、超价反手、市价反手。
	- 2) 云端止损: 设置止损、设置止盈、设置保本、定时平仓(要求云端登 录)。
	- 3) 换月:锁仓、移仓(平仓再开仓,不保证同时成交)、互换(交易所 指令保证同时成交)。
	- 4) 期权相关:行权(支持行权后自对冲)、弃权(大连取消自动行权)、 行权前自对冲(大连、上海买仓)、履约后自对冲(大连、上海卖  $\textcircled{t}$ ),
	- 5) 其他:套保申请、撤平仓单+账户清仓。

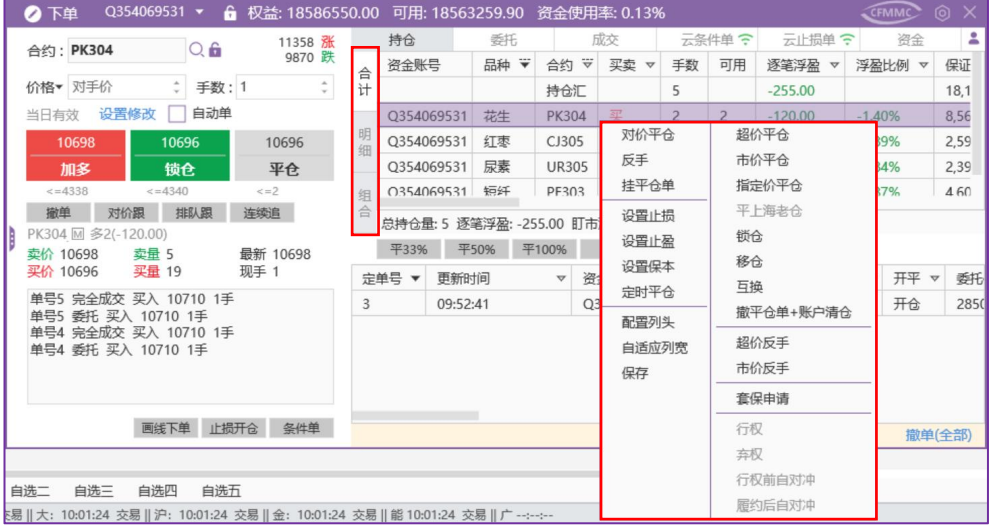
#### 图 5.1010.2

2、 挂单:如图 5.10.3 所示,展示状态未终止(已受理、已排队、待触发等) 的定单。

右键菜单功能:

(1) 撤单(选中/全部),右下角"撤单(全部)"快捷键。

(2) 埋单提交(选中/全部)启明星后台支持。

(3) 改单(内盘为撤单+下单 有撤单失败风险,外盘在原有挂单上修改), 弹出窗口中修改委托价格和数量。也可在挂单界面直接修改委托价格。

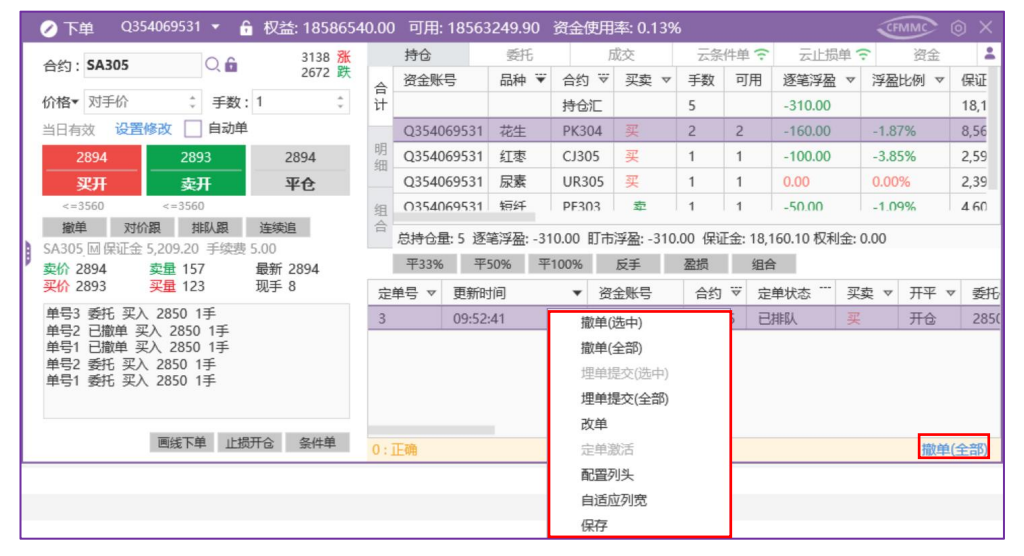

图 5.1010.3

3、 委托:如图 5.10.4 所示,展示所有交易记录,右键菜单功能与挂单列表 **相同。**

| 下单<br>◚             | Q354069531 - |               | a<br>权益: 18586500.00 |                | 可用: 18563209.90 |                         | 资金使用率: 0.13% |       |                 |          |                       | <b>CFMMC</b> | $\times$<br>@ |
|---------------------|--------------|---------------|----------------------|----------------|-----------------|-------------------------|--------------|-------|-----------------|----------|-----------------------|--------------|---------------|
| 合约: UR305           |              | $Q_{\bullet}$ | 2597 涨               | 持仓             | 委托              |                         | 成交           |       | 云条件单字           | 云止损单令    |                       | 资金           | 2             |
|                     |              |               | 2257 跌               | 定单号 ▼          | 更新时间            | $\overline{\mathbf{v}}$ | 资金账号         | 合约    | $\ddot{\nabla}$ | 定单状态     | 买卖<br>$\triangledown$ | 开平 ▽         | 委托            |
| 价格▼ 对手价             |              | 手数: 1         |                      | 12             | 09:56:06        |                         | Q354069531   | MA305 |                 | 指令失败     | 卖                     | 开仓           | 97.5          |
| 当日有效                | 设置修改         | 自动单           |                      | 11             | 09:55:56        |                         | Q354069531   | MA305 |                 | 指令失败     | 买                     | 开仓           | 98.5          |
| 2390                |              | 2389          | 2389                 | 10             | 09:55:45        |                         | Q354069531   | MA305 |                 | 指令失败     | 买                     | 开仓           | 81.0          |
| 加多                  |              | 锁仓            | 平仓                   | $\overline{9}$ | 09:55:32        |                         | Q354069531   | MA305 |                 | 指令失败     | 买                     | 开仓           | 73.0          |
| $\leq$ =7734        |              | $<=7735$      | $\leq$ = 1           | 8              | 09:54:43        |                         | Q354069531   | PF303 |                 | 完全成交     | 壺                     | 开仓           | 7084          |
| 撤单                  | 对价跟          | 排队跟           | 连续追                  | $\overline{7}$ | 09:54:41        |                         | Q354069531   |       | 撤单(选中)          |          |                       | 开仓           | 2390          |
| UR305 M 多1(0.00)    | 卖量 81        |               | 最新 2390              | 6              | 09:54:38        |                         | Q354069531   |       | 撤单(全部)          |          |                       | 开仓           | 1039          |
| 卖价 2390<br>买价 2389  |              | 买量 132        | 现手 1                 | 5              | 09:54:37        |                         | Q354069531   | P     |                 | 埋单提交(选中) |                       | 开仓           | 1071          |
| 单号7 完全成交 买入 2390 1手 |              |               |                      | 4              | 09:54:36        |                         | Q354069531   | P     |                 | 埋单提交(全部) |                       | 开仓           | 1071          |
| 单号7 委托 买入 2390 1手   |              |               |                      | 3              | 09:52:41        |                         | Q354069531   |       | 改单              |          |                       | 开仓           | 2850          |
|                     |              |               |                      | $\overline{2}$ | 09:21:00        |                         | Q354069531   | S.    | 定单激活            |          |                       | 开仓           | 2850          |
|                     |              |               |                      |                | 09:21:00        |                         | Q354069531   | S.    | 配置列头            |          |                       | 开仓           | 2850          |
|                     |              |               |                      |                |                 |                         |              |       |                 | 自适应列宽    |                       |              |               |
|                     |              | 画线下单          | 止损开合<br>条件单          | $0:$ 正确        |                 |                         |              |       | 保存              |          |                       | 撤单(全部)       |               |

图 5.1010.4

4、 成交:

(1) 成交明细:如图 5.10.5 所示,展示具体明细数据包括手续费、平盈等

**信息。** しんしん しんしん しんしん しんしん しんしん しんしん しんしゅう

| 9.74 |    | 可用: 18576052.24                     |                             | 资金使用率: 0.05%                |       |     |                       |       |                     |                      |                              |                        |                               |                               | CFMMC                        | $\times$<br>(6)       |
|------|----|-------------------------------------|-----------------------------|-----------------------------|-------|-----|-----------------------|-------|---------------------|----------------------|------------------------------|------------------------|-------------------------------|-------------------------------|------------------------------|-----------------------|
|      |    | 持仓                                  |                             |                             | 委托    |     |                       |       | 成交                  |                      | 云条件单                         | $\widehat{\cdot}$      |                               | $\widehat{\cdot}$<br>云止损单     | 资金                           | 2                     |
| 明    | 名称 | $\overleftrightarrow{\nabla}$<br>合约 | 买卖<br>$\boldsymbol{\nabla}$ | 开平<br>$\boldsymbol{\nabla}$ | 成交价   | 成交量 | $\boldsymbol{\nabla}$ | $T+1$ | 委托号                 | $\blacktriangledown$ | 手续费<br>$\boldsymbol{\nabla}$ | 权利金<br>$\triangledown$ | 成交日期<br>$\boldsymbol{\nabla}$ | 成交时间<br>$\boldsymbol{\nabla}$ | 成交号<br>$\boldsymbol{\nabla}$ | 平盈<br>$\triangledown$ |
| 细    | 尿素 | <b>UR305</b>                        | 买                           | 开仓                          | 2390  |     |                       | 否     | 2023021300000147885 |                      | 10.00                        | 0.00                   | 2023-02-13                    | 09:54:41                      | 2023021300000128482          | 0.00                  |
|      | 花生 | <b>PK304</b>                        | 买                           | 开仓                          | 10710 |     | $\overline{c}$        | 否     | 2023021300000147839 |                      | 127.10                       | 0.00                   | 2023-02-13                    | 09:54:37                      | 2023021300000128412          | 0.00                  |
| 小    | 花生 | <b>PK304</b>                        | 卖                           | 平仓                          | 10696 |     | $\overline{2}$        | 否     | 2023021300000158217 |                      | 126.96                       | 0.00                   | 2023-02-13                    | 10:08:45                      | 2023021300000141160          | $-140.00$             |
| 计    | 短纤 | PF303                               | 卖                           | 开仓                          | 7084  |     | 1                     | 否     | 2023021300000147910 |                      | 3.30                         | 0.00                   | 2023-02-13                    | 09:54:43                      | 2023021300000128523          | 0.00                  |
|      | 短纤 | PF303                               | 买                           | 平仓                          | 7086  |     | $\mathbf{1}$          | 否     | 2023021300000158250 |                      | 3.30                         | 0.00                   | 2023-02-13                    | 10:08:48                      | 2023021300000141191          | $-10.00$              |
| 合计   | 红枣 | CJ305                               | 买                           | 开仓                          | 10390 |     | 1                     | 否     | 2023021300000147862 |                      | 5.00                         | 0.00                   | 2023-02-13                    | 09:54:38                      | 2023021300000128446          | 0.00                  |
|      |    |                                     |                             |                             |       |     | $\,$ 8 $\,$           |       |                     |                      | 275,66                       | 0.00                   |                               |                               |                              | $-150.00$             |
|      |    |                                     |                             |                             |       |     |                       |       |                     |                      |                              |                        |                               |                               |                              |                       |

图 5.1010.5

(2) 成交小计:如图 5.10.6 所示,按照账号&合约&买卖&开平&投保&价 格进行合计展示。

|    | 持仓 |                                         | <b>委托</b> | 成交                          |       | 云条件单令 |                   | 云止损单  | 島<br>资金         |
|----|----|-----------------------------------------|-----------|-----------------------------|-------|-------|-------------------|-------|-----------------|
| 明  | 名称 | $\overleftrightarrow{\mathbf{v}}$<br>合约 | 买卖<br>v   | 开平<br>$\boldsymbol{\nabla}$ | 成交价   | 成交量   | $\mathbf{\nabla}$ | $T+1$ | 委托              |
| 细  | 纯碱 | SA209                                   | 卖         | 开仓                          | 2616  |       | $\mathbf{1}$      | 否     | 202207060000030 |
|    | 甲醇 | MA209                                   | 买         | 开仓                          | 2472  |       | 7                 | 否     | 202207060000030 |
| 小  | 甲醇 | MA209                                   | 买         | 开仓                          | 2471  |       | $\overline{1}$    | 否     | 202207060000030 |
| 计  | 棉花 | CF209                                   | 买         | 开仓                          | 17075 |       | 1                 | 否     | 202207060000030 |
| 合计 |    |                                         |           |                             |       |       |                   |       |                 |

图 5.1010.6

(3) 成交合计:如图 5.10.7 所示,按照账号&合约&买卖&开平&投保进行 合计展示。

|   | 持仓 |                               | 委托                          | 成交                          |       | 云条件单字 |                       | 云止损单  | 资金              | 氩  |
|---|----|-------------------------------|-----------------------------|-----------------------------|-------|-------|-----------------------|-------|-----------------|----|
| 明 | 名称 | $\overline{\mathbf{v}}$<br>合约 | 买卖<br>$\boldsymbol{\nabla}$ | 开平<br>$\boldsymbol{\nabla}$ | 成交价   | 成交量   | $\boldsymbol{\nabla}$ | $T+1$ |                 | 委托 |
| 细 | 纯碱 | SA209                         | 孁                           | 开仓                          | 2616  |       | 1                     | 否     | 202207060000030 |    |
|   | 甲醇 | MA209                         | 买                           | 开仓                          | 2472  |       | 8                     | 否     | 202207060000030 |    |
| 小 | 棉花 | CF209                         | 买                           | 开仓                          | 17075 |       | 1                     | 否     | 202207060000030 |    |
| 计 |    |                               |                             |                             |       |       |                       |       |                 |    |
|   |    |                               |                             |                             |       |       |                       |       |                 |    |
|   |    |                               |                             |                             |       |       |                       |       |                 |    |

图 5.1010.7

- 5、 云条件单: 如图 5.10.8 所示, 展示下单到中继的云条件单。
- (1) 右键功能:暂停、启动、修改、撤单、全部暂停、全部启动、全部撤 单。

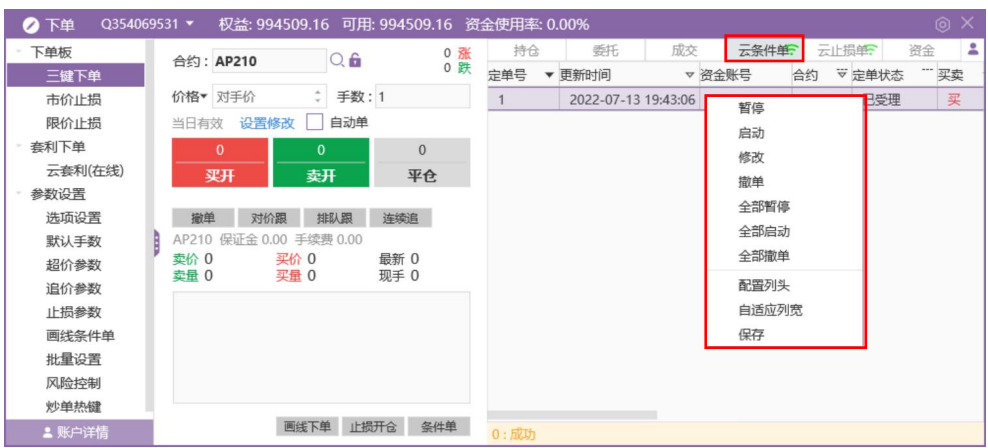

图 5.1010.8

6、 云止损单:如图 5.10.9 所示,展示下单到中继的云止损、云止盈、云保 本定单。右键功能与云条件单相同。

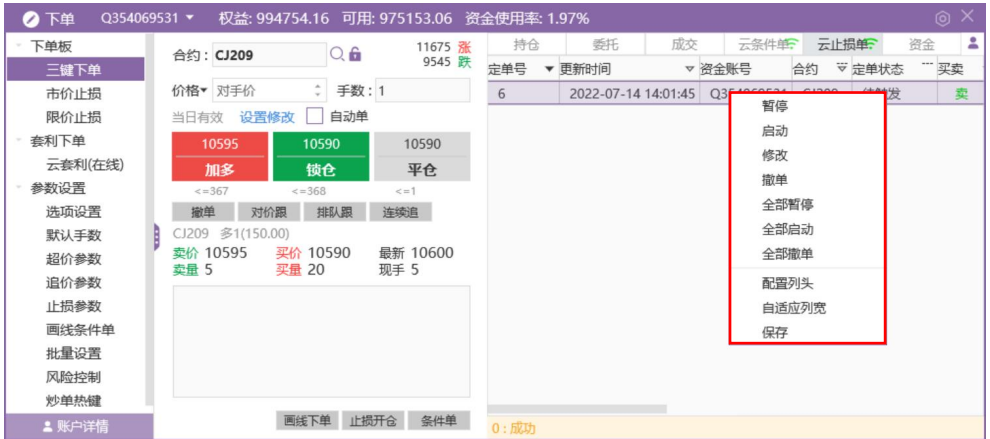

图 5.1010.9

| 7、 资金:如图 5.10.10 所示,展示账户实时资金信息。 |  |  |
|---------------------------------|--|--|
|---------------------------------|--|--|

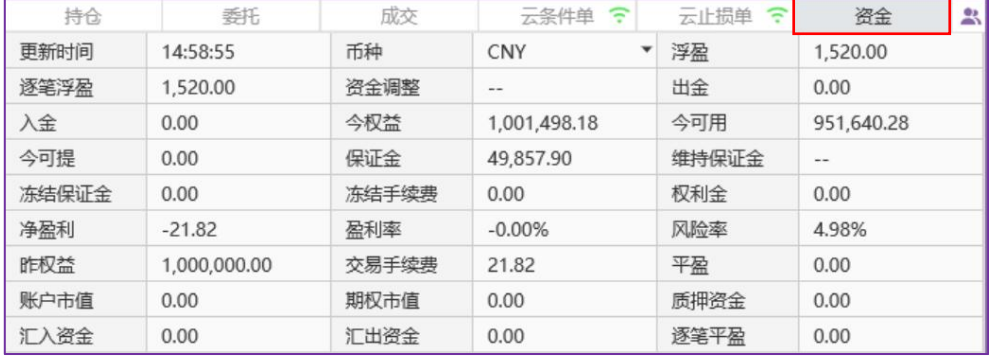

## 图 5.1010.10

8、 单/多账号:点击该图标可以切换交易数据展示的是单个账号的数据还 是所有账号的数据,图 5.10.10 为展示单个账号的资金数据,图 5.10.11 为展示多 个账号的资金数据。

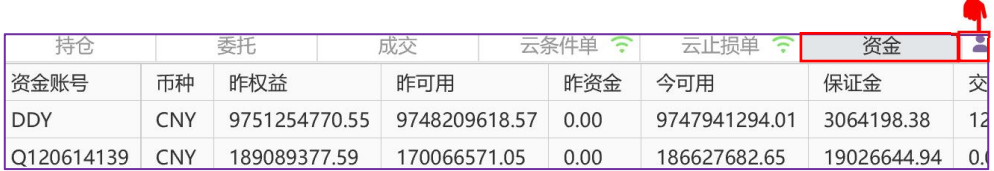

### 图 5.1010.11

# **5.11.** 交易扩展

## **5.11.1.** 银期转账

极星 v9.5 客户端支持主席 (CTP、恒生、金仕达) 账号银期转账, 点击登录 交易,选择银期转账,如图 5.11.1.1 所示。

|        | 极星9.5 - 9.5.12.1   2 交易登录         |           |              |           | 行情 VIA       | 交易       | 帮助           |      |           |                                                                      |        |              |           |           |           |           |             |                |           |       | $\bullet$ $\Box$ $\circ$ $\circ$ $\cdot$ $\Box$ $\times$ |
|--------|-----------------------------------|-----------|--------------|-----------|--------------|----------|--------------|------|-----------|----------------------------------------------------------------------|--------|--------------|-----------|-----------|-----------|-----------|-------------|----------------|-----------|-------|----------------------------------------------------------|
|        | 田区 49 5 1 1 2 1 1 3 5 10 15 30 1h |           |              |           |              |          | 登录           |      |           |                                                                      |        | 行情分析         |           | 本地套利      | 期权策略      | 自定义1      |             | 自定义2           | 自定义3      |       | 自定义4 •                                                   |
|        | 合约名称                              |           | 最新 现手        |           | 买价 买量        |          | 修改密码         |      | 涨跌        | 涨幅%                                                                  | 持仓量    | 日増仓          | 开盘        | 最高        | 最低        | 结算价       | 涨停          | 跌停             | 收盘价       | 昨收盘   | 昨结算                                                      |
| 自<br>选 | 短纤303                             | 7068      | 3            | 7066      | 3            |          | 下单           | 空格键  | $-54$     | $-0.76%$                                                             | 34681  | $-3316$      | 7098      | 7098      | 7040      | 7070      | 7622        | 6622           | $-0.000$  | 7062  | 7122                                                     |
|        | 尿素305M                            | $\cdots$  | $\mathbf{0}$ | $- - - -$ | $\mathbf{0}$ |          | 网格下单         |      | $- - -$   | $\label{eq:1} \mathcal{L} = \mathcal{L} + \mathcal{L} + \mathcal{L}$ | 165863 | $\mathbf{0}$ | $\cdots$  | $- - - -$ | $- - - -$ | $\cdots$  | 2597        | 2257           | $\cdots$  | 2417  | 2427                                                     |
|        | 纯碱305M                            | 2871      | 4            | 2870      | 227          |          | 银期转账<br>账单查询 |      | $-34$     | $-1.17%$                                                             | 752374 | $-9009$      | 2905      | 2908      | 2867      | 2880      | 3138        | 2672           | 1.111     | 2899  | 2905                                                     |
| 即      | 花生304M                            | $\cdots$  | $\mathbf{0}$ | $\cdots$  | $\mathbf{0}$ |          | 模拟注册         |      | $- - - -$ | $\cdots$                                                             | 95906  | $\mathbf{0}$ | $--- -$   | $- - - -$ | $- - - -$ | $--- -$   | 11358       | 9870           | $- - - -$ | 10688 | 10614                                                    |
| 货      | 红枣305M                            | $- - - -$ | $\mathbf{0}$ | $- - - -$ | $\mathbf{0}$ |          |              |      | ----      | $- - - -$                                                            | 55088  | $\mathbf{0}$ | $- - - -$ | ----      | $- - - -$ | $- - - -$ | 11290       | 9230           | $- - - -$ | 10265 | 10260                                                    |
|        | 棉花305M                            | 14460     |              | 1 14455   |              | 21 14460 | 280          |      |           | 121066 -160 -1.09%                                                   | 718182 | 2649         | 14500     | 14520     | 14440     | 14475     | 15500 13740 |                | $\cdots$  | 14480 | 14620                                                    |
|        |                                   | ● 银期转账    |              |           |              |          |              |      |           |                                                                      |        |              |           |           |           |           |             |                | $\times$  |       |                                                          |
| 外盘     |                                   | 交易账号:     |              |           |              |          | 转账记录         |      |           |                                                                      |        |              |           |           |           |           |             |                |           |       |                                                          |
|        |                                   |           | 银行转期货        |           | 期货转银行        |          |              | 资金账号 |           | 转账时间                                                                 |        | 转账方向         |           | 转账金额      |           | 转账状态      |             |                | 反馈信息      |       |                                                          |
|        |                                   |           |              |           |              |          |              |      |           |                                                                      |        |              |           |           |           |           |             |                |           |       |                                                          |
| 外<br>汇 |                                   |           |              |           |              | $\cdot$  |              |      |           |                                                                      |        |              |           |           |           |           |             |                |           |       |                                                          |
|        |                                   | 资金密码:     |              |           |              |          |              |      |           |                                                                      |        |              |           |           |           |           |             |                |           |       |                                                          |
|        |                                   | 银行密码:     |              |           |              |          |              |      |           |                                                                      |        |              |           |           |           |           |             |                |           |       |                                                          |
| 证      |                                   |           |              |           |              |          |              |      |           |                                                                      |        |              |           |           |           |           |             |                |           |       |                                                          |
| 券      |                                   | 转账金额:     |              |           |              |          |              |      |           |                                                                      |        |              |           |           |           |           |             |                |           |       |                                                          |
|        |                                   | 修改资金密码    |              |           | 查余额          | 转账       |              |      |           |                                                                      |        |              |           |           |           |           |             |                |           |       |                                                          |
| 资      |                                   |           |              |           |              |          |              |      |           |                                                                      |        |              |           |           |           |           |             |                |           |       |                                                          |
| 讯      |                                   |           |              |           |              |          |              |      |           |                                                                      |        |              |           |           |           |           |             |                |           |       |                                                          |
|        |                                   |           |              |           |              |          |              |      |           |                                                                      |        |              |           |           |           |           |             |                |           |       |                                                          |
|        |                                   |           |              |           |              |          |              |      |           |                                                                      |        |              |           |           |           |           |             |                |           |       |                                                          |
|        |                                   |           |              |           |              |          |              |      |           |                                                                      |        |              |           |           |           |           |             |                |           |       |                                                          |
|        |                                   |           |              |           |              |          |              |      |           |                                                                      |        |              |           |           |           |           |             |                |           |       |                                                          |
|        |                                   |           |              |           |              |          |              |      |           |                                                                      |        |              |           |           |           |           |             |                |           |       |                                                          |
|        | 白选一                               | 白选二       | 自选三          | 白选四       | 白选五          |          |              |      |           |                                                                      |        |              |           |           |           |           |             |                |           |       |                                                          |
|        |                                   |           |              |           |              |          |              |      |           |                                                                      |        |              |           |           |           |           |             | N <sup>o</sup> | 请输入内容     |       | <b>● 行情()</b>                                            |

图 5.11.1.1

修改资金密码:点击图 5.11.1.1 中修改资金密码,弹框如图 5.11.1.2 所示, 输入旧密码和新密码提交即可。

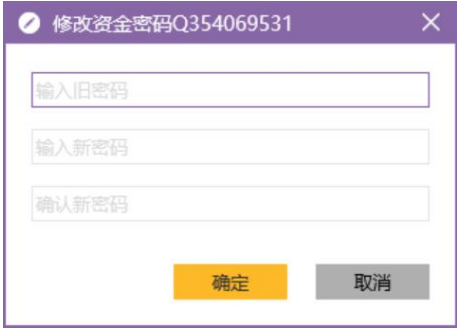

图 5.11.1.2

## **5.11.2.** 账单查询

【账单查询】点击登录交易,选择账单查询,如图 5.11.2.1 所示。

|        | 极星9.5 - 9.5.10.287 |       |                                                   | 2 056087 |                                                                                                    | EsTest016 VIP |         | 帮助<br>交易                                                                                                    |       |          |                            |        |       | 帀        | $\circ$ $\circ$ $  \times$ |          |       |
|--------|--------------------|-------|---------------------------------------------------|----------|----------------------------------------------------------------------------------------------------|---------------|---------|----------------------------------------------------------------------------------------------------|-------|----------|----------------------------|--------|-------|----------|----------------------------|----------|-------|
|        | 三区 掉 ≶ Ⅰ 1 ♪ Ⅰ 1   |       |                                                   |          | 3 5 10 15 30 1h 4h 日                                                                                                    |               |         | 登录                                                                                                    |       | 于情分析     | 本地套利                       | 期权策略   | 自定义1  | 自定义2     |                            | 自定义3     |       |
|        | 合约名称               |       | 最新                                                | 现手       | 买价                                                                                                    | 买量            | 卖价      | 修改密码                                                                                                    |       | 涨幅%      | 持仓量                        | 日增仓    | 开盘    | 最高       | 最低                         |          | 结算价   |
| 自<br>选 | 棉花指数               |       | 18838                                             | 58       | $\frac{1}{2} \left( \frac{1}{2} \right) \left( \frac{1}{2} \right) \left( \frac{1}{2} \right) \left( \frac{1}{2} \right)$ | $\Omega$      | $- - -$ | 下单<br>网格下单                                                                                                    | 空格键   | $-0.93%$ | 522996                     | 9465   | 19044 | 19163    | 18821                      |          | 18997 |
|        | 棉花主连               |       | 19065                                             |          | 1 19065                                                                                                    |               | 1 1908  | 银期转账                                                                                                    |       | $-0.55%$ | 332930                     | 3709   | 19240 | 19380    | 19040                      |          | 19225 |
|        | 棉花近月               |       | 18990                                             |          | 53 19000                                                                                                    |               | 1 1902  | 账单查询                                                                                                    |       | $-0.81%$ | 10767                      | $-207$ | 19160 | 19300    | 18990                      |          | 19135 |
| 期<br>抬 | 棉花期权指数             |       | 532                                               | 801      | <b>Sales</b>                                                                                                    | $\Omega$      |         | 账户报告                                                                                                    |       | 3.15%    | 183049                     | 4187   | 484   | 536      | 458                        |          | 492   |
|        | 棉                  | 2     | 账单查询                                              |          |                                                                                                    |               |         |                                                                                                    |       |          |                            |        |       | $\times$ | 18990                      |          | 19135 |
|        | 棉                  | 交易账号: |                                                   | 056087   |                                                                                                    | 结算日期:         |         | $2022 - 06 - 20$                                                                                                    | 账单类型: | 日账单      | 查询<br>$\pmb{\mathrm{v}}$   |        | 保存    |          | 19040                      |          | 19225 |
| 外<br>盘 | 棉                  |       |                                                   |          |                                                                                                    | SimNow社区系统    |         | 制表时间 Creation Date: 20220620                                                                                               |       |          |                            |        |       |          | 18555                      |          | 18740 |
|        | 棉                  |       |                                                   |          |                                                                                                    |               |         |                                                                                                    |       |          |                            |        |       |          | 18335                      |          | 18520 |
|        | 棉                  |       | 客户号 Client ID: 056087                             |          |                                                                                                    |               |         | 交易结算单(盯市) Settlement Statement(MTM)<br>客户名称 Client Name: yyyyyaaaa                                                         |       |          |                            |        |       |          | 18070                      |          | 18260 |
| 外<br>汇 | 棉                  |       | 日期 Date: 20220620                                 |          |                                                                                                    |               |         |                                                                                                    |       |          |                            |        |       |          | 17870                      |          | 18015 |
|        | 棉约                 |       |                                                   |          |                                                                                                    |               |         | 资金状况 币种: 人民币 Account Summary Currency: CNY                                                                                 |       |          |                            |        |       |          | 25076                      |          | 25279 |
| 证      | 棉纱                 |       | 期初结存 Balance b/f:                                 |          |                                                                                                    |               |         | 20486337.40 基础保证金 Initial Margin:                                                                                          |       |          | 0.00                       |        |       |          | 25095                      |          | 25300 |
| 券      |                    |       | 出入金 Deposit/Withdrawal:<br>平仓盈亏 Realized P/L:     |          |                                                                                                    |               |         | 0.00 期末结存 Balance c/f:<br>0.00 质押金 Pledge Amount:                                                                          |       | 0.00     | 20466277.40                |        |       |          |                            |          |       |
|        | 棉丝                 |       | 持仓盯市盈亏 MTM P/L:                                   |          |                                                                                                    |               |         | -20060.00 客户权益 Client Equity::                                                                                             |       |          | 20466277.40                |        |       |          |                            |          | 25915 |
|        | 棉                  |       | 期权执行盈亏 Exercise P/L:<br>手续费 Commission:           |          |                                                                                                    |               |         | 0.00 货币质押保证金占用 FX Pledge Occ.:<br>0.00 保证金占用 Margin Occupied:                                                              |       |          | 0.00<br>1073804.10         |        |       |          |                            |          | 25915 |
| 资讯     | 棉                  |       | 行权手续费 Exercise Fee:<br>交割手续费 Delivery Fee:        |          |                                                                                                    |               |         | 0.00 交割保证金 Delivery Margin:<br>0.00 多头期权市值 Market value(long):                                                             |       |          | 0.00<br>0.00               |        |       |          |                            |          | 25625 |
|        | 棉                  |       | 货币质入 New FX Pledge:                               |          |                                                                                                    |               |         | 0.00 空头期权市值 Market value(short):                                                                                           |       |          | 0.00                       |        |       |          | 25095                      |          | 25300 |
|        | 棉                  |       | 货币质出 FX Redemption:<br>质押变化金额 Chg in Pledge Amt:  |          |                                                                                                    |               |         | 0.00 市值权益 Market value(equity):<br>0.00 可用资金 Fund Avail.:                                                                  |       |          | 20466277.40<br>19392473.30 |        |       |          |                            |          | 25655 |
|        | 棉                  |       | 权利金收入 Premium received:                           |          |                                                                                                    |               |         | 0.00 风险度 Risk Degree:                                                                                                    |       |          | 5.25%                      |        |       |          |                            |          | 25595 |
|        | 郑商总量               |       | 权利金支出 Premium paid:<br>货币质押变化金额 Chg in FX Pledge: |          |                                                                                                    |               | 0.00    | 0.00 应追加资金 Margin Call:                                                                                                    |       |          | 0.00                       |        |       |          | 甲醇                         | PTA      |       |
|        | 极星套利               |       |                                                   |          |                                                                                                    |               |         | 共合明细 Docitions Detail                                                                                                    |       |          |                            |        |       |          |                            |          |       |
|        |                    |       |                                                   |          |                                                                                                    |               |         | 郑:15:56:43 <mark>איטברו א הוונאן כאיסברכון השבין נוונאן כאסברכון הייתון נוונאן כאסכרכון אונגן באיסברכון "郑:15:56:43</mark> |       |          |                            |        |       |          |                            | $\oplus$ | 行情    |

图 5.11.2.1

【账户报告】登录 Ctp 柜台时,交易菜单会出现【账户报告】菜单项如图 5.11.2.2 所示。

|    | 板是macOS-9.5 2 056087       |        |                         | EsTest016 2012 | 交易<br>帮助                |               |                |        |            |       |                                           |          |            |        |                  |                  |         |                         | $\Box$ $\odot$ $\odot$ $ \Box$ $\times$ |                |                |                           |
|----|----------------------------|--------|-------------------------|----------------|-------------------------|---------------|----------------|--------|------------|-------|-------------------------------------------|----------|------------|--------|------------------|------------------|---------|-------------------------|-----------------------------------------|----------------|----------------|---------------------------|
|    | 三 2 9 5 1 1 #              |        | 3 5 10 15 30 1          |                | 登录                      |               |                |        |            |       |                                           | 行情分析     | 量化策略       | 本地在利   | 期权策略             | 自定义              | 自定义2    | 自定义》                    | 自定义4                                    |                | 自定义5           |                           |
|    | 合约名称                       | 最新     | 现手                      | 买价             | 修改密码                    |               |                | 成交量    | 逐跌         | 流幅位   | 持仓量                                       | 日增仓      | 开盘         | 最高     | 最低               | 结算价              | 涨停      | 中金总量 SUM                |                                         |                |                | $\boldsymbol{\mathrm{v}}$ |
| 庄  | 中金总量                       |        | $\Omega$                | $\cdots$       | 下单                      | 空格健           |                | 403644 | $\Omega$   | 0.00% | 1157995                                   | $-20109$ | 1          | ı      |                  | <b>ARRY</b>      |         | 卖出                      |                                         |                |                |                           |
| 泷  | 中金期货总量                     |        | $^{\circ}$              |                | 铝期转账                    |               |                | 323582 | $\Omega$   | 0.00% | 963353                                    | $-24135$ |            |        |                  | dans.            |         |                         |                                         |                |                |                           |
|    | 中金期权总量                     |        | $\Omega$                |                | 账单查询                    |               |                | 800    | ◎ 联户报告     |       |                                           |          |            |        |                  |                  |         | 买入                      |                                         |                |                |                           |
|    | IF指数                       | 4035.8 | 8                       |                | 股户报告                    |               |                | 893    | 查询时间:      | 今日    | ■ 最近一周                                    | 最近一月     |            |        | $2022 - 06 - 01$ | $2022 - 06 - 01$ |         | 最新 1<br>报手 章            | 池段 ●<br><b>流幅 0.00%</b>                 |                | 昨结 1<br>均价 0   |                           |
| 伝  | IF主连                       | 4059.2 | $\overline{\mathbf{3}}$ | 4059.2         | 保证金监控中心                 |               |                | 69     |            |       |                                           |          | 指定日期       |        |                  |                  |         | 范手 403644               | 开放 1                                    |                | 进停 0           |                           |
|    | IF近月                       | 4059.2 | $\overline{\mathbf{3}}$ | 4059.2         | $\overline{\mathbf{x}}$ | 4059.8        |                | 697    |            |       |                                           |          |            | 056087 | $\star$          | 生成报告             |         | 防企 1157995<br>日滑 -20109 | 最高 1<br>最低 1                            |                | 誤停 0           |                           |
| 16 | IF2206                     | 4059.2 | $\overline{\mathbf{3}}$ | 4059.2         | 8                       | 4059.8        | $\mathbf{R}$   | 697    |            |       |                                           |          |            |        |                  |                  |         | Fell: 403644            | 外位 0                                    |                |                |                           |
|    | IF2207                     | 4024.2 | $\mathcal{R}$           | 4022.0         | $\overline{4}$          | 4024.8        |                | 43     |            |       |                                           | 交易及账户报告  |            |        |                  |                  |         | 时间                      | 价位                                      | 现手             | 增仓             | 开平                        |
|    | IF2209                     | 4002.2 |                         | 4001.8         | 13                      | 4002.4        |                | 126    |            |       |                                           |          |            |        |                  |                  |         | 15:26:34                | $\mathbb{I}$                            | 1539           | $\circ$        | 多换                        |
|    | IF2212                     | 3982.0 |                         | 3981.8         |                         | 3983.0        |                |        | 账号: 056087 |       | 姓名: yyyyyaaaa 报告时间: 2022-05-26/2022-06-01 |          |            |        |                  |                  |         | 15:26:23                | $1$                                     | 178            | $\circ$        | 多换                        |
|    | 田指数                        | 2763.6 | $\overline{4}$          | 1.111          | $\theta$                |               | $\Omega$       |        |            |       |                                           |          |            |        |                  |                  |         | 15:15:00                | $\mathbf{I}$                            | 46             | $-30$          | 克平                        |
|    | H主连                        | 2784.8 |                         | 2784.6         | ×                       | 2785.4        | $\overline{2}$ | 321    |            |       |                                           |          |            |        | 一〇一 账户净值         |                  |         | 15:14:59                | $\mathbf{I}$                            | $\mathbf{u}$   | ä              | 多开                        |
|    | 旧近月                        | 2784.8 |                         | 2784.6         | $\mathsf{s}$            | 2785.4        | $\sqrt{2}$     | 32     | 期初账户净值     |       | 20042824.24                               |          | 期末账户净值变化   |        |                  |                  |         | 15:14:58                | $\mathbf{L}$                            | $\overline{A}$ | $\circ$        | 名格                        |
|    | IH2206                     | 2784.8 |                         | 2784.6         | $\leq$                  | 2785.4        | $\overline{2}$ | 321    |            |       |                                           |          |            |        |                  |                  |         | 15:14:57                | $\mathbf{I}$                            |                | ö              | 多维                        |
|    | IH2207                     | 2748.0 |                         | 2747.2         | $\mathfrak{D}$          | 2747.6        | 3              |        | +出入金       |       | 0.00                                      |          |            |        |                  |                  |         | 15:14:56                | $\mathbf{r}$                            |                | ò              | 多数                        |
|    | IH2209                     | 2738.0 |                         | 2738.0         |                         | 2738.8        | $\ddot{a}$     |        | +交易盈亏      |       | $-17050.00$                               |          |            |        |                  |                  |         | 15:14:55                | $\mathbf{I}$                            | 23             | $\mathcal{L}$  | 空甲                        |
|    | IH2212                     | 2734.8 |                         | 2734.0         | $\overline{2}$          | 2735.8        | $\mathbf{I}$   |        |            |       |                                           |          |            |        |                  |                  |         | 15:14:54                | $\mathbf{r}$                            | 61             | $-13$          | 空平                        |
|    | IC指数                       | 5883.8 | 4                       | $\cdots$       | $\Omega$                | $\rightarrow$ | $\theta$       | 1050   | -手续费       |       | 2.50                                      |          |            |        |                  |                  |         | $15-14-53$              | $\mathbf{I}$                            | 23             | $-12$          | 变平                        |
|    | IC主连                       | 5970.0 |                         | 5970.4         | $\overline{3}$          | 5970.8        | 6              | 73(    | =期末账户净值    |       | 20219851.74                               |          |            |        |                  |                  |         | 15:14:52                | $\mathbb{R}$                            | 6              | $\overline{a}$ | 空平                        |
|    | IC近月                       | 5970.0 |                         | 5970.4         | 3                       | 5970.8        | 6              | 730    |            |       |                                           |          |            |        |                  |                  |         | 15:14:51                | $\mathbb{I}$                            | 95             | 29             | 多元                        |
|    | IC2206                     | 5970.0 |                         | 5970.4         | 3                       | 5970.8        | 6              |        | -持仓占用保证金   |       | 855623.40                                 |          |            |        |                  |                  |         | 15:14:50                | $\mathbb{R}$                            | 17             | 2              | 多开                        |
|    | IC2207                     | 5914.2 |                         | 5914.2         | $\overline{2}$          | 5916.8        |                |        |            |       |                                           |          |            |        |                  |                  |         | 15:14:49                | $\mathbf{r}$                            | 33             | $-29$          | 空平                        |
|    | IC2209                     | 5827.0 |                         | 5826.6         | s                       | 5827.0        | $\ddot{a}$     | 186    | -挂单冻结      |       | 0.00                                      |          | 2022-05-26 |        | 2022-05-30       |                  | 2022-06 | 15:14:48                | $\mathbf{I}$                            | 23             | $-18$          | 空平                        |
|    | IC2212                     | 5713.6 |                         | 5713.2         | s                       | 5713.8        | $\overline{4}$ |        | =可用资金      |       | 19364228.34                               |          |            |        |                  |                  |         | 15:14:47                | $\mathbf{I}$                            | 35             | 12             | 多开                        |
|    | 护深300股指制                   | 121.8  | 1904                    |                | $\Omega$                | -             | $\mathbf{0}$   | Ň.     |            |       |                                           |          |            |        |                  |                  |         | 15:14:46                | $\mathbf{I}$                            | 10             | $-10$          | 双平                        |
|    | <b>Adv The All</b><br>中全总量 | 中金期货总量 | 中金期权总                   | 15<br>e        | IH<br>IC                | 00/309        | 二值             | 五債     | 十值         |       |                                           |          |            |        |                  |                  |         | 15:14:45                | $\mathbb{R}^3$                          | 34             | ٠              | 多开                        |

图 5.11.2.2

## **5.11.3.** 修改密码

- 1、 首次登录强制修改密码,部分后台申请账号后,第一次登录是会弹出强 制修改密码的页面,需要用户使用初始密码进行修改。
- 2、 可通过菜单【交易】>>【修改密码】对用户的登录密码进行修改。特 殊的外盘账号还可以对电话报单密码进行修改。

### **5.11.4.** 模拟账号注册

如图 5.11.4.1 所示, 在交易下拉菜单中, 选择模拟注册功能, 弹出模拟注册 窗口。

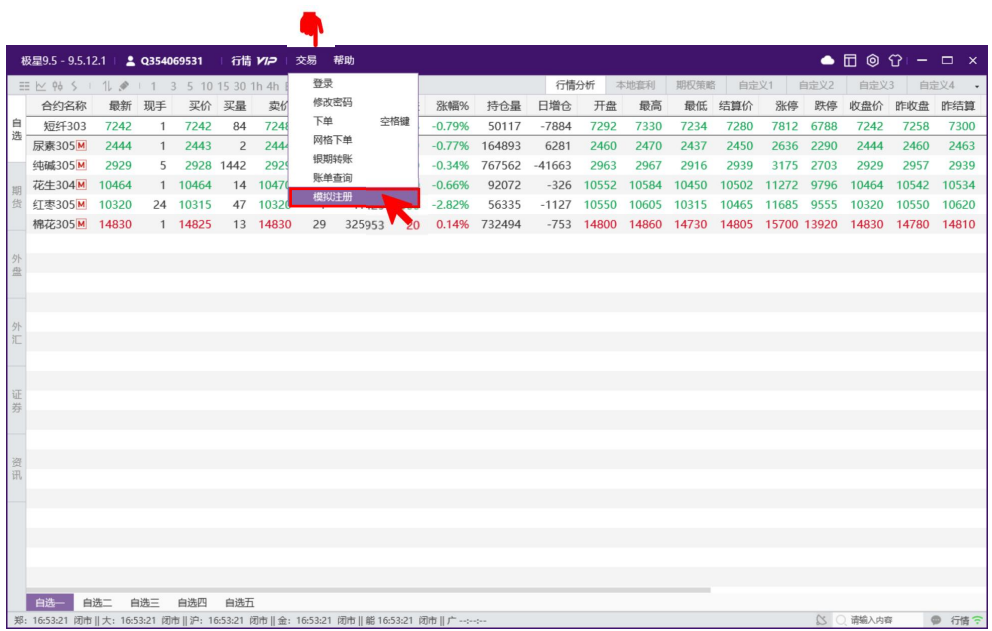

## 图 5.11.4.1

如图 5.11.4.2 所示,在弹出的界面中,填写以下信息后提交即可。

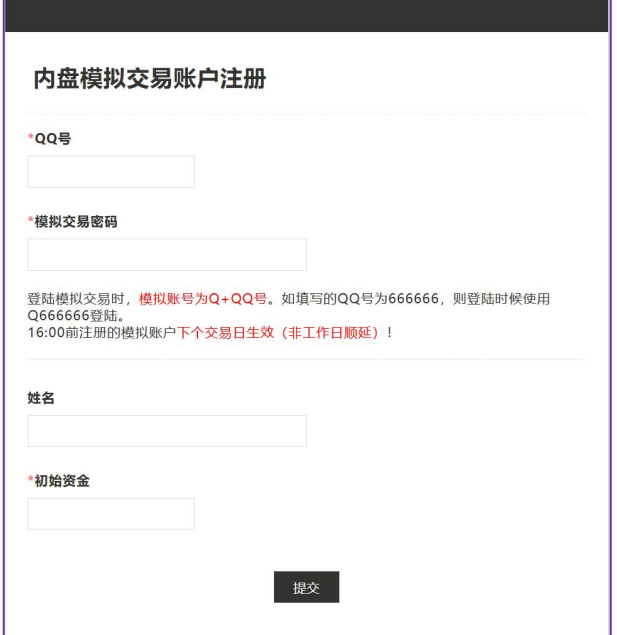

图 5.11.4.2

# **6.** 本地套利

本地套利界面,如图 6.1 所示, 分为四个板块: 策略展示、下单界面、持仓 列表和交易数据列表。

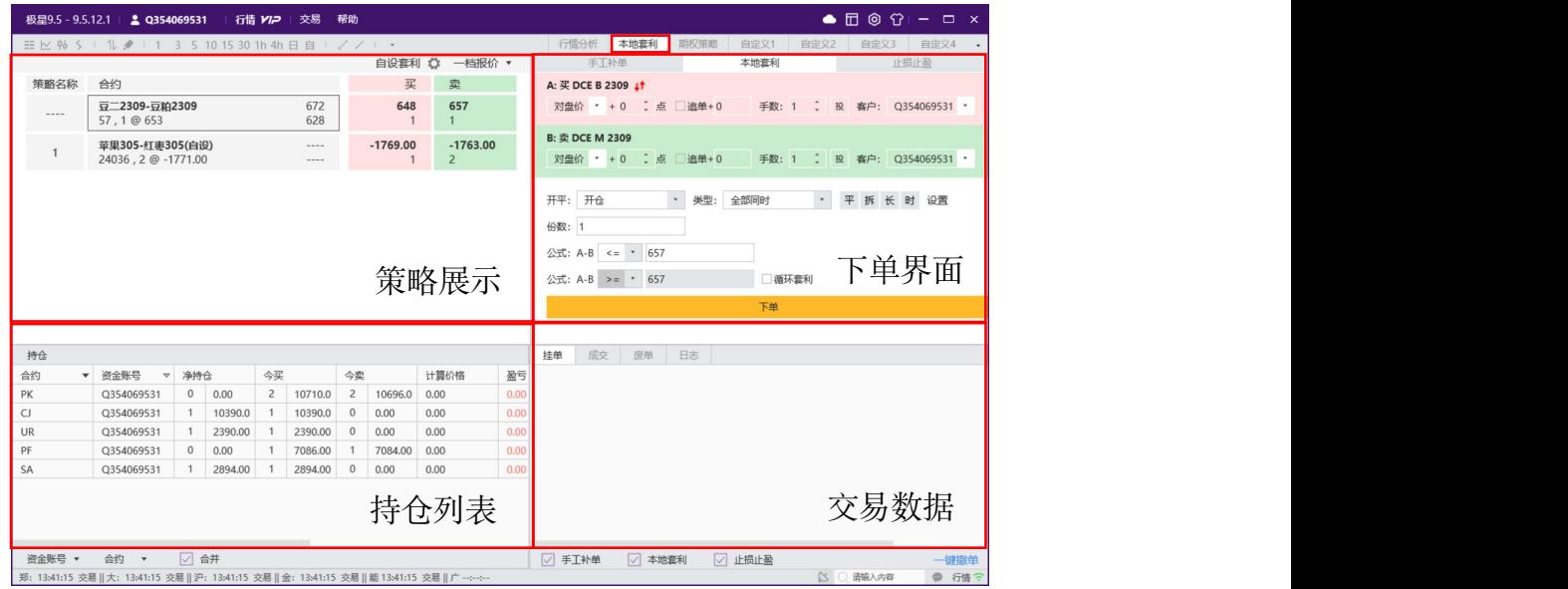

图 6.1

# **6.1.** 策略展示

鼠标右击,可以选择、移除和修改合约,如图 6.1.1 所示。

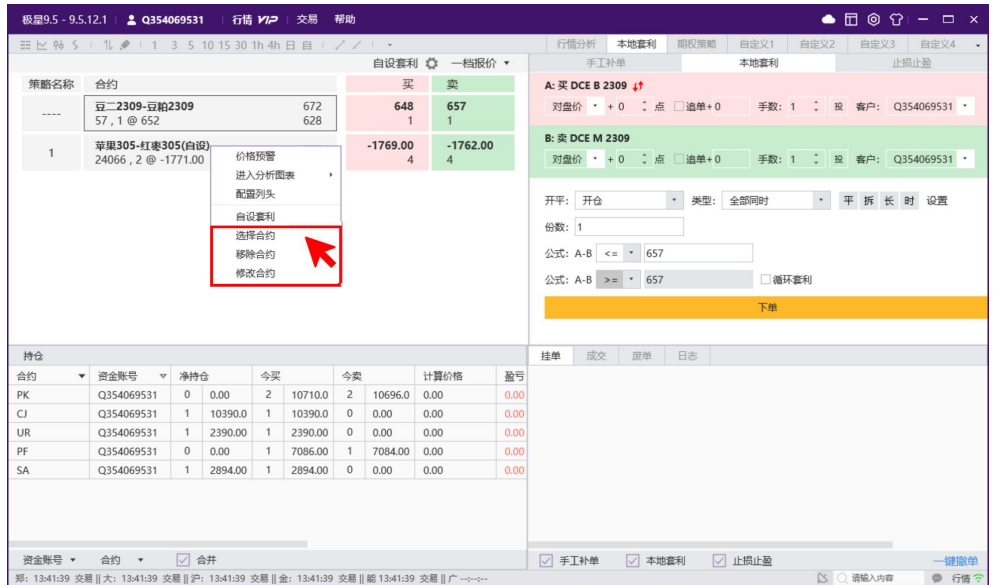

图 6.1.1

【选择合约】提供极星套利合约和交易所标准组合,也可以增加各交易所单

## 腿合约, 如图 6.1.2 所示。

| 2 选择合约         |            |    |                                                   |  |
|----------------|------------|----|---------------------------------------------------|--|
| 纯碱[期货]         | 玻璃-纯碱套利302 |    | 豆二2309-豆粕2309                                     |  |
| 硅铁[期货]         | 玻璃-纯碱套利303 |    | 苹果305-红枣305                                       |  |
| 烧碱 [期货]        | 玻璃-纯碱套利304 |    | 玻璃-纯碱套利305                                        |  |
| 锰硅 [期货]        | 玻璃-纯碱套利305 |    |                                                   |  |
| 白糖[期货]         | 玻璃-纯碱套利306 | 全选 |                                                   |  |
| PTA [期货]       | 玻璃-纯碱套利307 |    |                                                   |  |
| 尿素 [期货]        | 玻璃-纯碱套利308 | 全清 |                                                   |  |
| 强麦 [期货]        | 玻璃-纯碱套利309 |    |                                                   |  |
| 动煤[期货]         | 玻璃-纯碱套利310 | 置顶 |                                                   |  |
| 棉花-棉纱套利 [跨品种]  | 玻璃-纯碱套利311 |    |                                                   |  |
| 玻璃-纯碱套利 [跨品种]  | 玻璃-纯碱套利312 |    |                                                   |  |
| 硅铁-硅锰套利 [跨品种]  | 玻璃-纯碱套利401 |    |                                                   |  |
| PTA-短纤套利 [跨品种] |            |    |                                                   |  |
| • 棉花 [期权]      |            |    |                                                   |  |
| • 甲醇 [期权]      |            |    |                                                   |  |
| ▶ 菜油 [期权]      |            |    |                                                   |  |
| * 花生 [期权]      |            |    |                                                   |  |
| 对二甲苯 [期权]      |            |    |                                                   |  |
| 显示品种代码         |            |    | *鼠标拖拽调整顺序, 按住ctrl拖拽多行<br>*按住shift/ctrl, 点击鼠标左键可多选 |  |
| 代码查询:          | 确定         | 取消 |                                                   |  |

图 6.1.2

 $\Box \odot \Omega = \Box \times$ 极星9.5 - v9.5.10.299 | **2 Q354069531 | 15738886999** 交易 帮助 大地寄存 新 本地<br>手工补单<br>**EE 61.200** 止损止盈 本地查利 自设套利 章 一档报价 策略名称 合约 A: 买 ZCE CJ 209 日约<br>豆—**2209-豆粕2209**<br>132355 , 1 @ 18<mark>18</mark> 1818 1824 ○ 点 □追单 1 1904 对盘价 · + 0 手数: 投 審户: Q354069531  $\bullet$ 棉花-棉纱套利20  $\begin{array}{ccccccccc} \multicolumn{2}{c}{} & \multicolumn{2}{c}{} & \mult$ 投 客户: Q35406953 甲醇209-动煤2<br>26, ---- @ 14 MA<sub>-FL</sub>  $ma-zc$ 平拆长时设置 备注: 委托价格类型、点数、价差为默认填单配置(可选) 红枣209-玻璃20<br>12875......@ · ZCE MA 手数  $cj$ -fg → 手数: 1 ekin 卖 \* SHFE FU 2209 对盘价 \* + 0 : 点 | 追单 价差: 1 合约C:  $\overline{\mathbb{R}}$  . • 手数: 1 **对盘价** + + 0 ∴点 □ 追单 价差: Ticks • 手数: 1  $\triangle$ <sub>KND</sub> 对盘价 + + 0 ∴ 点 追单 价单: Ticks 持仓 类型: **ARRIER**  $\sim$ 追价设置 ▼ 资金账号 合约  $\overline{\phantom{a}}$ 公式:  $A-B$ 小数位数: 2 ·  $30/7$ <br><del>資金账号 ▼</del> 合約 ▼ *○* 合并<br>B: 17:27:03 闭市 || 大: 17:27:03 交易 || 沪: 17:27:03 闭市 || 金: 17:27:03 交易 || 船 17:2 ○ 手工补单 ○ 本地套利 ○ 止损止盈 一键撤单<br>● 行情 ? ·<br>语编入

也可以自定义套利组合,点击右上角的设置按钮,如图 6.1.3 所示。

图 6.1.3

1、 通过"合约、公式"可以实现 4 腿任意组合的套利行情,可以按照个人 需求选择合约、输入公式。例如 A 是 MA209;B 是 FU209,公式为 A-B,那么 生成自设套利合约的行情如下:

买价=A 买价-B 卖价 卖价=A 卖价-B 买价 最新价=A 最新价-B 最新价 买量=min(A 买量,B 卖量)

卖量=min (A 卖量, B 买量)

- 2、小数位数: 行情报价的显示精度, 直接会影响到价格触发的判断精度。
- 3、手数:每一腿的委托数量,影响买卖量的计算。
- 4、委托价:价格类型+超价点数。
- 5、 追价:是否追价。
- 6、价差:基准价+价差点数,基准价为追价设置中的对盘/挂单等类型。
- 7、类型:全部同时、先手、主动腿。
- (1) 全部同时: 即同步套利, 每腿合约同时下单。
- (2) 主动腿:主动腿主要用于钓鱼,以满足客户期望的价格将主动腿挂于 市场, 吸引别人成交; 当主动腿的挂单成交后 (可部分成交), 被动腿 的合约才会进行下单。主动腿的挂单价格跟进被动腿的对手价、策略单 公式以及其他逻辑推算得出。
- (3) 先手:即先后套利,当策略单条件达到后,先下先手合约的挂单,当 先手合约成交后(可部分成交),其他合约才会进行下单。
- (4) 立即单:不判断触发条件,立即发单。
- 8、追价设置:可以跳转到全局追价设置界面,对追价的基准价类型进行修 改。套利追价主要依赖追价的基准价格类型和下单界面的价差点数。追 价方式和追价深度是全局共用的。

【注意】1、2 设置好之后不可以修改,其他设置会在点击合约填单时以该默 认值填写到下单界面。自设套利合约格式不能和极星套利合约冲突,例如 CF201-CF203 极星套利已经存在的合约,自设套利不能重复添加。

【移除合约】

1、极星套利合约和交易所合约,移除合约操作仅从板块将该合约剔除掉。

2、自设套利合约在进行移除操作时,会提示是否删除相关套利配置:

(1) 弹窗选择"是",即删除相关配置时,后续需要重新通过自设套利界 面配置合约(【注意】:删除自设套利配置时,一定要检查是否有相关的本地套 利定单, 删除操作会影响到已经挂出依赖该自设套利合约的套利单);

(2) 弹窗选择"否",仅从板块移除时,不会删除相关配置信息,可以通 过选择合约重新选入到板块中。

【修改合约】修改操作不可以对套利公式、合约等信息进行修改。

1、修改极星套利合约的默认填单信息,手数、追价、策略类型等信息。

2、修改自设套利合约的默认填单信息,手数、追价、策略类型等信息。

点击行情报价策略名,可以对快速进行极星套利和自设套利相应填单信息进 行修改。

## **6.2.** 报价 **K** 线

极星套利和自设套利提供一档报价和基础报价:

一档报价提供成交量、最新价、现手、一档买卖价、一档买卖量,如图 6.2.1。

|                   |                                               |                |             | 自设套利 ☆ 一档报价 ▼ |
|-------------------|-----------------------------------------------|----------------|-------------|---------------|
| 策略名称              | 合约                                            |                | 买           | 菱             |
| <b>MARINE</b>     | 豆-2209-豆粕2209<br>49809, 1 @ 2004              | 2044<br>1993   | 2004        | 2006<br>46    |
| 1.11              | 棉花209<br>213921, 47 @ 16640                   | 17200<br>16610 | 16635<br>25 | 16650<br>55   |
| <b>CONTRACTOR</b> | 棉花-棉纱套利209<br>$\cdots$ , $\cdots$ (0 $\cdots$ | ----<br>----   | $-6680$     | $-6665$       |

图 6.2.1

如图 6.2.2 所示,基础报价提供完整的报价字段,可以根据需要选择适合自 己的展示方式。

|       |    |         |    |         |     |           |    |     | 自设套利                  | $\circ$ | 基础行情 : |       |
|-------|----|---------|----|---------|-----|-----------|----|-----|-----------------------|---------|--------|-------|
| 最新    | 现手 | 买价      | 买量 | 卖价      | 卖量  | 成交量       | 涨跌 | 涨幅% | 持仓量 日増仓               |         | 一档报价   | 高高    |
| 1992  |    | 1991    | 5. | 1993    | 16  |           |    |     | 51698 -32 ---- 123052 |         |        |       |
| 16590 | 64 | 16590   | 9  | 16595   |     | 75 221458 |    |     | $-265 -1.57\%$ 264662 | $-4299$ | 17130  | 17200 |
|       |    | -6670   |    | $-6635$ |     |           |    |     |                       |         |        |       |
|       |    | $-1046$ | 20 | $-1044$ | 147 |           |    |     |                       |         |        |       |

图 6.2.2

特别的,极星套利提供 Tick 级单腿组合生成的闪电图、分时图、K 线走势 图,并且可以配置生成极星反向套利合约,如图 6.2.3 为 AP212-AP303 和反向 AP303-AP212 的历史数据展示。

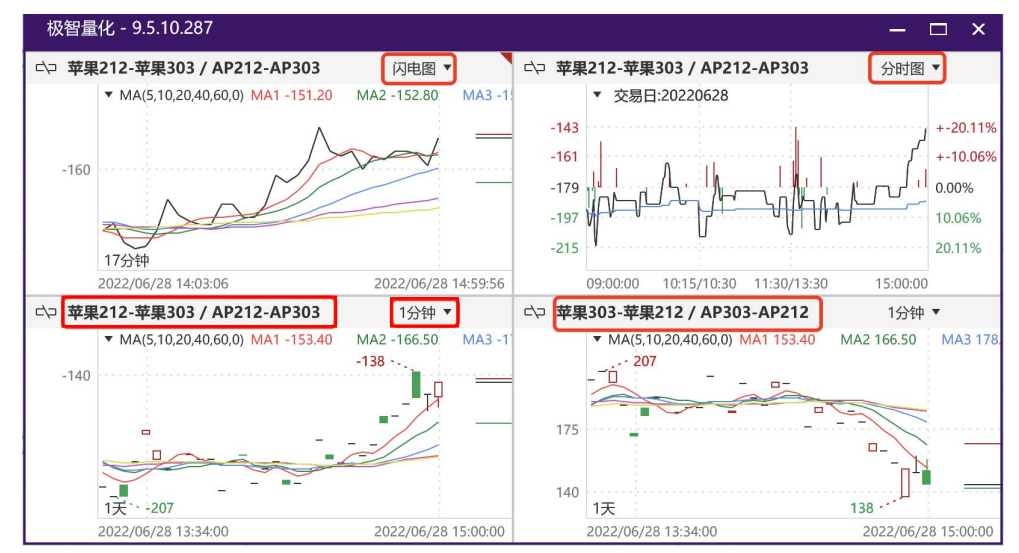

图 6.2.3

如图 6.2.4、6.2.5 所示自设套利提供 Tick 级闪电图, 不提供分时图, K 线图 只有分钟级和日线级的合成数据,没有周期内的最高最低,只提供周期的开盘、

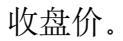

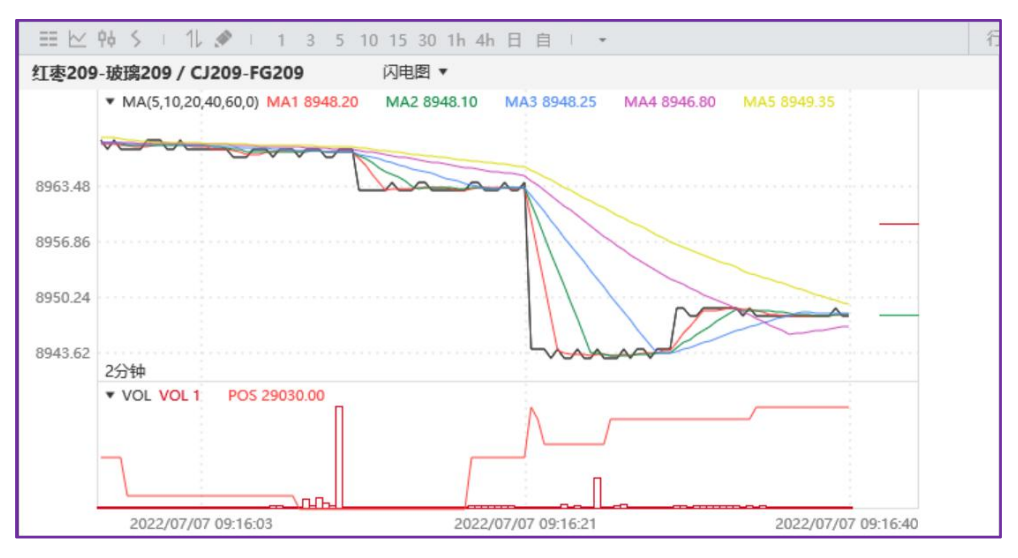

### 图 6.2.4

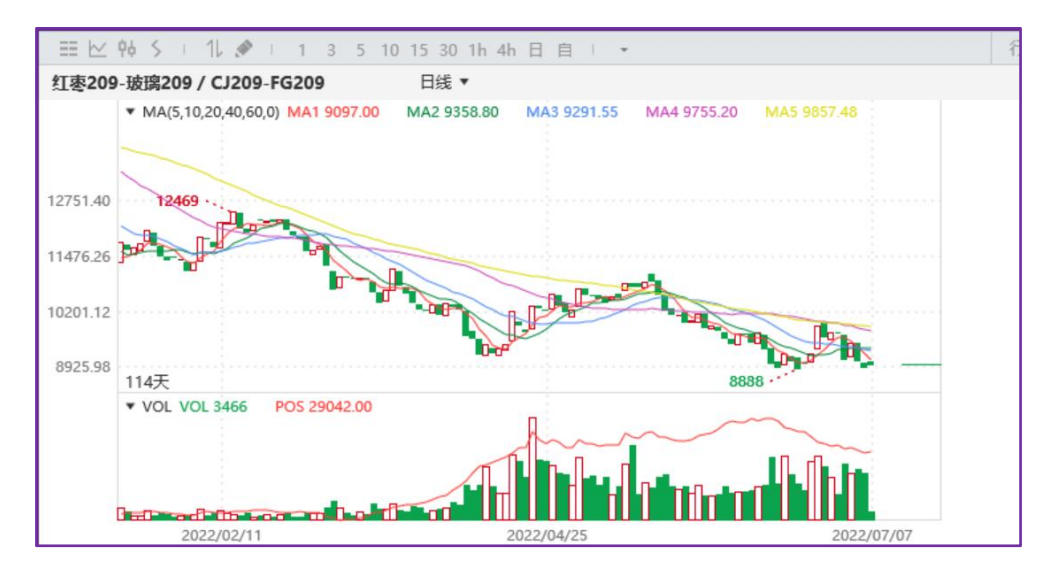

图 6.2.5

# **6.3.** 下单界面

【本地套利】设置好价格、超价点数、追单、价差、手数、开平方向、类型 等后,点击下单即可,如图 6.3.1 所示。

|                | 三区 96 S I 1 タ I 1 3 5 10 15 30 1h 4h 日 自 I ノ ノ I * |                         |         |                         |         |                           |                    |                 |                              |                    | 行情分析                      | 本地套利 | 期权策略<br>自定义1 | 自定义2           | 自定义3                                              | 自定义4    |                    | 自定义5 - |
|----------------|----------------------------------------------------|-------------------------|---------|-------------------------|---------|---------------------------|--------------------|-----------------|------------------------------|--------------------|---------------------------|------|--------------|----------------|---------------------------------------------------|---------|--------------------|--------|
|                |                                                    |                         |         |                         |         |                           |                    | 自设套利 ひ          | 一档报价 *                       |                    | 手工补单                      |      |              | 本地套利           |                                                   | 止损止盈    |                    |        |
| 策略名称           | 合约                                                 |                         |         |                         |         |                           |                    | 买               | 卖                            | A: 买 ZCE AP 305 41 |                           |      |              |                |                                                   |         |                    |        |
| $\sim$         | 豆二2309-豆粕2309<br>57.1@652                          |                         |         |                         |         |                           | 672<br>628         | 648             | 656<br>$\mathbf{1}$          |                    | 对盘价 * + -3 : 点            | 追单+1 | 手数: 1        | ÷<br>82<br>客户: | 0354069531 *                                      |         |                    |        |
| $\overline{1}$ | 苹果305-红枣305(白设)<br>24757, 5 @ -1755.00             |                         |         |                         |         |                           | 1.111<br>$- - - -$ | $-1760,00$<br>6 | $-1754.00$<br>$\overline{1}$ | B: 卖 ZCE CJ 305    | 对盘价 · +3 :点 国追单+1         |      |              |                | 手数: 1 : 設 審户: Q354069531 ·                        |         |                    |        |
|                |                                                    |                         |         |                         |         |                           |                    |                 |                              | 开平: 开仓             | $\mathbf{v}$              | 类型:  | 全部同时         | $_{\rm v}$     | 平拆长时设置                                            |         |                    |        |
|                |                                                    |                         |         |                         |         |                           |                    |                 |                              | 份数: 1              | 公式: A-B <= * -1766.00     |      |              |                |                                                   |         |                    |        |
|                |                                                    |                         |         |                         |         |                           |                    |                 |                              |                    |                           |      |              |                |                                                   |         |                    |        |
|                |                                                    |                         |         |                         |         |                           |                    |                 |                              |                    |                           |      |              |                |                                                   |         |                    |        |
|                |                                                    |                         |         |                         |         |                           |                    |                 |                              |                    | 公式: A-B >= * -1766.00     |      | 通环套利         |                |                                                   |         |                    |        |
|                |                                                    |                         |         |                         |         |                           |                    |                 |                              |                    |                           |      | 下单           |                |                                                   |         |                    |        |
|                |                                                    |                         |         |                         |         |                           |                    |                 |                              |                    |                           |      |              |                |                                                   |         |                    |        |
| 持仓             |                                                    |                         |         |                         |         |                           |                    |                 |                              | 成交<br>挂单           | 原单                        | 日志   |              |                |                                                   |         |                    |        |
|                | ▼ 资金账号<br>$\mathbf{v}$                             | 净持仓                     |         | <b>公</b> 星              |         | 今章                        | 计算价格               | 盈亏              | 浮盈                           |                    | 1(对盘价) <= -1766.00 (全部同时) |      |              |                |                                                   | 0.00011 |                    |        |
|                | Q354069531                                         | $\circ$                 | 0.00    | $\overline{c}$          | 10710.0 | $\overline{2}$<br>10696.0 | 0.00               | 0.00            | 0.00                         | $\mathsf{S}$       |                           |      |              |                | 买 开仓 AP305 投机 1手 0(不追价) 对盘价+-3 Q3540695310.00 0/1 |         | $\odot$<br>$\odot$ |        |
| 合约<br>PK<br>C1 | Q354069531                                         | $-3$                    | 10360.0 | $\overline{1}$          | 10390.0 | 10360.0<br>$\overline{A}$ | 0,00               | 0.00            | 75.00                        | (宗全競労)             |                           |      |              |                | 卖 开仓 CJ305 投机 1手 0(不追价) 对盘价+3 Q3540695B360.00 1/1 |         |                    |        |
| <b>UR</b>      | Q354069531                                         | $\overline{1}$          | 2390.00 | $\mathbf{1}$            | 2390.00 | $\circ$<br>0.00           | 0.00               | 0.00            | $-200.00$                    |                    |                           |      |              |                |                                                   |         |                    |        |
|                | Q354069531                                         | $\circ$                 | 0.00    |                         | 7086.00 | 7084.00                   | 0.00               | 0.00            | 0.00                         |                    |                           |      |              |                |                                                   |         |                    |        |
|                | Q354069531                                         | $\overline{1}$          | 2894.00 | $\overline{1}$          | 2894.00 | $\circ$<br>0.00           | 0.00               | 0.00            | 160.00                       |                    |                           |      |              |                |                                                   |         |                    |        |
|                | Q354069531                                         | $\overline{\mathbf{3}}$ | 8593.00 | $\overline{\mathbf{3}}$ | 8593.00 | $\theta$<br>0.00          | 0.00               | 0.00            | 210.00                       |                    |                           |      |              |                |                                                   |         |                    | à      |
| PF<br>SA<br>AP | Q354069531                                         | $\mathbf{1}$            | 4540.00 |                         | 4540.00 | $\circ$<br>0.00           | 0.00               | 0.00            | $-80.00$                     |                    |                           |      |              |                |                                                   |         |                    |        |

图 6.3.1

### 1、填单:

(1) 点击左侧套利合约自动同步合约。

(2) 点击买价列后双向箭头切换套利下单的买卖方向。

(3) 点击挂单、成交、废单等列表套利委托单右侧的 ◎ 图标, 回填套利 单信息。

- 2、下单:
	- (1) 设置套利触发价格,触发方式。
	- (2) 设置套利份数。
	- (3) 设置套利类型。

(4) 设置单腿触发时的委托价、是否追价(追价价差)、手数、投保、 账号。<br>————————————————————

(5) 高级设置

如图 6.3.2 所示高级设置界面:

- 1) 先手腿挂单 N 秒不成交自动撤单: 先后套利有效, 套利行情触发后, 发出先手腿挂单, N 秒后, 如果先手腿没有成交, 撤单重新等待套 利行情触发,建议先手腿委托价使用对盘价效果最佳。
- 2) 套利单瘸腿 **N** 秒自动平仓:当套利组合出现单腿成交,另一腿未成 交时, 开始计时, 当达到 N 秒时, 仍然瘸腿, 则自动平掉已成交的 瘸腿单,撤销其他腿挂单,终止套利。
- 3) 分拆下单: 针对份数超过 1 份的套利单, 套利触发份数默认自适应 盘口数量,不配置分拆下单时,可能出现第一组套利单未完成时, 又触发第二组套利单,导致出现瘸腿的风险几率增大。勾选分拆下 单后,前一次触发的份数完全匹配成交后,才会触发新的套利委托。
- 4) 钓鱼单: 根据区间设置, 提前挂出优先腿(价格受区间设置影响),

劣后腿

- 5) 套利单长期有效: 默认切换交易日套利单会全部清除。勾选长期有 效时,未触发的套利单会在切换交易日时任然保留。
- 6) 生效时段:套利单触发会遇到开盘、跨时段行情异动问题,可以通 过设置生效时段避开这些异动行情。
- 7) 距离涨跌停范围 **N** 点停止触发:避开涨跌停板风险。
- 8) 单子固定触发份数为 N: 默认单次触发份数是依赖盘口挂单量的。 如果想自己控制单次触发份数,可以通过该配置进行修改,填 0 默 认通过盘口自适应。
- 9) 点击行情填单方向与抓取放向相同: 不勾选时默认是相反的, 即点 买价,填单第一腿为买入;点卖价,填单第一腿为买入。勾选该配 置项, 则点买价, 填单第一腿为买入; 点卖价, 填单第一腿为卖出。

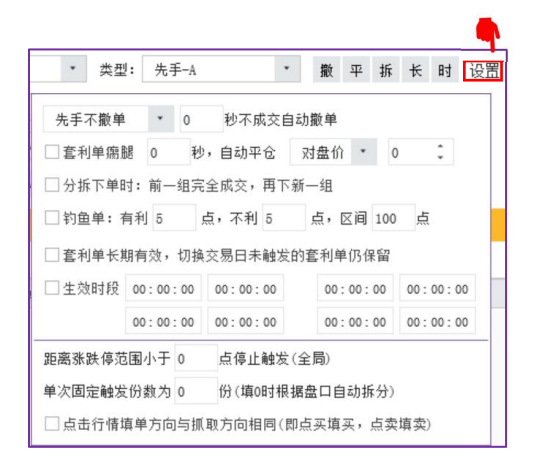

图 6.3.2

- 3、撤单:
- (1) 点击挂单列表套利委托单右侧的 图标,即可撤销该笔套利单。
- (2) 点击挂单列表右下角的"一键撤单",即可撤销全部套利单。

#### 4、套利子单:

- (1) 通过挂单、成交、废单等列表套利委托单右侧的 图标,弹窗显示。
- 5、循环套利:
- (1) 循环套利不支持长期有效,切换交易日失效。
- (2) 循环功能相当于套利版的网格策略,提前设置好开仓价、平仓价和执 行次数,即公式 1 的触发价格和公式 2 的触发价格,买卖方向相反。一 次执行周期为先执行公式 1, 全部成交后再执行公式 2, 等公式 2 全部

成交后才会进入下一次的执行周期。

【手工补单】如图 6.3.3 所示, 是当套利组合出现瘸腿的情况, 可以手动补

单,通过父套利单号配对,手工补单信息成交结果汇总到父单上显示。

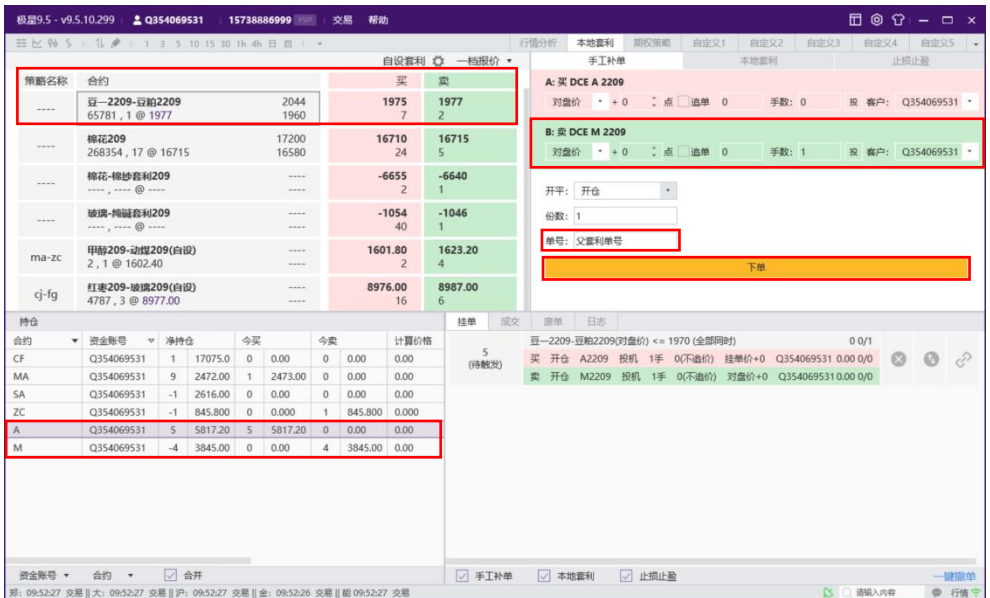

图 6.3.3

止损止盈和本地套利实现逻辑是一样的,只是默认填单是止损触发,不再单 独介绍。

# **6.4.** 双边持仓

持仓列表展示当前账号所有双边持仓信息, 如图 6.4.1 所示。

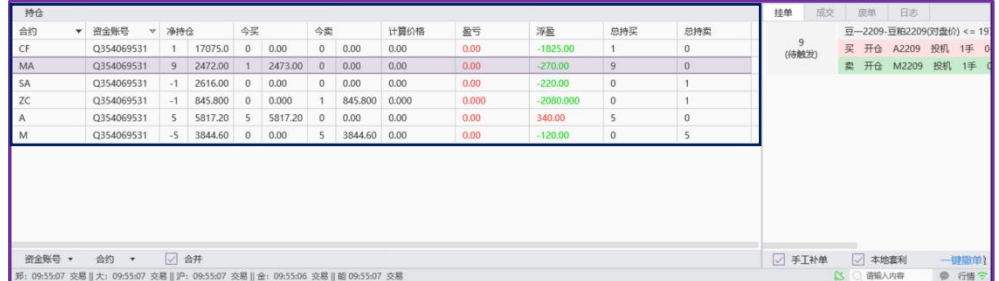

图 6.4.1

- 1、 双边持仓支持合计到合约和品种,可以通过筛选项"合并"进行控制。
- 2、 可通过资金账号和合约对持仓数据进行筛选。
- 3、 启明星后台昨持仓列无效。
	- (1) 净持仓=买持仓-卖持仓
	- (2) 昨持仓=昨买持仓-昨卖持仓
	- (3) 今买=当日买成交
	- (4) 今卖=当日卖成交
	- (5) 今持买=当前买持仓
- (6) 今持卖=当前卖持仓
- (7) 浮盈=买逐笔浮盈+卖逐笔浮盈
- (8) 盈亏=浮盈+平赢

# **6.5.** 挂单**/**成交**/**废单**/**日志

交易数据列表展示挂单、成交、废单和日志信息,如图 6.5.1 所示。

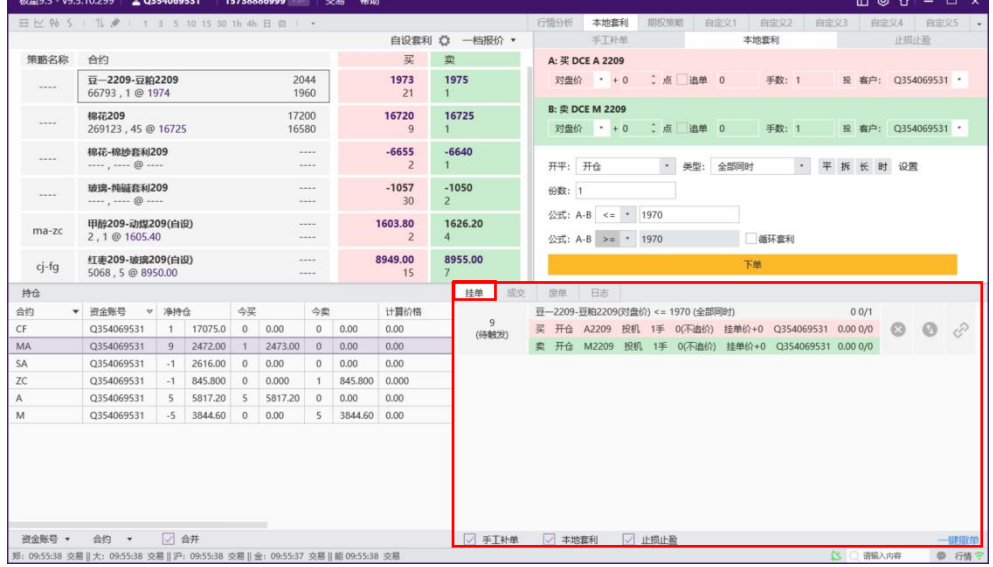

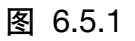

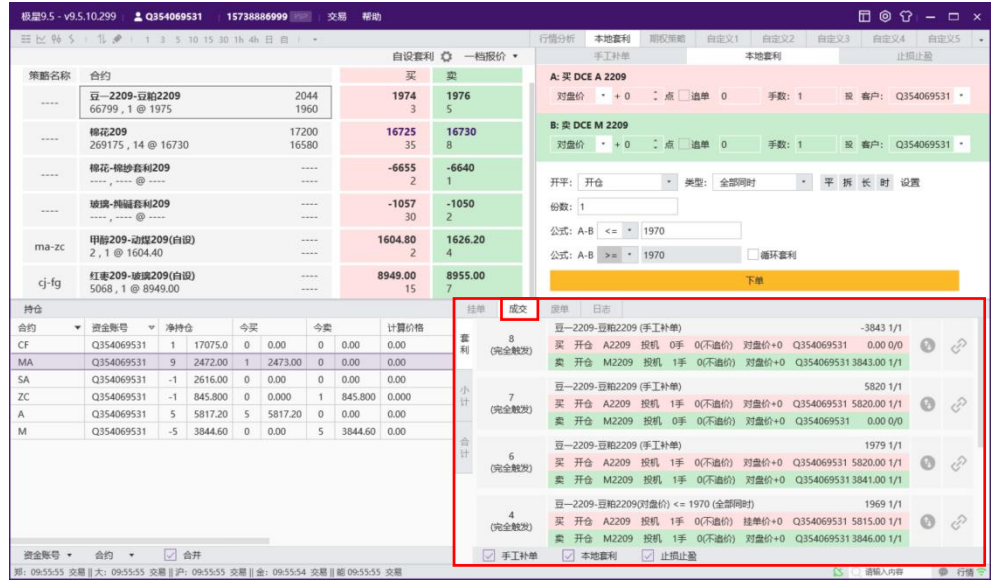

图 6.5.2

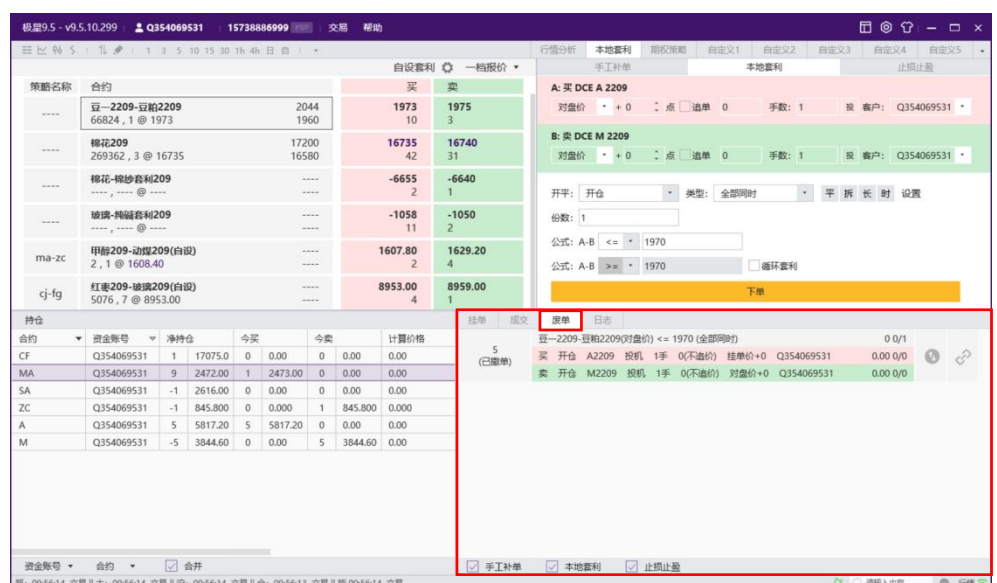

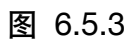

|             | 三区% S 1 1 2 1 3 5 10 15 30 1h 4h 日 自   → |      |         |                |                |                 |              |                           |                                                                             | 行情分析                   | 本地套利                                   | 即权等略    |         | 白完义1 白定义2  |             | 白定义3 | 白定义4 白定义5          |  |
|-------------|------------------------------------------|------|---------|----------------|----------------|-----------------|--------------|---------------------------|-----------------------------------------------------------------------------|------------------------|----------------------------------------|---------|---------|------------|-------------|------|--------------------|--|
|             |                                          |      |         |                |                |                 |              |                           | 自设套利 凸 一档报价 *                                                               |                        | 手工补单                                   |         |         |            | 本地查利        |      | 止损止盈               |  |
| 策略名称        | 合约                                       |      |         |                |                |                 |              | 买                         | 立                                                                           | A: 买 DCE A 2209        |                                        |         |         |            |             |      |                    |  |
| www.w       | 豆-2209-豆粕2209<br>66840, 1 @ 1974         |      |         |                | 2044<br>1960   |                 |              | 1973<br>$\overline{2}$    | 1975<br>10                                                                  |                        | 对盘价 * + 0                              |         | 二点 追单 0 |            | 手数: 1       |      | 股 審户: Q354069531 * |  |
| <b>HARA</b> | 棉花209<br>269503, 8 @ 16740               |      |         |                | 17200<br>16580 |                 |              | 16740<br>$\overline{A}$   | 16745<br>35                                                                 | <b>B: 变 DCE M 2209</b> | 对盘价 * + 0                              | 二点 追单 0 |         |            | 手数: 1       |      | 股 客户: Q354069531 · |  |
| $-0.0000$   | 棉花-棉纱套和209<br>,  @                       |      |         |                |                | 1.11<br>        |              | $-6655$<br>$\overline{2}$ | $-6640$                                                                     | 开平: 开仓                 |                                        |         |         | · 类型: 全部同时 |             |      | · 平拆长时设置           |  |
| 10000       | 玻璃-纯磁套利209<br>,  @                       |      |         |                |                | <br>$\cdots$    |              | $-1060$                   | $-1054$                                                                     | 份数: 1                  |                                        |         |         |            |             |      |                    |  |
| ma-zc       | 甲醇209-动煤209(白设)<br>2, 1 @ 1607.40        |      |         |                |                | <br><b>SALE</b> |              | 1607.80<br>$\overline{2}$ | 1629.20<br>$\boldsymbol{\Lambda}$                                           |                        | 公式: A-B <= * 1970<br>公式: A-B >= * 1970 |         |         |            | <b>循环套利</b> |      |                    |  |
| $c$ j-fg    | 红枣209-玻璃209(白设)<br>5081.1@8953.00        |      |         |                |                | <br>            |              | 8948.00<br>$\mathcal{R}$  | 8959.00                                                                     |                        |                                        |         |         | 下单         |             |      |                    |  |
| 持仓          |                                          |      |         |                |                |                 |              |                           | 成交<br>挂单                                                                    | 废单                     | 日志                                     |         |         |            |             |      |                    |  |
| 合约          | 资金账号<br>$\mathbf{v}$                     | 净持仓  |         | 今买             |                | 今変              |              | 计算价格                      | 时间                                                                          | 内容                     |                                        |         |         |            |             |      | 请输入关键字             |  |
| CF          | Q354069531                               | 1    | 17075.0 | $^{\circ}$     | 0.00           | $\mathbf{0}$    | 0.00         | 0.00                      | 2022-07-07 09:53:10 卖 DCE M 2209, 排队价 +(0)点, 1手, 价差0点, 不追单                  |                        |                                        |         |         |            |             |      |                    |  |
| <b>MA</b>   | Q354069531                               | 9    | 2472.00 | $-1$           | 2473.00        | $\theta$        | 0.00         | 0.00                      | 2022-07-07 09:53:10 买 DCE A 2209, 排队价 +(0)点, 1手, 价差0点, 不追单                  |                        |                                        |         |         |            |             |      |                    |  |
| SA          | Q354069531                               | $-1$ | 2616.00 | $\Omega$       | 0.00           | $\circ$         | 0.00         | 0.00                      | 2022-07-07 09:53:10 策略单[9], 公式A-B<=1970, 开仓, 全部同时, 1份 模式;                   |                        |                                        |         |         |            |             |      |                    |  |
| ZC          | Q354069531                               | $-1$ | 845,800 | $\overline{0}$ | 0.000          | 1               | 845,800      | 0.000                     | 2022-07-07 09:53:00 領略单/5]. 撤单                                              |                        |                                        |         |         |            |             |      |                    |  |
| A           | Q354069531                               | 5    | 5817.20 | $\sim$         | 5817.20        | $^{\circ}$      | 0.00         | 0.00                      | 2022-07-07 09:52:31 策略单[8], 完全成交, 1份                                        |                        |                                        |         |         |            |             |      |                    |  |
| M           | Q354069531                               | $-5$ | 3844.60 | $\Omega$       | 0.00           | $\overline{5}$  | 3844.60 0.00 |                           | 2022-07-07 09:52:31 第略单[8], 查单号(12)(2022070700000061031), 卖DCE M 2209, 完全成交 |                        |                                        |         |         |            |             |      |                    |  |
|             |                                          |      |         |                |                |                 |              |                           | 2022-07-07 09:52:31 策略单[8], 定单号[12], 卖DCE M 2209, 数量1, 价格3843, 发出           |                        |                                        |         |         |            |             |      |                    |  |
|             |                                          |      |         |                |                |                 |              |                           | 2022-07-07 09:52:31 卖 DCE M 2209, 对盘价 +(0)点, 1手, 价差0点, 不追单                  |                        |                                        |         |         |            |             |      |                    |  |
|             |                                          |      |         |                |                |                 |              |                           | 2022-07-07 09:52:31 买 DCE A 2209, 对盘价 +(0)点, 0手, 价差0点, 不追单                  |                        |                                        |         |         |            |             |      |                    |  |
|             |                                          |      |         |                |                |                 |              |                           | 2022-07-07 09:52:31 策略单[8], 公式A-BO, 开仓, 手工补单, 1份 模式;                        |                        |                                        |         |         |            |             |      |                    |  |
|             |                                          |      |         |                |                |                 |              |                           | 2022-07-07 09:50:48 第略单[7], 完全成交, 1份                                        |                        |                                        |         |         |            |             |      |                    |  |
|             |                                          |      |         |                |                |                 |              |                           | 2022-07-07 09:50:48 策略单[7]. 定单号[11](2022070700000060844), 买DCE A 2209, 完全成交 |                        |                                        |         |         |            |             |      |                    |  |
| 资金账号 *      | 会约 →                                     | □ 合井 |         |                |                |                 |              |                           | 2022-07-07 09:50:48 策略单[7], 定单号[11], 买DCE A 2209, 数量1, 价格5820, 发出           |                        |                                        |         |         |            |             |      |                    |  |

图 6.5.4

【版本更新】:客户端已对接支持云端套利功能,具体在三键下单的云套利 选项页进行操作。

# **7.** 期权策略

易盛极星客户端 v9.5 提供期权相关的交易功能:

- 1、 支持期权买卖开平交易。
- 2、 支持行权(行权后自对冲)、弃权(大连取消自动行权)、行权前自对 冲,履约后自对冲指令。
- 3、 支持郑商所跨式宽跨式组合下单,止损、限价止损指令。
- 4、 支持大连组合申请业务。(三键下单之组合申请)
- 5、 支持个股期权备兑、锁定、解锁等功能。

如图 7.1 所示。

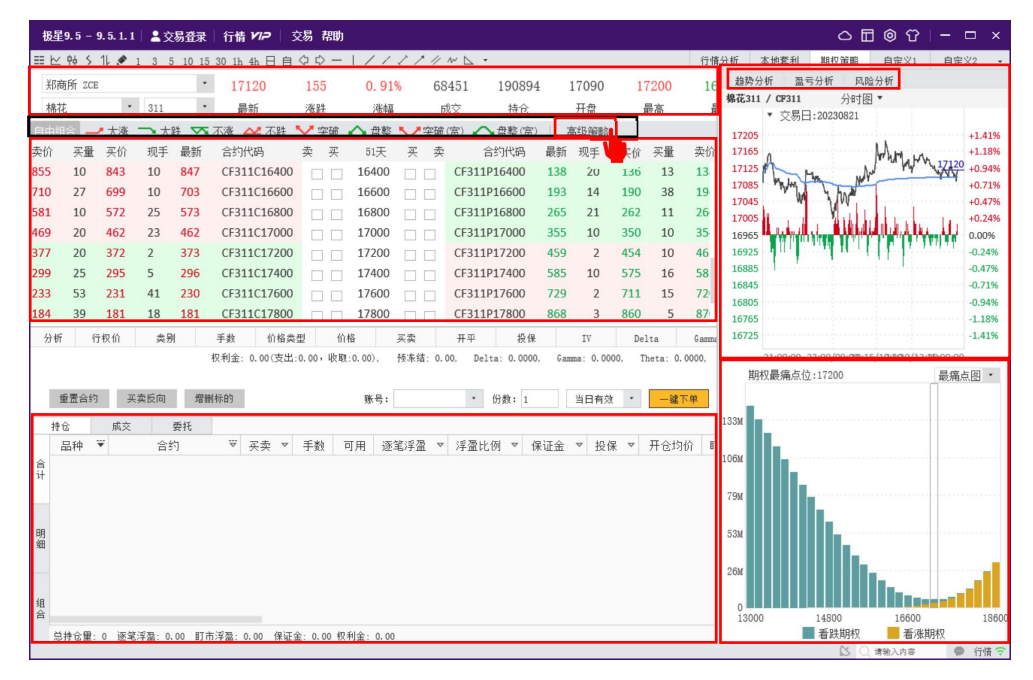

图 7.1

极星的期权界面在上方展示期权对应的标的期货合约,包括期货合约的最新 价、涨跌、涨跌幅、交易总手数、持仓量、开盘价、最高价、最低价和昨结算。 标的合约下方,有大涨、大跌、不涨、不跌、突破、盘整、突破(宽)、盘 整(宽)8个常用策略,还有看涨期权反向套利、牛市看涨期权价差、牛市看跌 期权价差、看跌期权比率价差、看跌期权反向套利、熊市看涨期权价差、熊市看 跌期权价差、看涨期权比率价差等 8 个高级策略供用户选择交易,点击每个策略 都在下方都会显示对应策略简介, 如图 7.2 所示。

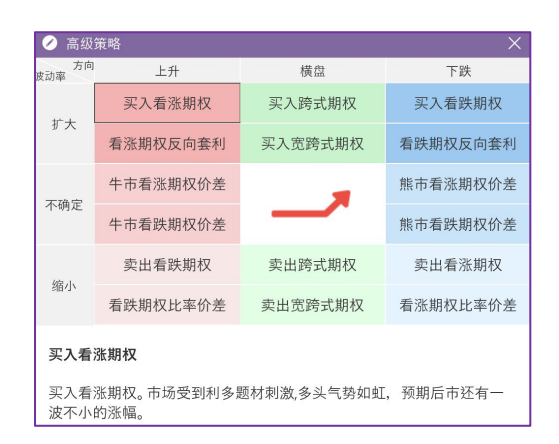

图 7.2

期权界面下方为该期权的 T 型报价界面, 中间为执行价 (右键支持排序), 两边为权利金报价以及期权风险参数,执行价上方显示当前期权的到期日计数。

右侧可以显示盘口信息和策略图。盘口信息的设置和期货合约相同,不再赘 述。策略图显示了买卖盈亏图、相应的损益概率图(概率仅供参考)和损益表。 移动鼠标到盈亏图上,可以显示十字光标,对应到上方的概率图上,让损益概率 显示更加明晰。

趋势分析:可以查看该期权标的物的各周期行情走势图、期权最痛点位图与 波动率图。

盈亏分析:

【概率图】主要用来预测到期期货标的价格落入某个区间的概率。

【盈亏图】主要用来显示在不同的到期期货标的价格范围内,所选期权合约 的盈亏情况。

【盈亏列表】主要用来显示在不同的期货标的价格范围内,所选期权合约的 当前的盈亏情况。

风险分析:查看期权 Delta、Gamma、Theta、Vega 等图,并显示经过 N 天 后不同期货价格的 Delta、Gamma、Theta、Vega 参数值。

在期权合约上敲击回车键,可以查看该合约的分时图,继续敲击回车键,可 以切换到 K 线图, 再次敲击回车可以切回报价界面。也可以使用工具栏中的行 情报价按钮、分时图按钮和 K 线图按钮进行切换。

期权布局切换: 如图 7.3 所示, 在 T 型报价界面右键菜单中选择界面布局, 可以选择需要显示的界面,如"期权策略"、"期权下单"、"交易列表"。T 型报价界面默认显示。。

|     |      |         | 极星9.5-9.5.1.1 2 交易登录 |              |            | 行情 772                                                                                                    | 交易帮助          |        |               |             |                 |                |                         |                 |                |              | $\bigcirc \Box \Box \odot \Omega \mid - \Box \times$                  |
|-----|------|---------|----------------------|--------------|------------|----------------------------------------------------------------------------------------------------|---------------|--------|---------------|-------------|-----------------|----------------|-------------------------|-----------------|----------------|--------------|-----------------------------------------------------------------------|
|     |      |         |                      |              |            | $\Xi$ $\simeq$ $\%$ $\%$ $\%$ $\bullet$ $\%$ $\bullet$ $\%$ $\bullet$ $\%$ $\bullet$ $\frac{1}{2}$ $\%$ $\bullet$ $\frac{1}{2}$ $\frac{1}{2}$ $\frac{1}{2}$ $\frac{1}{2}$ $\frac{1}{2}$ $\frac{1}{2}$ $\frac{1}{2}$ $\frac{1}{2}$ $\frac{1}{2}$ $\frac{1}{2}$ $\frac{1}{2}$ $\frac{1}{2}$ $\frac{1}{2}$ $\frac{1}{2}$ |               |        | 11111WD       |             |                 |                |                         |                 |                |              | 行情分析<br>本地套利<br>期权策略<br>自定义1<br>自定义2                                  |
|     |      | 郑商所 ZCE |                      |              | $\check{}$ | 17135                                                                                                    | 170           | 1.00%  |               | 68948       | 190652          |                | 17090                   |                 | 17200          | 16           | 风险分析<br>趋势分析<br>盈亏分析                                                  |
|     | 棉花   |         | $\bullet$            | 311          | $\bullet$  | 最新                                                                                                    | 涨跌            | 迷幅     |               | 成交          | 持仓              |                | 开盘                      |                 | 最高             |              | 分时图 ▼<br>棉花311 / CF311                                                |
|     | 自由组合 |         | 一大涨                  | ■大跌          |            | ▼不涨<br>△■不跌                                                                                                    | ▼突破           | ■盘盘    | ♥ 突破(宽)       |             | △ 盘整(宏)         |                | 高级策略                    |                 |                |              | ▼ 交易日:20230821<br>17205<br>$+1.41%$                                   |
| 卖价  |      | 买量      | 买价                   | 现手           | 最新         | 合约代码                                                                                                    | 卖<br>买        | $51$ 天 | 买<br>卖        |             | 合约代码            | 最新             | 现手                      | 买价              | 买量             | 卖价           | 17165<br>$+1.18%$<br>17135                                            |
| 870 |      | 20      | 858                  | 10           | 847        | CF311C16400                                                                                                    | $\Box$ $\Box$ | 16400  | п             | CF311P16400 |                 | 133            | $\overline{\mathbf{3}}$ | 132             | 33             | 13           | 17125<br>$+0.94%$                                                     |
| 727 |      | 32      | 713                  | 10           | 703        | CF311C16600                                                                                                    | n.            | 16600  |               | CF311P16600 |                 | 190            | 16                      | 185             | 55             | 18           | 17085<br>$+0.71%$<br>17045<br>$+0.47%$                                |
| 593 |      | 10      | 586                  | 25           | 573        | CF311C16800                                                                                                    | ПF            | 16800  |               | CF311P16800 |                 | 258            | $\overline{\mathbf{3}}$ | 255             | 25             | 25           | 17005<br>$+0.24%$                                                     |
| 481 |      | 10      | 474                  | 5            | 470        | CF311C17000                                                                                                    | ПE            | 17     | 询价            |             | 00 <sub>0</sub> | 355            | 10                      | 341             | 20             | 34           | 16965<br>0.00%                                                        |
| 386 |      | 10      | 382                  | $\mathbf{1}$ | 383        | CF311C17200                                                                                                    | ПП            | 17     | 加入自选<br>价格预警  | ٠           | 100             | 459            | $\overline{2}$          | 445             | 10             | 45           | 16925<br>$-0.24%$                                                     |
| 307 |      | 20      | 302                  | 5            | 304        | CF311C17400                                                                                                    | $\Box$ $\Box$ | 17     | 筛选显示          |             | 100             | 585            | 10                      | 563             | 10             | 57           | 16885<br>$-0.47%$<br>16845<br>$-0.7196$                               |
| 241 |      | 21      | 238                  | 41           | 230        | CF311C17600                                                                                                    | $\Box$ $\Box$ | 17     | 进入分析图表        |             | 500             | 707            | $\mathbf{1}$            | 699             | 5              | 70           | 16805<br>$-0.94%$                                                     |
| 189 |      | 64      | 186                  | $\mathbf{1}$ | 187        | CF311C17800                                                                                                    | п<br>п        | 17     | 配置列头          |             | \$00            | 868            | 3                       | 847             | 12             | 85           | 16765<br>$-1.1896$                                                    |
|     | 分析   |         | 行权价                  | 类别           |            | 价格类型<br>手数                                                                                                    | 价格            |        | 盘口            |             | 投保              |                | IV                      |                 | Delta          | Gamma        | 16725<br>$-1.41%$                                                     |
|     |      |         |                      |              |            | 权利金: 0.00 (支出:0.00, 收取:0.00                                                                                                    |               |        | 执行价降序排列       |             | 0.0000          |                | Gamma: 0,0000.          |                 | Theta: 0.0000. |              | 21:00:00 23:00/09:000:15/10:BB0/13:BB:00:00<br>期权最痛点位:17200<br>最痛点图 * |
|     |      | 重置合约    |                      | 买卖反向         |            | 增制标的                                                                                                    |               |        | 期初计算器         |             |                 |                |                         |                 | 一罐下单           |              |                                                                       |
|     |      |         |                      |              |            |                                                                                                    |               |        | 界面布局          |             | $\checkmark$    | 期权策略           |                         |                 |                |              |                                                                       |
|     | 持仓   |         | 成交                   |              | 委托         |                                                                                                    |               |        | 跳至价平<br>自适应列宽 |             |                 | √ 期权下单<br>交易列表 |                         |                 |                |              | 133M                                                                  |
|     |      | 品种      | ₩                    | 合约           |            | $\stackrel{}{\nabla}$<br>买卖<br>v                                                                                                    | 手数            | 可用     |               |             |                 |                |                         | $\triangledown$ | 开仓均价           | $\mathbf{g}$ | 106M                                                                  |
| 合计  |      |         |                      |              |            |                                                                                                    |               |        |               |             |                 |                |                         |                 |                |              |                                                                       |
|     |      |         |                      |              |            |                                                                                                    |               |        |               |             |                 |                |                         |                 |                |              | 79M                                                                   |
|     |      |         |                      |              |            |                                                                                                    |               |        |               |             |                 |                |                         |                 |                |              |                                                                       |
| 明细  |      |         |                      |              |            |                                                                                                    |               |        |               |             |                 |                |                         |                 |                |              | 53M                                                                   |
|     |      |         |                      |              |            |                                                                                                    |               |        |               |             |                 |                |                         |                 |                |              | 26M                                                                   |
|     |      |         |                      |              |            |                                                                                                    |               |        |               |             |                 |                |                         |                 |                |              |                                                                       |
| 组合  |      |         |                      |              |            |                                                                                                    |               |        |               |             |                 |                |                         |                 |                |              | 16600<br>13000                                                        |
|     |      |         |                      |              |            | 总持仓里: 0 逐笔浮盈: 0.00 盯市浮盈: 0.00 保证金: 0.00 权利金: 0.00                                                                                                    |               |        |               |             |                 |                |                         |                 |                |              | 14800<br>18600<br>看跌期权<br>看涨期权                                        |
|     |      |         |                      |              |            |                                                                                                    |               |        |               |             |                 |                |                         |                 |                |              | $\alpha$<br>$\circ$<br>请输入内容<br>行情令                                   |

图 7.3

合约筛选显示: 如图 7.4 所示, 期权 T 型报价右键筛选显示全部、平值上下 两档、成交量、持仓量排名前 5 合约。

|     |         |      |     |              |     | 极星9.5-9.5.1.1 ▲ 交易登录 行情 VIP                                                                                                   | 交易帮助   |       |         |                               |                       |     |                             |                       |                |              |                |                                             | $C \n  B \n  C$ | $  \times$           |
|-----|---------|------|-----|--------------|-----|----------------------------------------------------------------------------------------------------|--------|-------|---------|-------------------------------|-----------------------|-----|-----------------------------|-----------------------|----------------|--------------|----------------|---------------------------------------------|-----------------|----------------------|
|     |         |      |     |              |     | $\equiv$ $\sim$ $\%$ $\land$ $\frac{1}{2}$ $\bullet$ 1 3 5 10 15 30 1h 4h $\Box$ $\oplus$ $\Diamond$ $\Diamond$ $\supset$ $-$ |        |       |         | 11114W                        |                       |     |                             |                       |                | 行情分析         | 本地套利           | 期权策略                                        | 自定义1            | 自定义2                 |
|     | 郑商所 ZCE |      |     |              |     | 17130                                                                                                    | 165    | 0.97% |         | 69125                         | 190598                |     | 17090                       |                       | 17200          | 16           | 趋势分析           | 盈亏分析                                        | 风险分析            |                      |
|     | 棉花      |      |     | $-311$       |     | 最新                                                                                                    | 涨跌     | 迷幅    |         | 成交                            | 持仓                    |     | 开盘                          |                       | 最高             |              | 棉花311 / CF311  | 分时图 *<br>▼ 交易日:20230821                     |                 |                      |
|     | 自由组合    |      | 一大涨 | ■大跌          |     | ▽ 不涨 △ 不跌                                                                                                    | ▼突破    | △ 盘整  | ● 突破(宏) |                               | △ 盘整(宏)               |     | 高级策略                        |                       |                |              | 17205          |                                             |                 | $+1.41%$             |
| 卖价  |         | 买量   | 买价  | 现手           | 最新  | 合约代码                                                                                                    | 卖<br>买 | 51天   | 买       | 卖                             | 合约代码                  | 最新  | 现手                          | 买价                    | 买量             | 卖价           | 17165          |                                             |                 | $+1.18%$             |
| 873 |         | 10   | 861 | 10           | 847 | CF311C16400                                                                                                    | п      | 16400 |         | CF311P16400                   |                       | 132 | 10                          | 132                   | 75             | 13           | 17125          |                                             |                 | $+0.94%$             |
| 727 |         | 32   | 713 | 10           | 703 | CF311C16600                                                                                                    | п      | 16600 |         | CF311P16600                   |                       | 190 | 16                          | 186                   | 26             | 18           | 17085<br>17045 |                                             |                 | $+0.71%$<br>$+0.47%$ |
| 596 |         | 32   | 585 | 25           | 573 | CF311C16800                                                                                                    | n      | 16800 |         | 询价<br>加入自选                    | ٠                     | 258 | 3                           | 255                   | 48             | $25^{\circ}$ | 17005          |                                             |                 | $+0.24%$             |
| 481 |         | 20   | 474 | 5            | 470 | CF311C17000                                                                                                    | п      | 17000 |         | 价格预警                          |                       | 355 | 10                          | 342                   | 35             | 34           | 16965          |                                             |                 | 0.00%                |
| 385 |         | 10   | 381 | $\mathbf{1}$ | 383 | CF311C17200                                                                                                    | n.     | 17200 |         | 笔选显示                          |                       |     | 全部                          |                       |                |              | 16925          |                                             |                 | $-0.24%$             |
| 305 |         | 10   | 302 | 5            | 304 | CF311C17400                                                                                                    | n      | 17400 |         | 进入分析图表                        |                       |     | 平值期权上下各2档                   |                       |                |              | 16885<br>16845 |                                             |                 | $-0.47%$<br>$-0.71%$ |
| 240 |         | 13   | 238 | 41           | 230 | CF311C17600                                                                                                    | п      | 17600 |         | 配置列头                          |                       |     | 成交量排名前5                     |                       |                |              | 16805          |                                             |                 | $-0.94%$             |
| 189 |         | 47   | 186 | 10           | 188 | CF311C17800                                                                                                    |        | 17800 |         | 盘口                            |                       |     | 持仓里排名前5                     |                       |                |              | 16765          |                                             |                 | $-1.18%$             |
| 分析  |         |      | 行权价 | 类别           |     | 手数<br>价格类型                                                                                                    | 价格     |       | 买       | 执行价降序排列                       |                       |     | IV.                         | Delta                 |                | Gamma        | 16725          |                                             |                 | $-1.4196$            |
|     |         |      |     |              |     | 权利金: 0.00 (支出:0.00, 收取:0.00),                                                                                                 |        |       | 预       | 期权计算器                         |                       |     | Gamma: 0.0000.              |                       | Theta: 0.0000, |              |                | 21:00:00 23:00/09:000:15/10:BB0/13:BB:00:00 |                 |                      |
|     |         |      |     |              |     |                                                                                                    |        |       |         | 界面布局                          | ٠                     |     |                             |                       |                |              |                | 期权最痛点位:17200                                |                 | 最痛点图 *               |
|     |         | 重置合约 |     | 买卖反向         |     | 增删标的                                                                                                    |        | 账号:   |         | 跳至价平                          |                       |     | 当日有效                        |                       | 一罐下单           |              |                |                                             |                 |                      |
|     | 持仓      |      | 成交  |              | 委托  |                                                                                                    |        |       |         | 自适应列宽                         |                       |     |                             |                       |                |              | 133M           |                                             |                 |                      |
|     | 品种      | ₩    |     | 合约           |     | $\overleftrightarrow{\nabla}$<br>买卖<br>$\boldsymbol{\nabla}$                                                                  | 手数     | 可用    | 逐笔浮盈    | 浮盈比例<br>$\boldsymbol{\nabla}$ | $\boldsymbol{\nabla}$ | 保证金 | 投保<br>$\boldsymbol{\nabla}$ | $\boldsymbol{\nabla}$ | 开仓均价           | f.           |                |                                             |                 |                      |
| 合计  |         |      |     |              |     |                                                                                                    |        |       |         |                               |                       |     |                             |                       |                |              | 106M           |                                             |                 |                      |
|     |         |      |     |              |     |                                                                                                    |        |       |         |                               |                       |     |                             |                       |                |              | 79M            |                                             |                 |                      |
|     |         |      |     |              |     |                                                                                                    |        |       |         |                               |                       |     |                             |                       |                |              |                |                                             |                 |                      |
| 明细  |         |      |     |              |     |                                                                                                    |        |       |         |                               |                       |     |                             |                       |                |              | 53M            |                                             |                 |                      |
|     |         |      |     |              |     |                                                                                                    |        |       |         |                               |                       |     |                             |                       |                |              |                |                                             |                 |                      |
|     |         |      |     |              |     |                                                                                                    |        |       |         |                               |                       |     |                             |                       |                |              | 26M            |                                             |                 |                      |
|     |         |      |     |              |     |                                                                                                    |        |       |         |                               |                       |     |                             |                       |                |              |                |                                             |                 |                      |
| 组合  |         |      |     |              |     |                                                                                                    |        |       |         |                               |                       |     |                             |                       |                |              | 13000          | 14800                                       | 16600           | 18600                |
|     |         |      |     |              |     | 总持仓量: 0 逐笔浮盈: 0.00 訂市浮盈: 0.00 保证金: 0.00 权利金: 0.00                                                                             |        |       |         |                               |                       |     |                             |                       |                |              |                | 看铁期权                                        | 看涨期权            |                      |
|     |         |      |     |              |     |                                                                                                    |        |       |         |                               |                       |     |                             |                       |                |              |                | $\infty$                                    | 请输入内容           | 行情令<br>$\circ$       |

图 7.4

## **7.1.** 策略交易

期权策略交易支持 8 个常用策略、8 个高级策略。 点击图 7.1.1 中红框内的策略,T 型报价中自动显示出符合当前策略的合约, 白色框为符合策略合约,灰色框为不符合策略合约。

勾选要交易的合约后,在交易板块中,可以显示当前已经选择的组合策略合 约,合约下方会显示相应的权利金支出、权利金收取、预冻结、期权 **Delta**、**Gamma**、 Theta、Vega 等参数信息,点击一键下单,即可发出已经勾选的期权合约定单。

一键下单,默认下的都是单腿,特别的,对于郑商所期权合约,在选择突破 和盘整等策略时, 会出现交易所支持的勾选项, 如果勾选"交易所支持"时, 会 发出一笔组合定单(跨式宽跨式组合),价格为两个单腿价格的差值,要求有效 类型为即时全部、即时部分。

Delta: 又称对冲值, 指的是衡量标的资产价格变动时, 期权价格的变化幅 度 。用公式表示:Delta=期权价格变化/标的资产的价格变化。

**Gamma**:用来表示 Delta 值对于标的物价格变动的敏感程度,即期权价格变 动相当于标的物价格变动的二阶导数。如某一期权合约的 delta 为 0.6, gamma 值为 0.05, 则表示标的价格上升 1 元, 所引起 delta 增加量为 0.05. delta 将从 0.6 增加到 0.65。

**Theta**:是用来测量时间变化对期权理论价值的影响。表示时间每经过一天, 期权价值会损失多少。Theta=期权价格的变化/距离到期日时间的变化。

**Vega**:是期权价格关于标的资产价格波动率的敏感程度。Vega=期权价格变 化/波动率的变化。

|                                              | 极星9.5 - v9.5.10.299 |                           | 2 0354069531   |                                                    |              | 15738886999                | 交易                                                                                                   | 帮助                |                       |                    |                       |                     |            |               |               |     |                           |        | $\Box$ $\odot$ $\odot$ $\cdots$ $\Box$ $\times$ |
|----------------------------------------------|---------------------|---------------------------|----------------|----------------------------------------------------|--------------|----------------------------|----------------------------------------------------------------------------------------------------|-------------------|-----------------------|--------------------|-----------------------|---------------------|------------|---------------|---------------|-----|---------------------------|--------|-------------------------------------------------|
| 三区 96 5 1 1 多 1 1 3 5 10 15 30 1h 4h 日 自 1 · |                     |                           |                |                                                    |              |                            |                                                                                                    |                   |                       |                    | 行情分析                  |                     | 本地套利       | 期权策略          | 白定义1          |     | 白宝义2<br>白宗义3              | 白宗义4   | 白宗义5 →                                          |
| 郑商所                                          |                     |                           | $\bullet$      | 16800                                              |              | $-55$                      | $-0.33%$                                                                                             | 292023            | 261427                |                    | 17130                 | 17200               | 16580      |               | 16855         |     | 概率                        |        | 0000                                            |
| 棉花                                           |                     | $\mathbf{v}_\perp$<br>209 | $\bullet$      | 最新                                                 |              | 涨跌                         | 涨幅                                                                                                   | 总手                | 持仓                    |                    | 开盘                    | 最高                  | 最低         |               | 昨结            |     |                           |        |                                                 |
|                                              |                     |                           |                |                                                    |              |                            | 自由组合 一 大涨 一、大跌 マ 不涨 へ 不跌 し 突破 へ 盘整                                                                   |                   |                       | △ 盘整(宽)            | 高级策略                  |                     |            |               |               |     |                           |        |                                                 |
| 卖量<br>疂                                      | 卖价                  | 买量                        | 买价             | 现手                                                 | 最新           | 合约名称                       | 壶                                                                                                    | 买<br>27天          | 买卖                    |                    | 合约名称<br>最新            | 现手                  | 翠价         | 买量<br>卖价      | 卖量            | 庞   |                           |        |                                                 |
| 20                                           | 801                 | 20                        | 788            | 10                                                 | 811          |                            | 棉花209C16400                                                                                          | 16400             |                       | 棉花209P16400        |                       | 385<br>10           | 390        | 10<br>399     | 11            |     |                           | 43.92% |                                                 |
| 10                                           | 672                 | 20                        | 660            | $\mathbf{1}$                                       | 650          |                            | 棉花209C16600                                                                                          | 16600 82          |                       | 棉花209P16600        |                       | 447<br>10           | 464        | 10 472        | 10            |     | 29.63%                    | 26,45% |                                                 |
| 10                                           | 557                 | 20                        | 546            | $\mathbf{1}$                                       | 540          |                            | 棉花209C16800                                                                                          | $\sqrt{ }$ 16800  |                       | 棉花209P16800        |                       | 547<br>1            | 548        | 10<br>559     | 20            |     |                           |        |                                                 |
| 30                                           | 457                 | 20                        | 445            | 26                                                 | 435          |                            | 棉花209C17000                                                                                          | 17000             |                       | 棉花209P17000        |                       | 624<br>$\mathbf{1}$ | 646        | 10<br>658     | 20            |     |                           |        |                                                 |
| 10                                           | 368                 | 10                        | 359            | $\boldsymbol{A}$                                   | 367          |                            | 棉花209C17200                                                                                          | 17200             |                       | 棉花209P17200        |                       | 747<br>10           | 755        | 20<br>769     | 20            |     | 9585<br>14995             | 20405  | 31224<br>25814                                  |
| 10                                           | 292                 | 10                        | 284            | 10                                                 | 280          |                            | 棉花209C17400                                                                                          | 17400             |                       | 棉花209P17400        |                       | 893<br>10           | 882        | 30<br>897     | 11            |     | 盈亏                        |        |                                                 |
|                                              |                     |                           |                |                                                    |              |                            |                                                                                                    |                   |                       |                    |                       |                     |            |               |               |     | - 当前 0<br>一 到期 77855      |        |                                                 |
| 分析                                           | 行权价                 | 类别                        |                | 手数                                                 | 价格类型         |                            | 价格                                                                                                   | 买卖                | 开平                    | IV                 | Delta                 | Gamma               | Theta      | Vega          |               |     |                           |        |                                                 |
| $\checkmark$                                 | 16600               | 看跌                        |                |                                                    |              | 对盘价 · 472                  |                                                                                                    | 买<br>开仓           | $\cdot$               | 31.09%             | $-0.4125$             | 0.0003              | $-10.2255$ | 17.8136       |               |     |                           |        |                                                 |
| ✓                                            | 16800               | 看涨                        |                |                                                    |              | 对盘价 * 557                  |                                                                                                    | 星<br>开仓           |                       | 30.11%             | 0.5110                | 0.0003              | $-10.0942$ | 18.1680       |               |     | 15574                     | 17829  |                                                 |
|                                              |                     |                           |                |                                                    |              |                            | 权利金支出: 5145.00. 权利金收取: 0.00. 预东结: 0.00. Delta: 0.0985. Gamma: 0.0006. Theta: -20.3197. Vega: 35.9816 |                   |                       |                    |                       |                     |            |               |               |     |                           |        |                                                 |
| 重置合约                                         |                     |                           |                |                                                    |              | 交易所支持                      |                                                                                                    |                   |                       | 账号:                | Q354069531 · 份数: 1    |                     |            | 当日有效          | 一键下单          |     |                           |        |                                                 |
|                                              |                     |                           |                |                                                    |              |                            |                                                                                                    |                   |                       |                    |                       |                     |            |               |               |     |                           |        |                                                 |
|                                              |                     |                           |                |                                                    |              |                            |                                                                                                    |                   |                       |                    |                       |                     |            |               |               |     |                           |        |                                                 |
| 持仓                                           | 成交                  |                           | 受托             |                                                    |              |                            |                                                                                                    |                   |                       |                    |                       |                     |            |               |               |     | 9585<br>14995             | 20405  | 25814                                           |
| 资金账号                                         |                     | 品种 平                      | 合约 平           | <b>亚龙 v</b>                                        | 手数           | 可用                         | 逐笔浮盈 v                                                                                               | 浮盈比例 v            |                       | 保证金 ▼ 开仓均价         | <b>盯市浮盈 v</b>         | 今手数                 | 投保 v       | 计算价格          | 昨结算           | 虚实值 | 经过 0                      |        | 二天                                              |
|                                              |                     |                           | 持仓汇            |                                                    | 24           |                            | 335.00                                                                                               |                   | 105.187.5             |                    | 745.00                |                     |            |               |               |     | 期货价格                      |        | 盈亏                                              |
| Q354069531                                   |                     | 棉花                        | CF209          | 买                                                  | 1            | $\overline{1}$             | $-1,375.00$                                                                                          | $-1.61%$          | 6,742.00              | 17075.00           | $-275.00$             | $^{\circ}$          | 投机         | 16800         | 16855         |     | 18480 10%                 |        | 4071.04                                         |
| 0354069531                                   |                     | 甲醛                        | MA209          | 买                                                  | 9            | 9                          | 4,410.00                                                                                             | 1.98%             | 37,932.10             | 2472.00            | 3,760.00              | $\mathbf{1}$        | 投机         | 2521          | 2479          |     | 18144 8%                  |        | 2825.36                                         |
| Q354069531                                   |                     | 纯碱                        | SA209          | 娄                                                  | $\mathbf{f}$ | $\ddot{ }$<br>$\mathbf{1}$ | $-820.00$                                                                                            | $-1.57%$          | 1.045.60              | 2616.00<br>845,800 | $-860,00$             | $\mathbf{0}$        | 投机         | 2657<br>866.6 | 2614<br>845.8 |     | 17808 6%                  |        | 1754.28                                         |
| Q354069531                                   | Q354069531 豆一       | 动煤                        | ZC209<br>A2209 | 要<br>疋                                             | 6            | 6                          | $-2,080.00$<br>750.00                                                                                | $-2.46%$<br>0.21% | 8,458.00<br>27,928.80 | 5818.50            | $-2,080.00$<br>750.00 | $\mathbf{1}$<br>6   | 投机<br>投机   | 5831          | 5819          |     | 17472 3%                  |        | 31224<br>900.31                                 |
|                                              | Q354069531 豆粕       |                           | M2209          | 雲                                                  | 6            | 6                          | $-550.00$                                                                                            | $-0.24%$          | 23,081.00             | 3846.83            | $-550.00$             | 6                   | 投机         | 3856          | 3847          |     | 17136 2%                  |        | 304.23                                          |
| 合<br>Ħ<br>畑<br>坦                             |                     |                           |                |                                                    |              |                            |                                                                                                    |                   |                       |                    |                       |                     |            |               |               |     | 16800                     |        | 0.00                                            |
| 合                                            |                     |                           |                | 总持仓量: 24 逐笔浮盈: 335.00 訂市浮盈: 745.00 保证金: 105.187.50 |              |                            |                                                                                                    |                   |                       |                    |                       |                     |            |               |               |     | 16464 -2%<br>$16128 - 4%$ |        | 9.51<br>338.30                                  |

图 7.1.1

## **7.2.** 自选组合

极星客户端支持客户自行组合期权合约进行交易,最多支持 5 个期权合约进 行组合。

勾选要下单的合约后,盈亏图和损益概率图会自动匹配当前的自选合约,显 示对应的盈亏和概率图,如图 7.2.1 所示。

|                                         |      |                | 极星9.5 - v9.5.10.299 |          |                          | 2 Q354069531 |     |                     |     | 15738886999                                                                       | 交易       | 帮助           |                                             |        |                  |                                                                                                    |                  |                |                        |      |                    |      |   |       |                   |              |       |                      |        |
|-----------------------------------------|------|----------------|---------------------|----------|--------------------------|--------------|-----|---------------------|-----|-----------------------------------------------------------------------------------|----------|--------------|---------------------------------------------|--------|------------------|----------------------------------------------------------------------------------------------------|------------------|----------------|------------------------|------|--------------------|------|---|-------|-------------------|--------------|-------|----------------------|--------|
|                                         |      |                |                     |          |                          |              |     |                     |     | 三区% S: 1 多: 1 3 5 10 15 30 1h 4h 日 自 : *                                          |          |              |                                             |        |                  |                                                                                                    | 行情分析             |                | 本地套利                   | 期权策略 |                    | 白宝义1 |   | 白定义2  | 白定义3              | 白定义4         |       | 白定义5 →               |        |
|                                         | 郑商所  |                |                     |          | $\overline{\phantom{a}}$ | 16830        |     | $-25$               |     |                                                                                   | $-0.15%$ |              | 293022                                      | 261380 |                  | 17130                                                                                                 | 17200            |                | 16580                  |      | 16855              |      |   | 概率    |                   |              |       | 0000                 |        |
|                                         | 棉花   |                |                     | .209     | $\cdot$                  | 最新           |     | 涨跌                  |     |                                                                                   | 张幅       |              | 总手                                          | 持仓     |                  | 开盘                                                                                                    | 最高               |                | 最低                     |      | 昨结                 |      |   |       |                   |              |       |                      |        |
|                                         | 油组合  |                |                     |          |                          |              |     |                     |     |                                                                                   |          |              | →大涨 →大跌 ▽ 不涨 △ 不跌 ◆ 突破 △ 盘整 ◆ 突破(宽) △ 盘整(宽) |        |                  | 高级策略                                                                                                  |                  |                |                        |      |                    |      |   |       |                   |              |       |                      |        |
| 墨                                       |      | 实量             | 章价                  |          | 买最 买价                    | 现手           | 最新  | 合约名称                |     |                                                                                   |          | 卖买           | 27天 买 卖                                     |        |                  | 合约名称                                                                                                  | 最新 现手            |                | 买价                     | 买量   | 实价                 | 並最   | 成 |       |                   |              |       |                      |        |
|                                         | 20   |                | 819                 | 30       | 805                      | 10           | 811 |                     |     | 棉花209C16400                                                                       |          |              | 16400                                       |        |                  | 棉花209P16400                                                                                           | 385              | 10             | 380                    | 30   | 388                | 11   |   |       |                   | 52.08%47.92% |       |                      |        |
|                                         | 10   |                | 687                 | 40       | 675 1                    |              | 650 |                     |     | 棉花209C16600                                                                       |          |              | 2 16600                                     |        |                  | 棉花209P16600                                                                                           | 447              | 10             | 452                    | 30   | 462                | 30   |   |       |                   |              |       |                      |        |
|                                         | 10   |                | 568                 | 50       | 559                      | -1           | 540 |                     |     | 棉花209C16800                                                                       |          | $\checkmark$ | 16800                                       |        |                  | 棉花209P16800                                                                                           | 536              | $\overline{2}$ | 534                    | 30   | 543                | 23   |   |       |                   |              |       |                      |        |
|                                         | 10   |                | 465                 | 30       | 456                      | 26           | 435 |                     |     | 棉花209C17000                                                                       |          |              | 717000                                      |        |                  | 棉花209P17000                                                                                           | 624              | 1              | 630                    | 20   | 643                | 30   |   |       |                   |              |       |                      |        |
|                                         | 20   |                | 375                 | 20       | 368                      | $\mathbf{1}$ | 365 |                     |     | 棉花209C17200                                                                       |          |              | 77200                                       |        |                  | 棉花209P17200                                                                                           | 747              | 10             | 738                    | 10   | 750                | 20   |   | 0     | 8300              | 16600        |       | 24900                | 33200  |
|                                         | 20   |                | 298                 | 40       | 290                      | 10           | 280 |                     |     | 棉花209C17400                                                                       |          |              | 717400                                      |        |                  | 棉花209P17400                                                                                           | 893              | 10             | 863                    | 20   | 877                | 20   |   | 盈亏    |                   |              |       |                      |        |
|                                         | 20   |                | 236                 | 21       | 229                      | $\sqrt{1}$   | 227 |                     |     | 棉花209C17600                                                                       |          |              | 17600                                       |        |                  | 棉花209P17600 1003                                                                                      |                  |                | 1 1001                 |      | 10 1015            | 30   |   | 一当前 0 | $-508 - 11965$    |              |       |                      |        |
|                                         | 20   |                | 187                 | 41       | 180                      | $\mathbf{1}$ | 180 |                     |     | 棉花209C17800                                                                       |          |              | 17800                                       |        |                  | 棉花209P17800 1227                                                                                      |                  |                | 3 1142                 |      | 20 1181            |      |   |       |                   |              |       |                      |        |
|                                         | 30   |                | 152                 | 50       | 146 2                    |              | 145 |                     |     | 棉花209C18000                                                                       |          |              | 18000                                       |        |                  | 棉花209P18000 1469                                                                                      |                  |                | 4 1299                 |      | 4 1375             |      |   |       |                   |              |       |                      |        |
|                                         | 30   |                | 121                 | 10       | 116                      | 10           | 113 |                     |     | 棉花209C18200                                                                       |          |              | 18200                                       |        |                  | 棉花209P18200 1565                                                                                      |                  |                | 2 1472                 |      | 10 1574            |      |   |       |                   |              | 17479 |                      |        |
|                                         | 30   |                | 102                 | 10       | 100                      | 10           | 101 |                     |     | 棉花209C18400                                                                       |          |              | 18400                                       |        |                  | 棉花209P18400 1737                                                                                      |                  |                | 1 1643                 |      | 10 1742            |      |   |       |                   |              |       |                      |        |
|                                         | 20   |                | 80                  | 50       | 76                       | 10           | 74  |                     |     | 棉花209C18600                                                                       |          |              | 18600                                       |        |                  | 棉花209P18600 1925                                                                                      |                  |                | 2 1845                 |      | 10 1923            |      |   |       |                   |              |       |                      |        |
|                                         | 分析   | 行权价            |                     | 类别       |                          | 手数           |     | 价格类型                |     | 价格                                                                                |          | 买卖           | 开平                                          |        | IV.              | Delta                                                                                                 | Gamma            |                | Theta                  |      | Vega               |      |   |       |                   |              |       |                      |        |
| ✓                                       |      | 16600          |                     | 看涨       |                          |              |     | 对盘价<br>$^\circ$     | 687 |                                                                                   |          | 买            | 开仓                                          |        | 30.59%           | 0.5684                                                                                                | 0.0003           |                | $-10.0964$             |      | 17,9002            |      |   | o.    | 8300              | 16600        |       | 24900                | 33200  |
| $\checkmark$                            |      | 16800          |                     | 看涨       |                          |              |     | 对盘价<br>$\mathbf{v}$ | 568 |                                                                                   |          | 买            | 开仓                                          |        | 30.11%           | 0.5110                                                                                                | 0.0003           |                | $-10.0942$             |      | 18.1680            |      |   |       | 经过 0              |              |       | :天                   |        |
| $\checkmark$                            |      | 17000          |                     | 看涨       |                          |              |     | 对盘价                 | 465 |                                                                                   |          | 买            | 开仓                                          |        | 29.78%           | 0.4469                                                                                                | 0.0003           |                | $-9.8944$              |      | 17.9981            |      |   |       | 期货价格<br>18513 10% |              |       | 盈亏                   |        |
| $\checkmark$<br>$\overline{\checkmark}$ |      | 17200<br>17400 |                     | 看涨<br>看涨 |                          |              |     | 对盘价<br>$\bullet$    | 375 |                                                                                   |          | 买<br>买       | 开合<br>开仓                                    |        | 29.08%<br>28.72% | 0.4018<br>0.3360                                                                                      | 0.0003<br>0.0003 |                | $-9.4833$<br>$-8.8250$ |      | 17.6615<br>16.6283 |      |   |       | 18176 8%          |              |       | 28662.81<br>21682.30 |        |
|                                         |      |                |                     |          |                          |              |     | 对盘价 * 298           |     |                                                                                   |          |              |                                             |        |                  | 权利金支出: 11965.00. 权利金收取: 0.00. 预东结: 0.00. Delta: 2.2641. Gamma: 0.0014. Theta: -48.3934. Vega: 88.3561 |                  |                |                        |      |                    |      |   |       | 17840 6%          |              |       | 15230.94             |        |
|                                         |      |                |                     |          |                          |              |     |                     |     |                                                                                   |          |              |                                             |        |                  |                                                                                                    |                  |                |                        |      |                    |      |   |       | 17503 3%          |              |       | 9412.76              |        |
|                                         |      |                |                     |          |                          |              |     |                     |     |                                                                                   |          |              |                                             |        |                  |                                                                                                    |                  |                |                        |      |                    |      |   |       | 17167 2%          |              |       | 4316.05              |        |
|                                         | 重置合约 |                |                     | 买卖反向     |                          | 增删标的         |     |                     |     |                                                                                   |          |              |                                             |        |                  | 账号: Q354069531 · 份数: 1                                                                                |                  |                |                        | 当日有效 | $\bullet$          | 一键下单 |   |       | 16830             |              |       | $-0.06$              |        |
|                                         | 持仓   |                | 成本                  |          | 影托                       |              |     |                     |     |                                                                                   |          |              |                                             |        |                  |                                                                                                    |                  |                |                        |      |                    |      |   |       | 16493 -2%         |              |       | $-3515.99$           |        |
| 蔼                                       |      |                |                     |          |                          |              |     |                     |     | 总持仓量: 24 逐笔浮盈: 435.00 訂市浮盈: 845.00 保证金: 105.187.50                                |          |              |                                             |        |                  |                                                                                                    |                  |                |                        |      |                    |      |   |       | 16157<br>$-4\%$   |              |       | $-625782$            |        |
|                                         |      |                |                     |          |                          |              |     |                     |     | 郑: 10:34:53 交易   大: 10:34:53 交易   沪: 10:34:53 交易   金: 10:34:52 交易   能 10:34:53 交易 |          |              |                                             |        |                  |                                                                                                    |                  |                |                        |      |                    |      |   |       | $\sim$            | 语输入内容        |       |                      | ◎ 行情 宁 |

图 7.2.1

点击期权下单界面的【增删标的】按钮, 如图 7.2.2 所示, 在下单面板会增 加或删除期权对应的期货合约。当卖出期权合约以及买入对应的期货合约,可以 在闭市结算后形成备兑套利,备兑期权套利交易保证金的收取标准为权利金与标 的期货交易保证金之和,盘后在持仓列表中可以查到期权的保证金为 0。

|                         |       | 极星9.5 - v9.5.10.299                                |        | 2 Q354069531 |                |     | 15738886999 |             | 交易              | 帮助                                                                                 |            |                   |                                                                                                    |           |              |         |      |            |              |   |                          |             |       | $\Box$ $\odot$ $\odot$ $ \Box$ $\times$ |        |
|-------------------------|-------|----------------------------------------------------|--------|--------------|----------------|-----|-------------|-------------|-----------------|------------------------------------------------------------------------------------|------------|-------------------|----------------------------------------------------------------------------------------------------|-----------|--------------|---------|------|------------|--------------|---|--------------------------|-------------|-------|-----------------------------------------|--------|
|                         |       | 三区% S: 1 / 1 3 5 10 15 30 1h 4h 日 自 →              |        |              |                |     |             |             |                 |                                                                                    |            |                   |                                                                                                    | 行情分析      |              | 本地套利    | 期权策略 |            | 自定义1         |   | 白定义2                     | 自定义3        | 白定义4  |                                         | 白定义5 → |
|                         | 郑商所   |                                                    |        | $\tau$       | 16845          |     | $-10$       |             | $-0.06%$        | 294440                                                                             |            | 261218            | 17130                                                                                                    | 17200     |              | 16580   |      | 16855      |              |   | 概率                       |             |       |                                         | 0000   |
|                         | 棉花    | $\bullet$ .                                        | 209    | $^\star$     | 最新             |     | 涨跌          |             | 別補              | 总手                                                                                 |            | 持仓                | 开盘                                                                                                    | 最高        |              | 最低      |      | 昨结         |              |   |                          |             |       |                                         |        |
|                         | 自由担合金 |                                                    |        |              |                |     |             |             |                 | →大涨 →大跌 ▽ 不涨 △ 不跌 > 突破 △ 盘整 ● /突破(宽) △ 盘整(宽)                                       |            |                   | 高级策略                                                                                                    |           |              |         |      |            |              |   |                          |             |       |                                         |        |
| 最                       | 实量    | 章价                                                 | 买量     |              | 买价 现手          | 最新  | 合约名称        |             | 卖买              | 27天 买 卖                                                                            |            |                   | 合约名称                                                                                                    | 最新        | 现手           | 买价      | 买量   | 卖价         | 实量           | 成 |                          |             |       |                                         |        |
|                         | 10    | 825                                                | 30     | 812 10       |                | 811 |             | 棉花209C16400 | n n             | 16400                                                                              |            |                   | 棉花209P16400                                                                                                | 385       | 10           | 378     | 10   | 385        | 36           |   |                          | 6.49%63.51% |       |                                         |        |
|                         | 10    | 694 30                                             |        | 682          | $\overline{1}$ | 650 |             | 棉花209C16600 |                 | $\blacksquare$ 16600                                                               |            |                   | 棉花209P16600                                                                                                | 450       |              | 447     | 20   | 457        | 30           |   |                          |             |       |                                         |        |
|                         | 10    | 577 10                                             |        | 567 1        |                | 540 |             | 棉花209C16800 |                 | 16800                                                                              |            |                   | 棉花209P16800                                                                                                | 527       | 11           | 528     | 10   | 539        | 30           |   |                          |             |       |                                         |        |
|                         | 10    | 472                                                | 10     | 464          | $\sqrt{1}$     | 460 |             | 棉花209C17000 |                 | 17000                                                                              |            | 87. P             | 棉花209P17000                                                                                                | 624       | 1.           | 624     | 20   | 636        | 20           |   |                          |             |       |                                         |        |
|                         | 10    | 382                                                | 10     | 375          | $\mathbf{1}$   | 372 |             | 棉花209C17200 |                 | 17200                                                                              |            | <b>The Common</b> | 棉花209P17200                                                                                                | 747       | 10           | 730     | 30   | 744        | 20           |   | 9585                     | 14995       | 20405 | 25814                                   | 31224  |
|                         | 13    | 304                                                | 20     | 295          | $-20$          | 300 |             | 棉花209C17400 |                 | 17400                                                                              |            |                   | 棉花209P17400                                                                                                | 893       | 10           | 855     | 20   | 871        | 10           |   | 盈亏                       |             |       |                                         |        |
|                         | 10    | 242                                                | 10     | 235          | $\sqrt{1}$     | 227 |             | 棉花209C17600 |                 | 17600                                                                              | <b>FIF</b> |                   | 棉花209P17600 1003                                                                                           |           | $\mathbf{1}$ | 993     |      | 10 1007    | 20           |   | - 当前 -2474<br>一 到期 -1129 |             |       |                                         |        |
|                         | 10    | 192                                                | 30     | 185          | $\vert$        | 186 |             | 棉花209C17800 |                 | 17800                                                                              |            | <b>The Print</b>  | 棉花209P17800 1227                                                                                           |           |              | 3 1129  |      | 10 1171    | $\mathbf{1}$ |   |                          |             |       |                                         |        |
|                         | 20    | 155 10                                             |        | 151          | 10             | 152 |             | 棉花209C18000 | <b>CONTRACT</b> | 18000                                                                              |            |                   | 棉花209P18000 1469                                                                                           |           |              | 4 1276  |      | 4 1342     | $\mathbf{1}$ |   |                          |             |       |                                         |        |
|                         | 10    | 122                                                | 20     | 119          | $\mathbf{1}$   | 117 |             | 棉花209C18200 |                 | 18200                                                                              |            |                   | 棉花209P18200 1565                                                                                           |           |              | 2 1443  |      | 10 1542    |              |   |                          | 16163       |       |                                         |        |
|                         | 20    | 103                                                | 10     | 101          | 10             | 102 |             | 棉花209C18400 |                 | 18400                                                                              |            |                   | 棉花209P18400 1737                                                                                           |           |              | 1 1647  |      | 20 1711    |              |   |                          |             |       |                                         |        |
|                         | 20    | 81                                                 | 40     | 79           | 5              | 81  |             | 棉花209C18600 | п               | 18600                                                                              |            |                   | 棉花209P18600 1925                                                                                           |           |              | 2 1815  |      | 10 1923    | $\mathbf{1}$ |   |                          |             |       |                                         |        |
| 分析                      |       | 行权价                                                | 类别     |              | 手数             |     | 价格类型        | 价格          |                 | 买卖                                                                                 | 开平         | IV                | Delta                                                                                                    | Gamma     |              | Theta   |      | Vega       |              |   |                          |             |       |                                         |        |
| V                       |       | 16600                                              | 看涨     |              |                |     | 对盘价 。       | 682         |                 | 型<br>开仓                                                                            | $\bullet$  | 30.59%            | $-0.5684$                                                                                                  | $-0.0003$ |              | 10.0964 |      | $-17.9002$ |              |   | 9585                     | 14995       | 20405 | 25814                                   | 31224  |
| $\overline{\mathsf{v}}$ |       |                                                    | CF 209 |              |                |     | 对盘价 * 16845 |             |                 | 埿<br>开仓                                                                            |            | 0.00%             | 0.0000                                                                                                    | 0.0000    |              | 0.0000  |      | 0.0000     |              |   |                          | 经过 0        |       | :天                                      |        |
|                         |       |                                                    |        |              |                |     |             |             |                 |                                                                                    |            |                   | 权利金支出: 0.00, 权利金收取: 3410.00, 预冻结: 13478.00, Delta: -0.5684, Gamma: -0.0003, Theta: 10.0964, Vega: -17.9002 |           |              |         |      |            |              |   |                          | 期货价格        |       | 盈亏                                      |        |
|                         |       |                                                    |        |              |                |     |             |             |                 |                                                                                    |            |                   |                                                                                                    |           |              |         |      |            |              |   |                          | 18530 10%   |       | 1888.15                                 |        |
|                         |       |                                                    |        |              |                |     |             |             |                 |                                                                                    |            |                   |                                                                                                    |           |              |         |      |            |              |   |                          | 18193 8%    |       | 1711.20                                 |        |
|                         |       |                                                    |        |              |                |     |             |             |                 |                                                                                    |            |                   |                                                                                                    |           |              |         |      |            |              |   |                          | 17856 6%    |       | 1455.86                                 |        |
|                         |       |                                                    |        |              |                |     |             |             |                 |                                                                                    |            |                   |                                                                                                    |           |              |         |      |            |              |   |                          | 17519 3%    |       | 1100.08                                 |        |
|                         | 重置合约  |                                                    | 买卖反向   |              | 增肥后的。          |     |             |             |                 |                                                                                    |            |                   | 账号: Q354069531 · 份数: 1                                                                                     |           |              |         | 当日有效 | $\sim$     | 一键下单         |   |                          | 17182 2%    |       | 621.50                                  |        |
|                         | 持仓    | 成立                                                 |        | 委托           |                |     |             |             |                 |                                                                                    |            |                   |                                                                                                    |           |              |         |      |            |              |   |                          | 16845       |       | 0.06                                    |        |
|                         |       | 总持仓量: 24 逐笔浮盈: 480.00 訂市海區: 890.00 图证金: 105.187.50 |        |              |                |     |             |             |                 |                                                                                    |            |                   |                                                                                                    |           |              |         |      |            |              |   |                          | 16508 -2%   |       | $-779.09$                               |        |
|                         |       |                                                    |        |              |                |     |             |             |                 | 郑: 10:36:45 交易   大: 10:36:45 交易   沪: 10:36:45 交易   金: 10:36:44 交易   能   0:36:45 交易 |            |                   |                                                                                                    |           |              |         |      |            |              |   |                          | 16171  4%   | 请输入内容 | $-172276$<br>$\circ$                    | 行情令    |

图 7.2.2

# **7.3.** 行权和弃权

极星客户端支持期权的行权与弃权指令,如图 7.3.1 所示,选中期权持仓, 鼠标右击,即可调用行/弃权功能。特殊的,大连弃权功能是取消整个交易所的 自动行权功能,中金所为欧式期权,不支持行/弃权指令。

|              | 极星9.5 - v9.5.10.299                                                                                                    |           | 2 0354069531 |                |                | 15738886999    | 交易                                         | 帮助             |                      |                 |             |           |                      |                    |                                                |              |      |                  |                | $\Box$ $\odot$ $\Omega$ $ \Box$ $\times$ |               |
|--------------|----------------------------------------------------------------------------------------------------|-----------|--------------|----------------|----------------|----------------|--------------------------------------------|----------------|----------------------|-----------------|-------------|-----------|----------------------|--------------------|------------------------------------------------|--------------|------|------------------|----------------|------------------------------------------|---------------|
|              | 三区% 5 1 1 9 1 1 3 5 10 15 30 1h 4h 日 自 1 ·                                                                                              |           |              |                |                |                |                                            |                |                      |                 |             | 行情分析      |                      | 本地查利               | 期权策略                                           | 白宗义1         |      | 白定义2<br>自定义3     | 白定义4           | 自定义5                                     | $\rightarrow$ |
|              | 郑商所                                                                                                    |           | $\tau$       | 16845          |                | $-10$          | $-0.06%$                                   |                | 294874               | 261242          | 17130       |           | 17200                | 16580              |                                                | 16855        |      | 概率               |                | 0000                                     |               |
|              | 棉花                                                                                                    | $+ 209$   | $\cdot$      | 最新             |                | 涨跌             | 涨幅                                         |                | 总手                   | 持仓              | 开盘          |           | 最高                   | 最低                 |                                                | 昨结           |      |                  |                |                                          |               |
|              | 自由组合                                                                                                    |           |              |                |                |                | →大涨 →大跌 ▽ 不涨 △ 不跌 > 突破 △ 盘整 ● /突破宽) △ 盘整宽) |                |                      |                 |             | 高级節略      |                      |                    |                                                |              |      |                  |                |                                          |               |
| 温            | 定显                                                                                                    | 章价<br>买最  | 买价           | 现手             | 最新             | 合约名称           |                                            | 卖买             | 27天                  | 买卖              | 合约名称        |           | 最新<br>现手             | 军价                 | 亚晶<br>靠价                                       | 並品           | 庞    |                  |                |                                          |               |
|              | 20                                                                                                    | 30<br>830 | 816          | 10             | 811            |                | 棉花209C16400                                | <b>CONTROL</b> | 16400                |                 | 棉花209P16400 |           | 378<br>10            | 375                | 30<br>383                                      | 21           |      |                  | 49.99%50.01%   |                                          |               |
|              | 30                                                                                                    | 699<br>10 | 690          | $\overline{1}$ | 650            |                | 棉花209C16600                                | $\checkmark$   | 16600                | <b>Contract</b> | 棉花209P16600 |           | 450<br>1             | 446                | 20<br>455                                      | 40           |      |                  |                |                                          |               |
|              | 30                                                                                                    | 50<br>579 | 569          | $\mathbf{1}$   | 574            |                | 棉花209C16800                                |                | 16800                |                 | 棉花209P16800 |           | 527<br>11            | 528                | 20<br>537                                      | $\mathbf{1}$ |      |                  |                |                                          |               |
|              | 10                                                                                                    | 20<br>474 | 465          | $\overline{1}$ | 460            |                | 棉花209C17000                                |                | 17000                |                 | 棉花209P17000 |           | 624<br>$\mathbf{1}$  | 622                | 20<br>634                                      | 30           |      |                  |                |                                          |               |
|              | 20                                                                                                    | 20<br>383 | 376          | $\overline{1}$ | 372            |                | 棉花209C17200                                |                | 17200                |                 | 棉花209P17200 |           | 747<br>10            | 728                | 742<br>20                                      | 10           |      | 14995<br>9585    | 20405          | 25814                                    | 31224         |
|              | 23                                                                                                    | 304<br>30 | 297          | -20            | 300            |                | 棉花209C17400                                |                | 17400                |                 | 棉花209P17400 |           | 893<br>10            | 852                | 20<br>866                                      | 12           |      | 盈亏<br>- 当前 -3495 |                |                                          |               |
|              | 30                                                                                                    | 242<br>20 | 235          | $\overline{1}$ | 227            |                | 棉花209C17600                                | 对价平仓           |                      | 超价平仓            |             | 00        | 1003<br>$\mathbf{1}$ | 989                | 20 1003                                        | 40           |      | 一 到期 -3495       |                |                                          |               |
|              | 分析<br>行权价                                                                                                    |           | 类别           | 手数             | 价格类型           |                | 价格                                         | 反手             |                      | 市价平仓            |             |           | Gamma                | Theta              | Vega                                           |              |      |                  |                |                                          |               |
| $\checkmark$ | 16600                                                                                                    |           | 看涨           |                |                | 对盘价 * 699      | $\ddot{ }$                                 |                | 挂平仓单                 | 平上海老仓           | 指定价平仓       |           | 0.0003               | $-10.0964$         | 17,9002                                        |              |      |                  |                |                                          |               |
|              | 重置合约                                                                                                    | 买卖反向      |              | 增删标的           |                |                | 权利金支出: 3495.00. 权利金收取: 0.0                 | 定时平仓<br>配置列头   | 设置止损<br>设置止盈<br>设置保本 | 锁仓<br>移合<br>互换  | 撒平仓单+账户清仓   | $31 -$    | 份数: 1                |                    | .0003. Theta: -10.0964. Vega: 17.9002.<br>当日有效 |              | 一键下单 | 14995<br>9585    | 17299<br>20405 | 25814                                    | 31224         |
|              | 持仓                                                                                                    | 成交        | 委托           |                |                |                |                                            |                | 自适应列密                | 超价反手            |             |           |                      |                    |                                                |              |      | 经过 0             |                | :天                                       |               |
|              | 资金账号                                                                                                    | 品种 平      | 合约 平         | 买卖 v           | 手数             | 可用             | 逐笔浮盈 v                                     | 保存             |                      | 市价反手            |             | 享盈 v      | 今手数                  | 投保<br>$\mathbf{v}$ | 计算价格                                           | 昨结算          | 虚实   | 期货价格             |                | 盈亏                                       |               |
| 合<br>Ħ       | Q354069531                                                                                                    | 甲酸        | MA209        | 星              | $\overline{9}$ | 9              | 4,590.00                                   |                |                      | 查保申请            |             | 0.001     | $\mathbf{1}$         | 投机                 | 2523                                           | 2479         |      | 18530 10%        |                | 6487.59                                  |               |
|              | Q354069531 纯碱                                                                                                    |           | SA209        | 娄              | 1              | $\mathbf{1}$   | $-940.00$                                  |                |                      | 行权              |             | 00        | $\Omega$             | 投机                 | 2663                                           | 2614         |      | 18193 8%         |                | 4991.19                                  |               |
|              | Q354069531 动煤                                                                                                    |           | ZC209        | 走              | $\mathbf{1}$   | 1              | $-2.080.00$                                |                |                      | 弃权              |             | 30.00     | $\mathbf{1}$         | 投机                 | 866.6                                          | 845.8        |      | 17856 6%         |                | 3573.56                                  |               |
| 明            | Q354069531 豆一                                                                                                    |           | A2209        | 买              | 6              | 6              | 870.00                                     |                |                      |                 | 行权前自对冲      |           | 6                    | 投机                 | 5833                                           | 5819         |      | 17519 3%         |                | 2255.56                                  |               |
|              | Q354069531 豆粕                                                                                                    |           | M2209        | 走              | 6              | 6              | $-610.00$                                  |                |                      |                 | 腰约后自对冲      | .00       | 6                    | 投机                 | 3857                                           | 3847         |      | 17182 2%         |                | 1058.12                                  |               |
| 坦            | Q354069531 棉花                                                                                                    |           | CF209C       | 买              | $\overline{c}$ | $\overline{2}$ | $-435.00$                                  | $-6.21%$       | 0.00                 |                 | 693.50      | $-435.00$ | $\overline{c}$       | 投机                 | 650                                            | 694          | 实值   | 16845            |                | $-0.06$                                  |               |
| 측            |                                                                                                    |           |              |                |                |                |                                            |                |                      |                 |             |           |                      |                    |                                                |              |      | 16508 -2%        |                | $-905.17$                                |               |
|              | 总持仓量: 26 逐笔浮盈: 245.00 訂市浮盈: 655.00 保证金: 105.187.50<br>郑: 10:37:34 交易   大: 10:37:34 交易   沪: 10:37:34 交易   金: 10:37:33 交易   諂 10:37:34 交易 |           |              |                |                |                |                                            |                |                      |                 |             |           |                      |                    |                                                |              |      | 16171  4%        | 请输入内容          | $-165060$                                | 行情令           |

图 7.3.1

# **7.4.** 自对冲申请

极星客户端支持期权的自对冲指令,如图 7.4.1 所示, 选中期权持仓, 鼠标 右击,即可调用行权前自对冲申请(同一期权多空仓对冲)、行权后自对冲申请 (多仓)、履约后自对冲申请(空仓)。

|              | 极星9.5 - v9.5.10.299                                |           |    | 2 0354069531   |                |                              | 15738886999       | 交易                                                                                | 帮助                    |                                    |             |        |           |               |                     |      |                         |                      | $\Box$ $\odot$ $\Omega$ $ \Box$ $\times$ |           |        |
|--------------|----------------------------------------------------|-----------|----|----------------|----------------|------------------------------|-------------------|-----------------------------------------------------------------------------------|-----------------------|------------------------------------|-------------|--------|-----------|---------------|---------------------|------|-------------------------|----------------------|------------------------------------------|-----------|--------|
|              | 三区 99 \$ 1 1 多 1 1 3 5 10 15 30 1h 4h 日 自   →      |           |    |                |                |                              |                   |                                                                                   |                       |                                    |             | 行情分析   | 本地套利      | 期权策略          | 白宝义1                |      | 白定义2                    | 白定义3                 | 白定义4                                     | 白定义5 →    |        |
|              | 郑商所                                                |           |    | $\tau$         | 16855          |                              | $\Omega$          | 0.00%                                                                             | 295567                | 261145                             | 17130       | 17200  |           | 16580         | 16855               |      | 概率                      |                      |                                          | 0000      |        |
|              | 棉花                                                 | $+ 209$   |    | $\cdot$        | 最新             |                              | 涨跌                | 別価                                                                                | 总手                    | 持仓                                 | 开盘          | 最高     |           | 最低            | 昨結                  |      |                         |                      |                                          |           |        |
|              | 自由组合                                               |           |    |                |                |                              |                   | →大涨 →大跌 ▽ 不涨 △ 不跌 > 突破 △ 盘整 ● /突破(宽) △ 盘整(宽)                                      |                       |                                    | 高级简略        |        |           |               |                     |      |                         |                      |                                          |           |        |
| 温            | 实量                                                 | 型价        | 买最 | 买价             | 现手             | 最新                           | 合约名称              |                                                                                   | 立 亚                   | 27天 买 卖                            | 合约名称        | 最新     | 现手<br>军价  | 亚星            | 实价<br>卖量            | 庞    |                         |                      |                                          |           |        |
|              | 20                                                 | 833<br>10 |    | 822            | 10             | 811                          |                   | 棉花209C16400                                                                       | 16400<br>o a          | 日日                                 | 棉花209P16400 | 375    | 5<br>372  | 13            | 380<br>$\mathbf{1}$ |      |                         | 50.00%50.00%         |                                          |           |        |
|              | 1                                                  | 20<br>700 |    | 692            | $\overline{1}$ | 650                          |                   | 棉花209C16600                                                                       | 16600<br>$\checkmark$ | $\mathbb{R}$                       | 棉花209P16600 | 450    | 442<br>1  | 10            | 452<br>40           |      |                         |                      |                                          |           |        |
|              | 10                                                 | 582<br>20 |    | 573 1          |                | 574                          |                   | 棉花209C16800                                                                       | 16800                 |                                    | 棉花209P16800 | 527    | 20<br>523 | 10            | 533<br>$\mathbf{1}$ |      |                         |                      |                                          |           |        |
|              | 20                                                 | 20<br>477 |    | 468            | $\sqrt{1}$     | 460                          |                   | 棉花209C17000                                                                       | 17000                 | <b>COLLA</b>                       | 棉花209P17000 | 622    | 10<br>616 | 50            | 30<br>630           |      |                         |                      |                                          |           |        |
|              | 20                                                 | 386<br>10 |    | 378            | $\overline{1}$ | 372                          |                   | 棉花209C17200                                                                       | 17200                 |                                    | 棉花209P17200 | 747    | 10<br>723 | 10            | 736<br>20           |      | 9585                    | 14995                | 20405                                    | 25814     | 31224  |
|              | 33                                                 | 50<br>307 |    | 298            | 20             | 300                          |                   | 棉花209C17400                                                                       | 17400                 | <b>College</b>                     | 棉花209P17400 | 893    | 10<br>846 | 10            | 860<br>10           |      | 盈亏                      |                      |                                          |           |        |
|              | 23                                                 | 40<br>244 |    | 236            | $\cdot$ 1      | 227                          |                   | 棉花209C17600                                                                       | 17600                 | <b>CONTRACTOR</b>                  | 对价平仓        | 超价平仓   |           | 10 995        | 10                  |      | 一当前 -3007<br>一 到看 -3500 |                      |                                          |           |        |
| 分析           | 行权价                                                |           | 美别 |                | 手数             | 价格类型                         |                   | 价格                                                                                | 买卖                    | 开平                                 | 反手          | 市价平仓   |           |               | Vega                |      |                         |                      |                                          |           |        |
| $\checkmark$ | 16600                                              |           | 看涨 |                |                | : 对盘价 · 700                  |                   |                                                                                   | 买<br>开仓               | $\mathcal{R}_{\mathcal{A}}$<br>30. | 挂平仓单        | 指定价平仓  |           |               | 17,9002             |      |                         |                      |                                          |           |        |
|              |                                                    |           |    |                |                |                              |                   | 权利金支出: 3500.00. 权利金收取: 0.00. 预东结: 0.00. Delta: 0.56                               |                       |                                    | 设置止损        | 平上海老仓  |           | ega: 17,9002  |                     |      |                         |                      | 17300                                    |           |        |
|              |                                                    |           |    |                |                |                              |                   |                                                                                   |                       |                                    | 设置止盈        | 锁仓     |           |               |                     |      |                         |                      |                                          |           |        |
|              |                                                    |           |    |                |                |                              |                   |                                                                                   |                       |                                    | 设置保本        | 移仓     |           |               |                     |      |                         |                      |                                          |           |        |
|              | 重置合约                                               | 买卖反向      |    |                | 增删标的           |                              |                   |                                                                                   |                       | 张                                  | 定时平仓        | 互换     |           | 旧有效           | $\pi$               | 一键下单 |                         |                      |                                          |           |        |
|              |                                                    |           |    |                |                |                              |                   |                                                                                   |                       |                                    | 配置列头        |        | 撒平仓单+账户清仓 |               |                     |      | 9585                    | 14995                | 20405                                    | 25814     | 31224  |
|              | 持仓                                                 | 成交        |    | 影氏             |                |                              |                   |                                                                                   |                       |                                    | 自适应列宽       | 超价反手   |           |               |                     |      |                         | 经过 0                 |                                          | :天        |        |
| 合            | 资金账号                                               | 品种 平      |    | 合约 平           | 买卖             | 手数<br>$\mathbf{v}$           | 可用                | 逐第浮励 v                                                                            | 浮盈比例 v                | 保证金 v                              | 保存          | 市价反手   |           | 计算价格          | 昨结算                 | 虚实   |                         | 期货价格                 |                                          | 盈亏        |        |
| $+$          | Q354069531                                         | 甲酸        |    | MA209          | 星              | $\overline{9}$               | $\overline{Q}$    | 4,680.00                                                                          | 2.10%                 | 37,932.10                          |             | 套保申请   |           | 2524          | 2479                |      |                         | 18541 10%            |                                          | 6521.57   |        |
|              | Q354069531<br>Q354069531 动煤                        | 特插        |    | SA209<br>ZC209 | 羹<br>娄         | $\mathbf{1}$<br>$\mathbf{1}$ | 1                 | $-980.00$<br>$-2.080.00$                                                          | $-1.87%$<br>$-2.46%$  | 1,045.60<br>8.458.00               |             | 行权     |           | 2665<br>866.6 | 2614<br>845.8       |      |                         | 18203 8%             |                                          | 5018.92   |        |
|              | Q354069531 豆一                                      |           |    | A2209          | 买              | 6                            | $\mathbf{1}$<br>6 | 930.00                                                                            | 0.27%                 | 27,928.80                          |             | 弃权     |           | 5834          | 5819                |      |                         | 17866 6%             |                                          | 3594.40   |        |
| 细            | Q354069531 豆粕                                      |           |    | M2209          | 类              | $6\overline{6}$              | 6                 | $-850.00$                                                                         | $-0.37%$              | 23,081.00                          |             | 行权前白对中 |           | 3861          | 3847                |      |                         | 17529 3%             |                                          | 2269.17   |        |
|              | Q354069531 棉花                                      |           |    | CF209C 买       |                | $\overline{2}$               | $\overline{2}$    | $-435.00$                                                                         | $-6.27%$              | 0.00                               | bassar      | 履约后自对冲 |           | 650           | 694                 | 实值   |                         | 17192 2%             |                                          | 1064.65   |        |
| 旧            |                                                    |           |    |                |                |                              |                   |                                                                                   |                       |                                    |             |        |           |               |                     |      |                         | 16855                |                                          | 0.00      |        |
|              | 总持仓量: 26 逐笔浮盈: 165.00 訂市浮盈: 575.00 保证金: 105.187.50 |           |    |                |                |                              |                   |                                                                                   |                       |                                    |             |        |           |               |                     |      |                         | 16518 -2%            |                                          | $-910.34$ |        |
|              |                                                    |           |    |                |                |                              |                   | 郑: 10:38:37 交易   大: 10:38:37 交易   沪: 10:38:37 交易   金: 10:38:36 交易   諂 10:38:37 交易 |                       |                                    |             |        |           |               |                     |      |                         | $16181 - 4%$<br>es c | 请输入内容                                    | $-165064$ | ◎ 行情 → |

图 7.4.1

# **7.5.** 询价

当期权行情双边没有报价或双边报价价差不合理的时候,可以在客户端发起

询价,请求做市商报价,在行情价格位置鼠标右击即可,如图 7.5.1 所示。

|        | 极星9.5 - v9.5.10.299                                  |                   |          | 2 Q354069531                                                                                                    |              |                |                | 15738886999<br>交易    | 帮助                                                                                |           |                  |                    |                             |                    |                     |              |      |                 |              |              | $\Box$ $\odot$ $\Omega$ $ \Box$ $\times$ |        |
|--------|------------------------------------------------------|-------------------|----------|----------------------------------------------------------------------------------------------------|--------------|----------------|----------------|----------------------|-----------------------------------------------------------------------------------|-----------|------------------|--------------------|-----------------------------|--------------------|---------------------|--------------|------|-----------------|--------------|--------------|------------------------------------------|--------|
|        | 三区% S: 1 多: 1 3 5 10 15 30 1h 4h 日 自: •              |                   |          |                                                                                                    |              |                |                |                      |                                                                                   |           |                  | 行情分析               |                             | 本地变利               | 期权策略                | 自定义1         |      | 白定义2            | 白定义3         | 白定义4         | 白定义5                                     | $\sim$ |
|        | 郑商所                                                  |                   |          | $\sim$                                                                                                    | 15440        |                | $-430$         | $-2.71%$             | 9783                                                                              | 41580     |                  | 15545              | 15615                       | 15155              |                     | 15870        |      | 概率              |              |              |                                          | 0000   |
|        | 棉花                                                   | .305              |          | $\bullet$                                                                                                    | 最新           |                | 涨跌             | 涨幅                   | 总手                                                                                | 持仓        |                  | 开盘                 | 最高                          | 最低                 |                     | 昨结           |      |                 |              |              |                                          |        |
|        | 自由组合                                                 |                   |          |                                                                                                    |              |                |                |                      | →大涨 →大跌 ▽ 不涨 △ 不跌 > 突破 △ 盘整 ● 突破(宽) △ 盘整(宽)                                       |           |                  | 高级節略               |                             |                    |                     |              |      |                 |              |              |                                          |        |
| 攝      | 走最                                                   | 霍价                | 买量       | 买价                                                                                                    | 现手           | 最新             | 合约名称           |                      | 壶<br>工                                                                            | 0天 买 卖    |                  | 合约名称               | 最新<br>现手                    | 买价                 | 亚星<br>並价            | 卖量           | 成    |                 |              |              |                                          |        |
|        | $\Omega$                                             |                   | $\Omega$ |                                                                                                    | $\Omega$     |                |                | 棉花305C14600          | 14600                                                                             |           | 棉花305P14600      |                    | $\Omega$<br>----            |                    | 1.111               | $\Omega$     |      |                 |              | 70.96%29.04% |                                          |        |
|        | $\Omega$                                             | $-- 0$            |          | $\frac{1}{2} \left( \frac{1}{2} \right) \left( \frac{1}{2} \right) \left( \frac{1}{2} \right) \left( \frac{1}{2} \right)$ | $\Omega$     |                |                | ···· 棉花305C14800     | 14800                                                                             |           | 棉花305P14800      |                    | $\mathbf{0}$<br>1.1778      |                    | <b>MARKET</b>       | $\mathbf{0}$ |      |                 |              |              |                                          |        |
|        | $\Omega$                                             | $\Omega$<br>away. |          | <b>HARAC</b>                                                                                                    | $\Omega$     | 词价             |                |                      |                                                                                   | 15000     | 棉花305P15000      |                    | $\bf{0}$<br><b>Hotel</b>    | Δ                  | $-100 - 100$        | $\Omega$     |      |                 |              |              |                                          |        |
|        | $\Omega$                                             |                   | $\Omega$ | $m = 0$                                                                                                    | $\Omega$     | 加入自选           |                | ÷                    | 15200                                                                             |           | 棉花305P15200      |                    | $\Omega$                    | 9                  | ----                | $\Omega$     |      |                 |              |              |                                          |        |
|        |                                                      | <b>ANAL</b>       | $\Omega$ | $-$                                                                                                    | $\Omega$     | 价格预警           |                |                      | 15400                                                                             |           | 棉花305P15400      |                    | $\mathbf{0}$<br><b>SHAR</b> | o                  | <b>Marine</b>       | $\Omega$     |      | 9197            | 13584        | 17971        | 22358                                    | 26745  |
|        | $\Omega$                                             | <b>STATISTICS</b> |          | ----                                                                                                    | $\mathbf{Q}$ | 进入分析图表<br>配置列头 |                |                      | 15600                                                                             | $\sim$    | 棉花305P15600 1263 |                    |                             | $-1111$            | O<br><b>House</b>   | $\Omega$     |      | 盈亏              |              |              |                                          |        |
|        | $\Omega$                                             | <b>STATISTICS</b> | $\Omega$ | <b>STATISTICS</b>                                                                                                    | 3            | 盘口             |                |                      | 15800                                                                             |           | 棉花305P15800 1370 |                    | З                           | $-111$             | $\sigma$<br>$n + 1$ | $\theta$     |      | - 当前 0<br>一 聊 0 |              |              |                                          |        |
| 分析     | 行权价                                                  |                   | 类别       |                                                                                                    | 手数           | 执行价降序排列        |                |                      | 买卖                                                                                | 开平        | IV               | Delta              | Gamma                       | Theta              | Vega                |              |      |                 |              |              |                                          |        |
|        | 重置合约                                                 | 买卖反向              |          |                                                                                                    | 增删标的         | 自适应列责          |                |                      |                                                                                   |           | 张带:              | Q354069531 · 份数: 1 |                             |                    | 当日有效                |              | 一键下单 | 9197            | 13584        | 17971        | 22358                                    | 26745  |
|        | 持仓                                                   | 成交                |          | 类托                                                                                                    |              |                |                |                      |                                                                                   |           |                  |                    |                             |                    |                     |              |      |                 | 经过 0         |              | :天                                       |        |
|        | 资金账号                                                 | 品种 平              |          | 合约 平                                                                                                    | 买卖 v         | 手数             | 可用             | 逐笔浮盈<br>$\mathbf{v}$ | 浮盈比例 v                                                                            | 保证金 v     | 开合均价             | 盯市浮盈               | 今手数<br>$\mathbf{v}$         | 投保<br>$\mathbf{v}$ | 计算价格                | 昨结算          | 虚实   |                 | 期货价格         |              | 盈亏                                       |        |
| 合<br>H | Q354069531                                           | 甲酸                |          | MA209                                                                                                    | 埿            | $\overline{9}$ | 9              | 4,860.00             | 2.18%                                                                             | 37,932.10 | 2472.00          | 4,210.00           | $\mathbf{1}$                | 投机                 | 2526                | 2479         |      |                 | 16984 10%    |              | 0.00                                     |        |
|        | Q354069531                                           | 纯碱                |          | SA209                                                                                                    | 畫            | 1              | $\mathbf{1}$   | $-1,020.00$          | $-1.95%$                                                                          | 1,045.60  | 2616.00          | $-1,060.00$        | $\mathbf{0}$                | 投机                 | 2667                | 2614         |      |                 | 16675 8%     |              | 0.00                                     |        |
|        | Q354069531                                           | 动煤                |          | ZC209                                                                                                    | 塑            | 1              | 1              | $-2.080.00$          | $-2.46%$                                                                          | 8.458.00  | 845,800          | $-2.080.00$        | $\mathbf{1}$                | 投机                 | 866.6               | 845.8        |      |                 | 16366 6%     |              | 0.00                                     |        |
|        | 0354069531 百一                                        |                   |          | A2209                                                                                                    | 买            | 6              | 6              | 1,110.00             | 0.32%                                                                             | 27,928.80 | 5818.50          | 1,110.00           | 6                           | 投机                 | 5837                | 5819         |      |                 | 16058 3%     |              | 0.00                                     |        |
|        | Q354069531 豆粕                                        |                   |          | M2209                                                                                                    | 走            | 6              | 6              | $-1,270,00$          | $-0.55%$                                                                          | 23,081.00 | 3846.83          | $-1,270.00$        | 6                           | 投机                 | 3868                | 3847         |      |                 | 15749 2%     |              | 0.00                                     |        |
|        | Q354069531 棉花                                        |                   |          | CF209C 买                                                                                                    |              | $\overline{c}$ | $\overline{2}$ | 65.00                | 0.94%                                                                             | 0.00      | 693.50           | 65.00              | $\overline{c}$              | 投机                 | 700                 | 694          | 实值   |                 | 15440        |              | 0.00                                     |        |
| 坦<br>合 |                                                      |                   |          |                                                                                                    |              |                |                |                      |                                                                                   |           |                  |                    |                             |                    |                     |              |      |                 | 15131 -2%    |              | 0.00                                     |        |
|        | 总持仓量: 26 逐笔浮盈: 640.00 訂市浮盈: 1,050.00 保证金: 105,187.50 |                   |          |                                                                                                    |              |                |                |                      | 郑: 10:41:08 交易   大: 10:41:08 交易   沪: 10:41:08 交易   金: 10:41:07 交易   敲 10:41:08 交易 |           |                  |                    |                             |                    |                     |              |      |                 | $1AB22 - 4%$ | 造输入内容        | 0.00                                     | 行情令    |
|        |                                                      |                   |          |                                                                                                    |              |                |                |                      |                                                                                   |           |                  |                    |                             |                    |                     |              |      |                 |              |              |                                          |        |

图 7.5.1

# **7.6.** 个股期权

极星支持对个股期权的买卖交易、备兑、锁定、解锁等功能。 当选入 50ETF 期权时,策略列表会出现可锁定、已锁定等相关信息,当有已 锁定的股票仓位,可以修改投保字段为备兑,进行卖出备兑操作,如图 7.6.1。

|                     |        | 极智量化 - 9.5.10.287 | 2 已登录2账号                                                                                                    |      | EsTest016 VIP            | 交易                 | 帮助                  |                       |        |                         |                                |                              |           |                              |            |           |                |
|---------------------|--------|-------------------|----------------------------------------------------------------------------------------------------|------|--------------------------|--------------------|---------------------|-----------------------|--------|-------------------------|--------------------------------|------------------------------|-----------|------------------------------|------------|-----------|----------------|
|                     |        |                   | 三 区 帖 〜 1 / ◆ 1 1 3 5 10 15 30 1h 4h 日 自 ! ▼                                                                                  |      |                          |                    |                     |                       |        |                         |                                | 行情分析                         |           | 量化策略                         | 本地套利       | 期权策略      | 自              |
|                     | 上海证券   |                   |                                                                                                    |      | 50ETF                    | 3.016              | 0.038               |                       | 1.28%  |                         | 7580648                        |                              |           | 2.991                        | 3.040      | 2.991     |                |
|                     | 50ETFM |                   | 2207<br>$\mathbf{v}$                                                                                                    |      | 标的期货                     | 最新                 | 涨跌                  |                       | 涨幅     |                         | 总手                             | 持仓                           |           | 开盘                           | 最高         | 最低        |                |
|                     | 自由组合   | 大涨                | 大跌                                                                                                    |      | <b>▽ 不涨 △2 不跌 ▽</b>      | 突破                 | 盘整                  | ● 突破(宽)               |        | △ 盘整(宽)                 |                                | 高级策略                         |           |                              |            |           |                |
| 量                   | 卖量     | 卖价                | 买量<br>买价                                                                                                    | 现手   | 最新<br>合约名称               |                    | 买<br>坴              | 0天                    | 买<br>卖 |                         | 合约名称                           | 最新                           | 现手        | 买价                           | 买量<br>卖价   | 卖量        | 成              |
| 19                  | 50     | 1.1053            | 9<br>.1052                                                                                                    | 445  | 0.1053 TFM2207C02950     |                    |                     | 2.950                 |        |                         |                                | TFM2207P02950 0.0416         |           | 8430.0415                    | 3 0.0416   | 13        | 1 <sup>c</sup> |
| 53                  | 5      | 10781             | 95<br>.0780                                                                                                    | 409  | 0.0780 TFM2207C03000     |                    |                     | 3.000                 |        |                         |                                | TFM2207P03000 0.0626         |           | 9190.0625                    | 216 0.0626 | 240       | 2:             |
| 24                  | 11     | 0.0384            | 190<br>.0383                                                                                                    |      | 653 0.0384 TFM2207C03100 |                    | $\overline{\smile}$ | 3.100                 |        | $\overline{\checkmark}$ |                                | TFM2207P03100 0.1230         |           | 2740.1221                    | 5 0.1230   | 39        | 1 <sup>1</sup> |
| 163                 | 10     | 1.0189            | 213 .0187                                                                                                    |      | 365 0.0187 TFM2207C03200 |                    |                     | <b>DIZUU</b>          |        |                         |                                | TFM2207P03200 0.2005         |           | 10.2005                      | 2 0.2030   |           |                |
|                     | 分析     | 行权价               | 类别                                                                                                    | 手数   | 价格类型                     | 价格                 | 买卖                  |                       | 开平     | 投保                      | IV.                            |                              | Delta     | Gamma                        | Theta      | Vega      |                |
| $\checkmark$        |        | 03100             | 看涨                                                                                                    |      | 对盘价                      | $-0.0383$          | 卖                   | 开仓                    | ۰      | 投机                      | 0.00%<br>$\star$               |                              | $-0.0000$ | $-0.0000$                    | $-0.0000$  | $-0.0000$ |                |
| $\overline{\smile}$ |        | 03100             | 看胜                                                                                                    |      | 对盘价 · 0.1221             |                    | 卖                   | 开仓                    | ٠      | 投机                      | 0.00%<br>$\check{\phantom{a}}$ |                              | $-0.0000$ | $-0.0000$                    | $-0.0000$  | $-0.0000$ |                |
|                     |        |                   | SSEITIFUNDSI510050 可锁定:2824825, 可解 <del>锁:3000 权利金支出: 0.00 权利金收</del> 取: 1604.00 预冻结: 13716.00, Delta: 0.0000, Gamma: 0.0000, |      |                          |                    |                     |                       |        |                         |                                |                              |           |                              | Theta: 0   |           |                |
|                     |        |                   |                                                                                                    |      |                          | 锁定解锁               | $\times$            |                       |        |                         |                                |                              |           |                              |            |           |                |
|                     |        |                   |                                                                                                    |      |                          |                    |                     |                       |        |                         |                                |                              |           |                              |            |           |                |
|                     |        |                   |                                                                                                    |      |                          | SSE T FUNDS 510050 |                     |                       |        |                         |                                | $\star$                      |           |                              |            |           |                |
|                     | 重置合约   |                   | 买卖反向                                                                                                    | 锁定解锁 | 数量                       | $\circ$            |                     |                       |        | 账号:                     | 101300177                      |                              | 份数: 1     |                              | 当日有效       | 一键下单      |                |
|                     | 持仓     | 成交                | 委托                                                                                                    |      |                          |                    |                     |                       |        |                         |                                |                              |           |                              |            |           |                |
| 合<br>计              | 资金账号   | 品种                | 合约<br>$\overline{\mathbf{v}}$                                                                                                 |      | 锁定                       | 解锁                 | 僵                   | 浮盈<br>$\triangledown$ | 开仓均价   |                         | 浮盈比例<br>$\boldsymbol{\nabla}$  | 保证金<br>$\boldsymbol{\nabla}$ |           | 盯市浮盈<br>$\blacktriangledown$ | 今手数        | 投保 ▽      | 计算价            |
|                     |        |                   | 持仓汇总                                                                                                    |      |                          |                    |                     | .086.00               |        |                         |                                | 7.132.755.                   |           | $-42.277.00$                 |            |           |                |

图 7.6.1

# **8.** 网格下单

点击交易菜单>>网格下单,弹出网格下单界面。如图 8.1 所示。

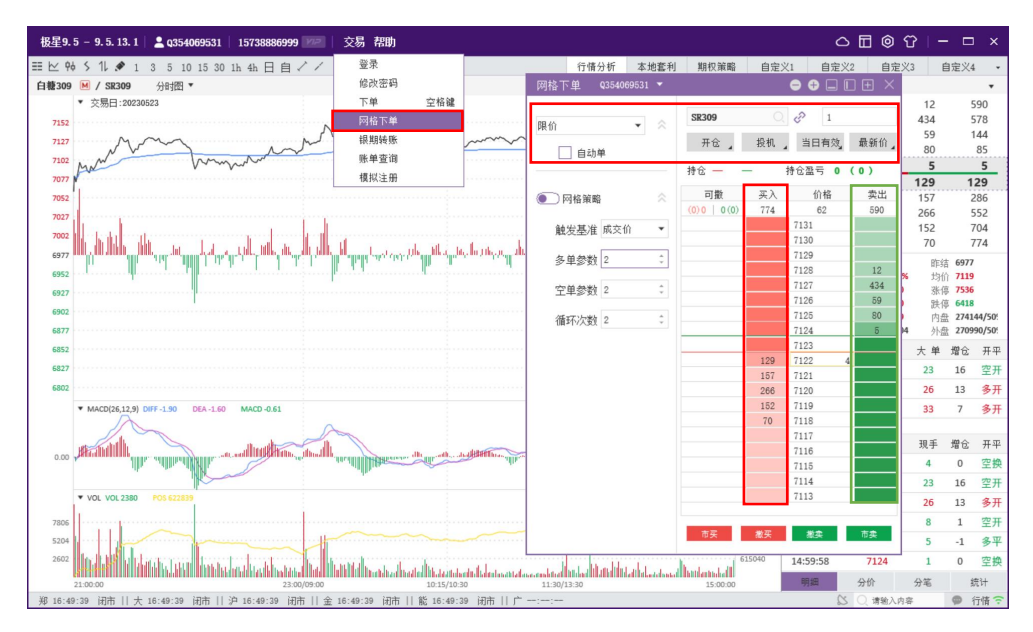

图 8.1

## **8.1.** 基本操作

如图 8.1 所示,可以进行以下基本操作:

- 1、 点击买入、卖出列可以直接以选中价格委托下单。
- 2、 点击可撤列,可以对选中档位挂单进行撤单操作。
- 3、 市买、市卖以市价进行委托。撤买撤卖可以撤销该用户该合约下指定方 向的挂单。
- 4、 开平:开仓、平仓、自动(自动推荐配合三键配置中平仓自动撤单功能 使用)。
- 5、 投保:投机、套保。
- 6、 有效类型:当日有效、即时全部、即时部分。
- 7、 价格自动居中:可设置最新价、买价、卖价自动居中或者设置为价格不 自动居中。自动居中状态下,鼠标移开可撤、买入、卖出列时,行情居 中价格变化会触发自动居中。
- 8、 调整列顺序:拖动列头可以自主调整买入、卖出、可撤、价格列顺序。
- 9、 放大缩小字体,点击标题栏右侧加减图标,可对网格行高进行调整
- 10、 收缩左边栏配置和下边栏按钮,点击标题栏右侧布局图标,可进行伸 缩设置。

## **8.2.** 网格下单支持

如图 8.1 所示,网格下单功能有以下支持:

1、 限价:点击价格为委托价。

2、 限价止损:点击价格为触发价,超价点数为触发价基础上超价的点数(买 入止损委托价=触发价+超价点数\*最小变动价;卖出止损委托价=触发价-超 价点数\*最小变动价)。

3、 市价止损:点击价格为触发价。

4、 价格条件单(云策略):点击价格为触发价。

(1) 触发类型(支持最新价、买 1 价、卖 1 价触发)。

(2) 基准价格:委托价的基准价格,可选择触发时以(触发价、对盘价、 排队价、最新价)为价格基准,加上超价价格(买+超价点数\*最小变动价; 卖-超价点数\*最小变动价)。

(3) 超价点数:配合基准价格使用来设置触发后的发单价格。

(4) 条件方向:

1) 单向:例如、触发价类型为最新价,买入合约。

a. 如果点击价格大于最新价,则生成一笔价格条件单(类似于止损单), 点击价格为触发价。

b. 如果点击价格小于等于最新价,则生成一笔限价单,点击价格为该 限价单的委托价。

2) 双向:例如、触发价类型为最新价,买入合约。

a. 如果点击价格大于最新价,则生成一笔价格条件单(类似于止损单), 点击价格为触发价,最新价>=触发价时触发。

b. 如果点击价格小于最新价,则生成一笔价格条件单(类似于止赢单), 点击价格为触发价,最新价<=触发价时触发。

c. 如果点击价格等于最新价,则生成一笔限价单,点击价格为该限价 单的委托价。

5、 时间条件(云策略): 点击价格为限价单的委托价。

6、 止损开仓(云策略):点击价格为限价开仓单的委托价。

(1) 委托单排队后,生成与该笔委托关联的云止损单,此时云止损单状 态为已受理,该状态下行情即使达到触发条件也不会触发止损。

(2) 委托单如果被撤销,则关联的止损单也会变成无效单。

(3) 委托单如果开仓完全成交,止损单状态变为待触发,此时,行情如 果达到触发条件即可发单止损。

(4) 止损类型:支持止损、止盈、浮动、保本等此策略类型。

(5) 止损止盈点数:以开仓委托的点击的价格为基准价格,结合该止损 点数,生成止损止盈价(买开仓止损:委托价+止损点数\*最小变动价;买 开仓止盈: 委托价-止损点数\*最小变动价)。

(6) 委托价格:止损止盈单触发时发出委托的价格类型,支持对盘价、 最新价、挂单价、市价类型。

### **8.3.** 网格策略

在区间震荡行情中,通过反复低买高买,实现积少成多的盈利策略。

如图 8.1 所示, 可以开启关闭网格策略, 打开网格策略后, 多单参数为 2, 空单参数为 2,触发基准为成交价,循环次数为 0,0 为连续循环。

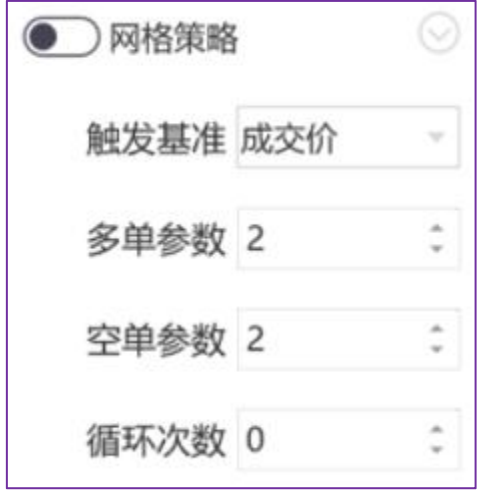

图 8.3.1

例:若挂 1 手价格为 100 的多单,在 100 的价格成交的同时,立即+2 个 Tick, 以 102 的价格挂空单。在 102 的价格成交的同时, 立即-2 个 Tick, 以 100 的价 格挂多单, 连续循环。

若挂 1 手 100 价格的空单, 在 100 的价格成交的同时, 立即-2 个 Tick, 以 98 的价格挂多单。在 98 的价格成交的同时, 立即+2 个 Tick, 以 100 的价格挂 空单,连续循环。

1、 触发基准:可以设置成交价或委托价,作为网格委托成交后,反向委托 价格的基准。

2、 多单参数:多单开仓成交后,加价卖出的标准。输入 N,当多单完全成 交后,以触发价+ N 个最小变动价格、相同的手数卖出平仓。

3、 空单参数:空单开仓成交后,减价买入的标准。输入 N,当空单完全成 交后,以触发价-N 个最小变动价格、相同的手数买入平仓。

4、 循环次数:网格策略的循环次数,0 为连续循环。

5、 特别强调:

(1) 网格策略配置开启状态下,不可以对当前界面账号、合约进行切换, 不可以对网格策略配置进行修改,同一账号同一合约不可同时开启多个网 格策略。

(2) 网格策略开启后,对【通过网格】下单【新挂出】的限价单、市价 单、限价止损、市价止损、冰山单、影子单类型的委托生效。

# **9.** 帮助与支持

## **9.1.** 帮助

【使用手册】菜单会跳转到极星官网帮助手册页面,可根据需要选择对应终 端版本的使用手册说明。

【升级说明】菜单会跳转到极星官网升级记录页面,该页面会显示各个版本 更新的重要内容。

【免责声明】、【隐私条款】菜单可以帮助用户了解相关的风险点、注意事 项和隐私政策。

【关于】菜单可以查看终端版本号以及行情、历史地址。

### **9.2.** 技术支持

本软件的正式用户可以通过易盛极星客户端交流群、易盛微信公众号或电话 方式得到我们专业的技术支持与服务。请您在与我们联系时提供以下信息:

- 1、 操作系统及其版本
- 2、 CPU 类型,主频
- 3、 内存大小信息
- 4、 您遇到的程序问题的详细描述,以及在问题出现时正在进行何种操作
- 5、 为了解决问题, 您已采取了哪些措施, 是否可以重现, 如何重现。
- 6、 您所使用的易盛客户端 v9.5 的具体版本号
- QQ 群:259909730 (9.3、9.5、易星)
- QQ 群:321268834 (9.5)
- QQ 群:472789093 (量化)

电话:**4006156869**

邮件:**EsunnyMarketing@esunny.cc**